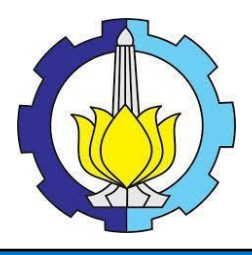

**TUGAS AKHIR - ME184834**

# **ANALISA** *ECONOMIC DISPATCH* **SISTEM PEMBANGKIT LISTRIK**  *HYBRID* **DI DAERAH KEPULAUAN BERBASIS** *LINEAR PROGRAMMING METHOD* **(***CASE STUDY***: SELATPANJANG, KABUPATEN KEPULAUAN MERANTI, RIAU)**

Rusdianto NRP. 04211540000018

Dosen Pembimbing Dr. Eddy Setyo Koenhardono, S.T., M.Sc. Juniarko Prananda, S.T., M.T.

DEPARTEMEN TEKNIK SISTEM PERKAPALAN Fakultas Teknologi Kelautan Institut Teknologi Sepuluh Nopember Surabaya 2019

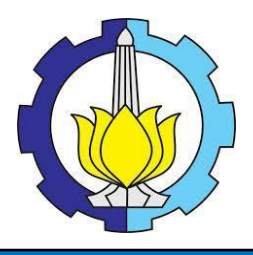

**FINAL PROJECT - ME184834**

# **ECONOMIC DISPATCH ANALYSIS OF HYBRID POWER PLANT SYSTEM IN ISLANDS AREA BASED ON LINEAR PROGRAMMING METHOD (CASE STUDY: SELATPANJANG, KEPULAUAN MERANTI DISTRICT, RIAU)**

Rusdianto NRP. 04211540000018

Dosen Pembimbing Dr. Eddy Setyo Koenhardono, S.T., M.Sc. Juniarko Prananda, S.T., M.T.

DEPARTEMEN TEKNIK SISTEM PERKAPALAN Fakultas Teknologi Kelautan Institut Teknologi Sepuluh Nopember Surabaya 2019

### **LEMBAR PENGESAHAN**

# ANALISA ECONOMIC DISPATCH SISTEM PEMBANGKIT LISTRIK HYBRID DI DAERAH KEPULAUAN BERBASIS LINEAR PROGRAMMING METHOD (CASE STUDY: SELATPANJANG, KABUPATEN KEPULAUAN **MERANTI, RIAU)**

Diajukan untuk Memenuhi Salah Satu Syarat Memperoleh Gelar Sarjana Teknik Pada Bidang Studi Marine Eletrical and Automation System (MEAS) Program Studi S-1 Departemen Teknik Sistem Perkapalan Fakultas Teknologi Kelautan Institut Teknologi Sepuluh Nopember

#### Oleh: **Rusdianto** NRP. 04211540000018

Disetujui oleh Pembimbing Tugas Akhir:

Juniarko Prananda S.T. M.T. NIP. 199006052015041001

NIP. 196807011995121001

Dr. Eddy Setyo Koenhardono, S.T., M.Sc.

**SURABAYA** Juli 2019

### **LEMBAR PENGESAHAN**

# ANALISA ECONOMIC DISPATCH SISTEM PEMBANGKIT LISTRIK HYBRID DI DAERAH KEPULAUAN BERBASIS LINEAR PROGRAMMING METHOD (CASE STUDY: SELATPANJANG, KABUPATEN KEPULAUAN **MERANTI, RIAU)**

**SKRIPSI** 

Diajukan untuk Memenuhi Salah Satu Syarat Memperoleh Gelar Sarjana Teknik Pada Bidang Studi Marine Eletrical and Automation System (MEAS) Program Studi S-1 Departemen Teknik Sistem Perkapalan Fakultas Teknologi Kelautan Institut Teknologi Sepuluh Nopember

> Oleh: Rusdianto NRP. 04211540000018

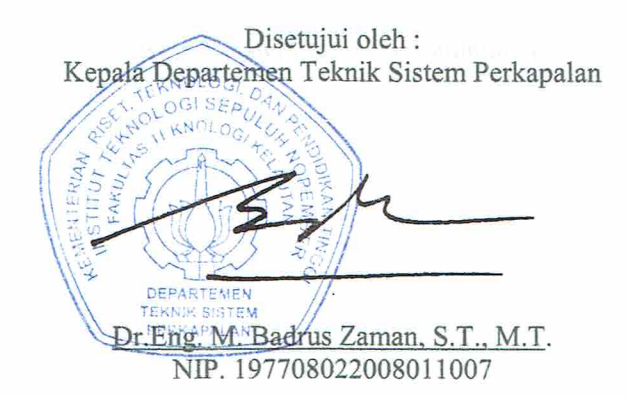

# **Analisa** *Economic Dispatch* **Sistem Pembangkit Listrik** *Hybrid* **di Daerah Kepulauan Berbasis** *Linear Programming Method* **(***Case Study***: Selatpanjang, Kabupaten Kepulauan Meranti, Riau)**

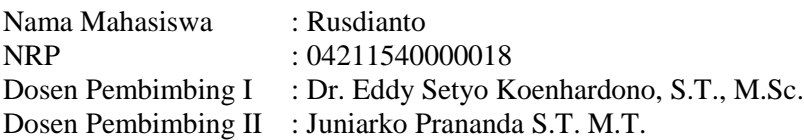

### **ABSTRAK**

<span id="page-8-0"></span>Peningkatan kebutuhan listrik di daerah Selatpanjang, Kabupaten Kepulauan Meranti, Riau terus terjadi. Namun, ketersediaan bahan bakar jenis diesel semakin langka dan mahal. Oleh karena itu, diperlukannya pembangkit alternatif, yaitu PLTU berbahan bakar batubara yang relatif murah dan ketersediaan batubara di wilayah sumatera sehingga kebutuhan listrik di Selatpanjang, Kabupaten Kepulauan Meranti, Riau tetap terpenuhi. Setiap jenis pembangkit memiliki biaya operasional yang berbeda ketika beban puncak maupun ketika beban minimal. Salah satu permasalahannya dalam pengoperasian ekonomis pembangkit tenaga listrik adalah *economics dispatch*, yaitu bagaimana mendapatkan biaya operasi yang minimum dengan tetap memenuhi batasan yang ada dan handal. Untuk itu perlu dilakukan analisa *economic dispatch* untuk pembangkit yang optimal untuk daerah Selatpanjang, Kepulauan Meranti, Riau dengan menggunakan *linear programming method.* Analisa *economic dispatch* ini menggunakan *operational cost* sebagai parameter dan dilakukan dengan menggunakan bantuan software berupa Matlab. Berdasarkan hasil pembebenan yang terjadi pada bulan ke-3 dari jam ke-1 hingga jam ke-24 pada tahun 2026, 2033, dan 2038 bahwa ketika besarnya beban yang disuplai lebih kecil dari total suplai daya listrik, maka pembangkitan daya berdasarkan perhitungan *economic dispatch* memiliki rata-rata *load factor* lebih kecil dibandingkan dengan pembangkitan daya berdasarkan *unit commitment improvement*. Namun, ketika besarnya beban yang disuplai mendekati besarnya total suplai daya listrik, maka rata-rata *load factor* perhitungan *economic dispatch* dan *unit commitment improvemen*t memiliki nilai yang sama. Dengan demikian, pembangkitan dengan *economic dispatch* akan memiliki rata-rata *specific fuel consumption* (g/KWH) lebih tinggi dibandingkan dengan *unit commitment improvement* berbanding terbalik dengan besarnya *load factor* sehingga *fuel consumption pric*e dikeluarkan akan lebih tinggi.

*Keyword: economic dispatch, linear programming method, Load factor, unit commitment improvement .*

# **ECONOMIC DISPATCH ANALYSYS OF HYBRID POWER PLANT SYSTEM IN ISLANDS AREA BASED ON LINEAR PROGRAMMING METHOD (CASE STUDY: SELATPANJANG, MERANTI ISLAND REGENCY, RIAU)**

Student Name : Rusdianto

NRP : 04211540000018 Supervisor I : Dr. Eddy Setyo Koenhardono, S.T., M.Sc. Supervisor II : Juniarko Prananda S.T. M.T.

### *ABSTRACT*

<span id="page-10-0"></span>*The increase in electricity demand in the Selatpanjang area, Meranti Island Regency, Riau continues to occur. However, the availability of diesel fuel is increasingly scarce and expensive. Therefore, an alternative generator is needed, namely a relatively cheap coal-fired power plant and the availability of coal in the Sumatran region so that the electricity needs in Selatpanjang, Kepulauan Meranti Regency, Riau remain fulfilled. Each type of generator has different operational costs when peak loads and when the load is minimal. One of the problems in the economical operation of a power plant is economics dispatch, which is how to obtain minimum operating costs while meeting existing and reliable limits. For this reason, an economic dispatch analysis for optimal plants is needed for the Selatpanjang, Meranti Islands, Riau region by using the linear programming method. This economic dispatch analysis uses operational cost as a parameter and is done by using software assistance in the form of Matlab. Based on the results of the loading that occurred on the 3rd month from the 1st to the 24th hours in 2026 (scenario 1), 2033, and 2038 that when the amount of the load supplied is smaller than the total electric power supply, then power generation based on economic dispatch calculations has an average load factor smaller than power generation based on unit commitment improvement. However, when the amount of load supplied approaches the amount of total electric power supply, the average load factor for economic dispatch calculations and commitment improvement units has the same value. Thus, generation with economic dispatch will have a higher specific fuel consumption (g / KWH) compared to unit commitment improvement which is inversely proportional to the load factor so that the fuel consumption price will be higher.*

*Keyword: economic dispatch, linear programming method, Load factor, unit commitment improvement .*

### **KATA PENGANTAR**

<span id="page-12-0"></span>Puji syukur atas kehadirat Allah Subhanahu Wa Ta'ala, yang telah memberikan rahmat dan anugrah-Nya, sehingga penulis dapat menyelesaikan Tugas Akhir dengan judul "**Analisa** *Economic Dispatch* **Sistem Pembangkit Listrik** *Hybrid* **Di Daerah Kepulauan Berbasis** *Linear Programming Method* **(***Case Study***: Selatpanjang, Kabupaten Kepulauan Meranti, Riau)"** dengan baik dan tepat waktu. Tugas Akhir ini diajukan sebagai salah satu persyaratan kelulusan program studi sarjana di Departemen Teknik Sistem Perkapalan, Fakultas Teknologi Kelautan, Institut Teknologi Sepuluh Nopember Surabaya.

Dalam proses penyelesaian Tugas Akhir dan keberhasilan menempuh program studi sarjana, tidak lepas dari bantuan dan dukungan dari berbagai pihak. Oleh karena itu, penulis meyampaikan rasa terima kasih kepada pihak-pihak yang terkait di bawah ini, yaitu:

- 1. Bapak Ruslan dan Ibu Supatmi sebagai orang tua yang selalu memberikan dukungan Doa, motivasi, dan materi hingga Tugas Akhir ini selesai.
- 2. Kakak Nopi Rahmi, Abang Ismail Ashadi, dan Adek Maysabilla Sakinah sebagai saudara kandung yang turut membantu baik secara moral maupun materil serta segenap keluarga besar yang yang selalu memberikan dukungan Doa, motivasi, dan materil.
- 3. Bapak Dr. Eddy Setyo Koenhardono, S.T., M.Sc. dan Bapak Juniarko Prananda S.T. M.T. sebagai dosen pembimbing penulis yang telah membimbing penulis dalam menyelesaikan Tugas Akhir ini.
- 4. Bapak Dr. Eng. Dhimas Widhi Handani, S.T., M.Sc. sebagai dosen wali yang selalu memberikan arahan dan motivasi selama penulis menempuh pendidikan di departemen ini.
- 5. Bapak Dr. Eng Muhammad Badrus Zaman, ST., MT. selaku kepala Departemen Teknik Sistem Perkapalan, FTK, ITS.
- 6. Bapak Ir. Dwi Priyanta, MSE, Bapak Fuad Ahmad Pribadi, S.T., Bapak Wildan Irfansyah, S.T., Bapak Nurhadi Siswantoro, S.T., M.T., dan rekan-rekan office EPC yang telah menjadi keluarga dan senantiasa memberikan pengalaman baru bagi penulis hingga meningkatkan kualitas penulis dari waktu ke waktu.
- 7. Keluarga besar IMPKK-Surabaya, KPMKR-Surabaya, Salvage 15, dan *Laboratorium Marine Electrical and Automation System* sebagai keluarga dan tempat penulis mengembangkan diri selama berkuliah di ITS.
- 8. Kepada pihak yang tidak bias disebutkan satu per satu yang telah membantu dalam menyelesaikan Tugas Akhir ini.

Penulis menyadari bahwa penelitian yang dilakukan dalam Tugas Akhir ini masih jauh dari kesempurnaan sehingga kritik dan saran yang bersifat membangun sangat diharapkan. Akhir kata semoga laporan ini dapat bermanfaat bagi banyak pihak.

Surabaya, 30 Juli 2019

Rusdianto

# **DAFTAR ISI**

<span id="page-14-0"></span>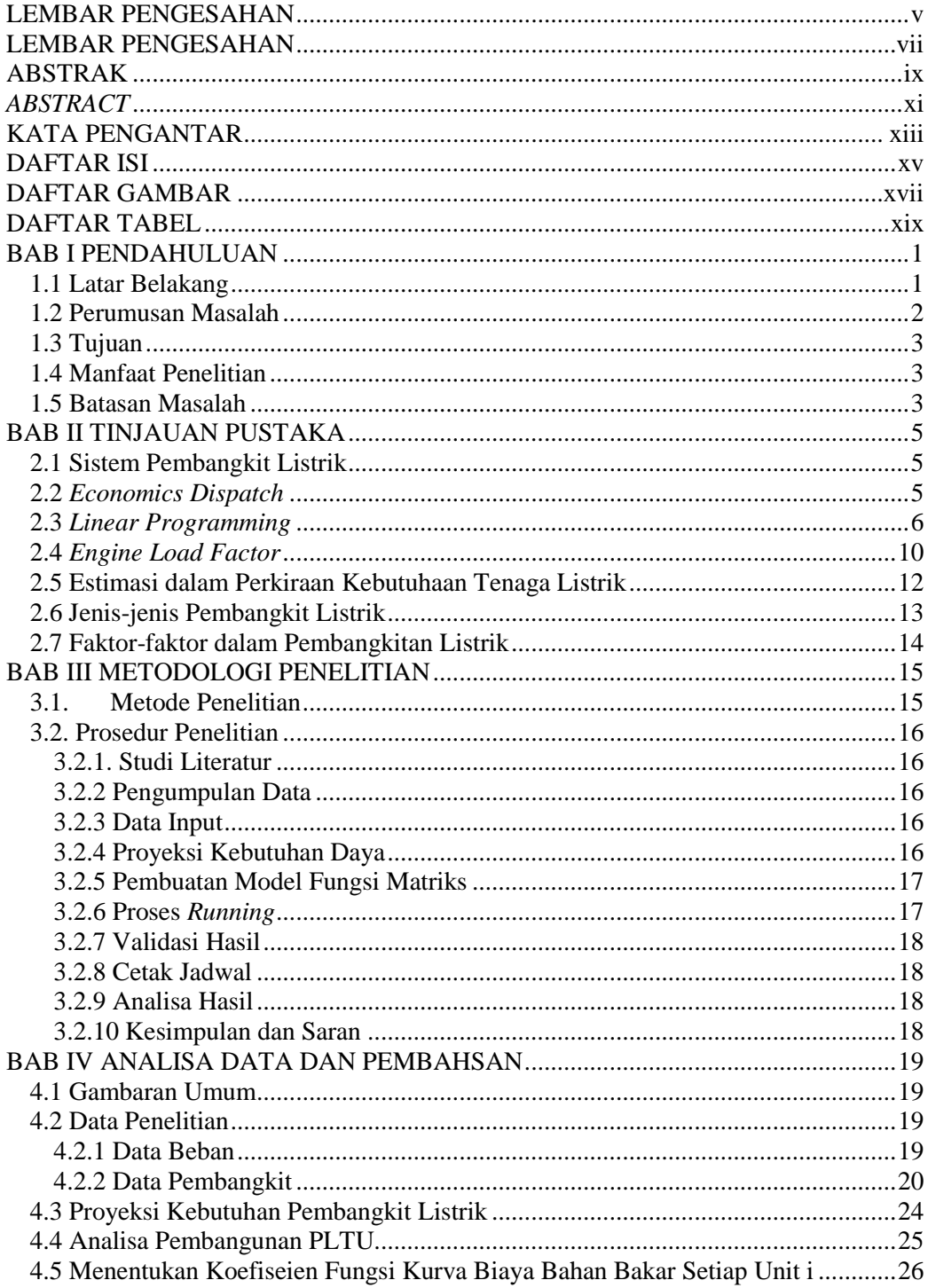

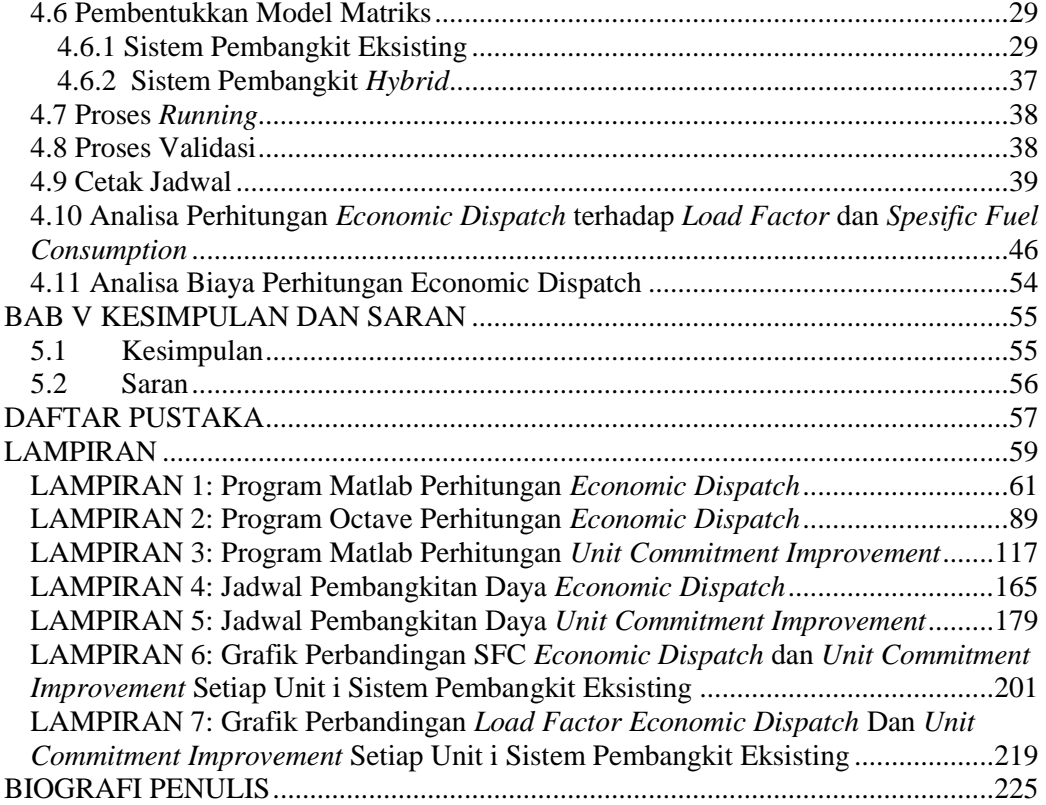

# **DAFTAR GAMBAR**

<span id="page-16-0"></span>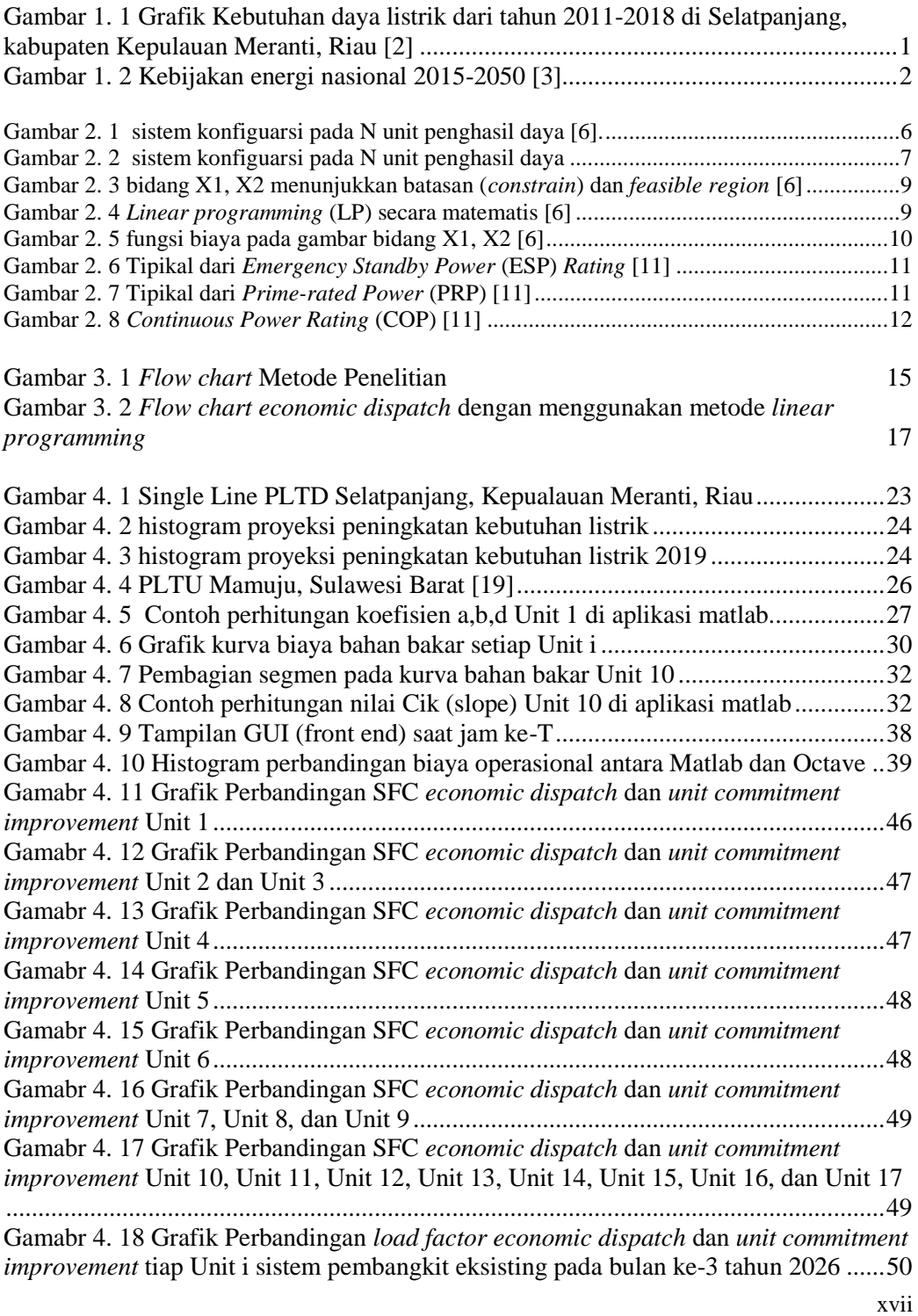

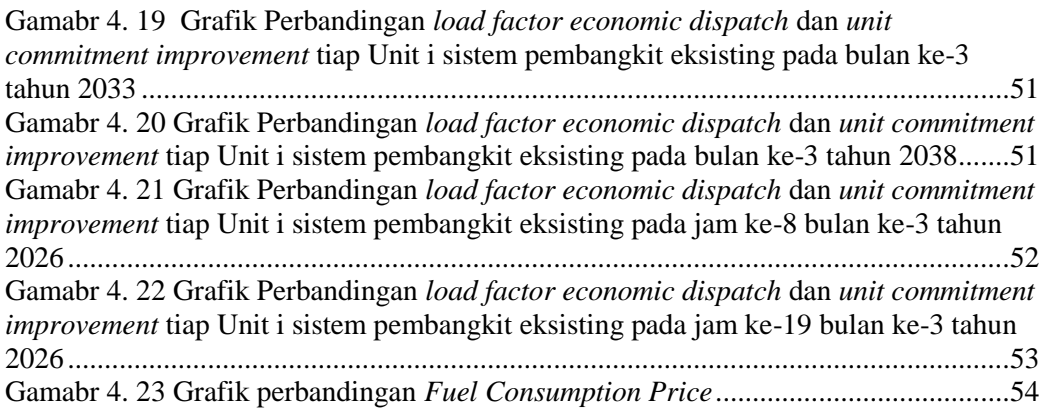

# **DAFTAR TABEL**

<span id="page-18-0"></span>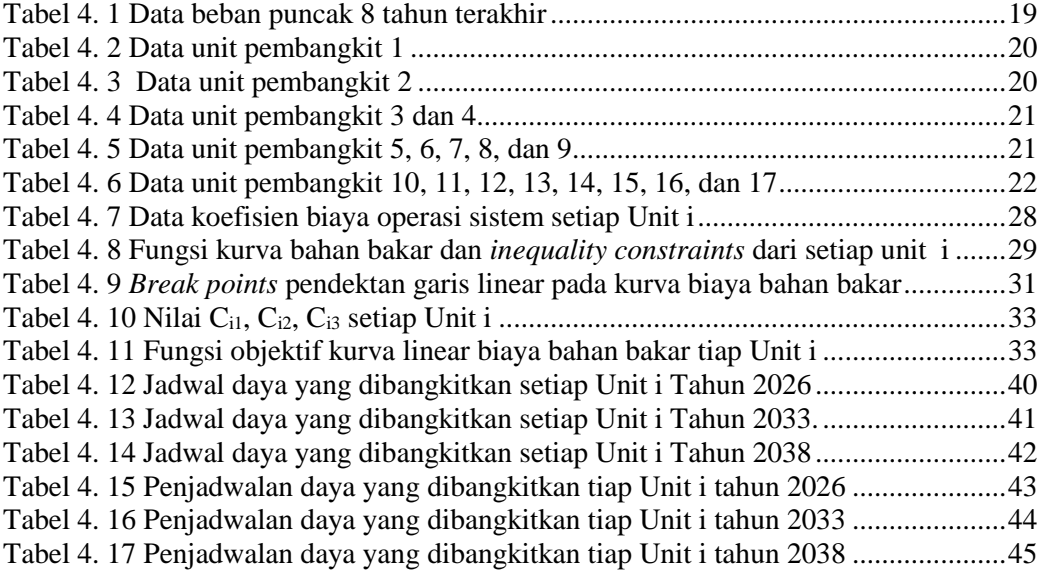

# **BAB I PENDAHULUAN**

#### <span id="page-20-1"></span><span id="page-20-0"></span>**1.1 Latar Belakang**

Kebutuhan listrik di wilayah Selatpanjang, Kabupaten Kepulauan Meranti, Riau hingga saat ini hanya dipasok oleh Pembangkit Listrik Tenaga Diesel (PLTD) baik itu dimiliki oleh pihak PLN maupun pihak swasta. Gambar 1.1 menunjukkan peningkatan kebutuhan listrik di wilayah Selatpanjang rata-rata sebesar 6,54% pertahunnya sehingga mendorong PT. PLN (Persero) sebagai penanggung jawab untuk melakukan penambahan kapasitas pembangkit listrik [1]. Pada saat yang sama, ketersediaan bahan bakar jenis diesel semakin langka dan harganya semakin meningkat.

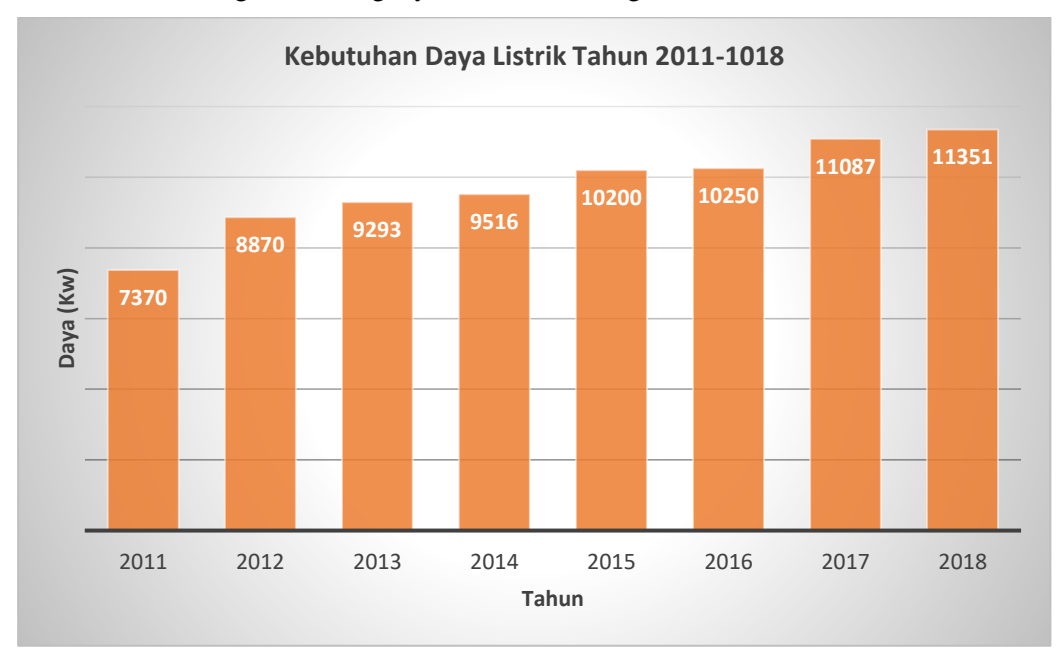

<span id="page-20-2"></span>Gambar 1. 1 Grafik Kebutuhan daya listrik dari tahun 2011-2018 di Selatpanjang, kabupaten Kepulauan Meranti, Riau [2]

Berdasarkan gambar 1.2 dimana kebijakan energi nasional menetapkan penggunaan energi minyak bumi pada periode 2015-2050 ditekan dari 46% menjadi 20% dari total energi yang dibutuhkan. Meskipun, terjadi kenaikan penggunaan energi bahan bakar diesel dari 76,36 MTOE (*Million Tonnes of Oil Equivalent*) menjadi 206 MTOE, tetapi secara keseluruhan terjadi penurunan prosentase yang cukup signifikan. Namun, pada periode yang sama, kenaikan penggunaan energi batubara cukup signifikan dari 43,16 MTOE menjadi 257.5 MTOE dengan prosentase yang stabil. Sama halnya dengan penggunaan energi batubara, dimana penggunaan energi gas bumi dari waktu ke waktu dengan prosentase rata-rata 23%. [3].

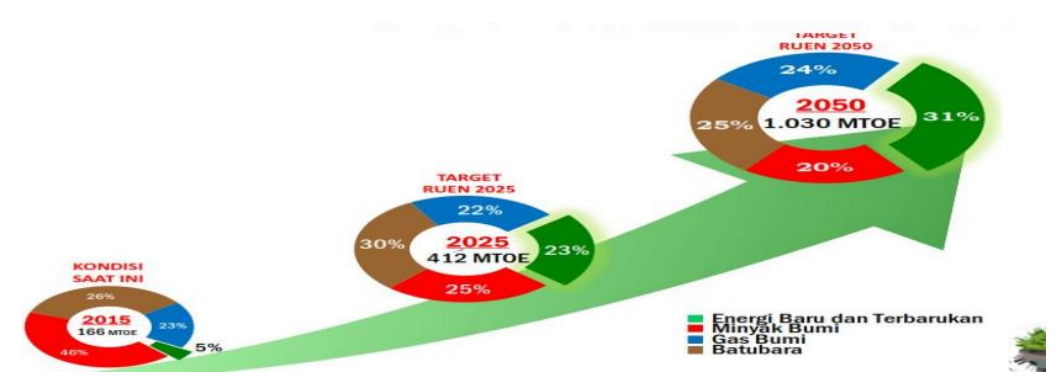

Gambar 1. 2 Kebijakan energi nasional 2015-2050 [3]

<span id="page-21-1"></span>Penggunaan pembangkit listrik alternatif diperlukan agar kebutuhan listrik di wilayah Selatpanjang, Kabupaten Kepulauan Meranti, Riau dapat dipenuhi. Adapun pembangkit alternatif yang dianggap relevan jika diterapkan di wilayah Selatpanjang, yaitu Pembangkit Listrik Tenaga Uap (PLTU) berbahan bakar batubara. Pada tahun 2017, ketersediaan sumber daya batubara di wilayah sumatera, yaitu 36,72% atau 45.969,24 juta ton dari total sumber daya batubara nasional, sedangkan cadangan batubara sekitar 40,88% atau 9.909,1 juta ton [3]. Selain itu, harga bahan bakar batubara lebih rendah dibandingkan dengan gas bumi untuk kepentingan kelistrikan, yaitu USD 70/metrik ton dengan tingkat kalori 6.322 kcal/kg GAR atau setara dengan USD 3,08/MMBtu [4], sedangkan harga gas bumi wilayah 2 (sumatera bagian tenggara dan selatan), yaitu USD 6,05/MMBtu [5].

Pada saat ini, suplai pembangkit listrik di Selatpanjang, Kabupaten Kepulauan Meranti, Riau berkapasitas 19 MW, sedangkan kebutuhan daya listrik hanya 11,3 MW sehingga dilakukan analisa *economic dispatch* untuk mendapatkan biaya operasional yang minimum dengan tetap memenuhi batasan yang ada dan handal [6]. Selanjutnya, untuk memenuhi kebutuhan peningktan kapasitas pembangkit listrik pada 20 tahun mendatang akan dipergunakan PLTU. Sebagaimana periode sebelumnya, maka diperlukan juga analisa *economi dispatch* untuk sistem pembangkit *hybrid* antara PLTD dan PLTU berbahan bakar batubara guna tercapainya *minimum cost*.

Dalam melakukan analisa *economic dispatch* sistem pembangkit listrik ini digunakan sebuah metode, yaitu *linear programming method*. Penelitian ini bertujuan untuk memberikan analisa dan solusi agar kebutuhan listrik di wilayah Selatpanjang, Kabupaten Kepulauan Meranti, Riau dapat terpenuhi dengan biaya seminimal mungkin.

#### <span id="page-21-0"></span>**1.2 Perumusan Masalah**

Perumusan masalah yang akan dibahas pada penelitian tugas akhir ini, yaitu:

- 1. Pada tahun berapa kebutuhan daya listrik di Selatpanjang, Kabupaten Kepualauan Meranti, Riau tidak mampu disuplai oleh pembangkit eksisting?
- 2. Berapa daya PLTU yang akan dibangun untuk memenuhi peningkatan kebutuhan listrik 20 tahun yang akan datang?
- 3. Bagaimana karakteristik pengaturan pembangkitan daya listrik terhadap sistem pembangkit eksisting antara analisa *economic dispatch* dan *unit commitment improvement* ?
- 4. Bagaimana karakteristik pengaturan pembangkitan daya listrik terhadap sistem pembangkit *hybrid* antara analisa *economic dispatch* dan *unit commitment improvement* ?
- 5. Bagaimana kolerasi antara besarnya *load factor* terhadap biaya operasional ?

## <span id="page-22-0"></span>**1.3 Tujuan**

Adapun tujuan dari pengerjaan skripsi ini adalah sebagai berikut:

- 1. Untuk mengetahui kapan kebutuhan daya listrik tidak mampu lagi disuplai oleh pembangkit eksisting.
- 2. Untuk mengetahui daya PLTU yang akan dibangun untuk memenuhi peningkatan kebutuhan listrik 20 tahun yang akan dating.
- 3. Untuk mengetahui karakteristik pengaturan pembangkitan daya listrik terhadap sistem pembangkit eksisting antara analisa *economic dispatch* dan *unit commitment improvement*.
- 4. Untuk mengetahui karakteristik pengaturan pembangkitan daya listrik terhadap sistem pembangkit *hybrid* antara analisa *economic dispatch* dan *unit commitment improvement*.
- 5. Untuk mengetahui korelasi antara besarnya *load factor* terhadap biaya operasional.

## <span id="page-22-1"></span>**1.4 Manfaat Penelitian**

Adapun manfaat penelitian tugas akhir ini, yaitu:

- 1. Diharapkan memberikan referensi bagi PLN dalam membuat kebijakan rencana dan usaha penyediaan tenaga listrik di daerah kepulauan.
- 2. Diharapkan pemerintah Indonesia dapat memberikan gambaran tentang pembangkit listrik lain yang relevan dan optimal untuk daerah kepulauan.
- 3. Diharapkan sebagai bahan pembelajaran bagi kalangan akademisi dalam optimisasi pembangkit listrik.

## <span id="page-22-2"></span>**1.5 Batasan Masalah**

Adapun batasan masalah pada pengerjaan penelitian tugas akhir ini, yaitu:

- 1. Studi kasus hanya berfokus pada jenis PLTD dan PLTU berbahan bakar batubara.
- 2. *Load Factor* Pembangkit Listrik Tenaga Uap (PLTU) berbahan bakar batubara ditetapkan sebesar 85%.
- 3. Studi kasus berfokus pembuktian penggunaan metode pada sistem *economic dispatch*.
- 4. Analisa *economic dispatch* untuk pembangkit listrik dengan *linear programming method* akan dibantu dengan software Matlab.

### **BAB II TINJAUAN PUSTAKA**

<span id="page-24-0"></span>Dalam melakukan penelitian perlu adanya suatu landasan berupa dasar teori yang digunakan sebagai acuannya. Dasar teori ini digunakan sebagai pedoman dalam melatarbelakangi permasalahan penelitian. Adapun dasar teori yang digunakan dalam penyusunan penelitian, yaitu sistem tenaga listrik, kondisi ketanagalistrikan di Selatpanjang, Kepulauan Meranti, Riau, teori *linear programming method*, dan parameter-parameter sebagai penyusun *linear programming method*.

#### <span id="page-24-1"></span>**2.1 Sistem Pembangkit Listrik**

Setiap unit pada sistem pembangkit listrik memiliki *specific fuel consumption* sehingga biaya operasional yang dikeluarkan berbeda-beda. Dimana memiliki fungsi biaya bahan bakar yang terdiri dari koefisien a, b, d, dan daya yang dibangkit setiap Unit i. Berikut ini adalah fungsi objektif dari kurva biaya bahan bakar setiap Unit i [6].

$$
F_i = \sum_{i=1}^{N} (a_i + b_i P_i + d_i P_i^2)
$$
 (1)

Keterangan:  $F = fungsi biaya input-output$  $N =$  jumlah total unit pembangkit  $i =$  indeks pembangkit  $P_i$  = daya yang dihasilkan pembangkit *i*  $ai, b_i, d_i =$  koefisien fungsi biaya bahan bakar kuadrat

#### <span id="page-24-2"></span>**2.2** *Economics Dispatch*

*Economic Dispatch* adalah proses penentuan daya output yang dihasilkan oleh unit atau sistem unit untuk memasok beban yang ditentukan dengan cara meminimalkan total biaya bahan bakar [6] [7] [8] [9] [10] [11]. Setiap unit pembangkit memiliki biaya operasional yang unik yang ditentukan oleh koefisien biaya bahan bakarnya (a, b, d dari aP<sup>2</sup> + bP + d). *Economic Dispatch* juga didefinisikan sebagai koordinasi biaya operasional semua unit yang berpartisipasi dalam memasok beban total. Tujuan *Economic Dispatch* adalah untuk menentukan sistem pembangkit listrik yang memiliki biaya operasional yang minimal dari unit yang berpartisipasi dalam memasok beban. Jumlah dari total daya yang dihasilkan sistem pembangkit listrik harus sama dengan permintaan beban. Dalam kasus yang disederhanakan, kerugian transmisi diabaikan. Ini membuat tugas prosedur solusi lebih mudah. Sebenarnya prakteknya, kerugian transmisi harus dipertimbangkan.

Gambar 2.1 menunjukkan konfigurasi pada sistem ini yang terdiri dari N unit penghasil daya yang terhubung ke busbar tunggal yang mensuplai beban listrik Pload. Input untuk setiap unit, ditampilkan sebagai Fi, mewakili laju biaya dari unit i. Output dari setiap unit, Pi, adalah daya listrik yang dihasilkan oleh unit i itu sendiri. Tingkat biaya total sistem ini ialah jumlah dari biaya masing-masing tiap unit. *Constraint* terpenting pada pengoperasian sistem ini adalah bahwa jumlah daya output yang dibangkitkan harus sama dengan permintaan beban.

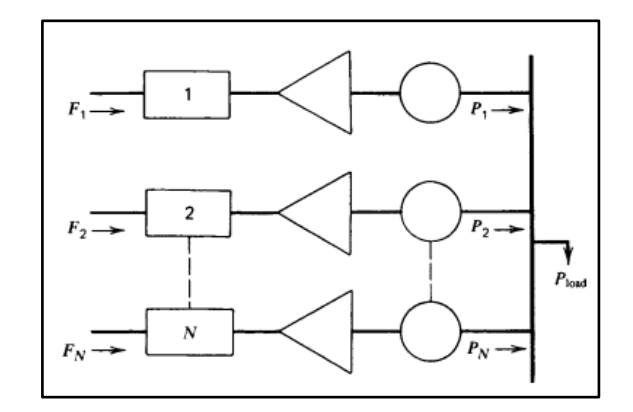

Gambar 2. 1 sistem konfiguarsi pada N unit penghasil daya [6].

<span id="page-25-1"></span>Secara matematis, masalah ini dapat dinyatakan dengan sangat singkat, yaitu sebuah fungsi obyektif, Fi, sama dengan total biaya untuk memasok beban yang ditunjukkan. Masalahnya adalah untuk meminimalkan subjek  $F_i$  dengan batasan bahwa jumlah daya yang dihasilkan harus sama dengan beban yang diterima. Perhatikan bahwa setiap kehilangan transmisi diabaikan dan batasan operasi tidak secara eksplisit dinyatakan saat merumuskan masalah ini. Berikut ini adalah rumus keseimbangan daya [6].

$$
P_D = \sum_{i=1}^{N} (P_i)
$$
 (2)  
Keterangan:  $P_D$  = jumlah dari semua permintaan pada beban di dalam  
sistem

Setiap unit memiliki batas pembangkit maksimal dan minimal yang berfungsi sebagai bentuk *constraint* [6].

$$
P_{i \min} \le P_i \le P_{i \max}
$$
\n(3)  
\nKeterangan:  $P_{i \min}$  = batas daya minimum dari unit *i*  
\n $P_{i \max}$  = batas daya maksimal dari unit i

#### <span id="page-25-0"></span>**2.3** *Linear Programming*

*Linear programming* (LP), juga disebut optimasi linear adalah metode untuk mencapai hasil terbaik (seperti laba maksimum atau biaya terendah) dalam model matematika yang persyaratannya diwakili oleh hubungan linear. Pemrograman linier adalah kasus khusus pemrograman matematika (juga dikenal sebagai optimasi matematika). Selain itu, pemrograman linier adalah teknik untuk optimalisasi fungsi objektif linier, mengikuti pada batasan-batasan (*constraints*) persamaan linear dan pertidaksamaan linear. Terdapat *Feasible region* atau disebut ruang solusi yang merupakan kumpulan dari semua poin yang mungkin (kumpulan nilai dari variabel pilihan) dari masalah optimasi yang memenuhi *constraint (batasan)* masalah, termasuk pertidaksamaan, persamaan, dan *constraint* bilangan bulat. Fungsi objektifnya adalah fungsi linear bernilai nyata yang didefinisikan pada *polyhedron* ini. Algoritma pemrograman linier menemukan titik dalam *polyhedron* di mana fungsi ini memiliki nilai terkecil (atau terbesar) jika ada titik tersebut [12]. Berikut ini fungsi yang digunakan untuk membuat pemodelan *linear programming*.

1. Linear Model

Fungsi objektif dari linear programming yang akan digunakan merupakan jumlah dari pendekatan kurva biaya bahan bakar. Namun, dalam meminimalkan fungsi objektif ini, istilah pertama, yaitu F(P\_(i,min) ) tidak akan diikutkan ke dalam formulasi linear programming. Hal ini dikarenakan F(P\_(i,min) ) merupakan nilai konstan sehingga tidak memliki pengaruh pada nilai-nilai variabel keputusan dalam linear programming. Namun, jika untuk menghitng nilai atau mengekspresikan fungsi objektif biaya total bahan bakar yang digunakan,maka nilai F(P\_(i,min) ) harus dimasukkan kembali ke dalam fungsi objektif biaya bahan bakar.

Fungsi kuadratik dapat dilakukan pendekatan fungsi linear melalui sebagai serangkaian segmen garis lurus yang ditunjukan dalam Gambar 2.2 Tiga segemen untuk pembangkit i akan direpresentasikan sebagai *i1, i2*, dan *i3*. Variabel Pi diganti dengan tiga variabel-variabel baru  $P_{i1}$ ,  $P_{i2}$ , dan  $P_{i3}$ . Setiap segmen akan memiliki sebuah kemiringan yang didesain sebagai  $C_{i1}$ ,  $C_{i2}$ , dan  $C_{i3}$ .

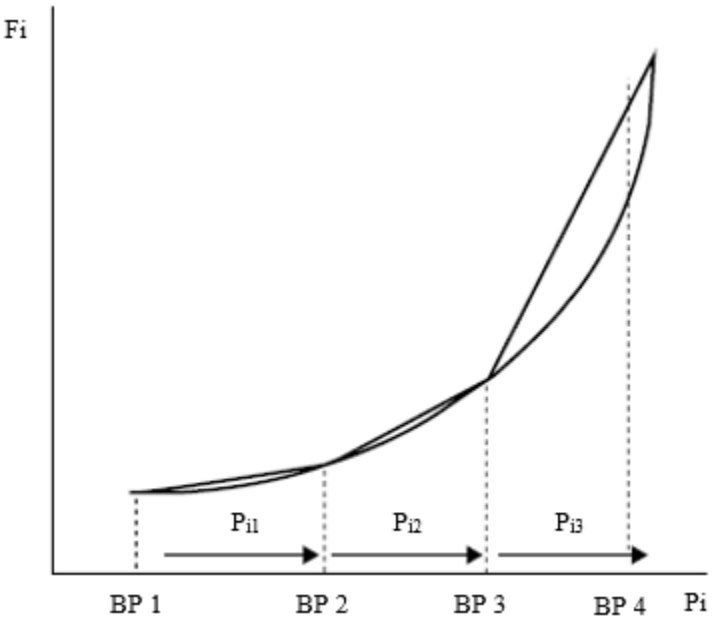

Gambar 2. 2 sistem konfiguarsi pada N unit penghasil daya [6]

<span id="page-26-0"></span>Dengan demikian, fungsi objektif dari linear programmng ditunjukan sebagai nilai 'Z' sebagai berikut [6]:

$$
Z = \sum_{i=1}^{N} \sum_{k=1}^{j} C_{ik} x P_{ik}
$$
 (4)

$$
C_{ik} = \frac{F (P_{ik \max}) - F (P_{ik \min})}{P_{ik \max} - P_{ik \min}}
$$
(5)

$$
C_{i1} \leqslant C_{i2} \leqslant C_{i3} \tag{6}
$$

keterangan:

Z = *total incremental cost*

 $C = slope$ 

 $k = segment$ 

j = *total segment*

Sehingga fungsi total bahan bakar menjadi sebagai berikut.

$$
\sum_{i=1}^{N} F(P_i) = \sum_{i=1}^{N} [F_i(P_{i\ min}) + \sum_{i=1}^{N} \sum_{k=1}^{j} C_{ik} x P_{ik}] \tag{7}
$$

#### 2. *Upper* and *Lower Bound*

Penetapan batas bawah harus memperhatikan bahwa semua variabel pada 3 tingkat pembangkitan tidak boleh memiliki nilai negatif. Dimana pada kenyataanya tidak mungkin memiliki nilai peningkatan pembangkitan yang negatif. Namun, peningkatan ppembangkitan dapat diperoleh antara nol dan batas atas. Sedangkan batas atas merupakan batas kenaikan maksimum oleh tiap tingkat pembangkitan Unit i. Nilai batas ini diperoleh dari hasil pengurangan BP 2 ( $P_{ikmax}$ ) oleh BP 1 ( $P_{ikmin}$ ) yang digunakan sebagai batas atas tingkat pertama kenaikan pembangkitan Unit i [6].

$$
BB_{ik} \ge 0
$$
  
\n
$$
BA_{ik} = P_{ik \max} - P_{ik \min}
$$
\n(9)

Sehingga,

$$
0 \leqslant P_{ik} \leqslant ub_{ik} \tag{10}
$$

Keterangan:  $F_{ik}$  = biaya bahan bakar pada unit i segmen ke-k  $BB_{ik}$  = batas bawah pada unit i segmen ke-k  $BA_{ik}$  = batas atas pada unit i segmen ke-k

#### 3. *The Modified Power Balance*

Keseimbangan daya merupakan batasan persamaan dimana jumlah total daya yang dibangkitkan semua Unit i harus sama dengan jumlah beban yang disuplai seperti yang tertera pada persamaan rumus nomor (2). Mungkin tampak bahwa jumlah 3\*PN yang merupakan variabel baru juga harus sama dengan total beban yang disuplai. Namun, pernyataan ini tidak cukup benar, dikarenakan bahwa jumlah 3\*PN yang merupakan variabel baru ini adalah incremental power, dimana Pimin setiap Unit i tidak dimasukkan dalam perhitungan. Oleh karena itu, harus dilakukan pengurangan beban yang disuplai oleh total Pimin dari setiap Unit i. Dengan demikian, equality constraints terhadap 3\*PN yang merupakan variabel baru adalah sebagai berikut.:

$$
P_{11} + P_{12} + P_{13} + \ldots + \ldots + P_{i1} + P_{i2} + P_{i3} = (Load - (P_{1min} + \cdots + P_{imin})
$$
\n(11)

Sehingga total daya output tiap unit I menjadi sebagai berikut:

$$
P_i = P_{i \min} + P_{i1} + P_{i2} + P_{i3} \tag{12}
$$

Gambar 2.3 di bawah ini menunjukkan bahwa mengoptimalkan area yang dibatasi oleh batasan (*constrain*) linier. Wilayah yang diarsir dikatakan *feasible region* karena setiap titik di wilayah itu memenuhi semua kondisi batasan (*constrain*).

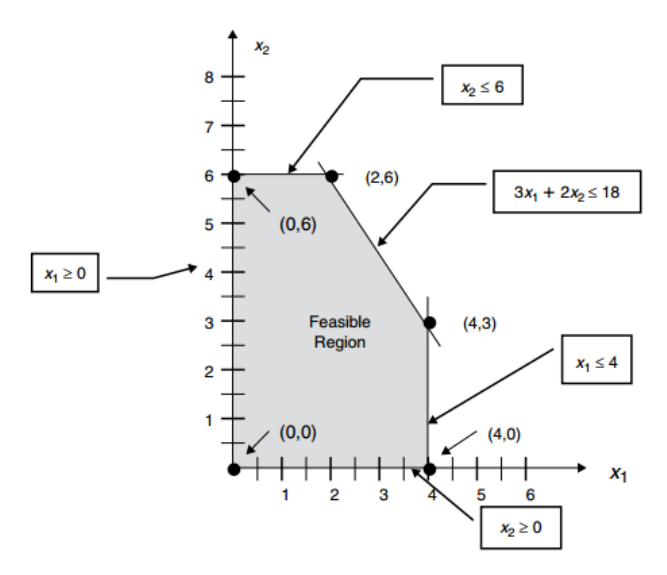

Gambar 2. 3 bidang X1, X2 menunjukkan batasan (*constrain*) dan *feasible region* [6]

<span id="page-28-0"></span>*Linear programming* (LP) dapat diringkas secara matematis sebagai berikut.

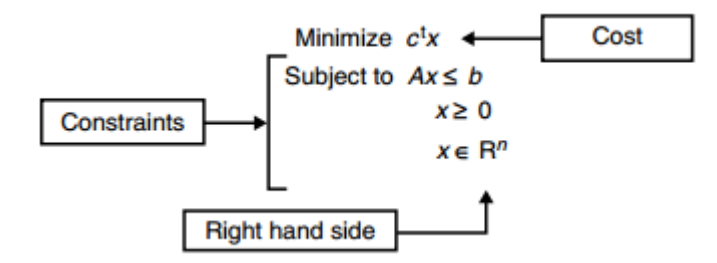

Gambar 2. 4 *Linear programming* (LP) secara matematis [6]

<span id="page-28-1"></span>Keterangan:

X adalah vektor n x 1 yang tidak diketahui c adalah vektor n x 1 dari *cost coefficients* A adalah vektor m x n dari *constraint coefficients* b adalah vector sisi kanan m x 1

Dimana:

terdapat variabel n di dalam vector X

terdapat persamaan *constraint* m di dalam matriks A

berikut ini adalah fungsi biaya dalam gambar bidang X1, X2 pada Gambar 2.5, garis putus-putus mewakili fungsi linier.

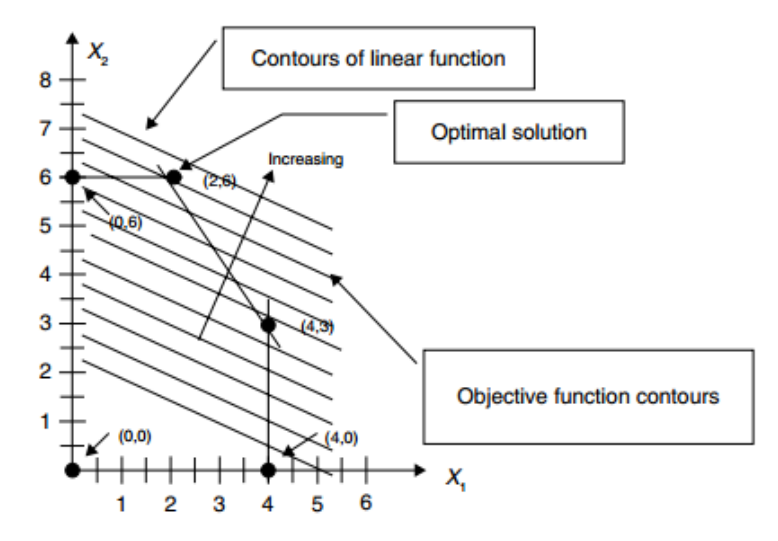

Gambar 2. 5 fungsi biaya pada gambar bidang X1, X2 [6]

#### <span id="page-29-1"></span><span id="page-29-0"></span>**2.4** *Engine Load Factor*

Standar yang berlaku untuk semua set generator adalah yang ditetapkan oleh Organisasi Internasional untuk Standardisasi (ISO). ISO mendefinisikan cara mengukur dan menilai banyak parameter kualitas dan kinerja. Semua produsen genset utama memanfaatkan standar ini untuk mengkomunikasikan peringkat genset mereka kepada pelanggan mereka. Secara khusus, ISO 8528-1 menjelaskan cara menetapkan peringkat genset, mengukur kinerja, dan mengevaluasi engine, alternator, kontrol, dan *switchgear*.

ISO-8528-1 menetapkan kemampuan faktor beban rata-rata 24 jam maksimum 70 persen untuk *standby generator* dan *prime generator*, kecuali jika rata-rata yang lebih tinggi disetujui oleh produsen mesin. Hal ini berarti bahwa generator set 3.000 kW yang memenuhi standar ini harus dapat disediakan rata-rata 2.100 kW per jam selama periode 24 jam. Dalam aplikasi siaga darurat, ini berarti faktor beban rata-rata yang dapat ditopang oleh sebagian besar genset selama pemadaman yang diperpanjang 24 jam atau lebih tidak bisa melebihi 70 persen dari peringkat siaga *name plate*, sebuah factor yang mempengaruhi ukuran set generator. Sebaliknya, MTU Onsite Energy memungkinkan faktor beban rata-rata 85 persen pada generator yang dinilai siaga darurat atur model di atas 200 kW. Misalnya, satu set generator MTU Onsite Energy 3.000 kW dapat menghasilkan rata-rata 24 jam 2.550 kW dengan perbedaan 450 kW. Untuk aplikasi tertentu yang melibatkan beberapa genset, kemampuan faktor beban rata-rata yang lebih tinggi ini dapat mengurangi jumlah genset yang dibutuhkan untuk memasok beban [13].

ISO-8528 mendefinisikan kategori peringkat genset daya output sebagai berikut:

a. *Emergency Standby Power* (ESP) *Rating* adalah jumlah daya maksimum yang mampu dihasilkan oleh satu set generator, dan biasanya digunakan untuk memasok daya fasilitas ke beban variabel jika terjadi pemadaman. Tidak tersedia kapasitas kelebihan untuk peringkat ini. ISO-8528-1 membatasi output rata-rata 24 jam hingga 70 persen dari peringkat pelat nama dari ESP kecuali produsen memungkinkan faktor beban rata-rata yang lebih tinggi. Gambar 2.4 menunjukkan profil beban tipikal untuk genset berperingkat ESP.

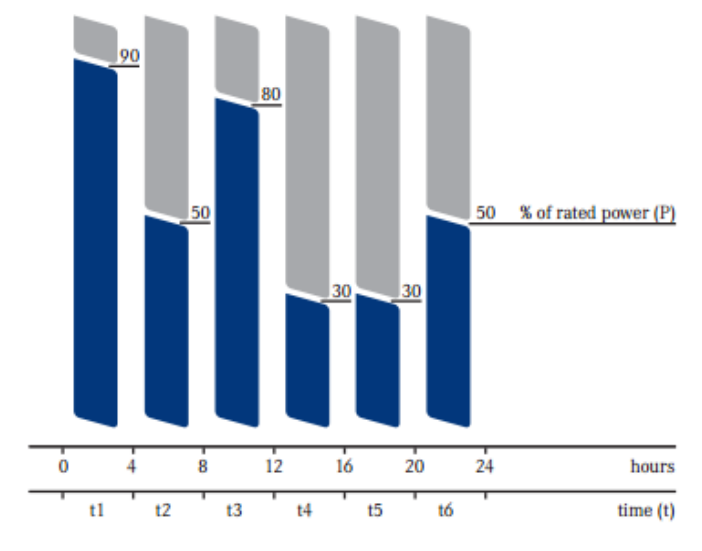

Gambar 2. 6 Tipikal dari *Emergency Standby Power* (ESP) *Rating* [13]

<span id="page-30-0"></span>b. *Prime-rated Power* (PRP) *generator* tersedia untuk jumlah jam tak terbatas per tahun dalam aplikasi beban variabel, selama faktor muatan rata-rata tidak melebihi 70 persen dari peringkat papan nama, kecuali pabrikan mengizinkan faktor beban rata-rata yang lebih tinggi. Peringkat ini memungkinkan kapasitas kelebihan 10 persen, tetapi bahwa kapasitas tambahan tidak boleh digunakan selama lebih dari satu jam dalam setiap 12 jam. Peringkat daya utama untuk genset yang diberikan biasanya 10 persen lebih rendah daripada peringkat siaga. Gambar 2.5 menunjukkan profil beban tipikal untuk genset berperingkat PRP.

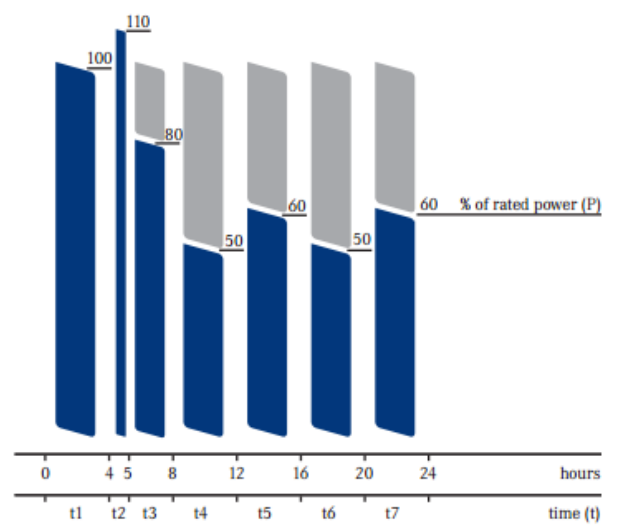

<span id="page-30-1"></span>Gambar 2. 7 Tipikal dari *Prime-rated Power* (PRP) [13]

c. *Continuous Power Rating* (COP) digunakan untuk aplikasi di mana tidak ada daya listrik dan generator ditetapkan untuk semua kebutuhan daya. Genset dengan peringkat ini mampu memasok daya pada 100 persen beban pengenal konstan untuk jumlah jam tak terbatas per tahun. Tidak ada kemampuan kelebihan tersedia untuk peringkat ini. Peringkat daya kontinu untuk genset yang diberikan biasanya 25-30 persen lebih rendah dari peringkat siaga. Gambar 2.6 menunjukkan profil beban khas untuk genset dengan rating COP.

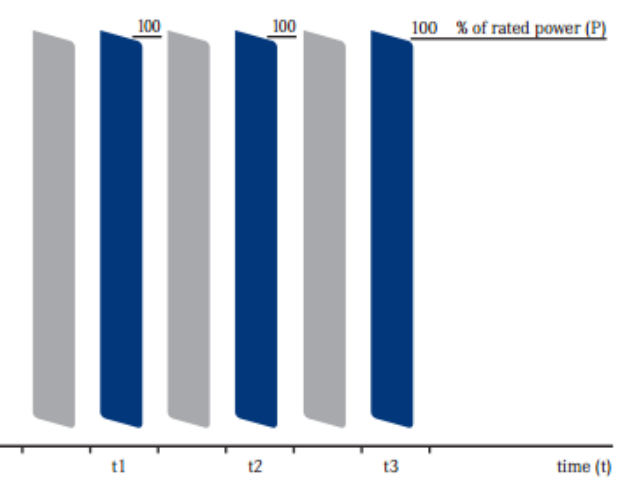

Gambar 2. 8 *Continuous Power Rating* (COP) [13]

#### <span id="page-31-1"></span><span id="page-31-0"></span>**2.5 Estimasi dalam Perkiraan Kebutuhaan Tenaga Listrik**

Tenaga Listrik merupakan salah satu kebutuhan pokok masyarakat dalam menunjang aktivitas sehari-hari. PT. PLN sebagai pihak yang berwenang dalam penyediaan tenaga listrik bagi kepentingan khalayak hajat masyarakat pada umumnya memiliki kewajiban dalam menyediakan tenaga listrik secara kontinu dan handal [14]. Untuk itu, diharapkan PT. PLN mampu meyediakan tenaga listrik bagi setiap wilayah sehingga aktivitas masyarakat bisa berjalan dengan lancar.

Faktor-faktor yang mendorong akan kebutuhan tenaga listrik pada suatu wilayah, yaitu pertumbuhan ekonomi, program elektrifikasi, dan pengalihan *captive power* ke jaringan PLN [15]. Pertama, pertumbuhan ekonomi suatu daerah baik itu makro maupun mikro tentunya membutuhkan suplai tenaga listrik sebagai penunjang percepatan berajalannya roda pereekonomian masyarakat. Tersedianya listrik mendorong investor untuk mendirikan suatu perusahaan, misalnya Perusahaan Galangan Kapal. Dengan demikan, maka akan menyediakan lapangan pekerjaan bagi masyarakat sekitar. Kedua, program eletrifikasi merupakan salah satu program utama pemerintah dalam beberapa tahun ke depan di mana masih banyak wilayah yang belum menikmati tenaga listrik. Penambahan sekitar 2.1 juta pelanggan baru per tahunnya direncanakan oleh PLN dalam RUPTL sehingga pada tahun 2024 rasio elektrifikasi mencapai 99,4% [15]. Ketiga, *captive power* merupakan pengunaan pembangkit berbahan bakar minyak sendiri oleh individu atau kelompok. Dewasa ini, meningkatnya harga bahan bakar mendorong

pengguna *captive power* segera beralih menjadi pelanggan PLN dimana biaya yang dikeluarkan lebih murah.

## <span id="page-32-0"></span>**2.6 Jenis-jenis Pembangkit Listrik**

Berikut ini adalah jenis-jenis pembangkit listrik berdasarkan tenaga penggeraknya [16]:

a. PLTD (Pemangkit ListrikTenaga Diesel)

PLTD merupakan pembangkit listrik yang penggerak uatamanya menggunakan tenaga mesin diesel. Energi mekanik berupa rotasi yang dihasilkan oleh mesin diesel ditransmiCikan ke rotor generator menggunakan shaft. Bisanya PLTD ini diterapkan pada wilayah yang kecil atau terpencil karena kapasitas yang dihasilkan oleh PLTD relatif kecil.

Adapun kelebihan dan kekurangan dari PLTD ialah sebagai berikut:

- 1. Kelebihan
	- Investasi (biaya) di awal relatif kecil
	- Memiliki efesiensi yang berbeda-beda pada setiap beban
	- Tidak memerlukan operator yang banyak
	- Bahan bakar terjangkau
- 2. Kekurangan
	- Terbatasnya kapasitas mesin diesel
	- Pemeliharan harus rutin dilakukan
	- Timbulnya polusi suara
	- Ketika starting memerlukan waktu cukup lama
	- Tingginya biaya operasional.
- b. PLTU (Pembangkit Listrik Tenaga Uap)

PLTU merupakan pembangkit listrik yang memanfaatkan uap air yang diperoleh dari ketel uap digunakan untuk mengerakkan sudu-sudu turbin dimana porosnya disambungkan ke poros generator. Biasanya digunakan batubara sebagai bahan bakar untuk memanaskan ketel uap.

Berikut ini adalah kelebihan dan kekurangan dari PLTU:

- 1. Kelebihan
	- Bahan bakar (batubara) relatif murah
	- Bahan bakar terjangkau
	- Power yang dihasilkan relatif besar
- 2. Kekurangan
	- Timbulnya polusi udara
	- Membutuhkan ruang yang relative besar
	- Besarnya investasi di awal
- c. PLTG (Pembangkit listrik Tenaga Gas)

PLTG merupakan pembangkit listrik yang memanfaatkan fluida gas yang dimanpatkan untuk menggerakan sudu-sudu turbin, dimana energy mekanik berupa rotasi ditransmisikan ke generator melalui poros keduanya.

Berikut ini adalah kelebihan dan kekurangan dari PLTU:

- 1. Kelebihan
	- Bahan bakar (Gas) relative murah
	- Bahan bakar terjangkau
	- Power yang dihasilkan relatif besar
- 2. Kekurangn
	- Besarnya investasi di awal

# <span id="page-33-0"></span>**2.7 Faktor-faktor dalam Pembangkitan Listrik**

Pembangkitan tenaga listrik dipengaruhi oleh beberapa faktor, misalnya faktor beban, faktor kapasitas, faktor utilisasi, *Forced Outage Rate* (FOR), dan neraca daya [17].

a. Faktor Beban

Faktor beban ialah hasil banding antara tingginya beban rata-rata dibagi dengan beban puncak dalam waktu selang yang sama.

 $Faktor Beban = beban rata-rata/beban puncak$ 

b. Faktor Kapasitas

Faktor kapasitas ialah faktor yang menggambarkan besaran seunit pembangkitan dimanfaatkan dalam satu tahun.

Faktor Kapasitas = Produksi satu tahun/power terpasang\*8760

# c. Faktor utilisasi

Sama halnya dengan faktor kapasitas, tetapi faktor ini berkaitan dengan daya. Secara sistematis dapat ditulis sebagai berikut:

Faktor Utilisai = Beban alat tertinggi/kemampuan alat

*d. Forced Outge Rate*

Lajunya gangguan suatu pembangkit dapat digambarkan oleh faktor ini, dimana sistematisnya sebagai berikut:

Faktor Utilisai = Jumlah Jam gangguan unit/(jumlah jam operasi unit + jumlah jam gangguan unit)

e. Neraca Daya

Neraca daya digunakan sebagai pedoman untuk menyusun anggaran yang dikeluarkan untuk bahan bakar yang merupakan unsur yang mengahabiskan biaya terbesar dalam opeasional.

**BAB III METODOLOGI PENELITIAN** 

### <span id="page-34-1"></span><span id="page-34-0"></span>**3.1. Metode Penelitian**

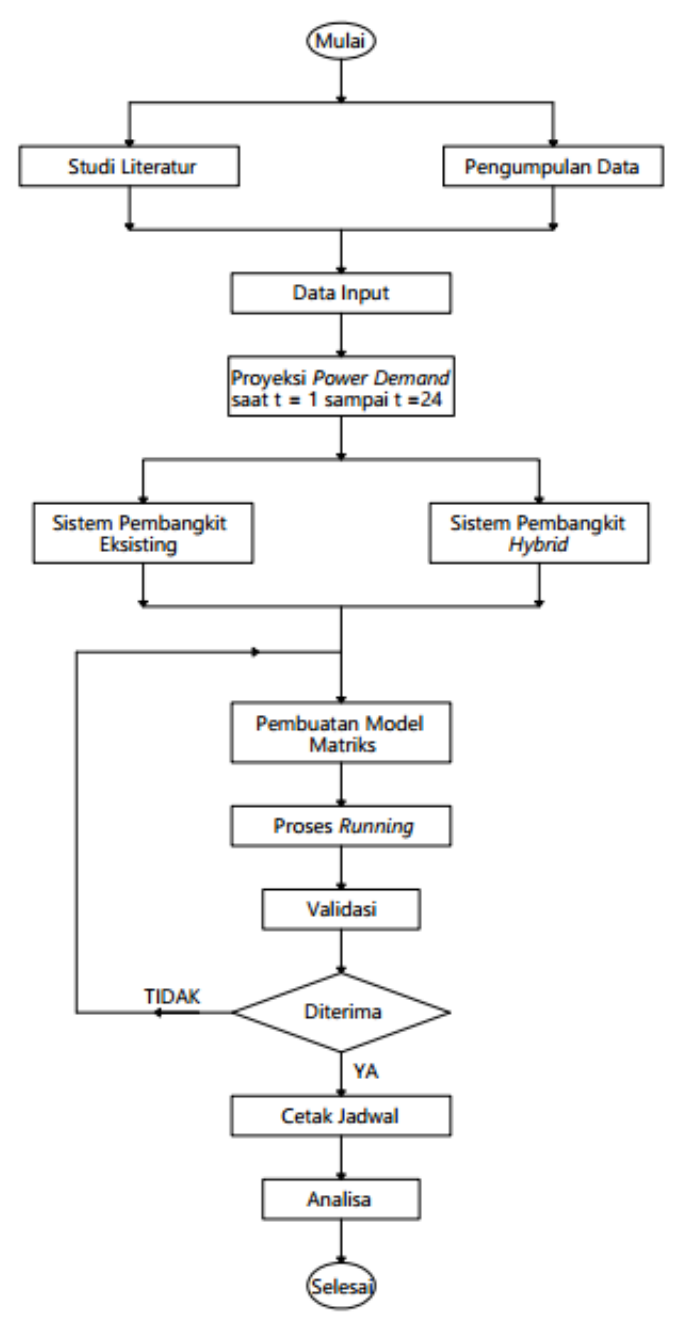

<span id="page-34-2"></span>Gambar 3. 1 *Flow chart* Metode Penelitian

Metode penelitian analisa *economic dispatch* untuk pembangkit listrik yang sesuai di daerah Selatpanjang, Kabupaten Kepulauan Meranti, Riau dengan menggunakan *linear programming method* didasari oleh penelitian yang dilakukan sebelumnya. Penelitian ini didasari oleh penelitian yang dilakukan oleh Sakorn Panta yang berjudul *Economic Dispatch for Power Generation Using Artificial Neural Network ICPE'07 Conference in Daegu, Korea* [18] dan penelitian yang dilakukan oleh Damian Obioma Dike dkk yang berjudul *Optimization of Economic Load Dispatch Problem by Linear Programming Modified Methodology* [19]*.*

### <span id="page-35-0"></span>**3.2. Prosedur Penelitian**

### <span id="page-35-1"></span>**3.2.1. Studi Literatur**

Berdsarkan gambar 3.1, proses penelitian tentang analisa *economic dispatch* untuk pembangkit yang sesuai di daerah Selatpanjang, Kabupaten Kepulauan Meranti, Riau dengan menggunakan *linear programming method* diawali dengan melakukan studi literatur. Penelitian yang telah dilakukan sebelumnya mulai dari pengumpulan data hingga skema *linear programming method* dijadikan sebagai studi literatur. Studi literatur juga meliputi analisa di bidang ekonomi dimulai dari biaya investasi awal hingga biaya operasional. Output dari studi literatur tentang analisa *economic dispatch* untuk pembangkit di daerah Selatpanjang, Kabupaten Kepulauan Meranti, Riau ialah sebuah prosedur kerja penelitian dan daftar data yang diperlukan ketika menemukan studi kasus.

### <span id="page-35-2"></span>**3.2.2 Pengumpulan Data**

Pengumpulan data yang diperlukan untuk proses penelitian dilakukan dengan beberapa cara, yaitu pengamatan langsung dan wawancara. Data diperoleh dari PT. PLN area distribusi Selatpanjang, Kabupaten Kepulauan Meranti, Riau dan melakukan wawancara pada salah satu karyawan area yang bertugas di PT. PLN area distribusi Selatpanjang, Kabupaten Kepulauan Meranti, Riau. Pada tahap ini diharapkan bisa memperoleh informasi berupa variabel variabel yang terkait sistem pembangkit dan menunjang proses penelitian.

## <span id="page-35-3"></span>**3.2.3 Data Input**

Dalam proses pengerjaan penelitian ini dibutuhkan beberapa data utama sebagai berikut:

- 1. Beban atau *power demand*
- 2. Jumlah pembangkit
- 3. Daya terpasang unit pembangkit
- 4. Harga Bahan bakar
- 5. Specific Fuel Consumption Unit i

Data mentahan ini akan diolah yang digunakan untuk mendukung proses perhitungan *economic dispatch*.

## <span id="page-35-4"></span>**3.2.4 Proyeksi Kebutuhan Daya**

Beban atau *power demand* ini akan diproyeksikan untuk 20 tahun ke depan. Hal ini bertujuan untuk mengetahui total power pembangkit di masa yang akan datang disertai dengan solusi *economic dispatch* yang diberikan. Dalam hal ini, kebutuhan daya
beberapa tahun pertama akan disuplai oleh pembangkit eksisting (PLTD) kemudian ketika daya mampu pembangkit eksisting tidak mampu mensuplai kebutuhan daya, maka akan diterapkan sistem pembangkit *hybrid* antara PLTD dan PLTU berbahan bakar batubara.

## **3.2.5 Pembuatan Model Fungsi Matriks**

Sebelum melakukan perhitungan economic dispatch dengan menggunakan metode linear programming, maka diperlukan model matriks yang akan dirunning dengan linear programming di bantu oleh aplikasi Matlab. Adapun tahapan pemodelan matriks sebagai berikut.

- 1. Pendekatan garis linear terhadap kurva biaya bahan bakar unit i.
- 2. Menentukan fungsi objektif persamaan linear.
- 3. Menentukan *inequality constraints*
- 4. Menentukan *equality constraints*

### **3.2.6 Proses** *Running*

Model matriks yang telah terbentuk kemudian akan dilakukan perhitungan *economic dispatch* menggunakan *linear programming method* dibantu oleh aplikasi Matlab. Metode *linear programming* yang digunakan pada *economic dispatch* dapat dilihat pada Gambar 3.2.

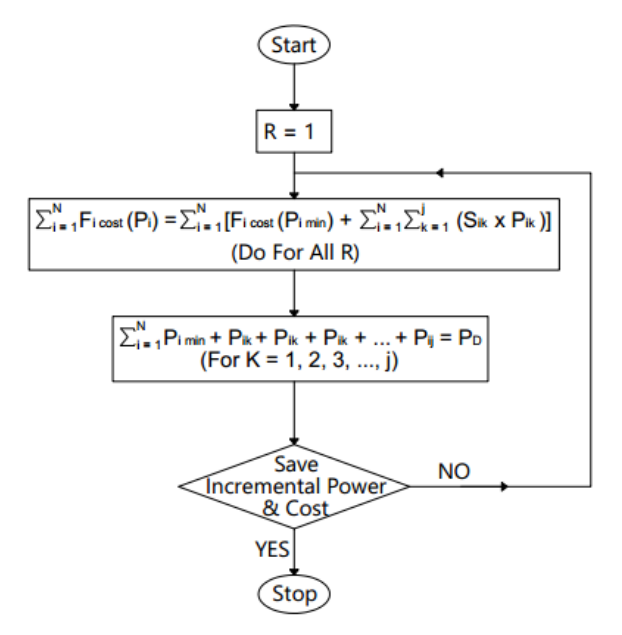

Gambar 3. 2 *Flow chart economic dispatch* dengan menggunakan metode *linear programming* Keterangan:

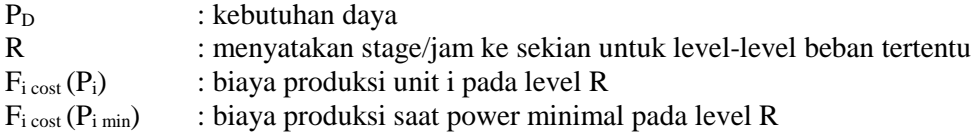

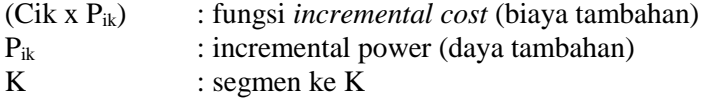

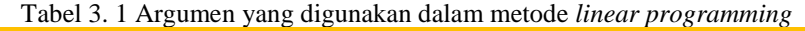

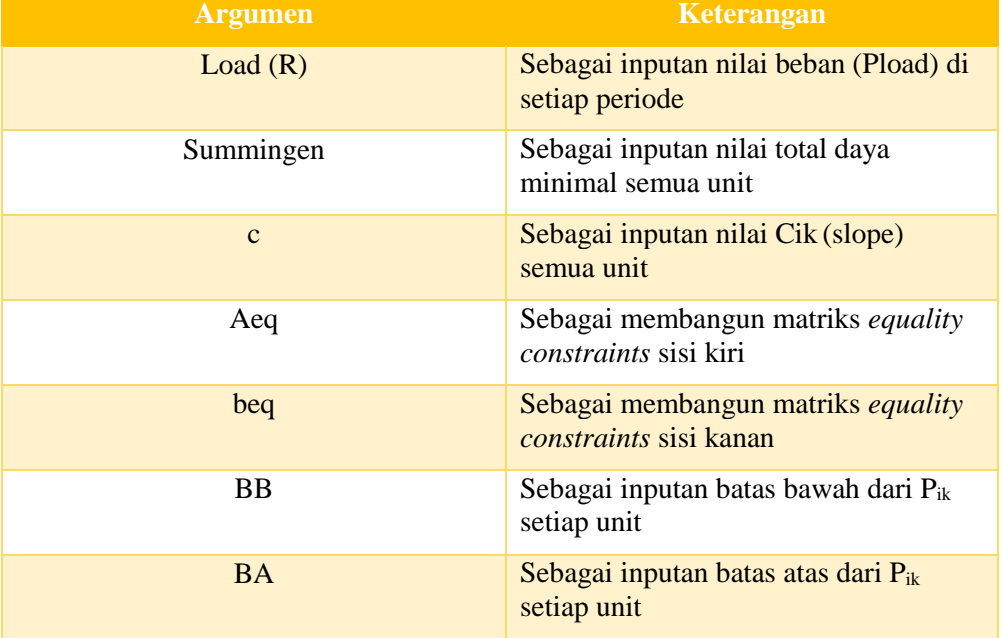

### **3.2.7 Validasi Hasil**

Hasil running linear program linear dari aplikasi Matlab perlu dilakukan validasi hasil perhitungan dengan menggunakan aplikasi Octave. Dengan demikian, hasil running bisa dinyatakan valid.

## **3.2.8 Cetak Jadwal**

Setelah hasil running dinyatakan valid, maka jadwal pembangkitan dari setiap unit dapat dicetak yang kemudian akan dianalisa.

## **3.2.9 Analisa Hasil**

Berdasarkan hasil running yang diperoleh maka akan dilakukan analisa economics dispatch yang berpengaruh terhadap spesifiec fuel consumption dari setiapunit pemangkit dan dari segi ekonominya.

### **3.2.10 Kesimpulan dan Saran**

Pada tahapan ini berdasarkan hasil analisa biaya serta pembahasan yang dilakukan pada tahapan sebelumnya dilakukan perumusan kesimpulan. Diharapkan untuk diberikan saran-saran yang digunakan untuk perbikan penelitian lanjutan di masa yang depan.

# **BAB IV ANALISA DATA DAN PEMBAHSAN**

## **4.1 Gambaran Umum**

Penelitian pada tugas akhir ini penulis melakukan analisa *economic dispatch* sistem pembangkit *hybri*d di daerah Selatpanjang, Kabupaten Kepulauan Meranti, Riau. Sistem pembangkit *hybrid* ini dengan mengkombinasikan Pembangkit Listrik Tenaga Disel (eksisting) dengan Pembangkit Listrik Tenaga Uap berbahan bakar batubara. Analisa *economic dispatch* ini bertujuan untuk menemukan biaya total pembangkit yang minimum dengan menggunakan metode *linear programming* dengan bantuan aplikasi Matlab.

Pada penelitian ini juga penulis akan memproyeksikan 20 tahun ke depan kebutuhan daya listrik di daerah Selatpanjang, Kabupaten Kepulauan Meranti, Riau. Penggunaan PLTU berbahan bakar batubara ketika PLTD tidak mampu memenuhi kebutuhan listrik ke depannya. Hingga saat ini, terdapat 17 unit pembangkit listrik dengan daya terpasang mencapai 22,36 MW dan daya mampu sekitar 19 MW atau dengan *load factor* generator 85%.

## **4.2 Data Penelitian**

Data penelitian tugas akhir ini diperoleh dari PT. PLN (Persero) wilayah Riau area Dumai Rayon Selatpanjang. Adapun data-data yang digunakan dalam penelitian tugas akhir ini sebagi berikut.

### **4.2.1 Data Beban**

Berikut ini adalah data beban listrik 8 tahun terakhir di di daerah Selatpanjang, Kabupaten Kepulauan Meranti, Riau. Berdasarkan Tabel 4.1, beban puncak pukul 16.00- 22.00 dalam 8 tahun terakhir mengalami peningkatan beban rata-rata sebesar sekitar 6,54% setiap tahunnya.

| N <sub>O</sub>          | <b>Tahun</b> | <b>Behan Puncak Pukul</b><br>16.00-22.00<br>(KW) | <b>Beban Puncak Pukul</b><br>22.00-08.00<br>(KW) | <b>Beban Puncak Pukul</b><br>08.00-16.00<br>(KW) |
|-------------------------|--------------|--------------------------------------------------|--------------------------------------------------|--------------------------------------------------|
| $\mathbf{1}$            | 2011         | 7370                                             | -                                                |                                                  |
| $\mathbf{2}$            | 2012         | 8870                                             | -                                                | ۰                                                |
| 3                       | 2013         | 9293                                             | 7683                                             | 6678                                             |
| $\overline{\mathbf{4}}$ | 2014         | 9516                                             | $\overline{\phantom{a}}$                         |                                                  |
| 5                       | 2015         | 10200                                            | -                                                | $\qquad \qquad \blacksquare$                     |
| 6                       | 2016         | 10250                                            | -                                                |                                                  |
| $\overline{7}$          | 2017         | 11087                                            | 9498                                             | 8113                                             |
| 8                       | 2018         | 11351                                            | 10557                                            | 8786                                             |

Tabel 4. 1 Data beban puncak 8 tahun terakhir

## **4.2.2 Data Pembangkit**

Pembangkit Unit 1, Unit 2, Unit 3, Unit 4, Unit 5, Unit 6, Unit 7, Unit 8, dan Unit 9 merupakan Pembangkit Listrik Tenaga Diesel (PLTD) Selatpanjang yang dioperasikan oleh pihak PT. PLN Rayon Selatpanjang. Sedangkan pembangkit Unit 10, Unit 11, Unit 12, Unit 13, Unit 14, Unit 15, Unit 16, dan Unit 17 memiliki merk mesin dan generator yang sama. Pembangkit-pembangkit ini merupakan Pembangkit Listrik Tenaga Diesel (PLTD) Gogok yang dioperasikan oleh pihak swasta.Adapun data pembangkit (unit) yang digunakan dalam penelitian tugas akhir ini sebagi berikut.

# 4.2.2.1. Unit 1

Spesifikasi *fuel comsumption* Unit 1 tidak diperoleh baik itu dari PT. PLN (persero) Rayon Selatpanjang maupun sumber literatur lainnya. Dengan demikian, data *fuel comsumption* mesin dengan merek Kubota tipe L 6 D 26 BHCS di bawah ini menggunakan pendekatan data mesin dengan merek cummins tipe KTA38-G2. Berikut Tabel 4.2 merupakan data spesifikasi dari Unit 1.

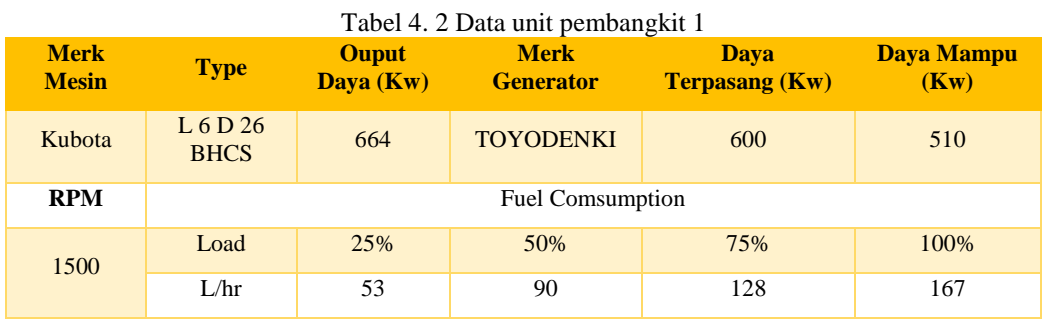

## 4.2.2.2. Unit 2

Spesifikasi fuel comsumption Unit 2 tidak diperoleh baik itu dari PT. PLN (persero) Rayon Selatpanjang maupun sumber literatur lainnya. Dengan demikian, data Fuel Comsumption mesin dengan merek BWSC tipe 6S 28 LS-4 di bawah ini menggunakan pendekatan data mesin dengan tipe QTA3240-G5. Berikut Tabel 4.3 merupakan data spesifikasi dari Unit 2.

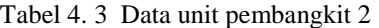

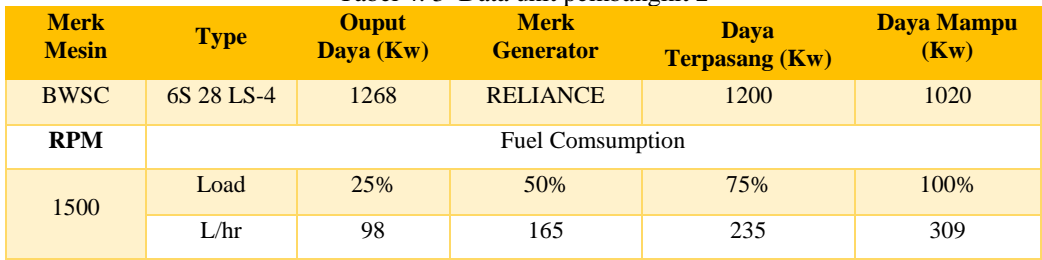

### 4.2.2.3. Unit 3 dan Unit 4

Spesifikasi fuel comsumption Unit 3 dan Unit 4 tidak diperoleh baik itu dari PT. PLN (persero) Rayon Selatpanjang maupun sumber literatur lainnya. Dengan demikian, data Fuel Comsumption mesin dengan merek Deutz tipe KHD BV 8M 628 di bawah ini menggunakan pendekatan data mesin dengan tipe QTA3240-G5. Berikut Tabel 4.4 merupakan data spesifikasi dari Unit 3 dan Unit 4.

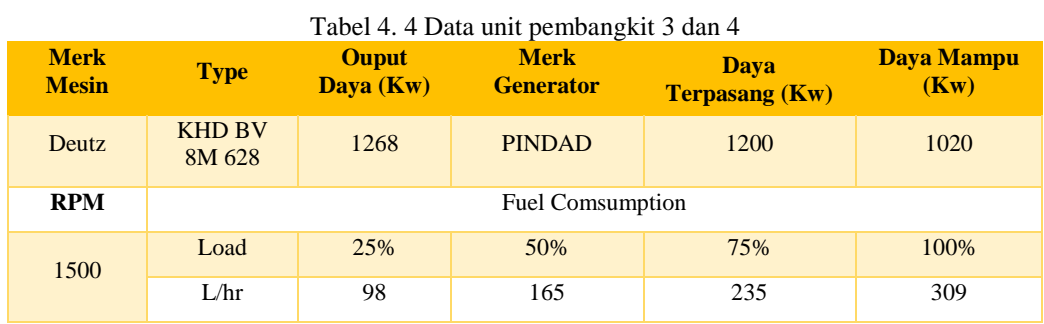

4.2.2.4. Unit 5, Unit 6, Unit 7, Unit, Unit 8, dan Unit 9

Pembangkit Unit 5, Unit 6, Unit 7, Unit, Unit 8, dan Unit 9 memiliki merk mesin dan generator yang sama. Berikut Tabel 4.5 adalah data spesifikasi dari Unit 5, Unit 6, Unit 7, Unit, Unit 8, dan Unit 9.

| <b>Merk</b><br><b>Mesin</b> | <b>Type</b>             | <b>Ouput</b><br>Daya $(Kw)$ | <b>Merk</b><br><b>Generator</b> | <b>Dava</b><br><b>Terpasang (Kw)</b> | Daya Mampu<br>(Kw) |  |  |  |
|-----------------------------|-------------------------|-----------------------------|---------------------------------|--------------------------------------|--------------------|--|--|--|
| Deutz                       | <b>KHD BV</b><br>8M 628 | 1268                        | <b>PINDAD</b>                   | 1200                                 | 1020               |  |  |  |
| <b>RPM</b>                  |                         |                             | <b>Fuel Comsumption</b>         |                                      |                    |  |  |  |
| 1500                        | Load                    | 25%                         | 50%                             | 75%                                  | 100%               |  |  |  |
|                             | L/hr                    | 98                          | 165                             | 235                                  | 309                |  |  |  |

Tabel 4. 5 Data unit pembangkit 5, 6, 7, 8, dan 9

4.2.2.5. Unit 10, Unit 11, Unit 12, Unit 13, Unit 14, Unit 15, Unit 16, dan Unit 17

Pembangkit Unit 10, Unit 11, Unit 12, Unit 13, Unit 14, Unit 15, Unit 16, dan Unit 17 memiliki merk mesin dan generator yang sama .Berikut Tabel 4.6 adalah data spesifikasi dari Unit 10, Unit 11, Unit 12, Unit 13, Unit 14, Unit 15, Unit 16, dan Unit 17.

| <b>Merk</b><br><b>Mesin</b> | <b>Type</b>     | <b>Merk</b><br><b>Ouput</b><br>Daya (Kw)<br><b>Generator</b> |                                  | Daya<br><b>Terpasang (Kw)</b> | Daya Mampu<br>(Kw) |  |  |  |
|-----------------------------|-----------------|--------------------------------------------------------------|----------------------------------|-------------------------------|--------------------|--|--|--|
| <b>Cummins</b>              | <b>OSK60-G3</b> | 1615                                                         | <b>STAMFORD</b><br><b>PI734E</b> | 1520                          | 1292               |  |  |  |
| <b>RPM</b>                  |                 |                                                              | <b>Fuel Comsumption</b>          |                               |                    |  |  |  |
| 1500                        | Load            | 25%                                                          | 50%                              | 75%                           | 100%               |  |  |  |
|                             | L/hr            | 112                                                          | 190                              | 270                           | 363                |  |  |  |

Tabel 4. 6 Data unit pembangkit 10, 11, 12, 13, 14, 15, 16, dan 17

Data *fuel comsumption* pembangkit di atas dimana terdapat 17 unit pembangkit listrik di Selatpanjang, Kabupaten Kepulauan Meranti, Riau yang akan digunakan sebagai inputan untuk menentukan kurva bahan bakar setiap unit.

Dalam Pengoprasionalannya dua sistem pembangkit listrik baik itu PLTD Selatpanjang maupun PLTD Gogok dikombinasikan secara paralel untuk mensuplai kebutuhan listrik yang ada di Selatpanjang, Kabupaten Kepulauan Meranti, Riau. Berikut Gambar 4.1 di bawah ini adalah bagan dari *single line* PLTD Selatpanjang, Kepualauan Meranti, Riau.

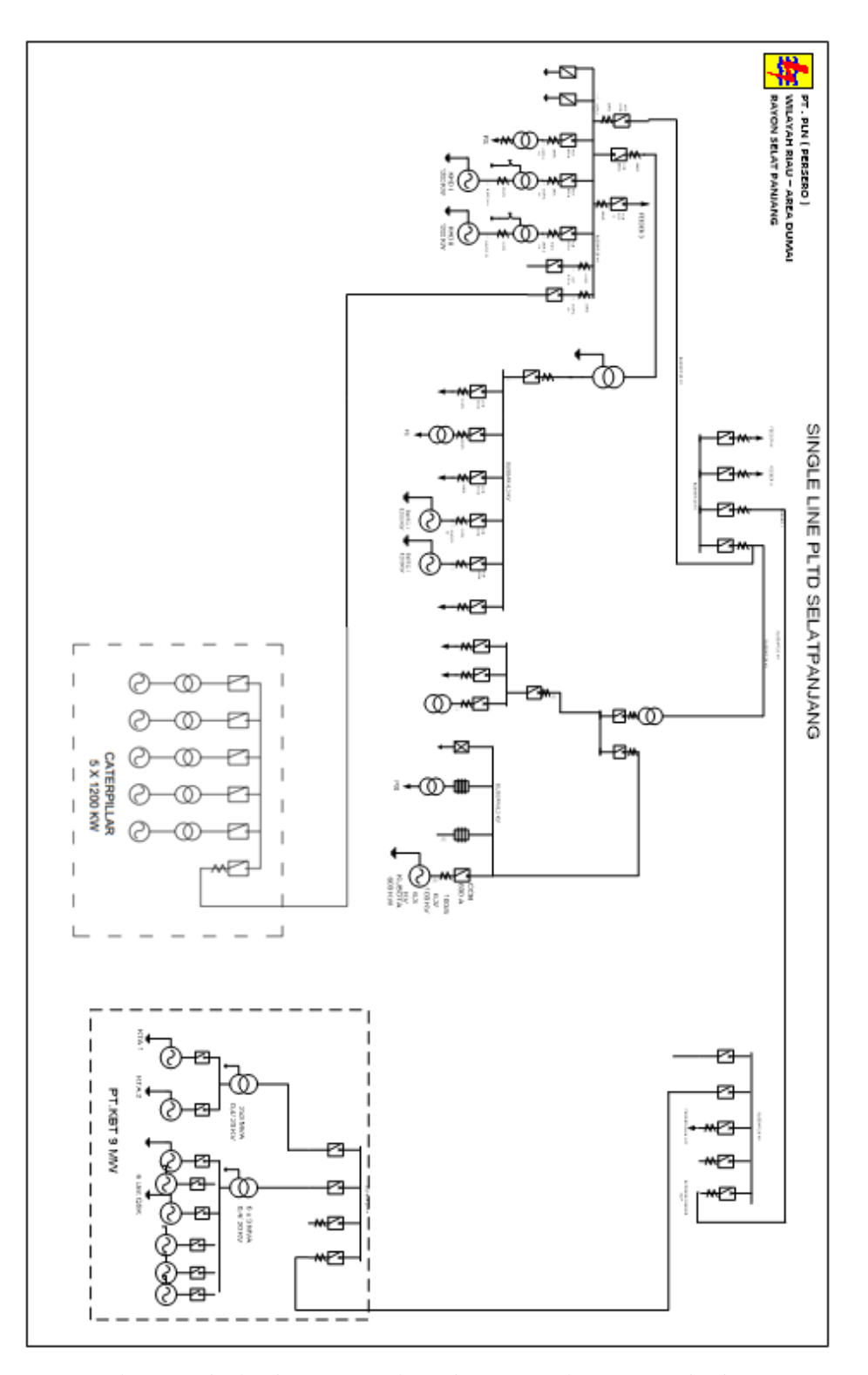

Gambar 4. 1 Single Line PLTD Selatpanjang, Kepualauan Meranti, Riau [2]

## **4.3 Proyeksi Kebutuhan Pembangkit Listrik**

Data proyeksi kebutuhan listrik Selatpanjang, Kabupaten Kepulauan Meranti, Riau ini diperoleh dari data kebutuhan listrik 8 tahun terakhir dimana terjadi peningkatan rata-rata sekitar 6,54% pertahunnya.

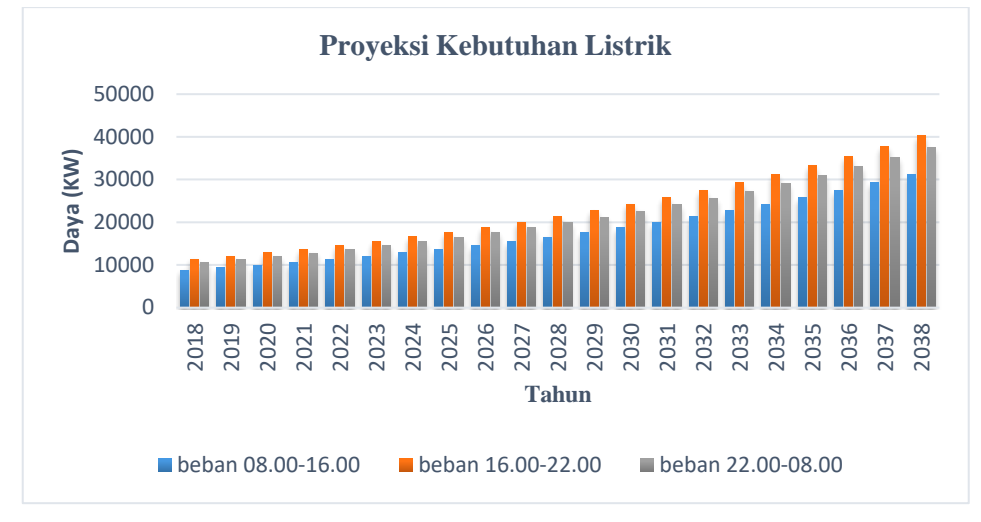

Gambar 4. 2 histogram proyeksi peningkatan kebutuhan listrik

Dari hasil proyeksi kebutuhan listrik 20 tahun ke depan ini dapat diketahui bahwa berdasarkan daya mampu pembangkit eksisting, yaitu sebesar 19 MW, maka pada tahun 2027 diperkirakan daya mampu eksisting tidak bisa mencukupi beban yang disuplai sekitar sebesar 20 MW. Oleh karena itu, perlu dilakukannya penambahan pembangkit listrik agar kebutuhan lisrik di tahun 2027 dapat dipenuhi.

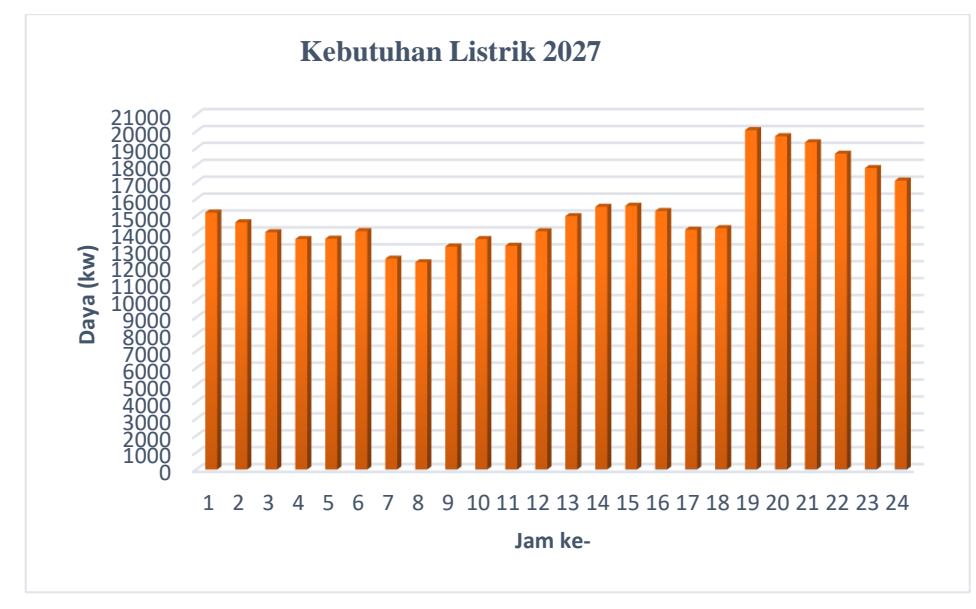

Gambar 4. 3 histogram proyeksi peningkatan kebutuhan listrik 2019

Gambar 4.3 menunjukkan proyeksi kebutuhan listrik tahun 2027 dari jam ke-1 hingga jam ke-24 dimana beban puncak terjadi pada pukul 19.00 dengan kebutuhan daya sebesar 20057 KW dan beban terendah terjadi pada pukul 08.00 dengan kebutuhan daya sebesar 14573 KW.

#### **4.4 Analisa Pembangunan PLTU**

Berdasarkan Gambar 4.2 merupakan proyeksi kebutuhan listrik 20 tahun mendatang, maka beban puncak tertinggi sekitar 40,22 MW dimana daya mampu eksisting hanya mencapai 19 MW sehingga mengalami defisit daya listrik sekitar 20,78 MW. Untuk memenhi kebutuhan daya listrik selama 20 tahun mendatang diperlukan penambahan kapasitas pembangkit listrik.

Dalam penelitian ini penulis memilih Pembangkit Listrik Tenaga Uap (PLTU) berbahan bakar batubara sebagai pembangkit tambahan. Pemilihan PLTU ini didasari atas pertimbangan kebijakan energi nasional 30 tahun ke depan dimana penggunaan bahan bakar batubara sebesar 25% dari energi nasional. Selain itu, pada tahun 2017 prosentase ketersediaan sumber daya batubara di wilayah sumatera, yaitu 36,72% atau 45.969,24 juta ton dari total sumber daya batubara nasional, sedangkan cadangan batubara sekitar 40,88% atau 9.909,1 juta ton [3]. Berdasarkan hasil penelitan sebelumnya yang berjudul Studi Pembangunan PLTU Mamuju 2 x 7 MW Ditinjau dari Aspek Teknis, Ekonomi dan Lingkungan serta Pengaruhnya terhadap Tarif Listrik Regional Sulawesi Barat, maka dibutuhkan batubara dengan energi 4,2 Kcal/ton untuk mengoperasikan PLTU Mamaju sebanyak 6,62 ton/jam [20].

Penambahan kapasitas tahap pertama diawali dengan pembangunan PLTU berbahan bakar batubara berkapasitas 2 x 7 MW di awal tahun 2025 dan direncanakan beroperasi pada tahun 2027. Rencana pengoperasian PLTU di Selatpanjang menggunakan batubara dengan energi 6,322 Kcal/ton sehingga membutuhkan batubara sebanyak sekitar 4.4 ton/jam. Dengan demikian, jika PLTU Selatpanjang beroperasi selama 20 tahun ke depan, maka batubara yang dibutuhkan sebanyak sekitar 770.880 ton. atau sekitar 0,0077% dari total cadangan batubara di wilayah sumatera.

Jika ditinjuan dari kebutuhan lahan atau tempat yang diperlukan, maka berdasarkan pendekatan terhadap PLTU Mamuju, Sulawesi Barat dengan kapasitas 2 x 7 MW, maka dibutuhkan tempat sengan luas sekitar 25 hektar. Pembangunan PLTU ini direncanakan di mulai pada awal tahun 2025 dan diharapkan awal tahun 2027 sudah bisa beroperasi. Dengan demikian, pada tahun 2027 PLN rayon Selatpanjang diperkirakan akan memiliki daya mampu sekitar sebesar 30.9 MW dengan *load factor* generator sebesar 85% sehingga mampu mensuplai beban puncak hingga tahun 2033. Gambar 4.4 merupakan gambar PLTU Mamuju, Sulawesi Barat dengan kapasitas 2 x 7 MW yang diambil tampak atas melalui *google maps* berdiri di atas tanah dengan luas sekitar 25 hektar.

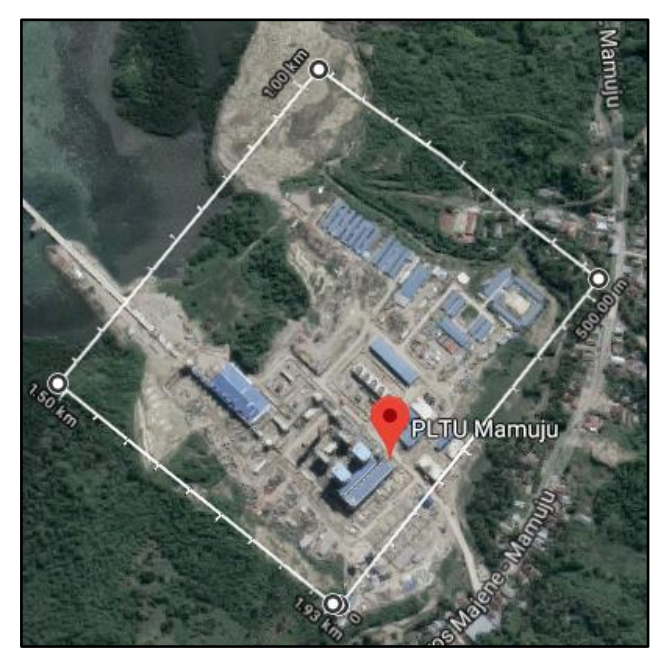

Gambar 4. 4 PLTU Mamuju, Sulawesi Barat [21]

Pembangunan PLTU tahap kedua dengan kapasitas 2 x 7 MW akan direncanakan dimulai awal tahun 2032 sehingga pada awal tahun 2034 kebutuhan beban puncak di Selatpanjang, Kabupaten Kepulauan Meranti Riau dapat dipenuhi dengan daya mampu total sekitar 42,8 MW dengan *load factor* generator sebesar 85%. Dengan demikian, pada tahun 2038 PLN Rayon Selatpanjang akan memiliki surplus daya sekitar sebesar 2,57 MW.

## **4.5 Menentukan Koefiseien Fungsi Kurva Biaya Bahan Bakar Setiap Unit i**

Fungsi kurva biaya bahan bakar setiap Unit i disusun oleh inputan berupa koefisien a, b, d, dan daya pembangkit Unit i. Pada umumnya, koefisien a,b,d diperoleh dari data operasi setiap unit pembangkit dengan variasi berbagai beban (25% hingga 100%). Namun, pembangkit di Selatpanjang, Kabupaten Kepulauan Meranti, Riau ini belum pernah dilakukannya pengambilan data operasi dengan berbagai beban variasi. Dengan demikian, untuk memperoleh koefisien a, b, d maka perlu dilakukan perhitungan dengan menggunakan persamaan non linear yang melalui 3 titik, yaitu  $(P_{11}, F_{11})$ ,  $(P_{12}, F_{12})$ , dan ( $Pi_3,F_{13}$ ). Titik-titik ini secara berturut-turut diambil dari daya output generator dan *fuel comsumption price* saat beban 100%, beban 75%, dan beban 50%. Secara sistemastis, fungsi kurva biaya bahan bakar dapat dilihat pada rumus nomor 1. Nilai koefisien a, b, d dihitung dengan menggunakan metode eliminasi persamaan satu variabel. Dimana persamaan 1 melalui titik ( $P_{i1},F_{i1}$ ), persamaan 2 melalui titik ( $P_{i2},F_{i2}$ ), dan persamaan 3 melalui titik  $(P_{i3}, F_{i3})$ .

Adapun tahapan dalam menentukan nilai koefisien a, b, d dengan menggunakan metode eliminasi persamaan satu variabel sebagai berikut.

1. Mengeliminasi persamaan 1 dan persamaan 2 yang akan menghasilkan persamaan 4

- 2. Mengeliminasi persamaan 1 dan persamaan 3 yang akan menghasilkan persamaan 5
- 3. Mengeliminasi persamaan 4 dan persamaan 5 yang akan menghasilkan nilai koefisien a.
- 4. Nilai koefisien a yang diperoleh kemudian disubtitusi ke persamaan 5 sehingga menghasilkan nilai koefisien c.
- 5. Nilai koefisien c yang diperoleh kemudian disubtitusi ke persamaan 1 dimana akan menghasilkan nilai koefisien b.

Dari beberapa tahapan 1 hingga 5, penulis melakukan penyerderhanaan rumus sehingga ketika dimasukkan inputan nilai berupa daya output generator dan *fuel comsumption price* saat beban 100% , beban 75%, dan beban 50% akan diperoleh nilai koefisien a, b, d setiap Unit i. Dalam penelitian ini, berdasarkan hasil laporan tahunan PLN Rayon Selatpanjang tahun 2018, maka harga bahan bakar diesel mengacu pada harga bulan febuari tahun 2018, yaitu sebesar 5984,75 IDR/liter. Berikut ini adalah contoh perhitungan nilai koefisien a,b,d pada pembangkit Unit 1 menggunakan aplikasi matlab. Detai perhitungan nilai koefiien a, b, d semua Unit i dapat dilihat di lampiran 1.

```
%Harga Bahan Bakar Diesel Oil(IDR) Per Liter
PDO=5984.75:
%Menentukan nilai koefisien bahan bakar setiap Unit Pi
   %menggunakan persamaan FCi = aPi^2 + bPi + d
   &UNIT P1
   ETC(1/h) @Daya(%)
   FC1100=167:
   FC175=128:
   FC150 = 90:%FCP(IDR/h) @Daya(%)
   FCP1100=FC1100*PDO;
   FCP175=FC175*PDO;
   FCP150=FC150*PDO;
   %Persamaan #1
   %FCP1100=a*(DTP1)^2+b*DTP1+c
   %Persamaan #2
   %FCP175=a*(DTP1*0.75)^2+b*DTP1*0.75+c
   %Persamaan #3
   %FCP150=a*(DTP1*0.50)^2+b*DTP1*0.50+c
   %Eliminasi #1 & #2 creat Persamaan #4
   %FCP1100*=a*(DTP1)^2+b*DTP1+c
                                           x1.5 #1
   %FCP175=a*(DTP1*0.75)^2+b*DTP1*0.75+c
                                                #2
                                           x2
```
Gambar 4. 5 Contoh perhitungan koefisien a,b,d Unit 1 di aplikasi matlab.

```
%Eliminasi #1 & #3 creat Persamaan #5
%FCP1100*=a*(DTP1)^2+b*DTP1+c
                                         x1 #1
%FCP150=a*(DTP1*0.50)^2+b*DTP1*0.50+c x2 #3
%ELiminasi #4 & #5
a1=(2*FCP1100-4*FCP175+2*FCP150)/
    2* (DTP1) ^2-(4* (0.75*DTP1) ^2) + (2* (0.5*DTP1) ^2));
d1=((DTP1^2-(2*(0.5*DTP1)^2))*a1)-(FCP1100-2*FCP150);
b1=(FCP1100-((DTP1)^2*a1)-d1)/DTP1;
```
Gambar 4.5 Contoh perhitungan koefisien a,b,d Unit 1 di aplikasi matlab

Berdasarkan hasil contoh perhitungan di atas, berikut ini adalah data koefisien bahan bakar (a,b,d) setiap unit pembangkit di Selatpanjang, Kabupaten Kepulauan Meranti, Riau. Dengan demikian, fungsi kurva biaya bahan bakar setiap unit dapat ditentukan sehingga bisa menghitung biaya bahan bakar yang dikeluarkan disetiap variasi beban.

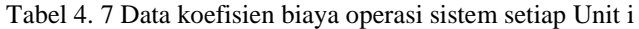

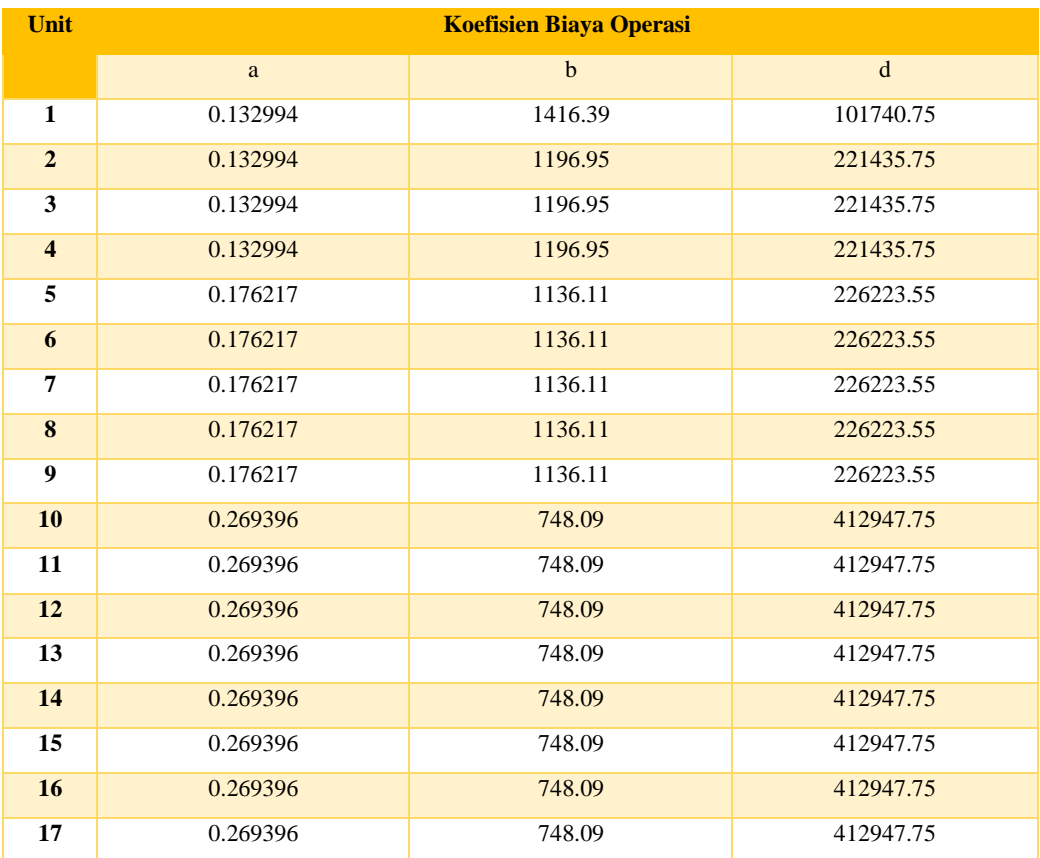

Nilai koefisien bahan bakar a,b, d menggambarkan *fuel consumption price* dari setiap Unit i yang beroperasi pada beban tertentu. Dengan demikian, berdasarkan persamaan kurva bahan bakar yang terbentuk dari koefisien a, b, d dapat ditentukan bahan bakar yang dikeluarkan di berbagai variasi beban.

## **4.6 Pembentukkan Model Matriks**

Berdasarkan *flow chart* metodologi penelitian bahwa terdapat sitem pembangkit eksisting dan sistem pembangkit *hybrid* yang akan dilakukan perhitungan *economic dispatch* dimana kombinasi antara pembangkit eksisting yaitu berupa Pembangkit Listrik Tenaga Diesel (PLTD) dan pembangkit baru berupa Pembangkit Listrik Tenaga Uap (PLTU) berbahan bakar batubara.

### **4.6.1 Sistem Pembangkit Eksisting**

Perhitungan *economic dispatch* dengan menggunakan metode *linear programming* terhadap sistem pembangkit eksisting yang terdiri dari 17 unit (disebut skenario 1) diawali dengan mengetahui karakteristik kurva bahan bakar dari setiap unit pembangkit yang didapat dari fungsi persamaan kurva bahan bakar. Dimana untuk mendapatkan mimimum biaya bahan bakar dengan metode *linear programming*, maka kurva biaya bahan bakar yang merupakan fungsi persamaan non linear harus dilakukan pendekatan dengan fungsi persamaan linear. Berikut Tabel 4.8 di bawah ini berdasarkan persamaan rumus nomor (1) adalah fungsi kurva bahan bakar dan *inequality constrain*  (batasan pertidaksamaan) dari setiap Unit i. Dimana *inequality constrain* ini merupakan batasan operasional setiap Unit i dengan *load factor* 65% sampai 85%.

| Unit i                  | Tabel 4. 8 Fungsi Kurva bahan bakar dan <i>meguniny construmis</i> dari setiap unit T<br><b>Fungsi Kurva Bahan Bakar</b> | <i>inequality constrain</i> |
|-------------------------|----------------------------------------------------------------------------------------------------|-----------------------------|
| $\mathbf{1}$            | $F_1 = 0.132994P_1^2 + 1416.39P_1 + 101740.75$                                                                           | $390 \le P_1 \le 600$       |
| $\mathbf{2}$            | $F_2 = 0.132994P_2^2 + 1196.95P_2 + 221435.75$                                                                           | $780 \le P_2 \le 1200$      |
| 3                       | $F_3 = 0.132994P_3^2 + 1196.95P_3 + 221435.75$                                                                           | $780 \le P_3 \le 1200$      |
| $\overline{\mathbf{4}}$ | $F_4 = 0.132994P_4^2 + 1196.95P_4 + 221435.75$                                                                           | 780 $\leq P_4 \leq 1200$    |
| 5 <sup>5</sup>          | $F_5 = 0.176217P_5^2 + 1136.11P_5 + 226223.55$                                                                           | $780 \le P_5 \le 1200$      |
| 6                       | $F_6 = 0.176217P_6^2 + 1136.11P_6 + 226223.55$                                                                           | 780 $\leq P_6 \leq 1200$    |
| $\overline{7}$          | $F_7 = 0.176217P_7^2 + 1136.11P_7 + 226223.55$                                                                           | $780 \le P_7 \le 1200$      |
| 8                       | $F_8 = 0.176217P_8^2 + 1136.11P_8 + 226223.55$                                                                           | 780 $\leq P_8 \leq 1200$    |
| $\boldsymbol{9}$        | $F_9 = 0.176217P_9^2 + 1136.11P_9 + 226223.55$                                                                           | $780 \le P_9 \le 1200$      |
| 10                      | $F_{10} = 0.269396P_{10}^2 + 748.09P_{10} + 412947.75$                                                                   | $988 \le P_{10} \le 1520$   |
| 11                      | $F_{11} = 0.269396P_{11}^2 + 748.09P_{11} + 412947.75$                                                                   | $988 \le P_{11} \le 1520$   |
| 12                      | $F_{12} = 0.269396P_{12}^2 + 748.09P_{12} + 412947.75$                                                                   | $988 \le P_{12} \le 1520$   |
| 13                      | $F_{13} = 0.269396P_{13}^2 + 748.09P_{13} + 412947.75$                                                                   | $988 \le P_{13} \le 1520$   |

Tabel 4. 8 Fungsi kurva bahan bakar dan *inequality constraints* dari setiap unit i

| Unit i | <b>Fungsi Kurva Bahan Bakar</b>                          | <i>inequality constrain</i> |
|--------|----------------------------------------------------------|-----------------------------|
| 14     | $F_{14} = 0.269396P_{14}^{2} + 748.09P_{14} + 412947.75$ | $988 \le P_{14} \le 1520$   |
| 15     | $F_{15} = 0.269396P_{15}^2 + 748.09P_{15} + 412947.75$   | $988 \le P_{15} \le 1520$   |
| 16     | $F_{16} = 0.269396P_{16}^{2} + 748.09P_{16} + 412947.75$ | $988 \le P_{16} \le 1520$   |
| 17     | $F_{17} = 0.269396P_{17}^2 + 748.09P_{17} + 412947.75$   | $988 \le P_{17} \le 1520$   |

4.8 Fungsi kurva bahan bakar dan *inequality constraints* dari setiap unit i

Dari fungsi kurva biaya bahan bakar pada Tabel 4.8 dapat diilustrasikan ke dalam bentuk grafik seperti di bawah ini. Berikut Gambar 4.6 adalah kurva biaya bahan bakar dari setiap unit pembangkit.

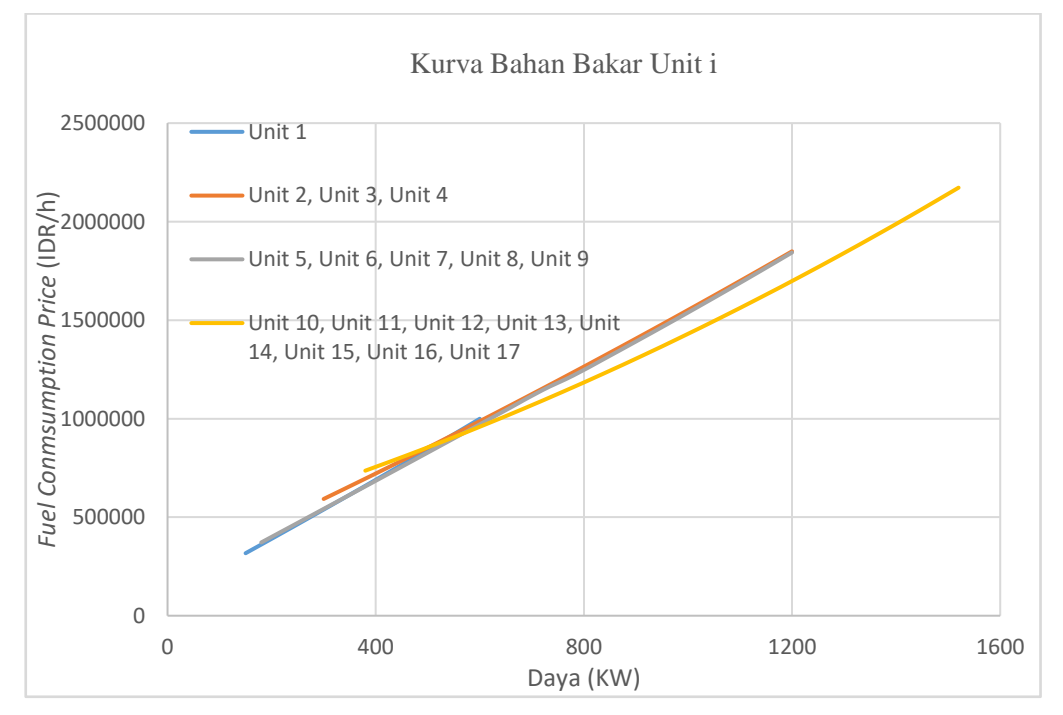

Gambar 4. 6 Grafik kurva biaya bahan bakar setiap Unit i

Pada dasarnya kurva biaya bakar setiap Unit i pada Gambar 4.6 merupakan kurva nonlinear berdasarkan fungsi biaya bahan bakar pada Tabel 4.7. Namun, karena selisih peningkatan biaya bahan bakar di antara tiap beban tidak begitu signifikan sehingga kurva bahan bakar terlihat seperti kurva linear. Meskipun demkian, perlu dilakukan pendekatan garis linear agar bisa dilakukan penyelesaian masalah *economic dispatch* dengan menggunakan metode *linear programming.* Berikut ini beberapa tahapan yang perlu dilakukan untuk melakukan perhitungan dengan menggunakan metode *linear programming*.

#### **4.6.1.1 Pendekatan Garis Linear terhadap Kurva Biaya Bahan Bakar Unit i**

Pendekatan garis linear pada kurva biaya bahan bakar Unit i meggunakan Cik (slope) atau garis miring yang diperoleh dengan menggunakan persamaan rumus (3) dan dibatasi oleh rumus nomor (4) dimana  $C_{i1} < C_{i2} < C_{i3}$  dan batasan (constrain) rumus nomor (10) ditetapkan berdasarkan batasan operasional generator set dimana berada di antara *load factor* generator set sebesar 65% hingga 85% seperti *inequality constrain*  pada Tabel 4.7. Dengan demikian, jumlah Cik (sebanding banyaknya jumlah segmen) di dalam batasan *load factor* genset ini tergantung pada pembagian segmen dari garis persamaan non linear menjadi beberapa garis linear. Banyak sedikitnya jumlah Cik di dalam satu kurva biaya bahan bakar Unit i tidak menentukan miniumum cost yang akan diperoleh. Dimana hal ini tidak bersifat berbanding lurus terhadap jumlah Cik. Berdasarkan Gambar 4.7 dalam penelitian ini garis persamaan non linear ini dibagi menjadi 3 segmen sehingga terdapat nilai  $C_{i1}$ ,  $C_{i2}$ , dan  $C_{i3}$  pada setiap Unit i. Dengan demikian, untuk membentuk 3 segmen perlu ditetapkan BP (*break points)* yang terdiri dari 4 titikt. Tabel 4.9 adalah *break points* pendekatan garis linear pada kurva biaya bakar setiap unit.

| Unit i                  | <b>BP 1 (KW)</b> | <b>BP 2 (KW)</b> | <b>BP 3 (KW)</b> | <b>BP 4 (KW)</b> |
|-------------------------|------------------|------------------|------------------|------------------|
| $\mathbf{1}$            | 390              | 450              | 480              | 510              |
| $\overline{2}$          | 780              | 900              | 960              | 1020             |
| $\overline{\mathbf{3}}$ | 780              | 900              | 960              | 1020             |
| 4                       | 780              | 900              | 960              | 1020             |
| 5                       | 780              | 900              | 960              | 1020             |
| 6                       | 780              | 900              | 960              | 1020             |
| $7\overline{ }$         | 780              | 900              | 960              | 1020             |
| 8                       | 780              | 900              | 960              | 1020             |
| $\overline{9}$          | 780              | 900              | 960              | 1020             |
| 10                      | 988              | 1140             | 1216             | 1292             |
| 11                      | 988              | 1140             | 1216             | 1292             |
| 12                      | 988              | 1140             | 1216             | 1292             |
| 13                      | 988              | 1140             | 1216             | 1292             |
| 14                      | 988              | 1140             | 1216             | 1292             |
| 15                      | 988              | 1140             | 1216             | 1292             |
| 16                      | 988              | 1140             | 1216             | 1292             |
| $17\,$                  | 988              | 1140             | 1216             | 1292             |

Tabel 4. 9 *Break points* pendektan garis linear pada kurva biaya bahan bakar

Penetapan break points berada dalam batasan opersional genset di antara *load factor* 65% sampai 85% dengan BP 1 berada pada batasan minimum operasional 65%, BP 2 dan BP 3 berturut-turut saat operasional 75% dan 80% serta BP 4 berada pada batasan maksimum operasional 85%.

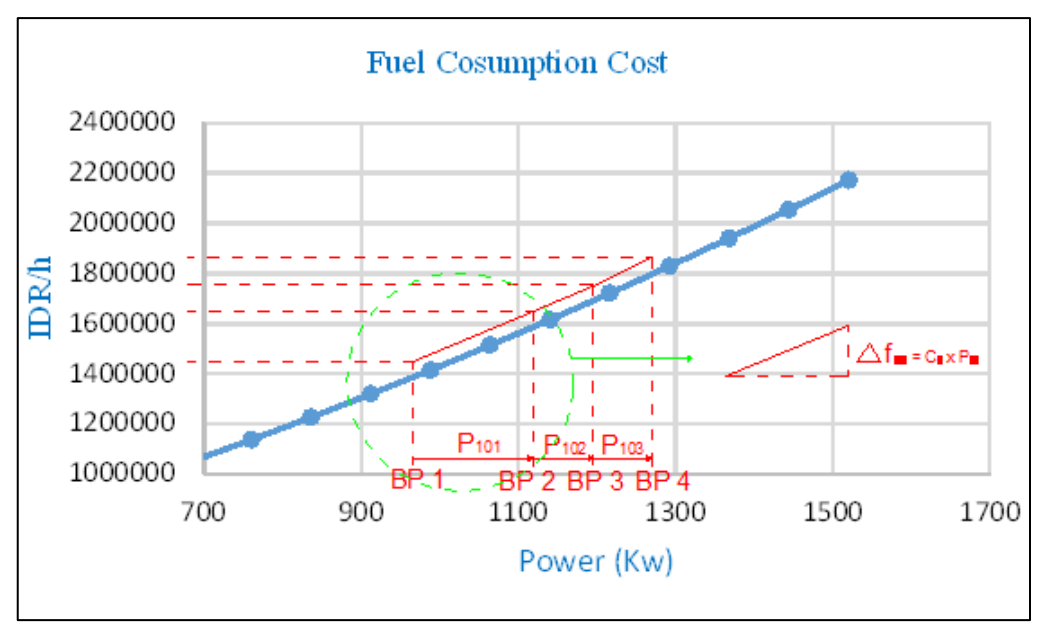

Gambar 4. 7 Pembagian segmen pada kurva bahan bakar Unit 10

Di dalam Gambar 4.7 terdapat variabel-variabel  $P_{101}$ ,  $P_{102}$ , dan  $P_{103}$  yang merupakan representasi dari *incremental power* dari Unit 10 bahwa besarnya antara 0 sampai nilai maksimal dari  $P_{101, max}$ ,  $P_{102, max}$ , dan  $P_{103, max}$  seperti yang tertera pada rumus nomor (7).

Berikut Gambar 4.8 di bawah ini adalah contoh perhitungan nilai  $C_{101}$ ,  $C_{102}$ , dan  $C_{103}$ pada Unit 10 dengan menggunakan aplikasi matlab.

```
&MENENTUKAN NILAI Cik (SLOPE)
 %UNIT P10
 %c (Slope)
 c101=((a10*(0.75*DTP10)^2+b10*(0.75*DTP10)+d10)-
       (a10*(0.65*DTP10)^2+b10*(0.65*DTP10)+d10))/(0.75*DTP10-0.65*DTP10);
 c102=((a10*(0.8*DTP10)^2+b10*(0.8*DTP10)+d10)-
       (a10*(0.75*DTP10)^2+b10*(0.75*DTP10)+d10))/(0.8*DTP10-0.75*DTP10);
 c103=((a10*(0.85*DTP10)^2+b10*(0.85*DTP10)+d10)-
      (a10*(0.8*DTP10)^2+b10*(0.8*DTP10)+d10))/(0.85*DTP10-0.8*DTP10);
```
Gambar 4. 8 Contoh perhitungan nilai Cik (slope) Unit 10 di aplikasi matlab

Berikut ini Tabel 4.9 adalah hasil perhitungan nilai  $C_{ik}$  (slope) yang terdiri dari  $C_{11}$ ,  $C_{12}$ , dan  $C_{13}$  dari setiap Unit i dimana nilai  $C_{11} < C_{12}$ ,  $C_{13}$  seperti yang tertera pada rumus nomor (4). Nilai  $C_{ik}$  (slope) ini akan digunakan sebagai inputan perkalian dengan nilai Pik sehingga diketahui nilai *incremental cost*.

| Unit i                  | $C_{i1}$ | $C_{i2}$ | $C_{i3}$ |
|-------------------------|----------|----------|----------|
| $\mathbf{1}$            | 1528.106 | 1540.076 | 1548.055 |
| $\boldsymbol{2}$        | 1420.381 | 1436.34  | 1460.279 |
| $\overline{\mathbf{3}}$ | 1420.381 | 1444.32  | 1460.279 |
| $\overline{\mathbf{4}}$ | 1420.381 | 1444.32  | 1460.279 |
| 5                       | 1432.151 | 1463.87  | 1485.016 |
| 6                       | 1432.151 | 1463.87  | 1485.016 |
| $\overline{7}$          | 1432.151 | 1463.87  | 1485.016 |
| 8                       | 1432.151 | 1463.87  | 1485.016 |
| 9                       | 1432.151 | 1463.87  | 1485.016 |
| 10                      | 1321.37  | 1382.792 | 1423.741 |
| 11                      | 1321.37  | 1382.792 | 1423.741 |
| 12                      | 1321.37  | 1382.792 | 1423.741 |
| 13                      | 1321.37  | 1382.792 | 1423.741 |
| 14                      | 1321.37  | 1382.792 | 1423.741 |
| 15                      | 1321.37  | 1382.792 | 1423.741 |
| 16                      | 1321.37  | 1382.792 | 1423.741 |
| 17                      | 1321.37  | 1382.792 | 1423.741 |

Tabel 4. 10 Nilai Ci1, Ci2, Ci3 setiap Unit i

Pada Tabel 4.10 dapat diketahui bahwa nilai C<sub>il</sub> < C<sub>i2</sub>, < C<sub>i3</sub> yang merupakan variabel dari fungsi *incremental cost* hasil kali dengan nilai P<sub>i1</sub>, P<sub>i2</sub>, dan P<sub>i3.</sub>

# **4.6.1.2 Menentukan Fungsi Objektif Persamaan Linear**

Pendekatan fungsi objektif kurva linear biaya bahan bakar dari setiap Unit i dapat dilihat pada Tabel 4.11 sebagai berikut.

|                | Tabel 4. IT Fungsi objektil kurva linear biaya bahan bakar tiap Unit i |
|----------------|------------------------------------------------------------------------|
| Unit i         | <b>Fungsi Objektif Persamaan Linear</b>                                |
| 47             | $F(P_1) = F(P_{1,min}) + C_{11}P_{11} + C_{12}P_{12} + C_{13}P_{13}$   |
| $2^{\circ}$    | $F(P_2) = F(P_{2,min}) + C_{21}P_{21} + C_{22}P_{22} + C_{23}P_{23}$   |
| 3              | $F(P_3) = F(P_{3,min}) + C_{31}P_{31} + C_{32}P_{32} + C_{33}P_{33}$   |
| 4              | $F(P_4) = F(P_{4,min}) + C_{41}P_{41} + C_{42}P_{42} + C_{43}P_{43}$   |
| $\mathcal{F}$  | $F(P_5) = F(P_{5,min}) + C_{51}P_{51} + C_{52}P_{52} + C_{53}P_{53}$   |
| 6              | $F(P_6) = F(P_{6,min}) + C_{61}P_{61} + C_{62}P_{62} + C_{63}P_{63}$   |
| $\overline{7}$ | $F(P_7) = F(P_{7,min}) + C_{71}P_{71} + C_{72}P_{72} + C_{73}P_{73}$   |
| 8              | $F(P_8) = F(P_{8,min}) + C_{81}P_{81} + C_{82}P_{82} + C_{83}P_{83}$   |

Tabel 4. 11 Fungsi objektif kurva linear biaya bahan bakar tiap Unit i

| Unit i | <b>Fungsi Objektif Persamaan Linear</b>                                         |
|--------|---------------------------------------------------------------------------------|
| 9      | $F(P_9) = F(P_{9,min}) + C_{91}P_{91} + C_{92}P_{92} + C_{93}P_{93}$            |
| 10     | $F(P_{10}) = F(P_{10,min}) + C_{101}P_{101} + C_{102}P_{102} + C_{103}P_{103}$  |
| 11     | $F(P_{11}) = F(P_{11,min}) + C_{111}P_{111} + C_{112}P_{112} + C_{113}P_{113}$  |
| 12     | $F(P_{12}) = F(P_{12,min}) + C_{121}P_{121} + C_{122}P_{122} + C_{123}P_{123}$  |
| 13     | $F(P_{13}) = F(P_{13,min}) + C_{131}P_{131} + C_{132}P_{132} + C_{133}P_{133}$  |
| 14     | $F(P_{14}) = F(P_{14,min}) + C_{141}P_{141} + C_{142}P_{142} + C_{143}P_{143}$  |
| 15     | $F(P_{15}) = F(P_{15,min}) + C_{151}P_{151} + C_{152}P_{152} + C_{153}P_{153}$  |
| 16     | $F(P_{16}) = F(P_{16,min}) + C_{161}P_{161} + C_{162}P_{162} + C_{163}P_{163}$  |
| 17     | $F(P_{17}) = F(P_{17,min}) + C_{171}P_{101} + C_{172}P_{172} + C_{173}P_{1703}$ |

Tabel 4.11 Fungsi objektif kurva linear biaya bahan bakar tiap Unit i

Fungsi objektif dari *linear programming* yang akan digunakan merupakan jumlah dari pendekatan kurva biaya bahan bakar. Namun, dalam meminimalkan fungsi objektif ini, istilah pertama, yaitu  $F(P_{i,min})$  tidak akan diikutkan ke dalam formulasi *linear programming.* Hal ini dikarenakan  $F(P_{i,min})$  merupakan nilai konstan sehingga tidak memliki pengaruh pada nilai-nilai variabel keputusan dalam *linear programming*. Namun, jika untuk menghitng nilai atau mengekspresikan fungsi objektif biaya total bahan bakar yang digunakan,maka nilai  $F(P_{i,min})$  harus dimasukkan kembali ke dalam fungsi objektif biaya bahan bakar.

Perlu diperhatikan bahwa nilai  $F(P_{i,min})$  bukan merupakan istilah konstan jika diekspresikan dalam persamaan kuadrat, tetapi merupakan fungsi Fi yang dievaluasi pada  $F(P_{i,min})$  ini akan menjadi  $C_{i1}P_{i1} + C_{i2}P_{i2} + C_{i3}P_{i3}$  dimana total dari incremental cost ini akan ditambahkan ke dalam fungsi objektif dari linear programming. Dengan demikian, fungsi objektif dari linear programmng ditunjukan sebagai nilai 'Z' dimana  $Z = \sum_{i=1}^{N} \sum_{k=1}^{j} C_{ik} x P_{ik}$  $_{i=1}^{N} \sum_{k=1}^{j} C_{ik} x P_{ik}$  merupakan bagian dari fungsi F<sub>i</sub> seperti yang tetera pada rumus nomor (2). Jika diekspresikan ke dalam bentuk matriks, maka fungsi Z menjadi sebagai berikut.

$$
Z = \begin{bmatrix} C_{11} & C_{12} & C_{13} & \dots & \dots & C_{171} & C_{172} & C_{173} \end{bmatrix} \begin{bmatrix} P_{i1} \\ P_{i2} \\ P_{i3} \\ \dots \\ P_{171} \\ \dots \\ P_{172} \\ P_{173} \end{bmatrix}
$$

Dimana,

$$
Z = C^T X
$$

Sehingga matriks Z dengan C dan X menjadi sebagai berikut.

$$
Z = \begin{bmatrix} C_{11} \\ C_{12} \\ C_{13} \\ \dots \\ C_{171} \\ C_{171} \\ C_{172} \\ C_{173} \end{bmatrix}, \quad X = \begin{bmatrix} P_{11} \\ P_{12} \\ P_{13} \\ \dots \\ P_{17} \\ P_{171} \\ P_{172} \\ P_{172} \\ P_{173} \end{bmatrix}
$$

### **4.6.1.3 Menentukan** *Inequality Constraints*

*Inequality constraints* utama terdapat pada Tabel 4.8 pada pembahasan sebelumnya. Dimana untuk memodelkan kurva biaya bahan bakar sebagai garis linear, maka harus menggunakan 3 kali jumlah unit pembangkit  $(3*P_N)$ . dengan demikian, *Inequality constraints* utama harus dikonversi pada 3 tingkat pembangkitan menjadi *constraints* pada 3<sup>\*</sup>P<sub>N</sub> variabel baru. *Constrainst* ini dibatasi oleh batas bawah (BB) dan batas atas (BA).

Penetapan batas bawah harus memperhatikan bahwa semua variabel pada 3 tingkat pembangkitan tidak boleh memiliki nilai negatife. Dimana pada kenyataanya tidak mungkin memiliki nilai peningkatan pembangkitan yang negatif. Namun, peningkatan ppembangkitan dapat diperoleh antara nol dan batas atas. Sedangkan batas atas merupakan batas kenaikan maksimum oleh tiap tingkat pembangkitan Unit i. berdasarkan persamaan rumus nomor (6) dimana nilai batas ini diperoleh dari hasil pengurangan BP 2 (Pikmax) oleh BP 1 (Pikmin) yang digunakan sebagai batas atas tingkat pertama kenaikan pembangkitan Unit i yang diperoleh dari Tabel 4.8. Dengan demikian, tiap tingkatan pembangkitan tiap Unit i akan memiliki batas bawah dan batas atas dalam bentuk matriks sebagai berikut.

[ 0] 0 0 0 0 0 0 0 0 0 0 0 0 0 0 0 0 0 ≤ [ ⋮ ] <sup>11</sup> <sup>12</sup> <sup>13</sup> <sup>21</sup> <sup>22</sup> <sup>23</sup> ⋮ ⋮ ⋮ ⋮ ⋮ ⋮ ⋮ ⋮ ⋮ ⋮ ⋮ ≤ [ 60 ] 60 30 30 120 60 60 120 60 60 120 60 60 120 60 60 120 60 

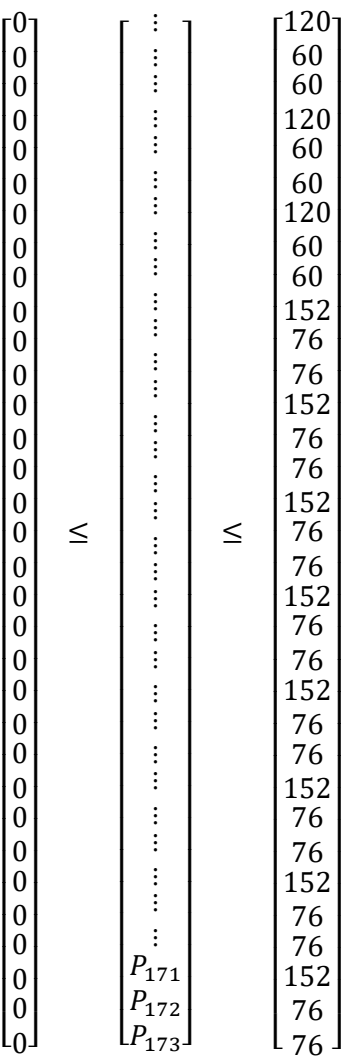

### **4.6.1.4 Menentukan** *Equality Constraints*

*Equality constraints* merupakan batasan persamaan dimana jumlah total daya yang dibangkitkan semua Unit i harus sama dengan jumlah beban yang disuplai seperti yang tertera pada persamaan rumus nomor (8). Mungkin tampak bahwa jumlah  $3*P_N$ yang merupakan variabel baru juga harus sama dengan total beban yang disuplai. Namun, pernyataan ini tidak cukup benar, dikarenakan bahwa jumlah  $3*P_N$  yang merupakan variabel baru ini adalah *incremental power,* dimana Pimin setiap Unit i tidak dimasukkan dalam perhitungan. Oleh karena itu, harus dilakukan pengurangan beban yang disuplai oleh total P<sub>imin</sub> dari setiap Unit i. Dengan demikian, equality constraints terhadap 3<sup>\*</sup>P<sub>N</sub> yang merupakan variabel baru adalah sebagai berikut.

 $P_{11} + P_{12} + P_{13} + ... + ... + P_{171} + P_{172} + P_{173} =$ Load –  $(P_{1min} + ... + P_{17min})$ 

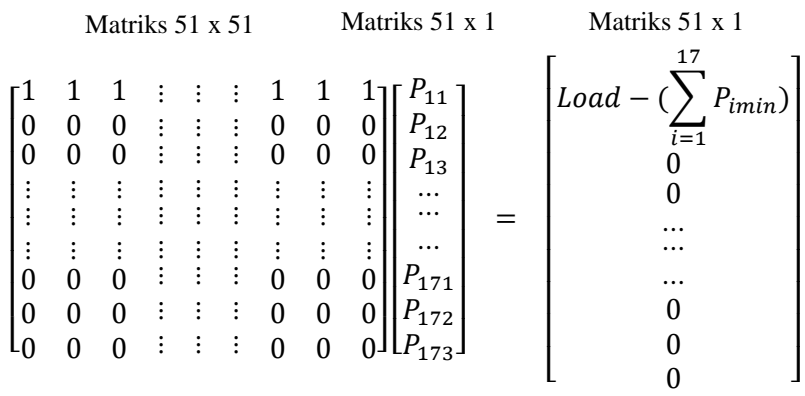

Bentuk matriks dari persamaan di atas sebagai berikut.

#### **4.6.2 Sistem Pembangkit** *Hybrid*

Perhitungan *economic dispatch* dengan menggunakan metode *linear programming* terhadap pengoperasian sistem *pembangkit hybrid* terbagi dalam dua tahapan. Pada tahapan pertama beban atau kebutuhan listrik disuplai oleh pembangkit eksisting dan PLTU 2 x 7 MW, dimana PLTU 2 x 7 MW akan dioperasikan dengan *load factor* 85% sehingga sisa beban yang belum dipenuhi akan disuplai oleh pembangkit eksisting yang kemudian disebut skenario 2. Selanjutnya, pada tahap kedua PLTU 4 x 7 MW akan menyuplai beban dengan *load factor* 85% dan sisanya akan disuplai oleh pembangkitan eksisting yang disebut skenario 3. Dengan demikian, total unit sistem pembangkit *hybrid* hingga tahap kedua sebanyak 21 unit. Berikut ini adalah bentuk persamaan matriks dari sistem pembangkit *hybrid*.

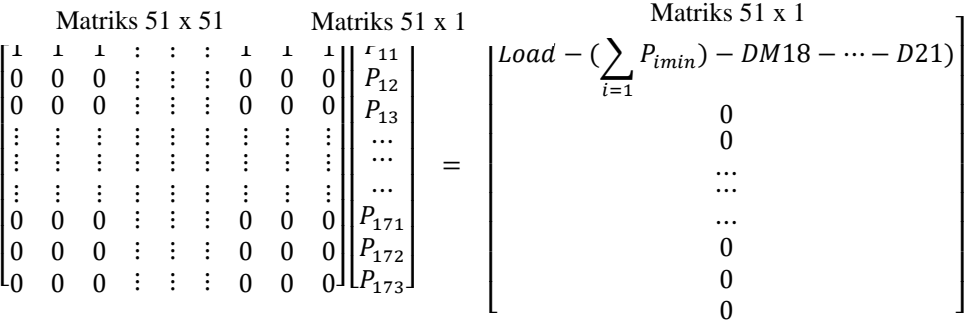

*Fuel consumption price* (FCP) yang dikeluarkan untuk membangkitkan 1 unit PLTU 7 MW dengan *load factor* 85% sebesar 2084354.435 IDR/jam yang mengacu pada kurs mata uang ketika bulan febuari tahun 2018. FCP ini diperoleh berdasarkan Keputusan Mentero ESDM RI tentang Harga Jual Batubara untuk Penyediaan Tenaga Listrik untuk Kepentingan Umum menyatakan bahwa harga jual batubara dengan energi 6,322 KCal/ton sebesar USD 70 [4].

## **4.7 Proses** *Running*

Pada tahap ini, program yang telah dibuat diapliaksi matlab selanjutnya dilakukan *running*. Nilai ouputan yang keluar dari program linear ini ialah nilai *incremental power* (Pik) dari setiap Unit i*.* Dalam program ini *incremental power* disimbolkan dengan huruf 'X'. Nilai 'X' ini kemudian digunakan sebagai inputan baru untuk menemukan total daya yang harus dibangkitkan setiap Unit i. Selanjutnya, nilai daya tiap Unit i (Pi) yang diperoleh digunakan sebgai inputan untuk menemukan total biaya yang dikeluarkan untuk membangkitkan daya setiap Unit i dengan cara mensubtitusikan nilai  $P_i$  ke dalam fungsi persamaan kurva bahan bakar setiap Unit i. Dengan demikan, Outputan akhir yang diharapkan yaitu berupa nilai daya tiap Unit i dan total biaya bahan bakar yang dikeluarkan dalam periode jam ke-T atau bulan ke-3. berikut Gambar 4.9 merupakan tampilan GUI (*front end*) saat *running* pada jam ke-T.

| <b>DATA INPUT</b>            |       |           |              |         |           |         |         |           |
|------------------------------|-------|-----------|--------------|---------|-----------|---------|---------|-----------|
| Load                         | 27000 | <b>KW</b> | Skenario   2 |         |           |         |         |           |
| <b>DATA OUTPUT</b>           |       |           |              |         |           |         |         |           |
| Unit 1                       | 390   | <b>KW</b> | Unit 8       | 780     | <b>KW</b> | Unit 15 | 1058.75 | <b>KW</b> |
| Unit 2                       | 780   | <b>KW</b> | Unit 9       | 780     | <b>KW</b> | Unit 16 | 1058.75 | <b>KW</b> |
| Unit 3                       | 780   | <b>KW</b> | Unit 10      | 1058.75 | <b>KW</b> | Unit 17 | 1058.75 | <b>KW</b> |
| Unit 4                       | 780   | <b>KW</b> | Unit 11      | 1058.75 | <b>KW</b> | Unit 18 | 5950    | <b>KW</b> |
| Unit 5                       | 780   | <b>KW</b> | Unit 12      | 1058.75 | <b>KW</b> | Unit 19 | 5950    | <b>KW</b> |
| Unit 6                       | 780   | <b>KW</b> | Unit 13      | 1058.75 | KW.       | Unit 20 | 0       | <b>KW</b> |
| Unit <sub>7</sub>            | 780   | <b>KW</b> | Unit 14      | 1058.75 | <b>KW</b> | Unit 21 | 0       | <b>KW</b> |
|                              |       |           |              |         |           |         |         |           |
| <b>Total Fuel Cost (IDR)</b> |       |           | 2.46204e+07  |         |           |         |         | Running   |
|                              |       |           |              |         |           |         |         |           |

Gambar 4. 9 Tampilan GUI (front end) saat jam ke-T

Proses *running* melalui GUI (*front end*) hanya bisa mengelolah data beban pada satu kondisi waktu (jam) saja. Namun, untuk mengelolah data secara masal, yaitu dari jam ke-1 hingga jam ke-24 pada bulan ke-3, maka dapat dihitung menggunakan back end. Detail program perhitungan *economic dispatch* (back end) dengan metode linear programming menggunkan aplikasi Matlab dapat dilihat di lampiran 1.

## **4.8 Proses Validasi**

Program linear yang telah dibuat diaplikasi Matlab, selanjutnya dilakukan proses validasi dengan menggunkan aplikasi *Octave*. Dalam proses validasi diambil satu contoh skenario 1 dengan beban 18828 KW pada tahun 2026 jam ke-19. Berikut Gambar 4.10

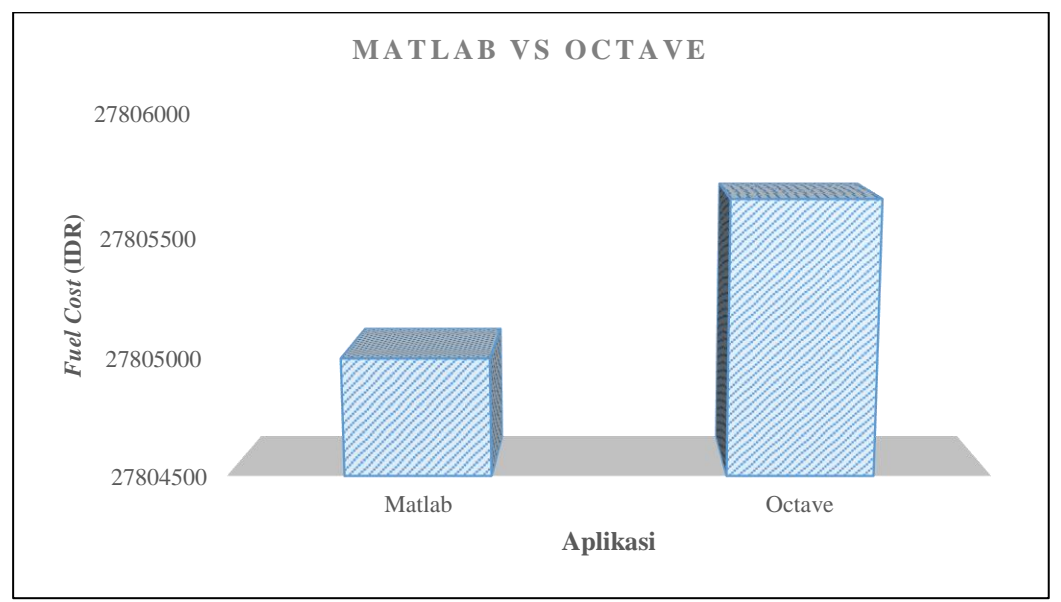

merupakan histogram perbandingan biaya yang dikeluarkan antara perhitungan menggunakan aplikasi Matlab dan Octave.

Gambar 4. 10 Histogram perbandingan biaya operasional antara Matlab dan Octave

Berdasarkan Gambar 4.10, dapat diketahui bahwa hasil perbandingan validasi berupa total biaya bahan bakar yang dikeluarkan maka didapatkan selisih atau eror sebesar 0.0023604%. Dengan demikian, program linear dapat dinyatakan valid dimana eror yang terjadi dinilai sangat kecil bahkan tidak sampai 1%. Detail perhitungan *economic dispatch* menggunakan aplikasi octave dapat dilihat pada lampiran 2.

### **4.9 Cetak Jadwal**

Setelah program linear dinyatakan valid, maka tahap selanjutnya ialah proses cetak jadwal pembangkitan tiap unit I melalui *back end*. Nilai daya ouput setiap Unit i akan diexport ke Ms. Office Excel sehingga akan terbentuk Tabel 4.12 hingga Tabel 4.14 berturut-turut merupakan jadwal daya yang dibangkitkan setiap Unit i pada periode hari ke –R dengan skenario 1 (tahun 2026), skenario 2 (tahun 2033), dan skenario 3 (tahun 2028). Detail jadwal pembangkitan daya listrik berdasarkan perhitungan *economic dispatch* dapat dilihat pada lampiran 4.

|                | Tabel 4. 12 Jadwal daya yang dibangkitkan setiap Unit i Tahun 2026 |                |      |                |      |      |                |      |      |                      |      |      |      |      |      |      |      |
|----------------|--------------------------------------------------------------------|----------------|------|----------------|------|------|----------------|------|------|----------------------|------|------|------|------|------|------|------|
| Jam            |                                                                    |                |      |                |      |      |                |      |      | Pembangkit Unit (KW) |      |      |      |      |      |      |      |
| ke-            | $\mathbf{1}$                                                       | $\overline{2}$ | 3    | $\overline{4}$ | 5    | 6    | $\overline{7}$ | 8    | 9    | $\overline{10}$      | 11   | 12   | 13   | 14   | 15   | 16   | 17   |
| $\mathbf{1}$   | 390                                                                | 780            | 780  | 780            | 780  | 780  | 780            | 780  | 780  | 988                  | 988  | 988  | 988  | 988  | 988  | 988  | 988  |
| $\mathfrak{2}$ | 390                                                                | 780            | 780  | 780            | 780  | 780  | 780            | 780  | 780  | 988                  | 988  | 988  | 988  | 988  | 988  | 988  | 988  |
| $\mathfrak{Z}$ | 390                                                                | 780            | 780  | 780            | 780  | 780  | 780            | 780  | 780  | 988                  | 988  | 988  | 988  | 988  | 988  | 988  | 988  |
| $\overline{4}$ | 390                                                                | 780            | 780  | 780            | 780  | 780  | 780            | 780  | 780  | 988                  | 988  | 988  | 988  | 988  | 988  | 988  | 988  |
| 5              | 390                                                                | 780            | 780  | 780            | 780  | 780  | 780            | 780  | 780  | 988                  | 988  | 988  | 988  | 988  | 988  | 988  | 988  |
| 6              | 390                                                                | 780            | 780  | 780            | 780  | 780  | 780            | 780  | 780  | 988                  | 988  | 988  | 988  | 988  | 988  | 988  | 988  |
| $\overline{7}$ | 390                                                                | 780            | 780  | 780            | 780  | 780  | 780            | 780  | 780  | 988                  | 988  | 988  | 988  | 988  | 988  | 988  | 988  |
| 8              | 390                                                                | 780            | 780  | 780            | 780  | 780  | 780            | 780  | 780  | 988                  | 988  | 988  | 988  | 988  | 988  | 988  | 988  |
| $\mathbf{9}$   | 390                                                                | 780            | 780  | 780            | 780  | 780  | 780            | 780  | 780  | 988                  | 988  | 988  | 988  | 988  | 988  | 988  | 988  |
| 10             | 390                                                                | 780            | 780  | 780            | 780  | 780  | 780            | 780  | 780  | 988                  | 988  | 988  | 988  | 988  | 988  | 988  | 988  |
| $11\,$         | 390                                                                | 780            | 780  | 780            | 780  | 780  | 780            | 780  | 780  | 988                  | 988  | 988  | 988  | 988  | 988  | 988  | 988  |
| 12             | 390                                                                | 780            | 780  | 780            | 780  | 780  | 780            | 780  | 780  | 988                  | 988  | 988  | 988  | 988  | 988  | 988  | 988  |
| 13             | 390                                                                | 780            | 780  | 780            | 780  | 780  | 780            | 780  | 780  | 988                  | 988  | 988  | 988  | 988  | 988  | 988  | 988  |
| 14             | 390                                                                | 780            | 780  | 780            | 780  | 780  | 780            | 780  | 780  | 993                  | 993  | 993  | 993  | 993  | 993  | 993  | 993  |
| 15             | 390                                                                | 780            | 780  | 780            | 780  | 780  | 780            | 780  | 780  | 1000                 | 1000 | 1000 | 1000 | 1000 | 1000 | 1000 | 1000 |
| 16             | 390                                                                | 780            | 780  | 780            | 780  | 780  | 780            | 780  | 780  | 988                  | 988  | 988  | 988  | 988  | 988  | 988  | 988  |
| 17             | 390                                                                | 780            | 780  | 780            | 780  | 780  | 780            | 780  | 780  | 988                  | 988  | 988  | 988  | 988  | 988  | 988  | 988  |
| 18             | 390                                                                | 780            | 780  | 780            | 780  | 780  | 780            | 780  | 780  | 988                  | 988  | 988  | 988  | 988  | 988  | 988  | 988  |
| 19             | 390                                                                | 1020           | 1020 | 1020           | 1008 | 1008 | 1008           | 1008 | 1008 | 1292                 | 1292 | 1292 | 1292 | 1292 | 1292 | 1292 | 1292 |
| 20             | 390                                                                | 1020           | 1020 | 1020           | 940  | 940  | 940            | 940  | 940  | 1292                 | 1292 | 1292 | 1292 | 1292 | 1292 | 1292 | 1292 |
| 21             | 390                                                                | 973            | 973  | 973            | 900  | 900  | 900            | 900  | 900  | 1292                 | 1292 | 1292 | 1292 | 1292 | 1292 | 1292 | 1292 |
| 22             | 390                                                                | 900            | 900  | 900            | 817  | 817  | 817            | 817  | 817  | 1292                 | 1292 | 1292 | 1292 | 1292 | 1292 | 1292 | 1292 |
| 23             | 390                                                                | 780            | 780  | 780            | 780  | 780  | 780            | 780  | 780  | 988                  | 988  | 988  | 988  | 988  | 988  | 988  | 988  |
| 24             | 390                                                                | 780            | 780  | 780            | 780  | 780  | 780            | 780  | 780  | 993                  | 993  | 993  | 993  | 993  | 993  | 993  | 993  |

Tabel 4.12 merupakan sampel skenario 1 berupa penjadwalan daya yang dibangkitkan Unit i dengan beban puncak pada periode bulan ke-3 tahun 2026. Pada tahun ini, dimana hampir semua unit pembangkit bekerja pada *load factor* 65% hal ini dikarenakan nilai beban yang disuplai lebih kecil dari nilai minimal total daya yang dibangkitkan semua unit pembangkit. Namun, pada jam ke-19 hingga jam ke-22 beban yang disuplai lebih besar dari total daya minimum yang dibangkitkan semua Unit i sehingga semua unit selain unit 1 beoperasi di atas *load factor* 65% dimana dengan load

factor tertinggi yaitu 85% dimiliki oleh Unit 10, Unit 11, Unit 12, Unit 13, Unit 14, Unit 15, Unit 16, dan Unit 17 pada jam ke-19 hingga jam ke-22, sedangkan *load factor* terendah dimiliki oleh Unit 5, Unit 6, Unit 7, Unit 8, Unit 9 yakni sebesar 68.08 % pada jam ke-21.

|                | Tabel 4. 13 Jadwal daya yang dibangkitkan setiap Unit i Tahun 2033. |                |     |                |     |     |     |     |     |                      |      |      |      |      |       |      |       |                |           |
|----------------|---------------------------------------------------------------------|----------------|-----|----------------|-----|-----|-----|-----|-----|----------------------|------|------|------|------|-------|------|-------|----------------|-----------|
| Jam            |                                                                     |                |     |                |     |     |     |     |     | Pembangkit Unit (KW) |      |      |      |      |       |      |       |                |           |
| ke-            | $\mathbf{1}$                                                        | $\overline{2}$ | 3   | $\overline{4}$ | 5   | 6   | 7   | 8   | 9   | 10                   | 11   | 12   | 13   | 14   | 15    | 16   | 17    | 18             | 19        |
| $\mathbf{1}$   | 390                                                                 | 780            | 780 | 780            | 780 | 780 | 780 | 780 | 780 | 988                  | 988  | 988  | 988  | 988  | 988   | 988  | 988   | 5950           | 5950      |
| 2              | 390                                                                 | 780            | 780 | 780            | 780 | 780 | 780 | 780 | 780 | 988                  | 988  | 988  | 988  | 988  | 988   | 988  | 988   |                | 5950 5950 |
| 3              | 390                                                                 | 780            | 780 | 780            | 780 | 780 | 780 | 780 | 780 | 988                  | 988  | 988  | 988  | 988  | 988   | 988  | 988   | 5950 5950      |           |
| $\overline{4}$ | 390                                                                 | 780            | 780 | 780            | 780 | 780 | 780 | 780 | 780 | 988                  | 988  | 988  | 988  | 988  | 988   | 988  | 988   | 5950 5950      |           |
| 5              | 390                                                                 | 780            | 780 | 780            | 780 | 780 | 780 | 780 | 780 | 988                  | 988  | 988  | 988  | 988  | 988   | 988  | 988   | 5950 5950      |           |
| 6              | 390                                                                 | 780            | 780 | 780            | 780 | 780 | 780 | 780 | 780 | 988                  | 988  | 988  | 988  | 988  | 988   | 988  | 988   |                | 5950 5950 |
| $\overline{7}$ | 390                                                                 | 780            | 780 | 780            | 780 | 780 | 780 | 780 | 780 | 988                  | 988  | 988  | 988  | 988  | 988   | 988  | 988   | 5950 5950      |           |
| 8              | 390                                                                 | 780            | 780 | 780            | 780 | 780 | 780 | 780 | 780 | 988                  | 988  | 988  | 988  | 988  | 988   | 988  | 988   |                | 5950 5950 |
| 9              | 390                                                                 | 780            | 780 | 780            | 780 | 780 | 780 | 780 | 780 | 988                  | 988  | 988  | 988  | 988  | 988   | 988  | 988   | 5950 5950      |           |
| 10             | 390                                                                 | 780            | 780 | 780            | 780 | 780 | 780 | 780 | 780 | 988                  | 988  | 988  | 988  | 988  | 988   | 988  | 988   | 5950 5950      |           |
| 11             | 390                                                                 | 780            | 780 | 780            | 780 | 780 | 780 | 780 | 780 | 988                  | 988  | 988  | 988  | 988  | 988   | 988  | 988   | 5950 5950      |           |
| 12             | 390                                                                 | 780            | 780 | 780            | 780 | 780 | 780 | 780 | 780 | 988                  | 988  | 988  | 988  | 988  | 988   | 988  | 988   |                | 5950 5950 |
| 13             | 390                                                                 | 780            | 780 | 780            | 780 | 780 | 780 | 780 | 780 | 988                  | 988  | 988  | 988  | 988  | 988   | 988  | 988   | 5950 5950      |           |
| 14             | 390                                                                 | 780            | 780 | 780            | 780 | 780 | 780 | 780 | 780 | 988                  | 988  | 988  | 988  | 988  | 988   | 988  | 988   |                | 5950 5950 |
| 15             | 390                                                                 | 780            | 780 | 780            | 780 | 780 | 780 | 780 | 780 | 988                  | 988  | 988  | 988  | 988  | 988   | 988  | 988   | 5950 5950      |           |
| 16             | 390                                                                 | 780            | 780 | 780            | 780 | 780 | 780 | 780 | 780 | 988                  | 988  | 988  | 988  | 988  | 988   | 988  | 988   |                | 5950 5950 |
| 17             | 390                                                                 | 780            | 780 | 780            | 780 | 780 | 780 | 780 | 780 | 988                  | 988  | 988  | 988  | 988  | 988   | 988  | 988   | 5950 5950      |           |
| 18             | 390                                                                 | 780            | 780 | 780            | 780 | 780 | 780 | 780 | 780 | 988                  | 988  | 988  | 988  | 988  | 988   | 988  | 988   | 5950 5950      |           |
| 19             | 390                                                                 | 900            | 900 | 900            | 798 | 798 | 798 | 798 | 798 | 1292                 | 1292 | 1292 | 1292 | 1292 | 1292  | 1292 |       | 1292 5950 5950 |           |
| 20             | 390                                                                 | 900            | 900 | 900            | 780 | 780 | 780 | 780 | 780 | 1236                 | 1236 | 1236 | 1236 | 1236 | 1236  | 1236 | 1236  | 5950 5950      |           |
| 21             | 390                                                                 | 780            | 780 | 780            | 780 | 780 | 780 | 780 | 780 | 12.15                | 1215 | 1215 | 1215 | 1215 | 12.15 | 1215 | 12.15 | 5950 5950      |           |
| 22             | 390                                                                 | 780            | 780 | 780            | 780 | 780 | 780 | 780 | 780 | 1092                 | 1092 | 1092 | 1092 | 1092 | 1092  | 1092 | 1092  | 5950 5950      |           |
| 23             | 390                                                                 | 780            | 780 | 780            | 780 | 780 | 780 | 780 | 780 | 988                  | 988  | 988  | 988  | 988  | 988   | 988  | 988   | 5950 5950      |           |
| 24             | 390                                                                 | 780            | 780 | 780            | 780 | 780 | 780 | 780 | 780 | 988                  | 988  | 988  | 988  | 988  | 988   | 988  | 988   | 5950 5950      |           |

Tabel 4. 13 Jadwal daya yang dibangkitkan setiap Unit i Tahun 2033.

Tabel 4.13 merupakan sampel skenario 2 berupa penjadwalan daya yang dibangkitkan Unit i dengan beban puncak pada periode bulan ke-3 tahun 2033. Pada skenario 2, Unit 18 dan Unit 19 telah ditetapkan bekerja dengan *load factor* 85%. Salain kedua unit tersebut, hampir rata-rata semua unit pembangkit bekerja pada *load factor* 65% hal ini dikarenakan nilai sisa beban yang disuplai lebih kecil dari nilai minimal total daya yang dibangkitkan semua unit pembangkit. Namun, pada jam ke-19 hingga jam ke-22 sisa beban yang disuplai lebih besar dari total daya minimum yang dibangkitkan semua sistem pembangkit eksisting sehingga semua unit selain Unit 1 beoperasi di atas

load factor 65% dimana dengan *load factor* tertinggi yaitu 85% dimiliki oleh Unit 10, Unit 11, Unit 12, Unit 13, Unit 14, Unit 15, Unit 16, dan Unit 17 pada jam ke-19 hingga jam ke-22, sedangkan *load factor* terendah dimiliki oleh Unit 1, Unit 2, Unit 3, Unit 4, Unit 5, Unit 6, Unit 7, Unit 8, Unit 9 yakni sebesar 65% pada jam ke-21 hingga jam ke-22.

| ŹŹ.<br>Tabel 4. 14 Jadwal daya yang dibangkitkan setiap Unit i Tahun 2038 |                |                      |                |                 |                 |                                          |                     |         |         |         |                |                |         |      |      |      |      |     |                                         |                     |    |    |
|---------------------------------------------------------------------------|----------------|----------------------|----------------|-----------------|-----------------|------------------------------------------|---------------------|---------|---------|---------|----------------|----------------|---------|------|------|------|------|-----|-----------------------------------------|---------------------|----|----|
|                                                                           | Jam            | Pembangkit Unit (KW) |                |                 |                 |                                          |                     |         |         |         |                |                |         |      |      |      |      |     |                                         |                     |    |    |
|                                                                           | $ke-$          |                      | $\overline{2}$ | 3               | 4               | 5                                        | 6                   |         | 8       | 9       | 10             | 11             | $12 \,$ | 13   | 14   | 15   | 16   | 17  | 18                                      | 19                  | 20 | 21 |
|                                                                           | $\mathbf{1}$   |                      | 390 780        | 780             | 780             | 780                                      | 780 780             |         | 780 780 |         | 988            | 988            | 988     | 988  | 988  | 988  | 988  | 988 | 5950 5950 5950 5950                     |                     |    |    |
|                                                                           | 2              |                      | 390 780        | 780 780         |                 | 780                                      | 780                 | 780     | 780     | 780     | 988            | 988            | 988     | 988  | 988  | 988  | 988  |     | 988 5950 5950 5950 5950                 |                     |    |    |
|                                                                           | 3              |                      | 390 780        | 780             | 780             | 780                                      | 780 780             |         | 780 780 |         | 988            | 988            | 988     | 988  | 988  | 988  | 988  |     | 988 5950 5950 5950 5950                 |                     |    |    |
|                                                                           | 4              |                      |                |                 |                 | 390 780 780 780 780 780 780 780 780      |                     |         |         |         | 988            | 988            | 988     | 988  | 988  | 988  | 988  |     | 988 5950 5950 5950 5950                 |                     |    |    |
|                                                                           | 5              |                      |                | 390 780 780 780 |                 | 780 780 780                              |                     |         | 780 780 |         | 988            | 988            | 988     | 988  | 988  | 988  | 988  |     | 988 5950 5950 5950 5950                 |                     |    |    |
|                                                                           | 6              |                      | 390 780        | 780             | 780             | 780                                      | 780 780             |         | 780 780 |         | 988            | 988            | 988     | 988  | 988  | 988  | 988  |     | 988 5950 5950 5950 5950                 |                     |    |    |
|                                                                           | $\overline{7}$ |                      | 390 780        | 780             | 780             | 780                                      | 780 780             |         | 780     | 780     | 988            | 988            | 988     | 988  | 988  | 988  | 988  |     | 988 5950 5950 5950 5950                 |                     |    |    |
|                                                                           | 8              |                      |                |                 | 390 780 780 780 |                                          | 780 780 780         |         | 780     | 780     | 988            | 988            | 988     | 988  | 988  | 988  | 988  |     | 988 5950 5950 5950 5950                 |                     |    |    |
|                                                                           | 9              |                      | 390 780 780    |                 | 780             | 780 780 780                              |                     |         | 780 780 |         | 988            | 988            | 988     | 988  | 988  | 988  | 988  |     | 988 5950 5950 5950 5950                 |                     |    |    |
|                                                                           | 10             |                      | 390 780        |                 | 780 780         | 780                                      | 780 780 780 780     |         |         |         | 988            | 988            | 988     | 988  | 988  | 988  | 988  | 988 |                                         | 5950 5950 5950 5950 |    |    |
|                                                                           | 11             |                      | 390 780        | 780             | 780             | 780                                      | 780 780             |         | 780     | 780     | 988            | 988            | 988     | 988  | 988  | 988  | 988  |     | 988 5950 5950 5950 5950                 |                     |    |    |
|                                                                           | 12             |                      |                |                 |                 | 390 780 780 780 780 780 780 780 780      |                     |         |         |         | 988            | 988            | 988     | 988  | 988  | 988  | 988  |     | 988 5950 5950 5950 5950                 |                     |    |    |
|                                                                           | 13             |                      | 390 780 780    |                 | 780             | 780                                      | 780 780             |         | 780 780 |         | 988            | 988            | 988     | 988  | 988  | 988  | 988  |     | 988 5950 5950 5950 5950                 |                     |    |    |
|                                                                           | 14             |                      | 390 780        | 780 780         |                 |                                          | 780 780 780 780 780 |         |         |         | 988            | 988            | 988     | 988  | 988  | 988  | 988  | 988 | 5950 5950 5950 5950                     |                     |    |    |
|                                                                           | 15             |                      |                | 390 780 780 780 |                 | 780 780 780                              |                     |         | 780 780 |         | 988            | 988            | 988     | 988  | 988  | 988  | 988  |     | 988 5950 5950 5950 5950                 |                     |    |    |
|                                                                           | 16             |                      |                | 390 780 780 780 |                 |                                          | 780 780 780         |         | 780 780 |         | 988            | 988            | 988     | 988  | 988  | 988  | 988  |     | 988 5950 5950 5950 5950                 |                     |    |    |
|                                                                           | 17             |                      | 390 780 780    |                 | 780             | 780 780 780                              |                     |         | 780 780 |         | 988            | 988            | 988     | 988  | 988  | 988  | 988  |     | 988 5950 5950 5950 5950                 |                     |    |    |
|                                                                           | 18             |                      |                |                 | 390 780 780 780 |                                          | 780 780 780 780 780 |         |         |         | 988            | 988            | 988     | 988  | 988  | 988  | 988  |     | 988 5950 5950 5950 5950                 |                     |    |    |
|                                                                           | 19             |                      |                |                 |                 | 390 801 801 801 780 780 780 780 780 1216 |                     |         |         |         |                | 1216           | 1216    | 1216 | 1216 | 1216 | 1216 |     | 1216 5950 5950 5950 5950                |                     |    |    |
|                                                                           | 20             |                      |                |                 |                 | 390 780 780 780 780 780 780 780 780 780  |                     |         |         |         | $ 1132\rangle$ | 1132           | 1132    | 1132 | 1132 | 1132 | 1132 |     | 1132 5950 5950 5950 5950                |                     |    |    |
|                                                                           | 21             |                      | 390 780 780    |                 | 780             | 780 780 780                              |                     |         | 780 780 |         |                | 1042 1042 1042 |         | 1042 |      |      |      |     | 1042 1042 1042 1042 5950 5950 5950 5950 |                     |    |    |
|                                                                           | 22             |                      | 390 780        | 780             | 780             | 780                                      | 780 780             |         |         | 780 780 | 988            | 988            | 988     | 988  | 988  | 988  | 988  |     | 988 5950 5950 5950 5950                 |                     |    |    |
|                                                                           | 23             |                      |                | 390 780 780 780 |                 | 780 780 780                              |                     |         | 780 780 |         | 988            | 988            | 988     | 988  | 988  | 988  | 988  |     | 988 5950 5950 5950 5950                 |                     |    |    |
|                                                                           | 24             |                      |                | 390 780 780 780 |                 | 780                                      |                     | 780 780 | 780 780 |         | 988            | 988            | 988     | 988  | 988  | 988  | 988  |     | 988   5950   5950   5950   5950         |                     |    |    |
|                                                                           |                |                      |                |                 |                 |                                          |                     |         |         |         |                |                |         |      |      |      |      |     |                                         |                     |    |    |

Tabel 4. 14 Jadwal daya yang dibangkitkan setiap Unit i Tahun 2038

Tabel 4.14 merupakan sampel skenario 3 berupa penjadwalan daya yang dibangkitkan Unit i dengan beban puncak pada periode bulan ke-3 tahun 2038. Pada skenario 3, Unit 18 Unit 19, Unit 20, dan Unit 21 telah ditetapkan bekerja dengan *load factor* 85%. Salain keempat unit tersebut , hampir rata-rata semua unit pembangkit bekerja pada *load factor* 65% hal ini dikarenakan nilai sisa beban yang disuplai lebih kecil dari nilai minimal total daya yang dibangkitkan semua unit pembangkit. Namun, pada jam ke-19 hingga jam ke-21 sisa beban yang disuplai lebih besar dari total daya minimum yang dibangkitkan semua sistem pembangkit eksisting sehingga semua unit

selain Unit 1, Unit 5, Unit 6, Unit 7, Unit 8, dan Unit 9 beoperasi di atas *load factor* 65% dimana dengan *load factor* tertinggi yaitu 80% dimiliki oleh Unit 10, Unit 11, Unit 12, Unit 13, Unit 14, Unit 15, Unit 16, dan Unit 17 pada jam ke-19, sedangkan *load factor* terendah dimiliki oleh Unit 1, Unit 2, Unit 3, Unit 4, Unit 5, Unit 6, Unit 7, Unit 8, Unit 9 yakni sebesar 65% pada jam ke-20 hingga jam ke-21.

Dalam penelitian ini, selain melakukan perhitungan *economic dispatch* juga dilakukannya perhitungan *unit commitment improvement* dengan tujuan untuk mengetahui penjadwalan daya yang dibangkitkan setiap Unit i dan biaya bahan bakar yang dikeluarkan berdasarkan *unit commitment improvement* yang kemudian digunakan sebagai pembanding terhadap *economic dispatch.* Namun, dalam penelitian ini tidak menjelaskan proses perhitungan *unit commitment improvement* tetapi detail perhitungan dapat dilihat di lampiran 3. Berikut ini Tabel 4.15 hingga Tabel 4.17 berturut-turut merupakan jadwal daya yang dibangkitkan setiap Unit i pada periode hari ke –R dengan skenario 1, skenario 2, dan skenario 3. Detail jadwal pembangkitan daya listrik berdasarkan perhitungan *unit commitment improvement* dapat dilihat pada lampiran 5.

| Tabel 4. 15 Penjadwalan daya yang dibangkitkan tiap Unit i tahun 2026 |                  |                |      |                  |                  |                  |                  |                      |                  |                 |               |      |      |      |      |      |      |
|-----------------------------------------------------------------------|------------------|----------------|------|------------------|------------------|------------------|------------------|----------------------|------------------|-----------------|---------------|------|------|------|------|------|------|
| Jam                                                                   |                  |                |      |                  |                  |                  |                  | Pembangkit Unit (KW) |                  |                 |               |      |      |      |      |      |      |
| $ke-$                                                                 | 1                | $\overline{2}$ | 3    | $\overline{4}$   | 5                | 6                | $\overline{7}$   | 8                    | 9                | $\overline{10}$ | $\mathbf{11}$ | 12   | 13   | 14   | 15   | 16   | 17   |
| $\mathbf{1}$                                                          | $\boldsymbol{0}$ | 1008           | 1008 | 1008             | 900              | $\boldsymbol{0}$ | $\boldsymbol{0}$ | $\mathbf{0}$         | $\overline{0}$   | 1292            | 1292          | 1292 | 1292 | 1292 | 1292 | 1292 | 1292 |
| $\mathbf{2}$                                                          | $\mathbf{0}$     | 900            | 900  | 900              | 780              | $\mathbf{0}$     | $\boldsymbol{0}$ | $\boldsymbol{0}$     | $\boldsymbol{0}$ | 1280            | 1280          | 1280 | 1280 | 1280 | 1280 | 1280 | 1280 |
| 3                                                                     | $\mathbf{0}$     | 945            | 945  | 945              | $\boldsymbol{0}$ | $\boldsymbol{0}$ | $\overline{0}$   | $\mathbf{0}$         | $\overline{0}$   | 1292            | 1292          | 1292 | 1292 | 1292 | 1292 | 1292 | 1292 |
| 4                                                                     | $\mathbf{0}$     | 900            | 900  | 900              | $\boldsymbol{0}$ | $\boldsymbol{0}$ | $\boldsymbol{0}$ | $\boldsymbol{0}$     | $\boldsymbol{0}$ | 1261            | 1261          | 1261 | 1261 | 1261 | 1261 | 1261 | 1261 |
| 5                                                                     | $\overline{0}$   | 900            | 900  | 900              | $\boldsymbol{0}$ | $\boldsymbol{0}$ | $\overline{0}$   | $\overline{0}$       | $\overline{0}$   | 1264            | 1264          | 1264 | 1264 | 1264 | 1264 | 1264 | 1264 |
| 6                                                                     | $\mathbf{0}$     | 965            | 965  | 965              | $\boldsymbol{0}$ | $\mathbf{0}$     | $\boldsymbol{0}$ | $\boldsymbol{0}$     | $\boldsymbol{0}$ | 1292            | 1292          | 1292 | 1292 | 1292 | 1292 | 1292 | 1292 |
| $\overline{7}$                                                        | $\mathbf{0}$     | 900            | 900  | $\boldsymbol{0}$ | $\overline{0}$   | $\overline{0}$   | $\overline{0}$   | $\mathbf{0}$         | $\overline{0}$   | 1237            | 1237          | 1237 | 1237 | 1237 | 1237 | 1237 | 1237 |
| 8                                                                     | $\mathbf{0}$     | 884            | 884  | $\boldsymbol{0}$ | $\boldsymbol{0}$ | $\mathbf{0}$     | $\mathbf{0}$     | $\overline{0}$       | $\mathbf{0}$     | 1216            | 1216          | 1216 | 1216 | 1216 | 1216 | 1216 | 1216 |
| 9                                                                     | $\mathbf{0}$     | 1018           | 1018 | $\boldsymbol{0}$ | $\mathbf{0}$     | $\mathbf{0}$     | $\boldsymbol{0}$ | $\overline{0}$       | $\boldsymbol{0}$ | 1292            | 1292          | 1292 | 1292 | 1292 | 1292 | 1292 | 1292 |
| 10                                                                    | $\mathbf{0}$     | 900            | 900  | 900              | $\boldsymbol{0}$ | $\mathbf{0}$     | $\mathbf{0}$     | $\mathbf{0}$         | $\overline{0}$   | 1260            | 1260          | 1260 | 1260 | 1260 | 1260 | 1260 | 1260 |
| 11                                                                    | $\overline{0}$   | 894            | 894  | 894              | $\boldsymbol{0}$ | $\boldsymbol{0}$ | $\boldsymbol{0}$ | $\mathbf{0}$         | $\boldsymbol{0}$ | 1216            | 1216          | 1216 | 1216 | 1216 | 1216 | 1216 | 1216 |
| 12                                                                    | $\mathbf{0}$     | 960            | 960  | 960              | $\overline{0}$   | $\mathbf{0}$     | $\mathbf{0}$     | $\mathbf{0}$         | $\overline{0}$   | 1292            | 1292          | 1292 | 1292 | 1292 | 1292 | 1292 | 1292 |
| 13                                                                    | $\boldsymbol{0}$ | 939            | 939  | 939              | 900              | $\boldsymbol{0}$ | $\boldsymbol{0}$ | $\mathbf{0}$         | $\boldsymbol{0}$ | 1292            | 1292          | 1292 | 1292 | 1292 | 1292 | 1292 | 1292 |
| 14                                                                    | $\mathbf{0}$     | 900            | 900  | 900              | 780              | 780              | $\mathbf{0}$     | $\mathbf{0}$         | $\mathbf{0}$     | 1289            | 1289          | 1289 | 1289 | 1289 | 1289 | 1289 | 1289 |
| 15                                                                    | $\mathbf{0}$     | 900            | 900  | 900              | 795              | 795              | $\boldsymbol{0}$ | $\boldsymbol{0}$     | $\boldsymbol{0}$ | 1292            | 1292          | 1292 | 1292 | 1292 | 1292 | 1292 | 1292 |
| 16                                                                    | $\mathbf{0}$     | 1020           | 1020 | 1020             | 938              | $\boldsymbol{0}$ | $\boldsymbol{0}$ | $\boldsymbol{0}$     | $\boldsymbol{0}$ | 1292            | 1292          | 1292 | 1292 | 1292 | 1292 | 1292 | 1292 |
| 17                                                                    | $\mathbf{0}$     | 986            | 986  | 986              | $\boldsymbol{0}$ | $\boldsymbol{0}$ | $\boldsymbol{0}$ | $\boldsymbol{0}$     | $\boldsymbol{0}$ | 1292            | 1292          | 1292 | 1292 | 1292 | 1292 | 1292 | 1292 |
| 18                                                                    | $\mathbf{0}$     | 1015           | 1015 | 1015             | $\boldsymbol{0}$ | $\mathbf{0}$     | $\mathbf{0}$     | $\mathbf{0}$         | $\mathbf{0}$     | 1292            | 1292          | 1292 | 1292 | 1292 | 1292 | 1292 | 1292 |
| 19                                                                    | 390              | 1020           | 1020 | 1020             | 1008             | 1008             | 1008             | 1008                 | 1008             | 1292            | 1292          | 1292 | 1292 | 1292 | 1292 | 1292 | 1292 |
| 20                                                                    | $\mathbf{0}$     | 1020           | 1020 | 1020             | 1018             | 1018             | 1018             | 1018                 | 1018             | 1292            | 1292          | 1292 | 1292 | 1292 | 1292 | 1292 | 1292 |
| 21                                                                    | $\mathbf{0}$     | 1020           | 1020 | 1020             | 950              | 950              | 950              | 950                  | 950              | 1292            | 1292          | 1292 | 1292 | 1292 | 1292 | 1292 | 1292 |
| 22                                                                    | $\mathbf{0}$     | 900            | 900  | 900              | 895              | 895              | 895              | 895                  | 895              | 1292            | 1292          | 1292 | 1292 | 1292 | 1292 | 1292 | 1292 |
| 23                                                                    | $\overline{0}$   | 939            | 939  | 939              | 900              | $\mathbf{0}$     | $\overline{0}$   | $\mathbf{0}$         | $\overline{0}$   | 1292            | 1292          | 1292 | 1292 | 1292 | 1292 | 1292 | 1292 |
| 24                                                                    | $\mathbf{0}$     | 900            | 900  | 900              | 780              | 780              | $\mathbf{0}$     | $\overline{0}$       | $\mathbf{0}$     | 1289            | 1289          | 1289 | 1289 | 1289 | 1289 | 1289 | 1289 |

Tabel 4. 15 Penjadwalan daya yang dibangkitkan tiap Unit i tahun 2026

Tabel 4.15 merupakan sampel skenario 1 berupa penjadwalan daya yang dibangkitkan Unit i dengan beban puncak pada periode bulan ke-3 tahun 2026 . Pada tahun ini, untuk unit pembangkit yang beroperasi memiliki *load factor* minimum sebesar 65% yang dibangkitkan oleh Unit 1, Unit 5, dan Unit 6, sedangkan pembangkit dengan *load factor* maksimal dibangkitkan oleh Unit 2, Unit 3, Unit 4, Unit 10, Unit 11, Unit 12, Unit 13, Unit 14, Unit 15, Unit 16, dan Unit 17 dengan *load factor* 85%.

|              |                  | Tabel 4. 16 Penjadwalan daya yang dibangkitkan tiap Unit i tahun 2033 |                  |                  |                  |                  |                  |                      |                  |      |                                    |                               |                |      |                  |              |                  |                                              |                                              |
|--------------|------------------|-----------------------------------------------------------------------|------------------|------------------|------------------|------------------|------------------|----------------------|------------------|------|------------------------------------|-------------------------------|----------------|------|------------------|--------------|------------------|----------------------------------------------|----------------------------------------------|
| Jam          |                  |                                                                       |                  |                  |                  |                  |                  | Pembangkit Unit (KW) |                  |      |                                    |                               |                |      |                  |              |                  |                                              |                                              |
| ke-          | $\mathbf{1}$     | $\overline{2}$                                                        | 3                | $\overline{4}$   | 5                | 6                | 7                | 8                    | 9                | 10   | 11                                 | 12                            | 13             | 14   | 15               | 16           | 17               | 18                                           | 19                                           |
| $\mathbf{1}$ | $\boldsymbol{0}$ | $\boldsymbol{0}$                                                      | $\boldsymbol{0}$ | $\boldsymbol{0}$ | $\mathbf{0}$     | $\boldsymbol{0}$ | $\mathbf{0}$     | $\boldsymbol{0}$     | $\mathbf{0}$     | 1288 |                                    | 1288 1288 1288 1288           |                |      | 1288             |              |                  | 1288 1288 5950 5950                          |                                              |
| 2            | $\mathbf{0}$     | $\mathbf{0}$                                                          | $\mathbf{0}$     | $\mathbf{0}$     | $\overline{0}$   | $\mathbf{0}$     | $\mathbf{0}$     | $\mathbf{0}$         | $\mathbf{0}$     | 1183 | 1183                               | 1183                          | 1183           | 1183 | 1183             | 1183         | 1183             |                                              | 5950 5950                                    |
| 3            | $\boldsymbol{0}$ | $\mathbf{0}$                                                          | $\boldsymbol{0}$ | $\mathbf{0}$     | $\mathbf{0}$     | $\boldsymbol{0}$ | $\boldsymbol{0}$ | $\boldsymbol{0}$     | $\mathbf{0}$     | 1230 |                                    | 1230 1230 1230 1230           |                |      | 1230 1230        |              | $\mathbf{0}$     | 5950 5950                                    |                                              |
| 4            | $\mathbf{0}$     | $\mathbf{0}$                                                          | $\mathbf{0}$     | $\mathbf{0}$     | $\mathbf{0}$     | $\mathbf{0}$     | $\mathbf{0}$     | $\mathbf{0}$         | $\mathbf{0}$     | 1145 | 1145                               | 1145                          | 1145           | 1145 | 1145             | 1145         | 0                |                                              | 5950 5950                                    |
| 5            | $\boldsymbol{0}$ | $\boldsymbol{0}$                                                      | $\boldsymbol{0}$ | $\boldsymbol{0}$ | $\boldsymbol{0}$ | $\boldsymbol{0}$ | $\boldsymbol{0}$ | $\boldsymbol{0}$     | $\boldsymbol{0}$ | 1149 | 1149                               | 1149                          | 1149           | 1149 | 1149             | 1149         | $\boldsymbol{0}$ | 5950 5950                                    |                                              |
| 6            | $\boldsymbol{0}$ | $\boldsymbol{0}$                                                      | $\boldsymbol{0}$ | $\boldsymbol{0}$ | $\boldsymbol{0}$ | $\boldsymbol{0}$ | 0                | 0                    | $\boldsymbol{0}$ | 1243 | 1243                               |                               | 1243 1243 1243 |      | 1243             | 1243         | $\boldsymbol{0}$ |                                              | 5950 5950                                    |
| $\tau$       | $\boldsymbol{0}$ | $\boldsymbol{0}$                                                      | $\boldsymbol{0}$ | $\boldsymbol{0}$ | $\mathbf{0}$     | $\boldsymbol{0}$ | $\mathbf{0}$     | $\boldsymbol{0}$     | $\boldsymbol{0}$ | 1263 |                                    | 1263 1263 1263 1263           |                |      | $\boldsymbol{0}$ | $\mathbf{0}$ | $\mathbf{0}$     |                                              | 5950 5950                                    |
| 8            | $\boldsymbol{0}$ | $\mathbf{0}$                                                          | $\boldsymbol{0}$ | $\boldsymbol{0}$ | $\overline{0}$   | $\mathbf{0}$     | 0                | $\boldsymbol{0}$     | $\boldsymbol{0}$ | 1200 |                                    | 1200 1200 1200 1200           |                |      | 0                | 0            | $\boldsymbol{0}$ |                                              | 5950 5950                                    |
| 9            | $\boldsymbol{0}$ | $\boldsymbol{0}$                                                      | $\boldsymbol{0}$ | $\boldsymbol{0}$ | $\mathbf{0}$     | $\boldsymbol{0}$ | $\boldsymbol{0}$ | $\mathbf{0}$         | $\mathbf{0}$     | 1227 |                                    | 1227 1227 1227 1227           |                |      | 1227             | $\mathbf{0}$ | $\overline{0}$   |                                              | 5950 5950                                    |
| 10           | $\mathbf{0}$     | $\mathbf{0}$                                                          | $\mathbf{0}$     | $\mathbf{0}$     | $\mathbf{0}$     | $\mathbf{0}$     | $\overline{0}$   | $\mathbf{0}$         | $\overline{0}$   | 1143 | 1143                               | 1143                          | 1143           | 1143 | 1143             | 1143         | $\boldsymbol{0}$ |                                              | 5950 5950                                    |
| 11           | $\mathbf{0}$     | $\boldsymbol{0}$                                                      | $\boldsymbol{0}$ | $\mathbf{0}$     | $\mathbf{0}$     | $\boldsymbol{0}$ | $\boldsymbol{0}$ | $\boldsymbol{0}$     | $\mathbf{0}$     | 1237 |                                    | 1237 1237 1237 1237           |                |      | 1237             | $\mathbf{0}$ | $\mathbf{0}$     |                                              | 5950 5950                                    |
| 12           | $\mathbf{0}$     | $\mathbf{0}$                                                          | $\mathbf{0}$     | $\mathbf{0}$     | $\mathbf{0}$     | $\mathbf{0}$     | $\mathbf{0}$     | $\mathbf{0}$         | $\mathbf{0}$     |      | 1240 1240 1240 1240 1240 1240 1240 |                               |                |      |                  |              | 0                |                                              | 5950 5950                                    |
| 13           | $\boldsymbol{0}$ | $\boldsymbol{0}$                                                      | $\boldsymbol{0}$ | $\boldsymbol{0}$ | $\boldsymbol{0}$ | $\boldsymbol{0}$ | $\boldsymbol{0}$ | $\boldsymbol{0}$     | $\mathbf{0}$     |      |                                    |                               |                |      |                  |              |                  |                                              |                                              |
| 14           | $\mathbf{0}$     | 900                                                                   | $\boldsymbol{0}$ | $\boldsymbol{0}$ | $\boldsymbol{0}$ | $\boldsymbol{0}$ | $\boldsymbol{0}$ | $\boldsymbol{0}$     | $\boldsymbol{0}$ | 1236 |                                    |                               |                |      |                  |              |                  | 1236 1236 1236 1236 1236 1236 1236 5950 5950 |                                              |
| 15           | $\boldsymbol{0}$ | 900                                                                   | $\boldsymbol{0}$ | $\boldsymbol{0}$ | $\mathbf{0}$     | $\boldsymbol{0}$ | $\boldsymbol{0}$ | $\mathbf{0}$         | $\mathbf{0}$     |      |                                    |                               |                |      |                  |              |                  |                                              |                                              |
| 16           | $\mathbf{0}$     | 780                                                                   | $\boldsymbol{0}$ | $\mathbf{0}$     | $\mathbf{0}$     | $\boldsymbol{0}$ | 0                | 0                    | $\mathbf{0}$     | 1205 |                                    |                               |                |      |                  |              |                  |                                              | 1205 1205 1205 1205 1205 1205 1205 5950 5950 |
| 17           | $\boldsymbol{0}$ | $\boldsymbol{0}$                                                      | $\boldsymbol{0}$ | $\boldsymbol{0}$ | $\mathbf{0}$     | $\boldsymbol{0}$ | $\boldsymbol{0}$ | $\boldsymbol{0}$     | $\mathbf{0}$     | 1257 |                                    | 1257 1257 1257 1257 1257      |                |      |                  |              | $\overline{0}$   | 5950 5950                                    |                                              |
| 18           | $\mathbf{0}$     | $\mathbf{0}$                                                          | $\mathbf{0}$     | $\mathbf{0}$     | $\overline{0}$   | $\mathbf{0}$     | $\mathbf{0}$     | $\mathbf{0}$         | $\overline{0}$   | 1276 |                                    | 1276 1276 1276 1276 1276 1276 |                |      |                  |              | $\mathbf{0}$     |                                              | 5950 5950                                    |
| 19           | $\mathbf{0}$     | 1020                                                                  | 1020             | 1020             | 1005             | 1005             | 1005             | 1005                 | $\mathbf{0}$     |      |                                    |                               |                |      |                  |              |                  |                                              |                                              |
| 20           | $\mathbf{0}$     | 982                                                                   | 982              | 982              | 900              | 900              | 900              | 900                  | $\mathbf{0}$     | 1292 |                                    |                               |                |      |                  |              |                  |                                              | 1292 1292 1292 1292 1292 1292 1292 5950 5950 |
| 21           | $\boldsymbol{0}$ | 1020                                                                  | 1020             | 1020             | 985              | 985              | 985              | $\boldsymbol{0}$     | $\boldsymbol{0}$ |      |                                    |                               |                |      |                  |              |                  |                                              |                                              |
| 22           | $\mathbf{0}$     | 1020                                                                  | 1020             | 1020             | 985              | 985              | $\boldsymbol{0}$ | $\boldsymbol{0}$     | $\boldsymbol{0}$ | 1292 |                                    |                               |                |      |                  |              |                  | 1292 1292 1292 1292 1292 1292 1292 5950 5950 |                                              |
| 23           | $\boldsymbol{0}$ | $\boldsymbol{0}$                                                      | $\boldsymbol{0}$ | $\boldsymbol{0}$ | $\boldsymbol{0}$ | $\boldsymbol{0}$ | $\boldsymbol{0}$ | $\mathbf{0}$         | $\mathbf{0}$     |      |                                    |                               |                |      |                  |              |                  |                                              |                                              |
| 24           | $\boldsymbol{0}$ | 900                                                                   | $\boldsymbol{0}$ | $\boldsymbol{0}$ | $\boldsymbol{0}$ | $\boldsymbol{0}$ | 0                | 0                    | $\boldsymbol{0}$ | 1236 |                                    |                               |                |      |                  |              |                  | 1236 1236 1236 1236 1236 1236 1236 5950 5950 |                                              |

Tabel 4. 16 Penjadwalan daya yang dibangkitkan tiap Unit i tahun 2033

Tabel 4.16 merupakan sampel skenario 2 berupa penjadwalan daya yang dibangkitkan Unit i dengan beban puncak pada periode bulan ke-3 tahun 2033 . Pada skenario 2, Unit 18 dan Unit 19 telah ditetapkan bekerja dengan *load factor* 85%. Selain kedua unit tersebut, sistem pembangkit eksisting yang beroperasi memiliki *load factor*

minimum sebesar 65% yang dibangkitkan oleh Unit 2, sedangkan pembangkit dengan *load factor* maksimal dibangkitkan oleh Unit 2, Unit 3, Unit 4, Unit 10, Unit 11, Unit 12, Unit 13, Unit 14, Unit 15, Unit 16, dan Unit 17 dengan *load factor* 85%.

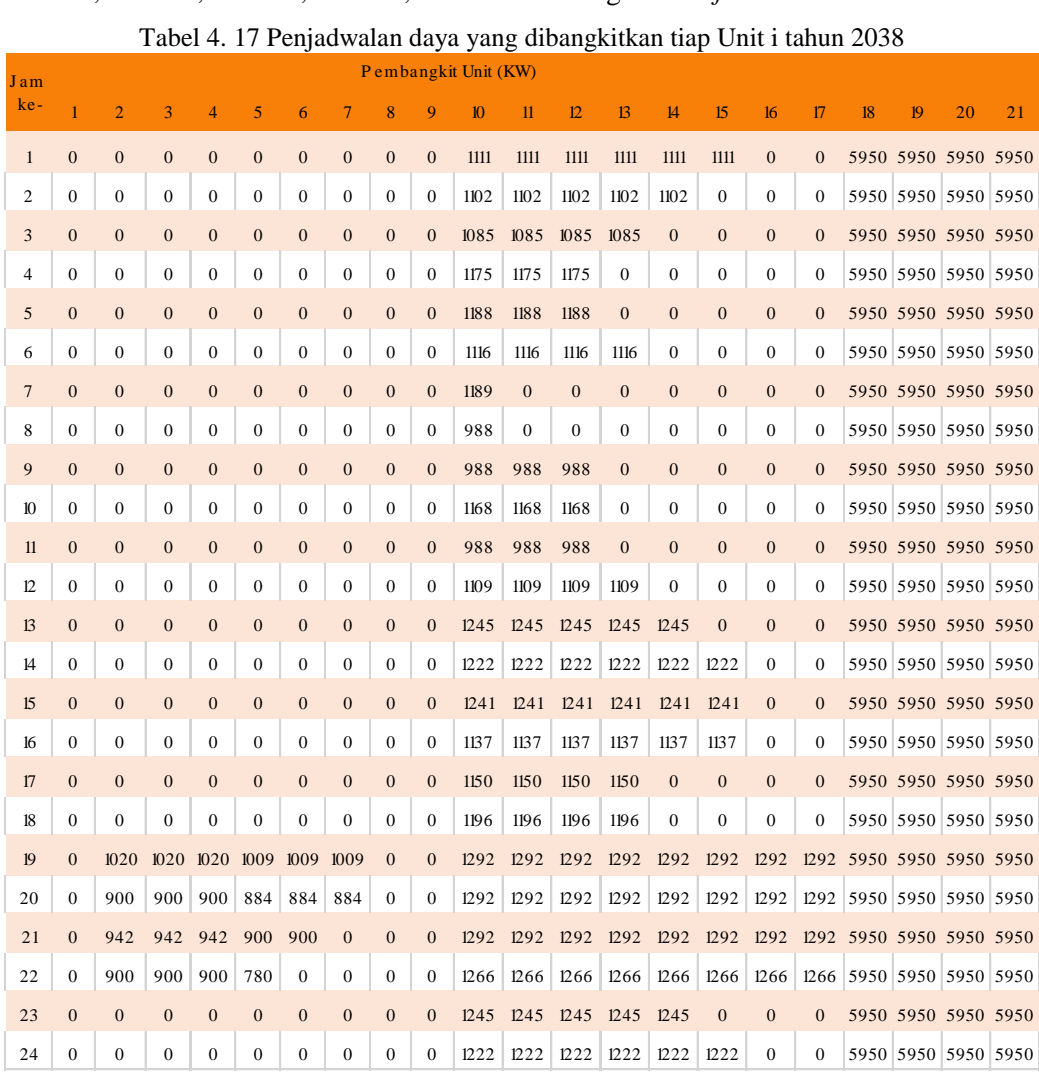

Tabel 4. 17 Penjadwalan daya yang dibangkitkan tiap Unit i tahun 2038

Tabel 4.17 merupakan sampel skenario 3 berupa penjadwalan daya yang dibangkitkan Unit i dengan beban puncak pada periode bulan ke-3 tahun 2038. Pada skenario 3, Unit 18,Unit 19, Unit 20, dan Unit 21 telah ditetapkan bekerja dengan *load factor* 85%. Selain keempat unit tersebut, sistem pembangkit eksisting yang beroperasi memiliki *load factor* minimum sebesar 65% yang dibangkitkan oleh Unit 5, Unit 10, Unit 11, dan Unit 12, sedangkan pembangkit dengan *load factor* maksimal dibangkitkan oleh Unit 2, Unit 3, Unit 4,Unit 10, Unit 11, Unit 12, Unit 13, Unit 14, Unit 15, Unit 16, dan Unit 17 dengan *load factor* 85%.

## **4.10 Analisa Perhitungan** *Economic Dispatch* **terhadap** *Load Factor* **dan** *Spesific Fuel Consumption*

Berdasarkan hasil perhitungan *economic dispatch* menggunakan *linear programming* bahwa setiap unit pembangkit beroperasi dengan *load factor* yang berbedabeda di setiap variasi beban yang disuplai. Begitu juga dengan hasil perhitungan *unit commitment improvement*. Besar kecilnya load factor setiap unit tergantung pada *specific fuel consumption* (SFC) yang dimilikinya. Berikut ini. Gambar 4.11 hingga 4.17 adalah grafik *ecific fuel consumption* yang dimiliki tiap Unit yang diambil ketika beban yang disuplai dari jam ke-1 hingga jam ke-24 pada bulan ke-3 di tahun 2026.

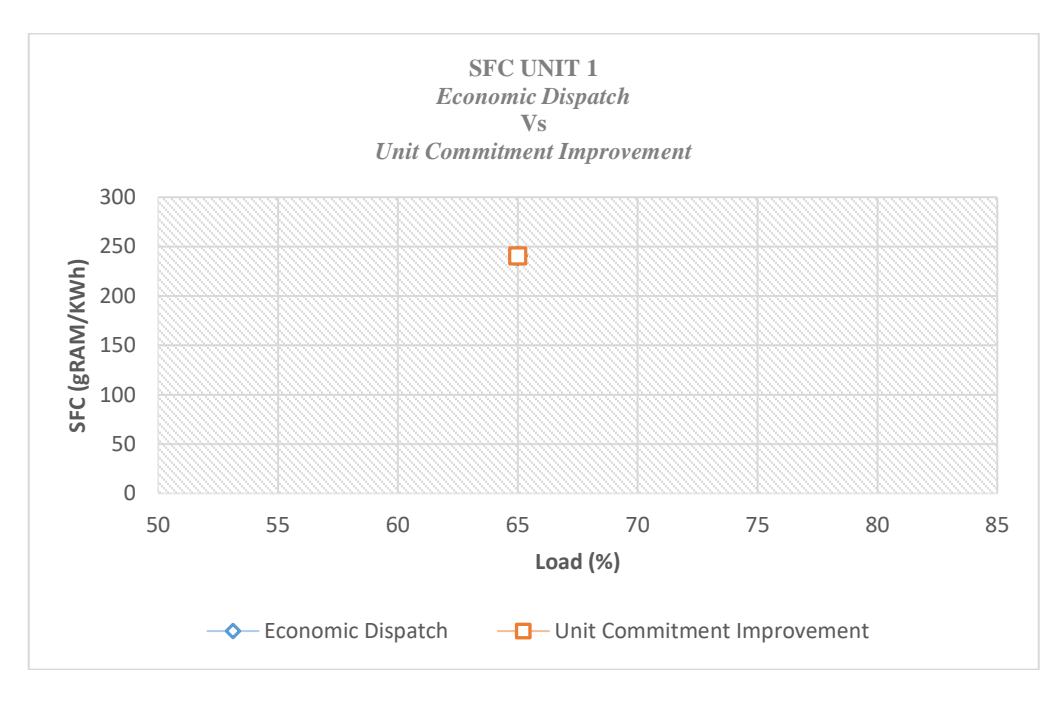

Gamabr 4. 11 Grafik Perbandingan SFC *economic dispatch* dan *unit commitment improvement* Unit 1

Berdasarkan Gambar 4.11 dapat diketahui bahwa SFC Unit 1 dengan *economic dispatch* beroperasi dengan load factor 65% di semua variasi beban yang disuplai mimiliki SFC sebesar 240,38 g/KWH. Hal ini dikarenakan beban suplai yang disuplai lebih kecil dari total daya minimal yang dibangkitkan sistem pembangkit, sedangkan Unit 1 dengan *unit commitment improvement* bereopeasi dengan *load factor* 65% pada jam ke-19 mimiliki SFC sebesar 240,38 g/KWH.

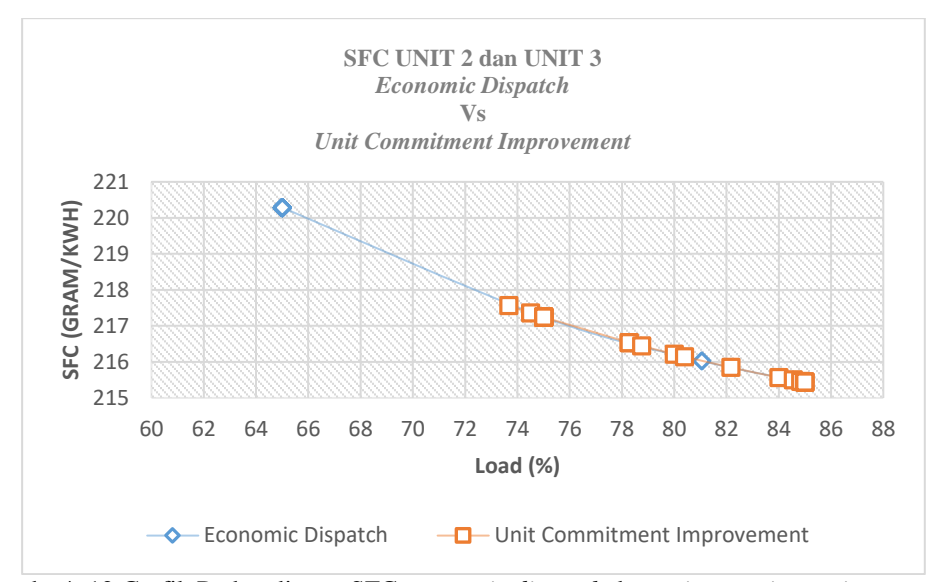

Gamabr 4. 12 Grafik Perbandingan SFC *economic dispatch* dan *unit commitment improvement* Unit 2 dan Unit 3

Berdasarkan Gambar 4.12 dapat diketahui bahwa SFC Unit 2 dan Unit 3 dengan *economic dispatch* beroperasi dengan *load factor* minimal 65% mimiliki SFC sebesar 220,28 g/KWH dan dengan *load factor* maksimal 85% memiliki SFC sebesar 215,43 g/KWH dengn rata-rata *load factor* 67,75%. Sedangkan Unit 2 dan Unit 3 dengan *unit commitment improvement* beroperasi dengan *load factor* minimal 73,67% mimiliki SFC sebesar 217,56 g/KWH dan dengan *load factor* maksimal 85% memiliki SFC sebesar 215,43 g/KWH dengn rata-rata *load factor* 78,93%.

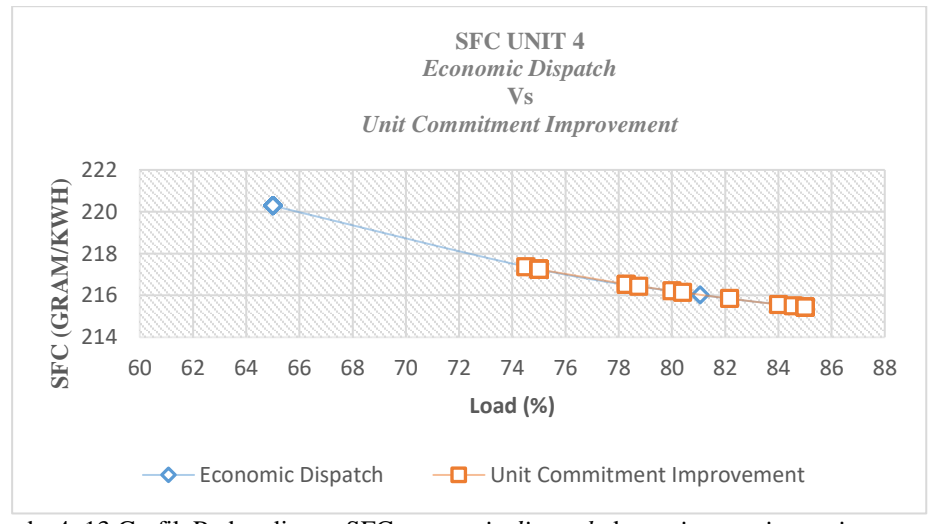

Gamabr 4. 13 Grafik Perbandingan SFC *economic dispatch* dan *unit commitment improvement* Unit 4

Berdasarkan Gambar 4.13 dapat diketahui bahwa SFC Unit 4 dengan *economic dispatch* beroperasi dengan *load factor* minimal 65% mimiliki SFC sebesar 220,28 g/KWH dan dengan *load factor* maksimal 85% memiliki SFC sebesar 215,43 g/KWH dengn rata-rata *load factor* 67,75%. Sedangkan Unit 4 dengan *unit commitment improvement* beroperasi dengan *load factor* 74,5% mimiliki SFC sebesar 217,36 g/KWH dan dengan *load factor* maksimal 85% memiliki SFC sebesar 215,43 g/KWH dengn ratarata *load factor* 79,09%.

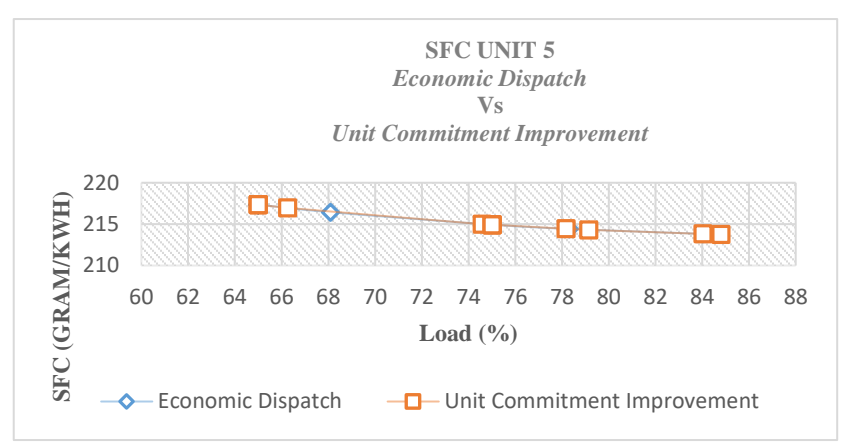

Gamabr 4. 14 Grafik Perbandingan SFC *economic dispatch* dan *unit commitment improvement* Unit 5

Berdasarkan Gambar 4.14 dapat diketahui bahwa SFC Unit 5 dengan *economic dispatch* beroperasi dengan *load factor* minimal 65% mimiliki SFC sebesar 217,36g /KWH dan dengan *load factor* maksimal 84,03% memiliki SFC sebesar 213,82 g/KWH dengn rata-rata *load factor* 66,89 %. Sedangkan Unit 5 dengan *unit commitment improvement* beroperasi dengan *load factor* minimal 65% mimiliki SFC sebesar 217,36 g/KWH dan dengan *load factor* maksimal 84,80% memiliki SFC sebesar 213,77 g/KWH dengn rata-rata *load factor* 73,91%.

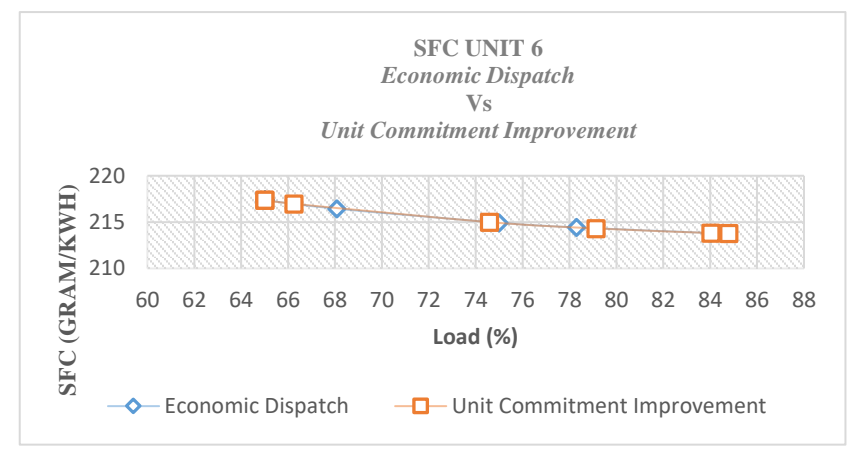

Gamabr 4. 15 Grafik Perbandingan SFC *economic dispatch* dan *unit commitment improvement* Unit 6

Berdasarkan Gambar 4.15 dapat diketahui bahwa SFC Unit 6 dengan *economic dispatch* beroperasi dengan *load factor* minimal 65% mimiliki SFC sebesar 217,36g /KWH dan dengan *load factor* maksimal 84,03% memiliki SFC sebesar 213,82 g/KWH dengn rata-rata *load factor* 66,89 %. Sedangkan Unit 6 dengan *unit commitment improvement* beroperasi dengan *load factor* minimal 65% mimiliki SFC sebesar 217,36 g/KWH dan dengan *load factor* maksimal 84,80% memiliki SFC sebesar 213,77 g/KWH dengn rata-rata *load factor* 74,11%.

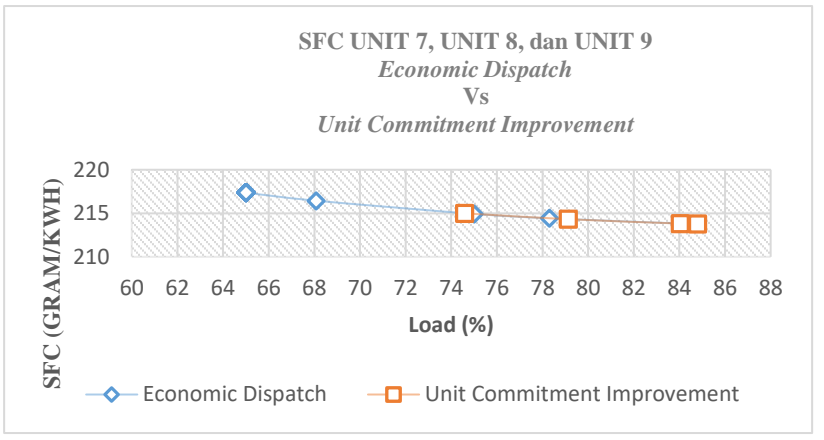

Gamabr 4. 16 Grafik Perbandingan SFC *economic dispatch* dan *unit commitment improvement* Unit 7, Unit 8, dan Unit 9

Berdasarkan Gambar 4.16 dapat diketahui bahwa SFC Unit 7, Unit 8, dan Unit 9 dengan *economic dispatch* beroperasi dengan *load factor* minimal 65% mimiliki SFC sebesar 217,36g /KWH dan dengan *load factor* maksimal 84,03% memiliki SFC sebesar 213,82 g/KWH dengn rata-rata *load factor* 66,89 %. Sedangkan Unit 7, Unit 8, dan Unit 9 dengan *unit commitment improvement* beroperasi dengan *load factor* minimal 74,58% mimiliki SFC sebesar 215 g/KWH dan dengan *load factor* maksimal 84,80% memiliki SFC sebesar 213,77 g/KWH dengn rata-rata *load factor* 73,07 %.

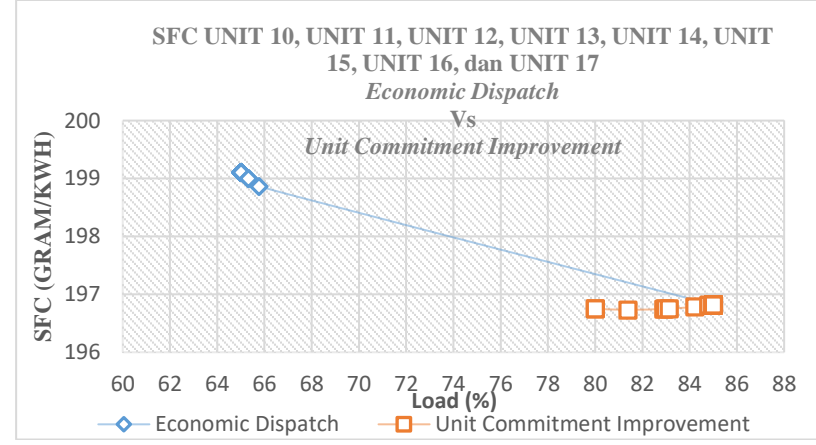

Gamabr 4. 17 Grafik Perbandingan SFC *economic dispatch* dan *unit commitment improvement* Unit 10, Unit 11, Unit 12, Unit 13, Unit 14, Unit 15, Unit 16, dan Unit 17

Berdasarkan Gambar 4.17 dapat diketahui bahwa SFC Unit 10, Unit 11, Unit 12, Unit 13, Unit 14, Unit 15, Unit 16, dan Unit 17 dengan *economic dispatch* beroperasi dengan *load factor* minimal 65% mimiliki SFC sebesar 199,11 g /KWH dan dengan *load factor* maksimal 85,00% memiliki SFC sebesar 196,82 g/KWH dengn rata-rata *load factor* 68,39 %. Sedangkan Unit 10, Unit 11, Unit 12, Unit 13, Unit 14, Unit 15, Unit 16, dan Unit 17 dengan *unit commitment improvement* beroperasi dengan *load factor* minimal 80,00% mimiliki SFC sebesar 196,75 g/KWH dan dengan *load factor* maksimal 85,00% memiliki SFC sebesar 196,82 g/KWH dengn rata-rata *load factor* 84,13 %. Selain itu, dapat dilihat bahwa Unit 10, Unit 11, Unit 12, Unit 13, Unit 14, Unit 15, Unit 16, dan Unit 17 memiliki SFC cenderung mengalami kenaikan saat *load factor* melewati 82%.

Setelah dilakukan analisa perhitungan perbedaan *economic dispatch* dan *unit commitment improvement,* diketahui rata-rata *load factor* tiap Unit i sistem pembangkit eksisting pada bulan ke-3 berturut-turut tahun 2026, tahun 2033, dan tahun 2038 dapat dilihat pada Gambar 4.18 hingga Gambar 4.20 di bawah ini.

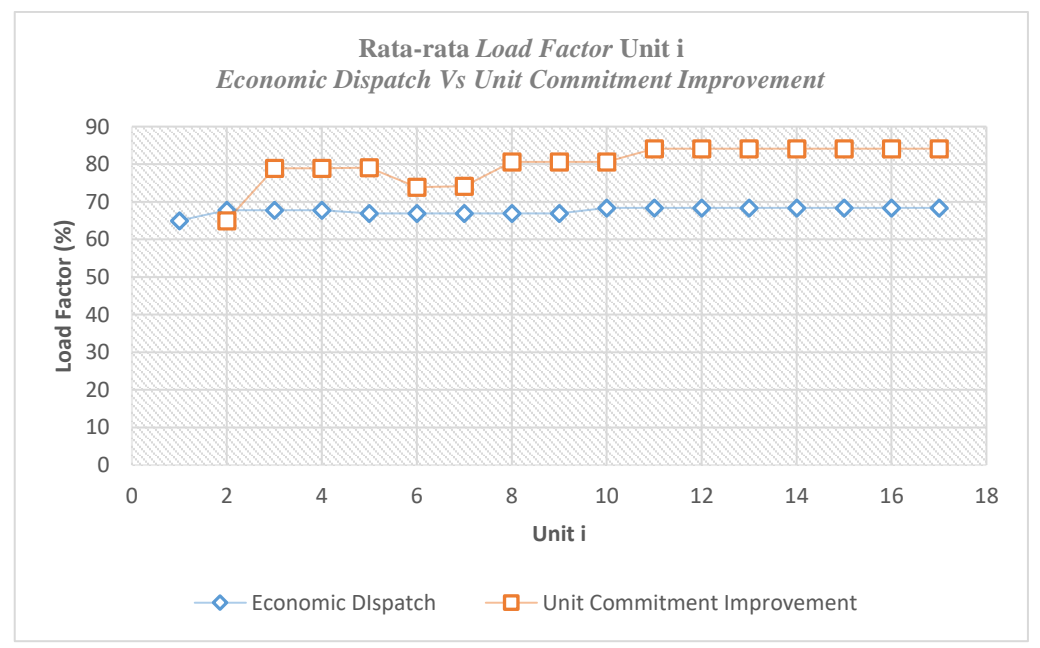

Gamabr 4. 18 Grafik Perbandingan *load factor economic dispatch* dan *unit commitment improvement* tiap Unit i sistem pembangkit eksisting pada bulan ke-3 tahun 2026

Berdasarkan Gambar 4.18 bahwa dengan beban variasi yang sama pembangkitan daya berdasarkan perhitungan *economic dispatch* dengan rata-rata *load factor* terkecil 65,00% dimiliki oleh Unit 1 dan rata-rata *load factor* terbesar 68,39% dimiliki oleh Unit 10, Unit 11, Unit 12, Unit 13, Unit 14, Unit 15, Unit 16, dan Unit 17 dengan rata-rata *load factor* secara keseluruhan 67,63%, sedangkan pembangkitan daya listrik berdasarkan *unit commitment improvement dispatch* dengan rata-rata *load factor* terkecil 65,00% dimiliki oleh Unit 1 dan rata-rata *load factor* terbesar 84,13% dimiliki oleh Unit

10, Unit 11, Unit 12, Unit 13, Unit 14, Unit 15, Unit 16, dan Unit 17 serta dengan ratarata *load factor* secara keseluruhan 80,29%.

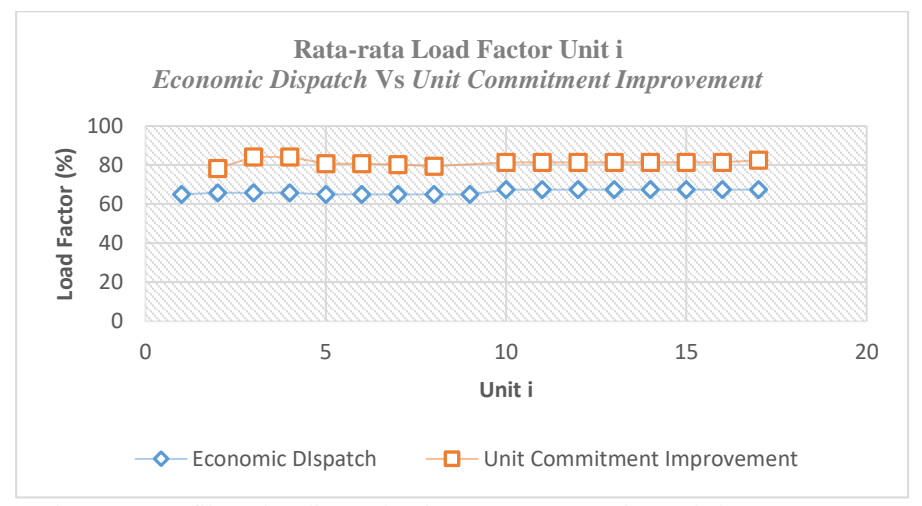

Gamabr 4. 19 Grafik Perbandingan *load factor economic dispatch* dan *unit commitment improvement* tiap Unit i sistem pembangkit eksisting pada bulan ke-3 tahun 2033

Berdasarkan Gambar 4.19 bahwa dengan beban variasi yang sama pembangkitan daya berdasarkan perhitungan *economic dispatch* dengan rata-rata *load factor* terkecil 65,00% dimiliki oleh Unit 1 dan rata-rata *load factor* terbesar 67,42% dimiliki oleh Unit 10, Unit 11, Unit 12, Unit 13, Unit 14, Unit 15, Unit 16, dan Unit 17 dengan rata-rata *load factor* secara keseluruhan 66,30%, sedangkan pembangkitan daya listrik berdasarkan *unit commitment improvement dispatch* dengan rata-rata *load factor* terkecil 78,35% dimiliki oleh Unit 2 dan rata-rata *load factor* terbesar 84,20 % dimiliki oleh Unit 3 dan Unit 4 dimana Unit 1 dan Unit 9 tidak beroperasi sehingga mimiliki rata-rata *load factor* secara keseluruhan 81,54%.

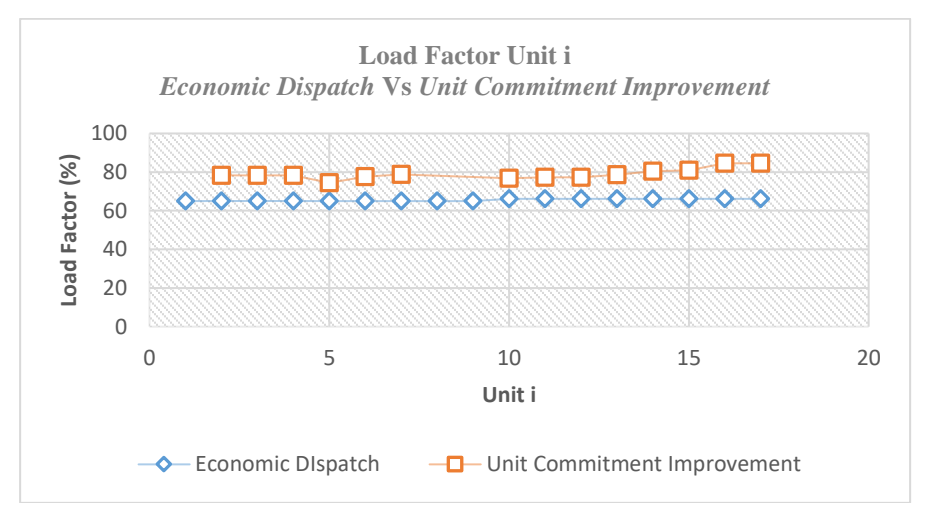

Gamabr 4. 20 Grafik Perbandingan *load factor economic dispatch* dan *unit commitment improvement* tiap Unit i sistem pembangkit eksisting pada bulan ke-3 tahun 2038

Berdasarkan Gambar 4.20 bahwa dengan beban variasi yang sama pembangkitan daya berdasarkan perhitungan *economic dispatch* dengan rata-rata *load factor* terkecil 65,00% dimiliki oleh Unit 1 dan rata-rata *load factor* terbesar 66,17% dimiliki oleh Unit 10, Unit 11, Unit 12, Unit 13, Unit 14, Unit 15, Unit 16, dan Unit 17 dengan rata-rata *load factor* secara keseluruhan 65,56%, sedangkan pembangkitan daya listrik berdasarkan *unit commitment improvement dispatch* dengan rata-rata *load factor* terkecil 74,44% dimiliki oleh Unit 5 dan rata-rata *load factor* terbesar 84,57 % dimiliki oleh Unit 16 dan Unit 17 dimana Unit 1, Unit 8 dan Unit 9 tidak beroperasi sehingga mimiliki ratarata *load factor* secara keseluruhan 79,02%

Jika ditinjau dari beban minimal (jam ke-8) dan beban puncak (jam ke-19) pada bulan ke-3 tahun 2026, maka dapat diketahui perbedaan karakteristik *load factor* berdasarkan perhitungan *economic dispatch* dan *unit commitment improvement* sebagaimana terdapat pada Gambar 4.21 dan Gambar 4.22.

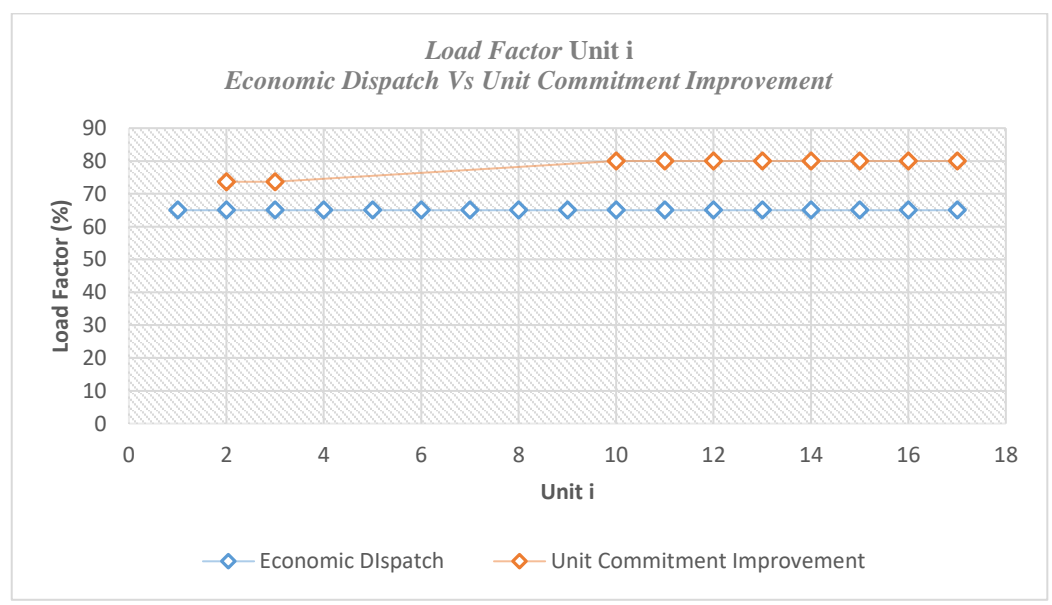

Gamabr 4. 21 Grafik Perbandingan *load factor economic dispatch* dan *unit commitment improvement* tiap Unit i sistem pembangkit eksisting pada jam ke-8 bulan ke-3 tahun 2026

Berdasarkan Gambar 4.21 dapat diketahui bahwa ketika beban yang disuplai lebih kecil dari suplai daya listrik, maka rata-rata *load factor* dengan perhitungan *economic dispatch* lebih kecil dibandingkan dengan perhitungan *unit commitment improvement*. Dimana dengan perhitungan *economic dispatch*, semua unit memiliki *load factor* 65%, sedangkan dengan perhitungan *unit commitment improvement* memiliki *load factor* minimum sebesar 74% dan *load factor* maksimum sebesar 80% dengan rata-rata *load factor* sebesar 79%.
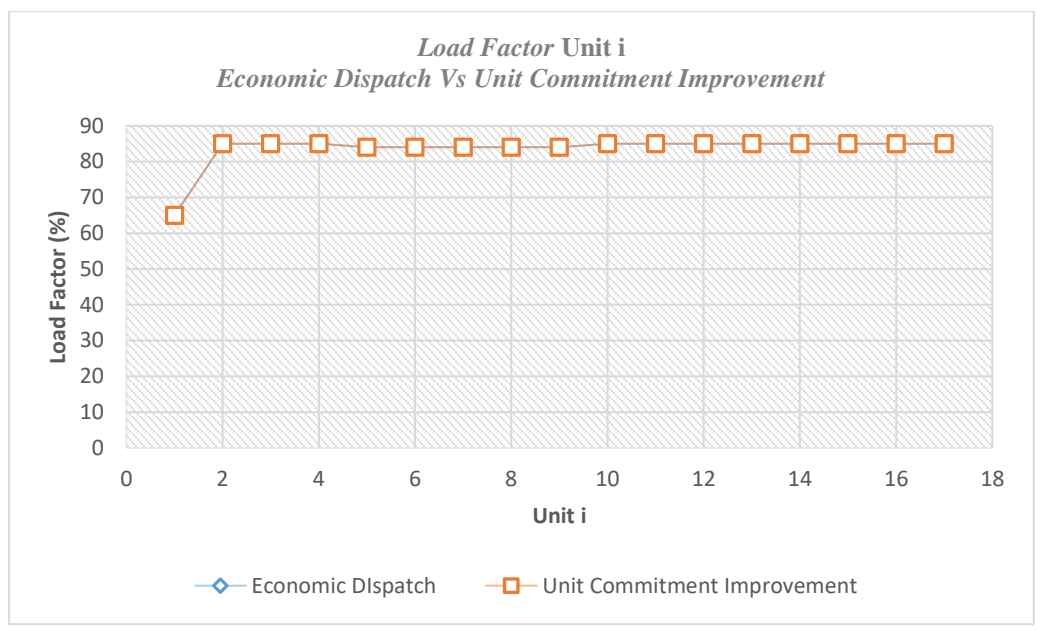

Gamabr 4. 22 Grafik Perbandingan *load factor economic dispatch* dan *unit commitment improvement* tiap Unit i sistem pembangkit eksisting pada jam ke-19 bulan ke-3 tahun 2026

Berdasarkan Gambar 4.22 dapat diketahui bahwa ketika beban yang disuplai mendekati suplai daya listrik (daya mampu), maka dengan perhitungan *economic dispatch* maupun dengan perhitungan *unit commitment improvement* memiliki *load factor* yang sama. Dimana dengan *load factor* minimum sebesar 65% dan *load factor* maksimum sebesar 85% dengan rata-rata *load factor* sebesar 84%.

Dengan demikian, berdasarkan rata-rata *load factor* tiap unit i pembangkit eksisting pada bulan ke-3 tahun 2026, 2033, dan 2038 dapat diketahui bahwa rata-rata *load factor* tiap Unit i sistem pembangkit eksisting berdasarkan perhitungan *economic dispatch* lebih kecil dari perhitungan *unit commitment improvement*. Dimana ketika beban yang disuplai lebih kecil dari suplai daya listrik, maka rata-rata *load factor* dengan perhitungan *economic dispatch* lebih kecil dibandingkan dengan perhitungan *unit commitment improvement*. Namun, ketika besarnya beban yang disuplai mendekati suplai daya listrik (daya mampu), maka dengan perhitungan *economic dispatch* maupun *unit commitment improvement* memiliki nilai *laod factor* yang sama. Selain itu, penambahan jumlah pembangkit tahap pertama dan tahap kedua dengan *load factor* 85% dengan perhitungan *economic dispatch* menyebakan rata-rata *load factor* pembangkit eksisting mengalami penurunan berturut-turut dari 67,63% menjadi 66,30% dan 65,56%. Sedangkan dengan menggunakan perhitungan *unit commitment improvement* menyebakan rata-rata *load factor* pembangkit eksisting mengalami peningkatan pada penambahan jumlah pembangkit tahap pertama, yaitu 80,29% menjadi 81,54% dan mengalami penurunan pada tahap kedua menjadi 79,02%

#### **4.11 Analisa Biaya Perhitungan Economic Dispatch**

Berikut di bawah ini adalah gambar grafik *perbandingan fuel consumption price*  (FCP) antara dengan menggunakan perhitungan *economoic dispatch, unit commitment improvement,* dan eksisting. Data total *fuel consumption price* dengan metode eksisting diperoleh dari laporan bulanan PLN Rayon Selatpanjang ini diambil berdasarkan beban pada bulan Febuari tahun 2018.

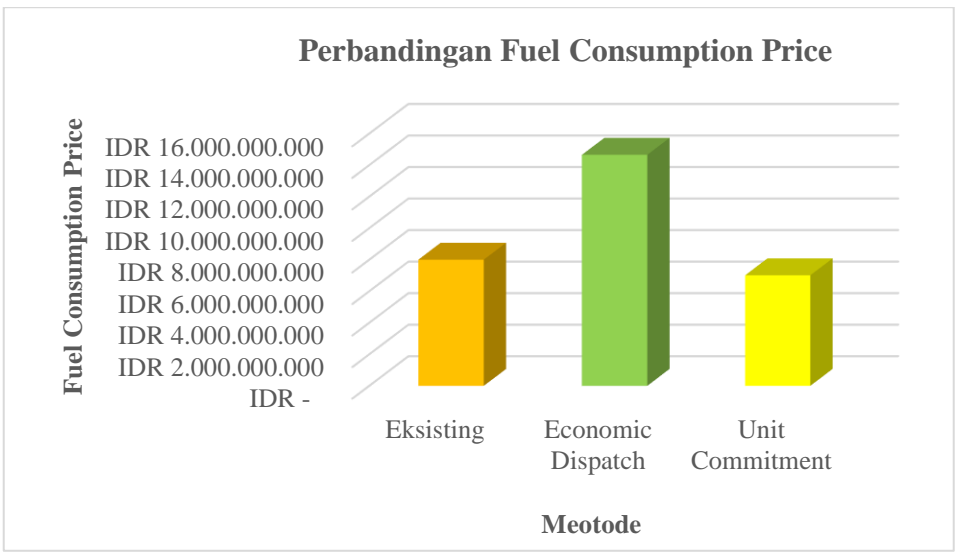

Gamabr 4. 23 Grafik perbandingan *Fuel Consumption Price*

Berdasarkan Gambar 4.23 dapat diketahui bahwa *fuel consumption price* terbesar berasal dari perhitungan *economic dispatch* yaitu sekitar 14,65 miliyar rupiah dan *Fuel Consumption Price* terkecil berasal dari *unit commitment improvement* yaitu sekitar 7 miliyyar rupiah. Jika dibandingkan dengan perhitungan eksisting dengan FCP sekitar 8 miliyar rupiah, maka akan menghemat pengeluaran FCP sekitar 12,5% jika menerapkan perhitungan *unit commitment improvement*. Namun, jika dibandingkan dengan *economic dispatch* akan megalami kerugian sekitar 83,12%. Hal ini dikarenakan pembangkitan daya berdasarkan perhitungan *economic dispatch* memiliki rata-rata *load factor* yang lebih kecil dibandingkan dengan rata-rata *load factor unit commitment improvement.* Dengan demikian, pembangkitan dengan *economic dispatch* akan memiliki rata-rata specific fuel consumption (g/KWH) lebih tinggi dibandingkan *unit commitment improvement* sehingga *fuel consumption price* dikeluarkan akan lebih tinggi.

## **BAB V KESIMPULAN DAN SARAN**

### **5.1 Kesimpulan**

Berdasarkan rumusan masalah dan tujuan dalam penelitian ini, maka didapatkan beberapa kesimpulan yang menjawab permasalahan terkait, yaitu:

- 1. Peningkatan kebutuhan listrik di Selatpanjang, Kabupaten Kepulauan Meranti, Riau pada saat ini dengan rata-rata 6,54% pertahunnya sehingga pada tahun 2027 pembangkit listrik eksisting yang tersedia sudah tidak mampu menyuplai sehingga harus dilakukan penambahan daya terpasang.
- 2. Kebutuhan listrik 20 tahun mendatang mencapai 40,2 MW sehingga dibutuhkan penambahan kapasitas pembangkit sebesar 4 x 7 MW yang terbagi menjadi dua tahap, yaitu tahap pertama berkapasitas 2 x 7 MW yang siap beroperasi pada tahun 2027 dan tahap kedua berkapasitas 2 x 7 MW yang siap beoperasi pada tahun 2034.
- *3.* Pembangkitan daya listrik terhadap sistem pembangkit eksisting saat kondisi suplai daya listrik lebih besar dari *demand* (ketika beban minimal), maka perhitungan *economic dispatch* memiliki rata-rata *load factor* lebih kecil dibandingkan dengan perhitungan *unit commitment improvement*. Namun, ketika kondisi besarnya beban mendekati besarnya suplai (ketika beban puncak), maka rata-rata *load factor* antara *economic dispatch* dan perhitungan *unit commitment improvement* memiliki nilai yang sama, dengan rata-rata *load factor* pada bulan ke-3 tahun 2026 sebesar 67,63% banding 80,29%.
- *4.* Pembangkitan daya listrik terhadap sistem pembangkit *hybrid* antara PLTD dan PLTU dengan ditetapkan *load factor* PLTU sebesar 85%, maka saat kondisi suplai daya listrik lebih besar dari *demand* (ketika beban minimal), maka perhitungan *economic dispatch* memiliki rata-rata *load factor* lebih kecil dibandingkan dengan perhitungan *unit commitment improvement*. Namun, ketika kondisi besarnya beban mendekati besarnya suplai (ketika beban puncak), maka rata-rata *load factor* antara *economic dispatch* dan perhitungan *unit commitment improvement* memiliki nilai yang sama, dengan rata-rata *load factor* pada bulan ke-3 tahun 2033 sebesar 66,30% banding 81,54% pada tahap pertama serta pada tahap kedua memiliki rata-rata *load factor* pada bulan ke-3 tahun 2038 sebesar 65,56% banding 79,02%.
- 5. Besarnya rata-rata *load factor* berbanding terbalik dengan besarnya biaya operasional dimana semakin besar rata-rata *load factor*, maka semakin kecil biaya operasional yang dikeluarkan.

### **5.2 Saran**

Adapun saran dari penulis terhadap analisa *economic dispatch* pada sistem pembangkit untuk kedepannya diharapkan sebagai berikut:

- 1. Pada penelitian selanjutnya diharapkan analisa *economic dispatch* dapat dilakukan dengan metode perhitungan lainnya sehingga bisa menjadi salah satu fungsi validasi.
- 2. Dilakukan perhitungan terhadap proses pembangunan PLTU sehingga data yang didapat merupakan hasil lapangan. Hal ini bertujuan untuk meningkatkan kualitas penelitian menjadi lebih nyata dan semakin dekat untuk diaplikasikan.

### **DAFTAR PUSTAKA**

- [1] K. ESDM, "Rencana Usaha Penyedian Tenaga Listrik," Jakarta, 2015.
- [2] PLN, "Laporan Bulanan Rayon Selatpanjang, Kabupaten kepulauan Meranti, Riau," PLN Rayon Selatpanjnag, Kabupaten Kepulauan Meranti, Riau, Meranti, 2018.
- [3] K. ESDM, "Kebijakan Produksi Batubara Nasional dan Kewajiban Dmo," Direktorat Jenderal Mineral dan Batu Bara, Jakarta, 2018.
- [4] K. ESDM, "Harga Jual Batu Bara untuk Penyediaan Tenaga Listrik untuk Kepentingan Umum," Jakarta, 2018.
- [5] K. ESDM, "Neraca Gas Bumi Indonesia 2018-2027," Jakarta, 2018.
- [6] A. J. Wood, B. F. Wollenberg and G. B. Shable, Power Generation, Operation, and Control, Third ed., 2014.
- [7] R. Dogra, N. Gupta and H. Saroa, "Economic Dispatch Problem and Matlab Programming of Different Methods," *International Conference of Advance Research and Innovation,* pp. 202-207, 2014.
- [8] R. Balamurugant and S. Subramanian, "An Improved Dynamic Programming Approach to Economic Power Dispatch with Generator Constraints and Transmission Losses," *Journal of Electrical Engineering & Technology,* pp. 320-330, 2008.
- [9] G. Sreenivasan, S. C.H and S. Sivanagaraju, "Solution of Dynamic Economic Load Dispatch (DELD) Problemwith Valve Point Loading Effects and Ramp Rate Limits Using PSOInternational," *Journal of Electrical and Computer Engineering,* no. 1, 2011.
- [10] H. Happ, "Optimal power dispatch a comprehensive survey," *IEEE,* pp. 841-854, 1997.
- [11] A. Dutt and A. Dhamanda, "Classical Approach to Solve Economic Load Dispatch Problem of Thermal Generating Unit in MATLAB Programming," *International Journal of Engineering Research & Technology,* vol. II, no. 10, 2013.
- [12] Wikipedia, "Linear Programming," 16 Janary 2019.
- [13] B. Kraemer, "Understanding Load Factor about Implications for Specifying Onsite Generators," 2011.
- [14] DPR and Pemerintah, Undang-Undang No. 30 Tahun 2009 tentang Ketenagalistrikan, Jakarta, 2009.
- [15] K. ESDM, Pengesahan Rencana Usaha Penyediaan Tenaga Listrik PT perusahaan Negara (Persero) Tahun 2016 S.D. 2025, Jakarta, 2016.
- [16] A. Aditya, "Model Driven Decision Support Systems (Md-Dss) Untuk Strategi Perencanaan Sistem Pembangkit Listrik Yang Ramah Lingkungan Dalam Rangka Menjamin Keberlanjutan Supply Dan Demand Energi Listrik Di Kepulauan (Case Study : Pulau Madura)," 2016.
- [17] Marsudi, "Faktor-faktor dalam Pembangkitan Listrik.," 2011.
- [18] S. Panta, "Economic Dispatch for Power Generation Using Artificial Neural Network," *The 7th International Conference on Power Electronics,* 2007.
- [19] A. Ashfaq and A. Z. Khan, "Optimization of Economic Load Dispatch Problem by Linear Programming Modified Methodology," *2nd International Conference on Emerging Trends in Engineering and Technology,* 2014.
- [20] Y. T. Pribadi, "Studi Pembangunan PLTU Mamuju 2x7 MW Ditinjau dari Aspek Teknis, Ekonomi dan Lingkungan serta Pengaruhnya terhadap Tarif Listrik Regional Sulawesi Barat," Surabaya, 2010.
- [21] G. Maps, "PLTU Mamuju, Belang-Belang, Mamuju Regency, West Sulawesi," 2019.

# **LAMPIRAN**

*Halaman ini sengaja dikosongkan"*

**LAMPIRAN 1: Program Matlab Perhitungan** *Economic Dispatch*

*"Halaman ini sengaja dikosongkan"*

```
clear;
clc;
%Jumlah Unit Sembangkit
%PLTD
N=17;%Daya TerSasang (KW) setiaS Unit Si
DTP1=600;
DTP2=1200;
DTP3=1200;
DTP4=1200;
DTP5=1200;
DTP6=1200;
DTP7=1200;
DTP8=1200;
DTP9=1200;
DTP10=1520; 
DTP11=1520;
DTP12=1520;
DTP13=1520;
DTP14=1520;
DTP15=1520;
DTP16=1520;
DTP17=1520;
%Harga Bahan Bakar Diesel Oil(IDR) Per Liter
PDO=5984.75;
%Menentukan nilai koefisien bahan bakar setiap Unit Pi
     %menggunakan persamaan FCi = aPi^2 + bPi + d
     %UNIT P1
    \SFC(1/h) @Daya(\S)
     FC1100=167;
     FC175=128;
     FC150=90;
     %FCP(IDR/h) @Daya(%) 
     FCP1100=FC1100*PDO; 
     FCP175=FC175*PDO; 
     FCP150=FC150*PDO; 
     %Persamaan #1
     %FCP1100=a*(DTP1)^2+b*DTP1+c
     %Persamaan #2
     %FCP175=a*(DTP1*0.75)^2+b*DTP1*0.75+c
     %Persamaan #3
     %FCP150=a*(DTP1*0.50)^2+b*DTP1*0.50+c
     %Eliminasi #1 & #2 creat Persamaan #4
     %FCP1100*=a*(DTP1)^2+b*DTP1+c x1.5 #1
```

```
63
```

```
 %FCP175=a*(DTP1*0.75)^2+b*DTP1*0.75+c x2 #2
 %Eliminasi #1 & #3 creat Persamaan #5
 %FCP1100*=a*(DTP1)^2+b*DTP1+c x1 #1
 %FCP150=a*(DTP1*0.50)^2+b*DTP1*0.50+c x2 #3
 %ELiminasi #4 & #5
a1 = (2*FCP1100-4*FCP175+2*FCP150) / (2*(DTP1)^2-(4*(0.75*DTP1)^2) + (2*(0.5*DTP1)^2);
dl = (OPT1^2 - (2*(0.5*DTP1)^2)) * al - (FCP1100-2*FCP150);
b1 = (FCP1100 - ((DTP1)^2 * a1) - d1) / DTP1; %UNIT P2
\SFC(1/h) @Daya(\S)
 FC2100=309;
 FC275=235;
FC250=165: %FCP(IDR/h) @Daya(%)
 FCP2100=FC2100*PDO;
 FCP275=FC275*PDO;
 FCP250=FC250*PDO;
 %Persamaan #1
 %FCP2100=a*(DTP2)^2+b*DTP2+c
 %Persamaan #2
 %FCP275=a*(DTP2*0.75)^2+b*DTP2*0.75+c
 %Persamaan #3
 %FCP250=a*(DTP2*0.50)^2+b*DTP2*0.50+c
 %Eliminasi #1 & #2 creat Persamaan #4
 %FCP2100*=a*(DTP2)^2+b*DTP2+c x1.5 #1
 %FCP275=a*(DTP2*0.75)^2+b*DTP2*0.75+c x2 #2
 %Eliminasi #1 & #3 creat Persamaan #5
 %FCP2100*=a*(DTP2)^2+b*DTP2+c x1 #1
 %FCP250=a*(DTP2*0.50)^2+b*DTP2*0.50+c x2 #3
 %ELiminasi #4 & #5
a2 = (2*FCP2100-4*FCP275+2*FCP250) / (2* (DTP2)^2-(4*(0.75*DTP2)^2) (2*(0.5*DTP2)^2));
d2 = (DTP2^2 - (2*(0.5*DTP2)^2))^*a2) - (FCP2100-2*FCP250);b2 = (FCP2100 - ((DTP2)^22 *a2) - d2)/DTP2; %UNIT P3
\SFC(1/h) @Daya(\S)
 FC3100=309;
 FC375=235;
 FC350=165;
 %FCP(IDR/h) @Daya(%)
```
64

```
 FCP3100=FC3100*PDO;
 FCP375=FC375*PDO;
 FCP350=FC350*PDO;
 %Persamaan #1
 %FCP3100=a*(DTP3)^2+b*DTP3+c
 %Persamaan #2
 %FCP375=a*(DTP3*0.75)^2+b*DTP3*0.75+c
 %Persamaan #3
 %FCP350=a*(DTP3*0.50)^2+b*DTP3*0.50+c
 %Eliminasi #1 & #2 creat Persamaan #4
 %FCP3100*=a*(DTP3)^2+b*DTP3+c x1.5 #1
 %FCP375=a*(DTP3*0.75)^2+b*DTP3*0.75+c x2 #2
 %Eliminasi #1 & #3 creat Persamaan #5
 %FCP3100*=a*(DTP3)^2+b*DTP3+c x1 #1
 %FCP350=a*(DTP3*0.50)^2+b*DTP3*0.50+c x2 #3
 %ELiminasi #4 & #5
 a3=(2*FCP3100-4*FCP375+2*FCP350)/(2*(DTP3)^2-
   (4*(0.75*DTP3)^2) + (2*(0.5*DTP3)^2);
d3=((DTP3^2-(2*(0.5*DTP3)^2))*a3)-(FCP3100-2*FCP350);
b3=(FCP3100-((DTP3)^2*a3)-d3)/DTP3; %UNIT P4
\SFC(1/h) @Daya(\S)
 FC4100=309;
 FC475=235;
 FC450=165;
 %FCP(IDR/h) @Daya(%)
 FCP4100=FC4100*PDO;
 FCP475=FC475*PDO;
 FCP450=FC450*PDO;
 %Persamaan #1
 %FCP4100=a*(DTP4)^2+b*DTP4+c
 %Persamaan #2
 %FCP475=a*(DTP4*0.75)^2+b*DTP4*0.75+c
 %Persamaan #3
 %FCP450=a*(DTP4*0.50)^2+b*DTP4*0.50+c
 %Eliminasi #1 & #2 creat Persamaan #4
 %FCP4100*=a*(DTP4)^2+b*DTP4+c x1.5 #1
 %FCP475=a*(DTP4*0.75)^2+b*DTP4*0.75+c x2 #2
```

```
 %Eliminasi #1 & #3 creat Persamaan #5
$FCP4100*=a*(DTP4)^2+b*DTP4+c x1 #1
 %FCP450=a*(DTP4*0.50)^2+b*DTP4*0.50+c x2 #3
 %ELiminasi #4 & #5
 a4=(2*FCP4100-4*FCP475+2*FCP450)/(2*(DTP4)^2-
   (4*(0.75*DTP4)^2) + (2*(0.5*DTP4)^2);
d4=((DTP4^2-(2*(0.5*DTP4)^2))*a4)-(FCP4100-2*FCP450);
b4 = (FCP4100 - (DTP4)^2 * a4) - d4) / DTP4;
 %UNIT P5
\SFC(1/h) @Daya(\S)
 FC5100=308;
 FC575=232.5;
 FC550=162.3;
 %FCP(IDR/h) @Daya(%) 
 FCP5100=FC5100*PDO; 
 FCP575=FC575*PDO; 
 FCP550=FC550*PDO; 
 %Persamaan #1 
 %FCP5100=a*(DTP5)^2+b*DTP5+c 
 %Persamaan #2 
 %FCP575=a*(DTP5*0.75)^2+b*DTP5*0.75+c 
 %Persamaan #3 
 %FCP550=a*(DTP5*0.50)^2+b*DTP5*0.50+c 
 %Eliminasi #1 & #2 creat Persamaan #4 
 %FCP5100*=a*(DTP5)^2+b*DTP5+c x1.5 #1
 %FCP575=a*(DTP5*0.75)^2+b*DTP5*0.75+c x2 #2
 %Eliminasi #1 & #3 creat Persamaan #5 
 %FCP5100*=a*(DTP5)^2+b*DTP5+c x1 #1
\xiFCP550=a*(DTP5*0.50)^2+b*DTP5*0.50+c x2 #3
 %ELiminasi #4 & #5
 a5=(2*FCP5100-4*FCP575+2*FCP550)/(2*(DTP5)^2-
   (4*(0.75*DTP5)^2) + (2*(0.5*DTP5)^2);
d5=((DTP5^2-(2*(0.5*DTP5)^2))*a5)-(FCP5100-2*FCP550);
b5=(FCP5100-((DTP5)^2*a5)-d5)/DTP5;
 %UNIT P6
\SFC(1/h) @Daya(\S)
 FC6100=308;
```

```
66
```
 FC675=232.5; FC650=162.3;

```
 %FCP(IDR/h) @Daya(%)
 FCP6100=FC6100*PDO;
 FCP675=FC675*PDO;
 FCP650=FC650*PDO;
 %Persamaan #1
 %FCP6100=a*(DTP6)^2+b*DTP6+c
 %Persamaan #2
% FCP675=a*(DTP6*0.75)^2+b*DTP6*0.75+c
 %Persamaan #3
 %FCP650=a*(DTP6*0.50)^2+b*DTP6*0.50+c
 %Eliminasi #1 & #2 creat Persamaan #4
 %FCP6100*=a*(DTP6)^2+b*DTP6+c x1.5 #1
 %FCP675=a*(DTP6*0.75)^2+b*DTP6*0.75+c x2 #2
 %Eliminasi #1 & #3 creat Persamaan #5
 %FCP6100*=a*(DTP6)^2+b*DTP6+c x1 #1
 %FCP650=a*(DTP6*0.50)^2+b*DTP6*0.50+c x2 #3
 %ELiminasi #4 & #5
a6=(2*FCP6100-4*FCP675+2*FCP650)/(2* (DTP6)^2-(4*(0.75*DTP6)^2)+(2*(0.5*DTP6)^2);
d6= ((DTP6^2-(2*(0.5*DTP6)^2))*a6)-(FCP6100-2*FCP650);
b6 = (FCP6100 - ( (DTP6)^2 * a6) - d6) / DTP6; %UNIT P7
\SFC(1/h) @Daya(\S)
 FC7100=308;
 FC775=232.5;
 FC750=162.3;
 %FCP(IDR/h) @Daya(%)
 FCP7100=FC7100*PDO;
 FCP775=FC775*PDO;
 FCP750=FC750*PDO;
 %Persamaan #1
 %FCP7100=a*(DTP7)^2+b*DTP7+c
 %Persamaan #2
 %FCP775=a*(DTP7*0.75)^2+b*DTP7*0.75+c
 %Persamaan #3
% FCP750=a*(DTP7*0.50)^2+b*DTP7*0.50+c
 %Eliminasi #1 & #2 creat Persamaan #4
 %FCP7100*=a*(DTP7)^2+b*DTP7+c x1.5 #1
 %FCP775=a*(DTP7*0.75)^2+b*DTP7*0.75+c x2 #2
```

```
 %Eliminasi #1 & #3 creat Persamaan #5
\S ECP7100* = a*(DTP7)^2 + b*DTP7+c x1 #1
 %FCP750=a*(DTP7*0.50)^2+b*DTP7*0.50+c x2 #3
 %ELiminasi #4 & #5
 a7=(2*FCP7100-4*FCP775+2*FCP750)/(2*(DTP7)^2-
   (4*(0.75*DTP7)^2) + (2*(0.5*DTP7)^2);
d7= ((DTP7^2-(2*(0.5*DTP7)^2))*a7)-(FCP7100-2*FCP750);
b7 = (FCP7100 - (DTP7)^2<sup>2*</sup>a7)-d7)/DTP7:
 %UNIT P8
\SFC(1/h) @Daya(\S)
 FC8100=308;
 FC875=232.5;
 FC850=162.3;
 %FCP(IDR/h) @Daya(%)
 FCP8100=FC8100*PDO;
 FCP875=FC875*PDO;
 FCP850=FC850*PDO;
 %Persamaan #1
 %FCP8100=a*(DTP8)^2+b*DTP8+c
 %Persamaan #2
 %FCP875=a*(DTP8*0.75)^2+b*DTP8*0.75+c
 %Persamaan #3
 %FCP850=a*(DTP8*0.50)^2+b*DTP8*0.50+c
 %Eliminasi #1 & #2 creat Persamaan #4
 %FCP8100*=a*(DTP8)^2+b*DTP8+c x1.5 #1
 %FCP875=a*(DTP8*0.75)^2+b*DTP8*0.75+c x2 #2
 %Eliminasi #1 & #3 creat Persamaan #5
 %FCP8100*=a*(DTP8)^2+b*DTP8+c x1 #1
 %FCP850=a*(DTP8*0.50)^2+b*DTP8*0.50+c x2 #3
 %ELiminasi #4 & #5
 a8=(2*FCP8100-4*FCP875+2*FCP850)/(2*(DTP8)^2-
   (4*(0.75*DTP8)^2) + (2*(0.5*DTP8)^2);
d8=((DTP8^2-(2*(0.5*DTP8)^2))*a8)-(FCP8100-2*FCP850);
 b8=(FCP8100-((DTP8)^2*a8)-d8)/DTP8;
 %UNIT P9
\SFC(1/h) @Daya(\S)
 FC9100=308;
 FC975=232.5;
 FC950=162.3;
 %FCP(IDR/h) @Daya(%)
```

```
 FCP9100=FC9100*PDO;
 FCP975=FC975*PDO;
 FCP950=FC950*PDO;
 %Persamaan #1
 %FCP9100=a*(DTP9)^2+b*DTP9+c
 %Persamaan #2
 %FCP975=a*(DTP9*0.75)^2+b*DTP9*0.75+c
 %Persamaan #3
 %FCP950=a*(DTP9*0.50)^2+b*DTP9*0.50+c
 %Eliminasi #1 & #2 creat Persamaan #4
 %FCP9100*=a*(DTP9)^2+b*DTP9+c x1.5 #1
 %FCP975=a*(DTP9*0.75)^2+b*DTP9*0.75+c x2 #2
 %Eliminasi #1 & #3 creat Persamaan #5
 %FCP9100*=a*(DTP9)^2+b*DTP9+c x1 #1
 %FCP950=a*(DTP9*0.50)^2+b*DTP9*0.50+c x2 #3
 %ELiminasi #4 & #5
 a9=(2*FCP9100-4*FCP975+2*FCP950)/(2*(DTP9)^2-
   (4*(0.75*DTP9)^2) + (2*(0.5*DTP9)^2);
d9=((DTP9^2-(2*(0.5*DTP9)^2))*a9)-(FCP9100-2*FCP950);
 b9=(FCP9100-((DTP9)^2*a9)-d9)/DTP9;
 %UNIT P10
\SFC(1/h) @Daya(\S)
 FC10100=363;
 FC1075=270;
 FC1050=190;
 %FCP(IDR/h) @Daya(%)
 FCP10100=FC10100*PDO;
 FCP1075=FC1075*PDO;
 FCP1050=FC1050*PDO;
 %Persamaan #1
 %FCP10100=a*(DTP10)^2+b*DTP10+c
 %Persamaan #2
 %FCP1075=a*(DTP10*0.75)^2+b*DTP10*0.75+c
 %Persamaan #3
 %FCP1050=a*(DTP10*0.50)^2+b*DTP10*0.50+c
 %Eliminasi #1 & #2 creat Persamaan #4
 %FCP10100*=a*(DTP10)^2+b*DTP10+c x1.5 #1
 %FCP1075=a*(DTP10*0.75)^2+b*DTP10*0.75+c x2 #2
```

```
 %Eliminasi #1 & #3 creat Persamaan #5
 %FCP10100*=a*(DTP10)^2+b*DTP10+c x1 #1
 %FCP1050=a*(DTP10*0.50)^2+b*DTP10*0.50+c x2 #3
 %ELiminasi #4 & #5
a10=(2*FCP10100-4*FCP1075+2*FCP1050) / (2*(DTP10)^2-(4*(0.75*DTP10)^2) + (2*(0.5*DTP10)^2);
d10=((DTP10^2-(2*(0.5*DTP10)^2))*a10)-(FCP10100-2*FCP1050);
b10=(FCP10100-((DTP10)^2*a10)-d10)/DTP10;
 %UNIT P11
\SFC(1/h) @Daya(\S)
 FC11100=363;
 FC1175=270;
 FC1150=190;
 %FCP(IDR/h) @Daya(%)
 FCP11100=FC11100*PDO;
 FCP1175=FC1175*PDO;
 FCP1150=FC1150*PDO;
 %Persamaan #1
 %FCP11100=a*(DTP11)^2+b*DTP11+c
 %Persamaan #2
 %FCP1175=a*(DTP11*0.75)^2+b*DTP11*0.75+c
 %Persamaan #3
 %FCP1150=a*(DTP11*0.50)^2+b*DTP11*0.50+c
 %Eliminasi #1 & #2 creat Persamaan #4
 %FCP11100*=a*(DTP11)^2+b*DTP11+c x1.5 #1
 %FCP1175=a*(DTP11*0.75)^2+b*DTP11*0.75+c x2 #2
 %Eliminasi #1 & #3 creat Persamaan #5
 %FCP11100*=a*(DTP11)^2+b*DTP11+c x1 #1
 %FCP1150=a*(DTP11*0.50)^2+b*DTP11*0.50+c x2 #3
 %ELiminasi #4 & #5
a11=(2*FCP11100-4*FCP1175+2*FCP1150)/(2*(DTP11)^2-(4*(0.75*DTP11)^2) + (2*(0.5*DTP11)^2);
d11=((DTP11^2-(2*(0.5*DTP11)^2))*a11)-(FCP11100-2*FCP1150);b11=(FCP11100-((DTP11)^2*a11)-d11)/DTP11;
 %UNIT P12
\SFC(1/h) @Daya(\S)
 FC12100=363;
 FC1275=270;
```

```
70
```
FC1250=190;

 %FCP(IDR/h) @Daya(%) FCP12100=FC12100\*PDO;

```
 FCP1275=FC1275*PDO;
 FCP1250=FC1250*PDO;
 %Persamaan #1
 %FCP12100=a*(DTP12)^2+b*DTP12+c
 %Persamaan #2
 %FCP1275=a*(DTP12*0.75)^2+b*DTP12*0.75+c
 %Persamaan #3
 %FCP1250=a*(DTP12*0.50)^2+b*DTP12*0.50+c
 %Eliminasi #1 & #2 creat Persamaan #4
 %FCP12100*=a*(DTP12)^2+b*DTP12+c x1.5 #1
 %FCP1275=a*(DTP12*0.75)^2+b*DTP12*0.75+c x2 #2
 %Eliminasi #1 & #3 creat Persamaan #5
 %FCP12100*=a*(DTP12)^2+b*DTP12+c x1 #1
 %FCP1250=a*(DTP12*0.50)^2+b*DTP12*0.50+c x2 #3
 %ELiminasi #4 & #5
a12=(2*FCP12100-4*FCP1275+2*FCP1250)/(2*(DTP12)^2-(4*(0.75*DTP12)^2) (2*(0.5*DTP12)^2));
d12=((DTP12^2-(2*(0.5*DTP12)^2))*a12)-(FCP12100-2*FCP1250);
b12 = (FCP12100 - ((DTP12)^2)^2 * a12) - d12) / DTP12; %UNIT P13
\SFC(1/h) @Daya(\S)
 FC13100=363;
 FC1375=270;
 FC1350=190;
 %FCP(IDR/h) @Daya(%)
 FCP13100=FC13100*PDO;
 FCP1375=FC1375*PDO;
 FCP1350=FC1350*PDO;
 %Persamaan #1
 %FCP13100=a*(DTP13)^2+b*DTP13+c
 %Persamaan #2
 %FCP1375=a*(DTP13*0.75)^2+b*DTP13*0.75+c
 %Persamaan #3
 %FCP1350=a*(DTP13*0.50)^2+b*DTP13*0.50+c
 %Eliminasi #1 & #2 creat Persamaan #4
 %FCP13100*=a*(DTP13)^2+b*DTP13+c x1.5 #1
 %FCP1375=a*(DTP13*0.75)^2+b*DTP13*0.75+c x2 #2
```

```
 %Eliminasi #1 & #3 creat Persamaan #5
%FCP13100* = a* (DTP13)^2+b*DTP13+c x1 #1
 %FCP1350=a*(DTP13*0.50)^2+b*DTP13*0.50+c x2 #3
 %ELiminasi #4 & #5
 a13=(2*FCP13100-4*FCP1375+2*FCP1350)/(2*(DTP13)^2-
    (4*(0.75*DTP13)^2) + (2*(0.5*DTP13)^2);
d13=((DTP13^2-(2*(0.5*DTP13)^2))*a13)-(FCP13100-2*FCP1350); b13=(FCP13100-((DTP13)^2*a13)-d13)/DTP13;
 %UNIT P14
\SFC(1/h) @Daya(\S)
 FC14100=363;
 FC1475=270;
 FC1450=190;
 %FCP(IDR/h) @Daya(%)
 FCP14100=FC14100*PDO;
 FCP1475=FC1475*PDO;
 FCP1450=FC1450*PDO;
 %Persamaan #1
 %FCP14100=a*(DTP14)^2+b*DTP14+c
 %Persamaan #2
 %FCP1475=a*(DTP14*0.75)^2+b*DTP14*0.75+c
 %Persamaan #3
$FCP1450=a* (DTP14*0.50) ^2+b*DTP14*0.50+c
 %Eliminasi #1 & #2 creat Persamaan #4
 %FCP14100*=a*(DTP14)^2+b*DTP14+c x1.5 #1
 %FCP1475=a*(DTP14*0.75)^2+b*DTP14*0.75+c x2 #2
 %Eliminasi #1 & #3 creat Persamaan #5
 %FCP14100*=a*(DTP14)^2+b*DTP14+c x1 #1
 %FCP1450=a*(DTP14*0.50)^2+b*DTP14*0.50+c x2 #3
 %ELiminasi #4 & #5
a14 = (2*FCP14100 - 4*FCP1475 + 2*FCP1450) / (2*(DTP14)^2 -(4*(0.75*DTP14)^2) + (2*(0.5*DTP14)^2);
d14= ((DTP14^2-(2*(0.5*DTP14)^2))*a14)-(FCP14100-2*FCP1450);
b14=(FCP14100-((DTP14)^2*a14)-d14)/DTP14;
```

```
 %UNIT P15
\SFC(1/h) @Daya(\S)
 FC15100=363;
 FC1575=270;
 FC1550=190;
 %FCP(IDR/h) @Daya(%)
 FCP15100=FC15100*PDO;
```

```
 FCP1575=FC1575*PDO;
 FCP1550=FC1550*PDO;
 %Persamaan #1
 %FCP15100=a*(DTP15)^2+b*DTP15+c
 %Persamaan #2
 %FCP1575=a*(DTP15*0.75)^2+b*DTP15*0.75+c
 %Persamaan #3
 %FCP1550=a*(DTP15*0.50)^2+b*DTP15*0.50+c
 %Eliminasi #1 & #2 creat Persamaan #4
 %FCP15100*=a*(DTP15)^2+b*DTP15+c x1.5 #1
 %FCP1575=a*(DTP15*0.75)^2+b*DTP15*0.75+c x2 #2
 %Eliminasi #1 & #3 creat Persamaan #5
 %FCP15100*=a*(DTP15)^2+b*DTP15+c x1 #1
 %FCP1550=a*(DTP15*0.50)^2+b*DTP15*0.50+c x2 #3
 %ELiminasi #4 & #5
a15=(2*FCP15100-4*FCP1575+2*FCP1550)/(2*(DTP15)^2-(4*(0.75*DTP15)^2) + (2*(0.5*DTP15)^2);
d15=((DTP15^2-(2*(0.5*DTP15)^2))*a15)-(FCP15100-2*FCP1550);
b15 = (FCP15100 - ((DTP15)^2 * a15) - d15) / DTP15; %UNIT P16
\SFC(1/h) @Daya(\S)
 FC16100=363;
 FC1675=270;
 FC1650=190;
 %FCP(IDR/h) @Daya(%)
 FCP16100=FC16100*PDO;
 FCP1675=FC1675*PDO;
 FCP1650=FC1650*PDO;
 %Persamaan #1
 %FCP16100=a*(DTP16)^2+b*DTP16+c
 %Persamaan #2
 %FCP1675=a*(DTP16*0.75)^2+b*DTP16*0.75+c
 %Persamaan #3
 %FCP1650=a*(DTP16*0.50)^2+b*DTP16*0.50+c
 %Eliminasi #1 & #2 creat Persamaan #4
 %FCP16100*=a*(DTP16)^2+b*DTP16+c x1.5 #1
 %FCP1675=a*(DTP16*0.75)^2+b*DTP16*0.75+c x2 #2
```

```
 %Eliminasi #1 & #3 creat Persamaan #5
%ECP16100*=a* (DTP16)^2+b*DTP16+c x1 #1
 %FCP1650=a*(DTP16*0.50)^2+b*DTP16*0.50+c x2 #3
 %ELiminasi #4 & #5
 a16=(2*FCP16100-4*FCP1675+2*FCP1650)/(2*(DTP16)^2-
     (4*(0.75*DTP16)^2) + (2*(0.5*DTP16)^2);
d16= (DTP16^2-(2*(0.5*DTP16)^2)) *a16) - (FCP16100-2*FCP1650);
b16=(FCP16100-((DTP16)^2*a16)-d16)/DTP16;
 %UNIT P17
$FC(1/h) @Daya(%)
 FC17100=363;
 FC1775=270;
 FC1750=190;
 %FCP(IDR/h) @Daya(%)
 FCP17100=FC17100*PDO;
 FCP1775=FC1775*PDO;
 FCP1750=FC1750*PDO;
 %Persamaan #1
 %FCP17100=a*(DTP17)^2+b*DTP17+c
 %Persamaan #2
 %FCP1775=a*(DTP17*0.75)^2+b*DTP17*0.75+c
 %Persamaan #3
 %FCP1750=a*(DTP17*0.50)^2+b*DTP17*0.50+c
 %Eliminasi #1 & #2 creat Persamaan #4
 %FCP17100*=a*(DTP17)^2+b*DTP17+c x1.5 #1
 %FCP1775=a*(DTP17*0.75)^2+b*DTP17*0.75+c x2 #2
 %Eliminasi #1 & #3 creat Persamaan #5
 %FCP17100*=a*(DTP17)^2+b*DTP17+c x1 #1
 %FCP1750=a*(DTP17*0.50)^2+b*DTP17*0.50+c x2 #3
 %ELiminasi #4 & #5
a17 = (2*FCP17100-4*FCP1775+2*FCP1750) / (2*(DTP17)^2-(4*(0.75*DTP17)^2) + (2*(0.5*DTP17)^2);
d17= ((DTP17^2-(2*(0.5*DTP17)^2))*a17)-(FCP17100-2*FCP1750);
 b17=(FCP17100-((DTP17)^2*a17)-d17)/DTP17;
%MENENTUKAN NILAI Cik (SLOPE), BB (LOWER BOUNDS), AND BA 
(UPPER BOUND) SETIAP UNIT Pi
 %UNIT P1
```

```
 %c (Slope)
```

```
c11=((a1*(0.75*DTP1)^2+b1*(0.75*DTP1)+d1)-(a1*(0.65*DTP1)^2+b1*(0.65*DTP1)+d1)/(0.75*DTP1-
    0.65*DTP1;
```

```
c12=((a1*(0.8*DTP1)^2+b1*(0.8*DTP1)+d1)-
    (a1*(0.75*DTP1)^2+b1*(0.75*DTP1)+d1))/(0.8*DTP1-0.75*DTP1;
c13=((a1*(0.85*DTP1)^2+b1*(0.85*DTP1)+d1)-
    (a1*(0.8*DTP1)^2+b1*(0.8*DTP1)+d1))/(0.85*DTP1-0.8*DTP1;
 %BB (Lower Bounds)
BBP11=0;BBP12=0:
 BBP13=0;
 %BA (Upper Bounds)
 BAP11=(0.75*DTP1-0.65*DTP1);
 BAP12=(0.8*DTP1-0.75*DTP1);
 BAP13=(0.85*DTP1-0.8*DTP1);
 %UNIT P2
 %c (Slope)
c21=((a2*(0.75*DTP2)^2+b2*(0.75*DTP2)+d2)-
    (a2*(0.65*DTP2)^2+b2*(0.65*DTP2)+d2))/(0.75*DTP2-
    0.65*DTP2;
c22= ((a2*(0.8*DTP2)^2+b2*(0.8*DTP2)+d2)-
    (a2*(0.75*DTP2)^2+b2*(0.75*DTP2)+d2) /(0.8*DTP2-0.75*DTP2;
c23=((a2*(0.85*DTP2)^22+b2*(0.85*DTP2)+d2)-
    (a2*(0.8*DTP2)^2+b2*(0.8*DTP2)+d2))/(0.85*DTP2-
    0.8*DTP2;
 %BB (Lower Bounds)
BBP21=0;
 BBP22=0;
BBP23=0;
 %BA (Upper Bounds)
 BAP21=(0.75*DTP2-0.65*DTP2);
 BAP22=(0.8*DTP2-0.75*DTP2);
 BAP23=(0.85*DTP2-0.8*DTP2);
 %UNIT P3
 %c (Slope)
c31=((a3*(0.75*DTP3)^2+b3*(0.75*DTP3)+d3)-
    (a3*(0.65*DTP3)^2+b3*(0.65*DTP3)+d3))/(0.75*DTP3-
    0.65*DTP3;
c32=(( a3*(0.8*DTP3)^2+b3*(0.8*DTP3)+d3)-
    (a3*(0.75*DTP3)^2+b3*(0.75*DTP3)+d3))/(0.8*DTP3-
    0.75*DTP3;c33=((a3*(0.85*DTP3)^2+b3*(0.85*DTP3)+d3)-
    (a3*(0.8*DTP3)^2+b3*(0.8*DTP3)+d3))/(0.85*DTP3-
    0.8*DTP3;
```

```
 %BB (Lower Bounds)
BBP31=0:
 BBP32=0;
 BBP33=0;
 %BA (Upper Bounds)
 BAP31=(0.75*DTP3-0.65*DTP3);
 BAP32=(0.8*DTP3-0.75*DTP3);
 BAP33=(0.85*DTP3-0.8*DTP3);
 %UNIT P4
 %c (Slope)
c41= ((a4*(0.75*DTP4)^2+b4*(0.75*DTP4)+d4)-
     (a4*(0.65*DTP4)^2+b4*(0.65*DTP4)+d4))/(0.75*DTP4-
    0.65*DTP4;
c42 = ( (a4*(0.8*DTP4)^2+b4*(0.8*DTP4)+d4)-
     (a4*(0.75*DTP4)^2+b4*(0.75*DTP4)+d4))/(0.8*DTP4-
    0.75*DTP4;
c43=((a4*(0.85*DTP4)^2+b4*(0.85*DTP4)+d4)-
     (a4*(0.8*DTP4)^2+b4*(0.8*DTP4)+d4))/(0.85*DTP4-
    0.8*DTP4;
 %BB (Lower Bounds)
BBP41=0;
BBP42=0:
 BBP43=0;
 %BA (Upper Bounds)
 BAP41=(0.75*DTP4-0.65*DTP4);
 BAP42=(0.8*DTP4-0.75*DTP4);
 BAP43=(0.85*DTP4-0.8*DTP4);
 %UNIT P5
 %c (Slope)
c51=((a5*(0.75*DTP5)^2+b5*(0.75*DTP5)+d5)-
    (a5*(0.65*DTP5)^2+b5*(0.65*DTP5)+d5))/(0.75*DTP5-
    0.65*DTP5;
c52=((a5*(0.8*DTP5)^2+b5*(0.8*DTP5)+d5)-
    (a5*(0.75*DTP5)^2+b5*(0.75*DTP5)+d5))/(0.8*DTP5-
    0.75*DTP5;
c53=((a5*(0.85*DTP5)^2+b5*(0.85*DTP5)+d5)-
    (a5*(0.8*DTP5)^2+b5*(0.8*DTP5)+d5))/(0.85*DTP5-
    0.8 * DTP5;
 %BB (Lower Bounds)
BBP51=0; BBP52=0;
 BBP53=0;
```

```
 %BA (Upper Bounds)
 BAP51=(0.75*DTP5-0.65*DTP5);
 BAP52=(0.8*DTP5-0.75*DTP5);
 BAP53=(0.85*DTP5-0.8*DTP5);
 %UNIT P6
 %c (Slope)
c61= ((a6*(0.75*DTP6)^2+b6*(0.75*DTP6)+d6)-
     (a6*(0.65*DTP6)^2+b6*(0.65*DTP6)+d6))/(0.75*DTP6-
    0.65*DTP6;
c62 = ( (a6*(0.8*DTP6)^2+b6*(0.8*DTP6)+d6)-
     (a6*(0.75*DTP6)^2+b6*(0.75*DTP6)+d6) / (0.8*DTP6-
    0.75*DTP6;
c63=((a6*(0.85*DTP6)^2+b6*(0.85*DTP6)+d6)-
     (a6*(0.8*DTP6)^2+b6*(0.8*DTP6)+d6))/(0.85*DTP6-
    0.8 * DTP6;
 %BB (Lower Bounds)
BBP61=0:
 BBP62=0;
 BBP63=0;
 %BA (Upper Bounds)
 BAP61=(0.75*DTP6-0.65*DTP6);
 BAP62=(0.8*DTP6-0.75*DTP6);
 BAP63=(0.85*DTP6-0.8*DTP6);
 %UNIT P7
 %c (Slope)
c71=((a7*(0.75*DTP7)^2+b7*(0.75*DTP7)+d7)-
     (a7*(0.65*DTP7)^2+b7*(0.65*DTP7)+d7))/(0.75*DTP7-
    0.65*DTP7;
c72=((a7*(0.8*DTP7)^2+b7*(0.8*DTP7)+d7)-
     (a7*(0.75*DTP7)^2+b7*(0.75*DTP7)+d7))/(0.8*DTP7-
    0.75*DTP7;
c73=((a7*(0.85*DTP7)^22+b7*(0.85*DTP7)+d7)-
     (a7*(0.8*DTP7)^2+b7*(0.8*DTP7)+d7))/(0.85*DTP7-
     0.8*DTP7;
 %BB (Lower Bounds)
BBP71=0; BBP72=0;
 BBP73=0;
 %BA (Upper Bounds)
 BAP71=(0.75*DTP7-0.65*DTP7);
```

```
 BAP72=(0.8*DTP7-0.75*DTP7);
 BAP73=(0.85*DTP7-0.8*DTP7);
```

```
 %UNIT P8
 %c (Slope)
c81=((a8*(0.75*DTP8)^2+b8*(0.75*DTP8)+d8)-
     (a8*(0.65*DTP8)^2+b8*(0.65*DTP8)+d8))/(0.75*DTP8-
    0.65*DTP8);
c82=((a8*(0.8*DTP8)^2+b8*(0.8*DTP8)+dB)-
     (a8*(0.75*DTP8)^2+b8*(0.75*DTP8)+d8) / (0.8*DTP8-0.75*DTP8);
c83=((a8*(0.85*DTP8)^2+b8*(0.85*DTP8)+d8)-
     (a8*(0.8*DTP8)^2+b8*(0.8*DTP8)+d8))/(0.85*DTP8-
    0.8*DTP8);
 %BB (Lower Bounds)
 BBP81=0;
 BBP82=0;
 BBP83=0;
 %BA (Upper Bounds)
 BAP81=(0.75*DTP8-0.65*DTP8);
 BAP82=(0.8*DTP8-0.75*DTP8);
 BAP83=(0.85*DTP8-0.8*DTP8);
 %UNIT P9
 %c (Slope)
c91 = ( (a9*(0.75*DTP9)^2+b9*(0.75*DTP9)+d9) -(a9*(0.65*DTP9)^2+b9*(0.65*DTP9)+d9))/(0.75*DTP9-
    0.65*DTP9);
c92= ((a9*(0.8*DTP9)^2+b9*(0.8*DTP9)+d9)-
     (a9*(0.75*DTP9)^2+b9*(0.75*DTP9)+d9))/(0.8*DTP9-
    0.75*DTP9;
c93=((a9*(0.85*DTP9)^2+b9*(0.85*DTP9)+d9)-
     (a9*(0.8*DTP9)^2+b9*(0.8*DTP9)+d9))/(0.85*DTP9-
    0.8*DTP9);
 %BB (Lower Bounds)
 BBP91=0;
 BBP92=0;
 BBP93=0;
 %BA (Upper Bounds)
 BAP91=(0.75*DTP9-0.65*DTP9);
 BAP92=(0.8*DTP9-0.75*DTP9);
 BAP93=(0.85*DTP9-0.8*DTP9);
 %MENENTUKAN NILAI Cik (SLOPE)
 %UNIT P10
 %c (Slope)
```

```
c101=((a10*(0.75*DTP10)^2+b10*(0.75*DTP10)+d10)-
     (a10*(0.65*DTP10)^2+b10*(0.65*DTP10)+d10))/(0.75*DTP10-
     0.65*DTP10);
c102=((a10*(0.8*DTP10)^2+b10*(0.8*DTP10)+d10)-
     (a10*(0.75*DTP10)^2+b10*(0.75*DTP10)+d10))/(0.8*DTP10-
     0.75*DTP10;c103=((a10*(0.85*DTP10)^2+b10*(0.85*DTP10)+d10)-
     (a10*(0.8*DTP10)^2+b10*(0.8*DTP10)+d10)/(0.85*DTP10-
     0.8*DTP10);
  %BB (Lower Bounds)
BBP101=0:
BBP102=0:
 BBP103=0;
  %BA (Upper Bounds)
  BAP101=(0.75*DTP10-0.65*DTP10);
  BAP102=(0.8*DTP10-0.75*DTP10);
 BAP103=(0.85*DTP10-0.8*DTP10);
  %UNIT P11
  %c (Slope)
 c111=((a11*(0.75*DTP11)^2+b11*(0.75*DTP11)+d11)-
      (a11*(0.65*DTP11)^2+b11*(0.65*DTP11)+d11))/(0.75*DTP11-0.65*DTP11;
 c112=((a11*(0.8*DTP11)^2+b11*(0.8*DTP11)+d11)-
      (a11*(0.75*DTP11)^2+b11*(0.75*DTP11)+d11))/(0.8*DTP11-
      0.75*DTP11);
 c113=((a11*(0.85*DTP11)^2+b11*(0.85*DTP11)+d11)-
      (a11*(0.8*DTP11)^2+b11*(0.8*DTP11)+d11))/(0.85*DTP11-0.8*DTP11);
  %BB (Lower Bounds)
  BBP111=0;
 BBP112=0;
 BBP113=0;
  %BA (Upper Bounds)
 BAP111=(0.75*DTP11-0.65*DTP11);
  BAP112=(0.8*DTP11-0.75*DTP11);
 BAP113=(0.85*DTP11-0.8*DTP11);
  %UNIT P12
  %c (Slope)
 c121=((al2*(0.75*DTP12)^22+bl2*(0.75*DTP12)+dl2)-
      (a12*(0.65*DTP12)^2+b12*(0.65*DTP12)+d12) /(0.75*DTP12-
      0.65*DTP12;c122=((al2*(0.8*DTP12)^22+b12*(0.8*DTP12)+d12)-
      (a12*(0.75*DTP12)^2+b12*(0.75*DTP12)+d12))/(0.8*DTP12-
      0.75*DTP12;
```
80

```
c123=((a12*(0.85*DTP12)^2+b12*(0.85*DTP12)+d12)-
     (a12*(0.8*DTP12)^2+b12*(0.8*DTP12)+d12) /(0.85*DTP12-
     0.8*DTP12);
 %BB (Lower Bounds)
 BBP121=0;
 BBP122=0;
 BBP123=0;
 %BA (Upper Bounds)
 BAP121=(0.75*DTP12-0.65*DTP12);
 BAP122=(0.8*DTP12-0.75*DTP12);
 BAP123=(0.85*DTP12-0.8*DTP12);
 %UNIT P13
 %c (Slope)
c131=((a13*(0.75*DTP13)<sup>2+b13*</sup>(0.75*DTP13)+d13)-
     (a13*(0.65*DTP13)^2+b13*(0.65*DTP13)+d13))/(0.75*DTP13-
     0.65*DTP13);
c132=((a13*(0.8*DTP13)^2+b13*(0.8*DTP13)+d13)-
     (a13*(0.75*DTP13)^2+b13*(0.75*DTP13)+d13))/(0.8*DTP13-
     0.75*DTP13);
c133=((a13*(0.85*DTP13)<sup>2+b13*</sup>(0.85*DTP13)+d13)-
     (a13*(0.8*DTP13)^2+b13*(0.8*DTP13)+d13))/(0.85*DTP13-
     0.8 * DTP13;
 %BB (Lower Bounds)
 BBP131=0;
 BBP132=0;
 BBP133=0;
 %BA (Upper Bounds)
 BAP131=(0.75*DTP13-0.65*DTP13);
 BAP132=(0.8*DTP13-0.75*DTP13);
 BAP133=(0.85*DTP13-0.8*DTP13);
 %UNIT P14
 %c (Slope)
c141=((a14*(0.75*DTP14)^2)<sup>2+b14*</sup>(0.75*DTP14)+d14)-
     (a14*(0.65*DTP14)^2+b14*(0.65*DTP14)+d14))/(0.75*DTP14-
     0.65*DTP14;c142= ((a14*(0.8*DTP14)^2+b14*(0.8*DTP14)+d14)-
     (a14*(0.75*DTP14)^2+b14*(0.75*DTP14)+d14))/(0.8*DTP14-
     0.75*DTP14;
c143=((a14*(0.85*DTP14)^2+b14*(0.85*DTP14)+d14)-
     (a14*(0.8*DTP14)^2+b14*(0.8*DTP14)+d14))/(0.85*DTP14-
     0.8*DTP14;
```

```
 %BB (Lower Bounds)
 BBP141=0;
 BBP142=0;
 BBP143=0;
 %BA (Upper Bounds)
 BAP141=(0.75*DTP14-0.65*DTP14);
 BAP142=(0.8*DTP14-0.75*DTP14);
 BAP143=(0.85*DTP14-0.8*DTP14);
 %UNIT P15
 %c (Slope)
c151=((a15*(0.75*DTP15)<sup>2+b15*</sup>(0.75*DTP15)+d15)-
     (a15*(0.65*DTP15)^2+b15*(0.65*DTP15)+d15))/(0.75*DTP15-
     0.65*DTP15;
c152=((al5*(0.8*DTP15)^2+b15*(0.8*DTP15)+d15)-
     (a15*(0.75*DTP15)^2+b15*(0.75*DTP15)+d15))/(0.8*DTP15-
     0.75*DTP15;
c153= ((a15*(0.85*DTP15)^2+b15*(0.85*DTP15)+d15)-
     (a15*(0.8*DTP15)^2+b15*(0.8*DTP15)+d15))/(0.85*DTP15-
     0.8 * DTP15;
 %BB (Lower Bounds)
 BBP151=0;
 BBP152=0;
 BBP153=0;
 %BA (Upper Bounds)
 BAP151=(0.75*DTP15-0.65*DTP15);
 BAP152=(0.8*DTP15-0.75*DTP15);
 BAP153=(0.85*DTP15-0.8*DTP15);
 %UNIT P16
 %c (Slope)
c161=((a16*(0.75*DTP16)^2+b16*(0.75*DTP16)+d16)-
     (a16*(0.65*DTP16)^2+b16*(0.65*DTP16)+d16))/(0.75*DTP16-
     0.65*DTP16;c162=((a16*(0.8*DTP16)^2+b16*(0.8*DTP16)+d16)-
     (a16*(0.75*DTP16)^2+b16*(0.75*DTP16)+d16))/(0.8*DTP16-
     0.75*DTP16;c163=((a16*(0.85*DTP16)^2+b16*(0.85*DTP16)+d16)-
     (a16*(0.8*DTP16)^2+b16*(0.8*DTP16)+d16) /(0.85*DTP16-
     0.8*DTP16);
 %BB (Lower Bounds)
 BBP161=0;
 BBP162=0;
 BBP163=0;
```

```
 %BA (Upper Bounds)
 BAP161=(0.75*DTP16-0.65*DTP16);
 BAP162=(0.8*DTP16-0.75*DTP16);
 BAP163=(0.85*DTP16-0.8*DTP16);
 %UNIT P17
 %c (Slope)
c171=((a17*(0.75*DTP17)^2+b17*(0.75*DTP17)+d17)-
      (a17*(0.65*DTP17)^2+b17*(0.65*DTP17)+d17))/(0.75*DTP17-
     0.65*DTP17);
c172=((a17*(0.8*DTP17)^2+b17*(0.8*DTP17)+d17)-
      (a17*(0.75*DTP17)^2+b17*(0.75*DTP17)+d17)) / (0.8*DTP17-0.75*DTP17;c173=((a17*(0.85*DTP17)^2+b17*(0.85*DTP17)+d17)-
      (a17*(0.8*DTP17)^2+b17*(0.8*DTP17)+d17))/(0.85*DTP17-
     0.8 * DTP17;
 %BB (Lower Bounds)
 BBP171=0;
 BBP172=0;
 BBP173=0;
 %BA (Upper Bounds)
 BAP171=(0.75*DTP17-0.65*DTP17);
 BAP172=(0.8*DTP17-0.75*DTP17);
 BAP173=(0.85*DTP17-0.8*DTP17);
%Daya operasi Minimal(KW)@65% setiap Unit Pi
MinOP1=0.65*DTP1;
MinOP2=0.65*DTP2;
MinOP3=0.65*DTP3;
MinOP4=0.65*DTP4;
MinOP5=0.65*DTP5;
MinOP6=0.65*DTP6;
MinOP7=0.65*DTP7;
MinOP8=0.65*DTP8;
MinOP9=0.65*DTP9;
MinOP10=0.65*DTP10;
MinOP11=0.65*DTP11;
MinOP12=0.65*DTP12;
MinOP13=0.65*DTP13;
MinOP14=0.65*DTP14;
MinOP15=0.65*DTP15;
MinOP16=0.65*DTP16;
MinOP17=0.65*DTP17;
```

```
for i= input ( ' Kebutuhan Listrik Periode Ke : ' );
     Load=i
     s= input ( ' Skenario : ' );
     Skenario=s
         if Skenario==1 
             DMP18=0:
              DMP19=0;
             DMP20=0;DMP21=0; end
         if Skenario==2 
              DMP18=0.85*7000;
              DMP19=0.85*7000;
             DMP20=0;DMP21=0; end
         if Skenario==3 
              DMP18=0.85*7000;
              DMP19=0.85*7000;
              DMP20=0.85*7000;
              DMP21=0.85*7000;
         end
    %Harga biaya total pembangkitan pada 85% 
    %Unit P18
    %SFCP (IDR/KWh)
    SFCP18=175.16;
    %FCP (IDR/h)
    FCP18=SFCP18*DMP18;
    %Unit P19
    %SFCP (IDR/KWh)
    SFCP19=175.16;
    %FCP (IDR/h)
    FCP19=SFCP19*DMP19;
    %Unit P20
    %SFCP (IDR/KWh)
    SFCP20=175.16;
    %FCP (IDR/h)
    FCP20=SFCP20*DMP20;
    %Unit P21
    %SFCP (IDR/KWh)
    SFCP21=175.16;
    %FCP (IDR/h)
    FCP21=SFCP21*DMP21;
```
%Jumlah total Daya Operasi Minimum (KW) Unit Pi Summingen=MinOP1+MinOP2+MinOP3+MinOP4+MinOP5+MinOP6+MinOP7+MinOP 8+MinOP9+MinOP10+MinOP11+MinOP12+MinOP13+MinOP14+MinOP15+MinOP16 +MinOP17; %Nilai S(slope) : Ci1, Ci2, Ci3 % Membangun vektor fungsi objektif. c=[c11 c12 c13 c21 c22 c23 c31 c32 c33 c41 c42 c43 c51 c52 c53 c61 c62 c63 c71 c72 c73 c81 c82 c83 c91 c92 c93 c101 c102 c103 c111 c112 c113 c121 c122 c123 c131 c132 c133 c141 c142 c143 c151 c152 c153 c161 c162 c163 c171 c172 c173]; %tidak akan menggunakan A atau b tetapi sebaliknya akan %menggunakan LB dan UB  $A=[]$ ;  $b = []$ ; %Bangun matriks Aeq untuk *equality constraints*. %Karena hanya ada satu equality constraint, hanya baris atas %yang memiliki elemen %bukan nol. %Semua elemen ini adalah "1" karena batasannya adalah jumlah  $\text{variable1} = \text{iumlah-8}$ beban generasi minimum Aeq=zeros(3\*N);  $Aeq(1,:)=1;$ %Bangun sisi kanan dari *equality constraints*. Ini akan menjadi %vektor nol kecuali untuk elemen di baris pertama, yang %merupakan jumlah beban dari daya minimum. beq=zeros $(3*N,1)$ ; beq(1)=Load-Summingen-DMP18-DMP19-DMP20-DMP21; %Bangun batas atas dan bawah pada variabel keputusan BB=[BBP11 BBP12 BBP13 BBP21 BBP22 BBP23 BBP31 BBP32 BBP33 BBP41 BBP42 BBP43 BBP51 BBP52 BBP53 BBP61 BBP62 BBP63 BBP71 BBP72 BBP73 BBP81 BBP82 BBP83 BBP91 BBP92 BBP93 BBP101 BBP102 BBP103 BBP111 BBP112 BBP113 BBP121 BBP122 BBP123 BBP131 BBP132 BBP133 BBP141 BBP142 BBP143 BBP151 BBP152 BBP153 BBP161 BBP162 BBP163 BBP171 BBP172 BBP173]; BA=[BAP11 BAP12 BAP13 BAP21 BAP22 BAP23 BAP31 BAP32 BAP33 BAP41 BAP42 BAP43 BAP51 BAP52 BAP53 BAP61 BAP62 BAP63 BAP71 BAP72 BAP73 BAP81 BAP82 BAP83 BAP91 BAP92 BAP93 BAP101 BAP102 BAP103 BAP111 BAP112 BAP113 BAP121 BAP122 BAP123 BAP131 BAP132 BAP133

BAP141 BAP142 BAP143 BAP151 BAP152 BAP153 BAP161 BAP162 BAP163

 $[X] =$ linprog(c,A,b,Aeq,beq,BB,BA);

BAP171 BAP172 BAP173];

```
%Incremental Power Unit Pi
%X1=incremental power unit P1, dst. 
X1=X(1)+X(2)+X(3);X2=X(4)+X(5)+X(6);X3=X(7)+X(8)+X(9);
X4=X(10)+X(11)+X(12);X5=X(13)+X(14)+X(15);
X6=X(16)+X(17)+X(18);X7=X(19)+X(20)+X(21);X8=X(22)+X(23)+X(24);X9=X(25)+X(26)+X(27);X10=X(28)+X(29)+X(30); X11=X(31)+X(32)+X(33);
X12=X(34)+X(35)+X(36);X13=X(37)+X(38)+X(39);
X14=X(40)+X(41)+X(42);X15=X(43)+X(44)+X(45);
X16=X(46)+X(47)+X(48);X17=X(49)+X(50)+X(51);%Daya total yang dibangkitkan tiap unit Pi
 P1=MinOP1+X1;
 P2=MinOP2+X2;
 P3=MinOP3+X3;
 P4=MinOP4+X4;
 P5=MinOP5+X5;
 P6=MinOP6+X6;
 P7=MinOP7+X7;
 P8=MinOP8+X8;
 P9=MinOP9+X9;
 P10=MinOP10+X10;
 P11=MinOP11+X11;
 P12=MinOP12+X12;
 P13=MinOP13+X13;
 P14=MinOP14+X14;
 P15=MinOP15+X15;
 P16=MinOP16+X16;
 P17=MinOP17+X17;
 P18=DMP18;
 P19=DMP19;
 P20=DMP20;
P21=DMP21; if P1 <=390.1
         P1=390;
     end
     if P2 <=780.1
         P2=780;
     end
     if P3 <=780.1
         P3=780;
```

```
 if P4 <=780.1
         P4=780;
     end
     if P5 <=780.1
         P5=780;
     end
     if P6 <=780.1
         P6=780;
     end
     if P7 <=780.1
         P7=780;
     end
     if P8 <=780.1
         P8=780;
     end
     if P9 <=780.1
         P9=780;
     end
     if P10 <=988.1
         P10=988;
     end
     if P11 <=988.1
         P11=988;
     end
     if P12 <=988.1
         P12=988;
     end
     if P13 <=988.1
         P13=988;
     end
     if P14 <=988.1
         P14=988;
     end
     if P15 <=988.1
         P15=988;
     end
     if P16 <=988.1
         P16=988;
     end
     if P17 <=988.1
         P17=988;
     end
%Harga bahan bakar yang dikeluarkan setiap unit Pi
F1=a1*(P1)^2+b1*(P1)+d1;F2=a2*(P2)^2+b2*(P2)+d2;F3=a3*(P3)^2+b3*(P3)+d3;F4=a4*(P4)^2+b4*(P4)+d4;F5=a5*(P5)^2+b5*(P5)+d5;F6= a6*(P6)^2+b6*(P6)+d6;
```
end

```
F7=a7*(P7)^2+b7*(P7)+d7;F8=a8*(P8)^2+b8*(P8)+dB;F9=a9*(P9)^2+b9*(P9)+d9;F10=a10*(P10)^2+b10*(P10)+d10;
F11=a11*(P11)^2+b11*(P11)+d11; F12=a12*(P12)^2+b12*(P12)+d12;
F13=a13*(P13)^2+b13*(P13)+d13;F14=a14*(P14)^2+b14*(P14)+d14;F15=a15*(P15)^2+b15*(P15)+d15;
F16=a16*(P16)^2+b16*(P16)+d16;
F17=a17*(P17)^2+b17*(P17)+d17; F18=FCP18;
 F19=FCP19;
F20 = FCP20;
F21=FCP21;%insert tabel untuk daya yang dikeluarkan setiap unit Pi 
Pi=[P1 P2 P3 P4 P5 P6 P7 P8 P9 P10 P11 P12 P13 P14 P15 P16 P17];
tablel(:,1)=Pi'; disp('Pi')
 disp(tabel)
%total harga bahan bakar yang dikeluarkan
```
Fi=F1+F2+F3+F4+F5+F6+F7+F8+F9+F10+F11+F12+F13+F14+F15+F16+F17+F1 8+F19+F20+F21;

end

*"Halaman ini sengaja dikosongkan"*
**LAMPIRAN 2: Program Octave Perhitungan** *Economic Dispatch*

*"Halaman ini sengaja dikosongkan"*

```
clear;
clc;
%Jumlah Unit Sembangkit
%SLTD
N=17;%Daya TerSasang (KW) setiaS Unit Si
DTP1=600;
DTP2=1200;
DTP3=1200;
DTP4=1200;
DTP5=1200;
DTP6=1200;
DTP7=1200;
DTP8=1200;
DTP9=1200;
DTP10=1520; 
DTP11=1520;
DTP12=1520;
DTP13=1520;
DTP14=1520;
DTP15=1520;
DTP16=1520;
DTP17=1520;
%Harga Bahan Bakar Diesel Oil(IDR) Per Liter
PDO=5984.75;
%Menentukan nilai koefisien bahan bakar setiap Unit Pi
     %menggunakan persamaan FCi = aPi^2 + bPi + d
     %UNIT P1
    \SFC(1/h) @Daya(\S)
     FC1100=167;
     FC175=128;
    FC150=90: %FCP(IDR/h) @Daya(%) 
     FCP1100=FC1100*PDO; 
     FCP175=FC175*PDO; 
     FCP150=FC150*PDO; 
     %Persamaan #1
     %FCP1100=a*(DTP1)^2+b*DTP1+c
     %Persamaan #2
     %FCP175=a*(DTP1*0.75)^2+b*DTP1*0.75+c
     %Persamaan #3
     %FCP150=a*(DTP1*0.50)^2+b*DTP1*0.50+c
     %Eliminasi #1 & #2 creat Persamaan #4
     %FCP1100*=a*(DTP1)^2+b*DTP1+c x1.5 #1
```

```
 %FCP175=a*(DTP1*0.75)^2+b*DTP1*0.75+c x2 #2
 %Eliminasi #1 & #3 creat Persamaan #5
 %FCP1100*=a*(DTP1)^2+b*DTP1+c x1 #1
 %FCP150=a*(DTP1*0.50)^2+b*DTP1*0.50+c x2 #3
 %ELiminasi #4 & #5
a1 = (2*FCP1100-4*FCP175+2*FCP150) / (2*(DTP1)^2-(4*(0.75*DTP1)^2) + (2*(0.5*DTP1)^2);
dl = (OPT1^2 - (2*(0.5*DTP1)^2)) * al - (FCP1100-2*FCP150);
b1 = (FCP1100 - ((DTP1)^2 * a1) - d1) / DTP1; %UNIT P2
\SFC(1/h) @Daya(\S)
 FC2100=309;
 FC275=235;
FC250=165: %FCP(IDR/h) @Daya(%)
 FCP2100=FC2100*PDO;
 FCP275=FC275*PDO;
 FCP250=FC250*PDO;
 %Persamaan #1
 %FCP2100=a*(DTP2)^2+b*DTP2+c
 %Persamaan #2
 %FCP275=a*(DTP2*0.75)^2+b*DTP2*0.75+c
 %Persamaan #3
 %FCP250=a*(DTP2*0.50)^2+b*DTP2*0.50+c
 %Eliminasi #1 & #2 creat Persamaan #4
 %FCP2100*=a*(DTP2)^2+b*DTP2+c x1.5 #1
 %FCP275=a*(DTP2*0.75)^2+b*DTP2*0.75+c x2 #2
 %Eliminasi #1 & #3 creat Persamaan #5
 %FCP2100*=a*(DTP2)^2+b*DTP2+c x1 #1
 %FCP250=a*(DTP2*0.50)^2+b*DTP2*0.50+c x2 #3
 %ELiminasi #4 & #5
a2 = (2*FCP2100-4*FCP275+2*FCP250) / (2* (DTP2)^2-(4*(0.75*DTP2)^2) (2*(0.5*DTP2)^2));
d2 = (DTP2^2 - (2*(0.5*DTP2)^2))^*a2) - (FCP2100-2*FCP250);b2 = (FCP2100 - ((DTP2)^2)^2 * a2) - d2) / DTP2; %UNIT P3
\SFC(1/h) @Daya(\S)
 FC3100=309;
 FC375=235;
```

```
 FC350=165;
```

```
 %FCP(IDR/h) @Daya(%)
 FCP3100=FC3100*PDO;
 FCP375=FC375*PDO;
 FCP350=FC350*PDO;
 %Persamaan #1
 %FCP3100=a*(DTP3)^2+b*DTP3+c
 %Persamaan #2
% FCP375=a*(DTP3*0.75)^2+b*DTP3*0.75+c
 %Persamaan #3
 %FCP350=a*(DTP3*0.50)^2+b*DTP3*0.50+c
 %Eliminasi #1 & #2 creat Persamaan #4
 %FCP3100*=a*(DTP3)^2+b*DTP3+c x1.5 #1
 %FCP375=a*(DTP3*0.75)^2+b*DTP3*0.75+c x2 #2
 %Eliminasi #1 & #3 creat Persamaan #5
 %FCP3100*=a*(DTP3)^2+b*DTP3+c x1 #1
 %FCP350=a*(DTP3*0.50)^2+b*DTP3*0.50+c x2 #3
 %ELiminasi #4 & #5
 a3=(2*FCP3100-4*FCP375+2*FCP350)/(2*(DTP3)^2-
   (4*(0.75*DTP3)^2) + (2*(0.5*DTP3)^2);
d3=((DTP3^2-(2*(0.5*DTP3)^2))*a3)-(FCP3100-2*FCP350);
b3=(FCP3100-((DTP3)^22*a3)-d3)/DTP3; %UNIT P4
\SFC(1/h) @Daya(\S)
 FC4100=309;
 FC475=235;
FC450=165: %FCP(IDR/h) @Daya(%)
 FCP4100=FC4100*PDO;
 FCP475=FC475*PDO;
 FCP450=FC450*PDO;
 %Persamaan #1
 %FCP4100=a*(DTP4)^2+b*DTP4+c
 %Persamaan #2
 %FCP475=a*(DTP4*0.75)^2+b*DTP4*0.75+c
 %Persamaan #3
 %FCP450=a*(DTP4*0.50)^2+b*DTP4*0.50+c
 %Eliminasi #1 & #2 creat Persamaan #4
 %FCP4100*=a*(DTP4)^2+b*DTP4+c x1.5 #1
```
93

```
 %FCP475=a*(DTP4*0.75)^2+b*DTP4*0.75+c x2 #2
 %Eliminasi #1 & #3 creat Persamaan #5
 %FCP4100*=a*(DTP4)^2+b*DTP4+c x1 #1
 %FCP450=a*(DTP4*0.50)^2+b*DTP4*0.50+c x2 #3
 %ELiminasi #4 & #5
 a4=(2*FCP4100-4*FCP475+2*FCP450)/(2*(DTP4)^2-
   (4*(0.75*DTP4)^2) + (2*(0.5*DTP4)^2);
d4=((DTP4^2-(2*(0.5*DTP4)^2))*a4)-(FCP4100-2*FCP450);
b4 = (FCP4100 - ((DTP4)^2 * a4) - d4) / DTP4; %UNIT P5
\SFC(1/h) @Daya(\S)
 FC5100=308;
 FC575=232.5;
 FC550=162.3;
 %FCP(IDR/h) @Daya(%) 
 FCP5100=FC5100*PDO; 
 FCP575=FC575*PDO; 
 FCP550=FC550*PDO; 
 %Persamaan #1 
 %FCP5100=a*(DTP5)^2+b*DTP5+c 
 %Persamaan #2 
 %FCP575=a*(DTP5*0.75)^2+b*DTP5*0.75+c 
 %Persamaan #3 
 %FCP550=a*(DTP5*0.50)^2+b*DTP5*0.50+c 
 %Eliminasi #1 & #2 creat Persamaan #4 
%FCP5100* = a* (DTP5) ^2+ b*DTP5+c \times 1.5 #1 %FCP575=a*(DTP5*0.75)^2+b*DTP5*0.75+c x2 #2
 %Eliminasi #1 & #3 creat Persamaan #5 
 %FCP5100*=a*(DTP5)^2+b*DTP5+c x1 #1
 %FCP550=a*(DTP5*0.50)^2+b*DTP5*0.50+c x2 #3
 %ELiminasi #4 & #5
 a5=(2*FCP5100-4*FCP575+2*FCP550)/(2*(DTP5)^2-
   (4*(0.75*DTP5)^2) + (2*(0.5*DTP5)^2);
d5= ((DTP5^2-(2*(0.5*DTP5)^2))*a5)-(FCP5100-2*FCP550);
b5=(FCP5100-((DTP5)^2*a5)-d5)/DTP5;
 %UNIT P6
\SFC(1/h) @Daya(\S)
```
 FC6100=308; FC675=232.5

```
 FC650=162.3;
```

```
 %FCP(IDR/h) @Daya(%)
 FCP6100=FC6100*PDO;
 FCP675=FC675*PDO;
 FCP650=FC650*PDO;
 %Persamaan #1
 %FCP6100=a*(DTP6)^2+b*DTP6+c
 %Persamaan #2
 %FCP675=a*(DTP6*0.75)^2+b*DTP6*0.75+c
 %Persamaan #3
 %FCP650=a*(DTP6*0.50)^2+b*DTP6*0.50+c
 %Eliminasi #1 & #2 creat Persamaan #4
 %FCP6100*=a*(DTP6)^2+b*DTP6+c x1.5 #1
 %FCP675=a*(DTP6*0.75)^2+b*DTP6*0.75+c x2 #2
 %Eliminasi #1 & #3 creat Persamaan #5
 %FCP6100*=a*(DTP6)^2+b*DTP6+c x1 #1
 %FCP650=a*(DTP6*0.50)^2+b*DTP6*0.50+c x2 #3
 %ELiminasi #4 & #5
a6 = (2*FCP6100-4*FCP675+2*FCP650) / (2*(DTP6)^2-(4*(0.75*DTP6)^2) + (2*(0.5*DTP6)^2);
d6=((DTP6^2-(2*(0.5*DTP6)^2))*a6)-(FCP6100-2*FCP650);
b6 = (FCP6100 - ( (DTP6)^2 * a6) - d6) / DTP6; %UNIT P7
\SFC(1/h) @Daya(\S)
 FC7100=308;
 FC775=232.5;
 FC750=162.3;
 %FCP(IDR/h) @Daya(%)
 FCP7100=FC7100*PDO;
 FCP775=FC775*PDO;
 FCP750=FC750*PDO;
 %Persamaan #1
 %FCP7100=a*(DTP7)^2+b*DTP7+c
 %Persamaan #2
 %FCP775=a*(DTP7*0.75)^2+b*DTP7*0.75+c
 %Persamaan #3
 %FCP750=a*(DTP7*0.50)^2+b*DTP7*0.50+c
```

```
 %Eliminasi #1 & #2 creat Persamaan #4
 %FCP7100*=a*(DTP7)^2+b*DTP7+c x1.5 #1
 %FCP775=a*(DTP7*0.75)^2+b*DTP7*0.75+c x2 #2
 %Eliminasi #1 & #3 creat Persamaan #5
 %FCP7100*=a*(DTP7)^2+b*DTP7+c x1 #1
 %FCP750=a*(DTP7*0.50)^2+b*DTP7*0.50+c x2 #3
 %ELiminasi #4 & #5
 a7=(2*FCP7100-4*FCP775+2*FCP750)/(2*(DTP7)^2-
   (4*(0.75*DTP7)^2) + (2*(0.5*DTP7)^2);
d7=((DTP7^2-(2*(0.5*DTP7)^2))*a7)-(FCP7100-2*FCP750);
b7 = (FCP7100 - ((DTP7)^2 * a7) - d7) / DTP7; %UNIT P8
\SFC(1/h) @Daya(\S)
 FC8100=308;
 FC875=232.5;
 FC850=162.3;
 %FCP(IDR/h) @Daya(%)
 FCP8100=FC8100*PDO;
 FCP875=FC875*PDO;
 FCP850=FC850*PDO;
 %Persamaan #1
$FCP8100=a*(DTP8)^2+b*DTP8+c %Persamaan #2
 %FCP875=a*(DTP8*0.75)^2+b*DTP8*0.75+c
 %Persamaan #3
 %FCP850=a*(DTP8*0.50)^2+b*DTP8*0.50+c
 %Eliminasi #1 & #2 creat Persamaan #4
 %FCP8100*=a*(DTP8)^2+b*DTP8+c x1.5 #1
 %FCP875=a*(DTP8*0.75)^2+b*DTP8*0.75+c x2 #2
 %Eliminasi #1 & #3 creat Persamaan #5
 %FCP8100*=a*(DTP8)^2+b*DTP8+c x1 #1
 %FCP850=a*(DTP8*0.50)^2+b*DTP8*0.50+c x2 #3
 %ELiminasi #4 & #5
 a8=(2*FCP8100-4*FCP875+2*FCP850)/(2*(DTP8)^2-
   (4*(0.75*DTP8)^2) + (2*(0.5*DTP8)^2);
d8=((DTP8^2-(2*(0.5*DTP8)^2))*a8)-(FCP8100-2*FCP850);
 b8=(FCP8100-((DTP8)^2*a8)-d8)/DTP8;
```
%UNIT P9

```
\SFC(1/h) @Daya(\S)
 FC9100=308;
 FC975=232.5;
 FC950=162.3;
 %FCP(IDR/h) @Daya(%)
 FCP9100=FC9100*PDO;
 FCP975=FC975*PDO;
 FCP950=FC950*PDO;
 %Persamaan #1
 %FCP9100=a*(DTP9)^2+b*DTP9+c
 %Persamaan #2
 %FCP975=a*(DTP9*0.75)^2+b*DTP9*0.75+c
 %Persamaan #3
 %FCP950=a*(DTP9*0.50)^2+b*DTP9*0.50+c
 %Eliminasi #1 & #2 creat Persamaan #4
\S ECP9100*=a*(DTP9)^2+b*DTP9+c x1.5 #1 %FCP975=a*(DTP9*0.75)^2+b*DTP9*0.75+c x2 #2
 %Eliminasi #1 & #3 creat Persamaan #5
8FCP9100*=a*(DTP9)^2+b*DTP9+c x1 #1 %FCP950=a*(DTP9*0.50)^2+b*DTP9*0.50+c x2 #3
 %ELiminasi #4 & #5
 a9=(2*FCP9100-4*FCP975+2*FCP950)/(2*(DTP9)^2-
   (4*(0.75*DTP9)^2) + (2*(0.5*DTP9)^2);
d9=((DTP9^2-(2*(0.5*DTP9)^2))*a9)-(FCP9100-2*FCP950);
b9=(FCP9100-((DTP9)^2*a9)-d9)/DTP9; %UNIT P10
\SFC(1/h) @Daya(\S)
 FC10100=363;
 FC1075=270;
 FC1050=190;
 %FCP(IDR/h) @Daya(%)
 FCP10100=FC10100*PDO;
 FCP1075=FC1075*PDO;
 FCP1050=FC1050*PDO;
 %Persamaan #1
 %FCP10100=a*(DTP10)^2+b*DTP10+c
 %Persamaan #2
```

```
 %FCP1075=a*(DTP10*0.75)^2+b*DTP10*0.75+c
 %Persamaan #3
 %FCP1050=a*(DTP10*0.50)^2+b*DTP10*0.50+c
 %Eliminasi #1 & #2 creat Persamaan #4
%ECP10100*=a*(DTP10)^2+b*DTP10+c x1.5 #1
 %FCP1075=a*(DTP10*0.75)^2+b*DTP10*0.75+c x2 #2
 %Eliminasi #1 & #3 creat Persamaan #5
 %FCP10100*=a*(DTP10)^2+b*DTP10+c x1 #1
 %FCP1050=a*(DTP10*0.50)^2+b*DTP10*0.50+c x2 #3
 %ELiminasi #4 & #5
a10=(2*FCP10100-4*FCP1075+2*FCP1050) / (2*(DTP10)^2-(4*(0.75*DTP10)^2) + (2*(0.5*DTP10)^2);
d10= (DTP10^2-(2*(0.5*DTP10)^2)) *a10) - (FCP10100-2*FCP1050);
b10=(FCP10100-((DTP10)^2*a10)-d10)/DTP10;
 %UNIT P11
\SFC(1/h) @Daya(\S)
 FC11100=363;
 FC1175=270;
 FC1150=190;
 %FCP(IDR/h) @Daya(%)
 FCP11100=FC11100*PDO;
 FCP1175=FC1175*PDO;
 FCP1150=FC1150*PDO;
 %Persamaan #1
 %FCP11100=a*(DTP11)^2+b*DTP11+c
 %Persamaan #2
 %FCP1175=a*(DTP11*0.75)^2+b*DTP11*0.75+c
 %Persamaan #3
 %FCP1150=a*(DTP11*0.50)^2+b*DTP11*0.50+c
 %Eliminasi #1 & #2 creat Persamaan #4
 %FCP11100*=a*(DTP11)^2+b*DTP11+c x1.5 #1
 %FCP1175=a*(DTP11*0.75)^2+b*DTP11*0.75+c x2 #2
 %Eliminasi #1 & #3 creat Persamaan #5
 %FCP11100*=a*(DTP11)^2+b*DTP11+c x1 #1
 %FCP1150=a*(DTP11*0.50)^2+b*DTP11*0.50+c x2 #3
 %ELiminasi #4 & #5
a11 = (2*FCP11100-4*FCP1175+2*FCP1150) / (2*(DTP11)^2-(4*(0.75*DTP11)^2) + (2*(0.5*DTP11)^2);
```

```
d11 = (DTP11^2 - (2*(0.5*DTP11)^2)) * a11) - (FCP11100 - 2*FCP1150); b11=(FCP11100-((DTP11)^2*a11)-d11)/DTP11;
 %UNIT P12
\SFC(1/h) @Daya(\S)
 FC12100=363;
 FC1275=270;
 FC1250=190;
 %FCP(IDR/h) @Daya(%)
 FCP12100=FC12100*PDO;
 FCP1275=FC1275*PDO;
 FCP1250=FC1250*PDO;
 %Persamaan #1
 %FCP12100=a*(DTP12)^2+b*DTP12+c
 %Persamaan #2
 %FCP1275=a*(DTP12*0.75)^2+b*DTP12*0.75+c
 %Persamaan #3
 %FCP1250=a*(DTP12*0.50)^2+b*DTP12*0.50+c
 %Eliminasi #1 & #2 creat Persamaan #4
 %FCP12100*=a*(DTP12)^2+b*DTP12+c x1.5 #1
 %FCP1275=a*(DTP12*0.75)^2+b*DTP12*0.75+c x2 #2
 %Eliminasi #1 & #3 creat Persamaan #5
 %FCP12100*=a*(DTP12)^2+b*DTP12+c x1 #1
 %FCP1250=a*(DTP12*0.50)^2+b*DTP12*0.50+c x2 #3
 %ELiminasi #4 & #5
 a12=(2*FCP12100-4*FCP1275+2*FCP1250)/(2*(DTP12)^2-
    (4*(0.75*DTP12)^2) (2*(0.5*DTP12)^2));
d12=((DTP12^2 - (2*(0.5*DTP12)^2))*a12)-(FCP12100-2*FCP1250);
 b12=(FCP12100-((DTP12)^2*a12)-d12)/DTP12;
 %UNIT P13
\SFC(1/h) @Daya(\S)
 FC13100=363;
 FC1375=270;
 FC1350=190;
 %FCP(IDR/h) @Daya(%)
 FCP13100=FC13100*PDO;
```

```
 FCP1375=FC1375*PDO;
 FCP1350=FC1350*PDO;
```
%Persamaan #1

```
 %FCP13100=a*(DTP13)^2+b*DTP13+c
 %Persamaan #2
 %FCP1375=a*(DTP13*0.75)^2+b*DTP13*0.75+c
 %Persamaan #3
 %FCP1350=a*(DTP13*0.50)^2+b*DTP13*0.50+c
 %Eliminasi #1 & #2 creat Persamaan #4
 %FCP13100*=a*(DTP13)^2+b*DTP13+c x1.5 #1
 %FCP1375=a*(DTP13*0.75)^2+b*DTP13*0.75+c x2 #2
 %Eliminasi #1 & #3 creat Persamaan #5
 %FCP13100*=a*(DTP13)^2+b*DTP13+c x1 #1
 %FCP1350=a*(DTP13*0.50)^2+b*DTP13*0.50+c x2 #3
 %ELiminasi #4 & #5
a13=(2*FCP13100-4*FCP1375+2*FCP1350)/(2*(DTP13)^2-(4*(0.75*DTP13)^2) + (2*(0.5*DTP13)^2);
d13=((DTP13^2-(2*(0.5*DTP13)^2))*a13)-(FCP13100-2*FCP1350); b13=(FCP13100-((DTP13)^2*a13)-d13)/DTP13;
 %UNIT P14
\SFC(1/h) @Daya(%)
 FC14100=363;
 FC1475=270;
 FC1450=190;
 %FCP(IDR/h) @Daya(%)
 FCP14100=FC14100*PDO;
 FCP1475=FC1475*PDO;
 FCP1450=FC1450*PDO;
 %Persamaan #1
 %FCP14100=a*(DTP14)^2+b*DTP14+c
 %Persamaan #2
 %FCP1475=a*(DTP14*0.75)^2+b*DTP14*0.75+c
 %Persamaan #3
 %FCP1450=a*(DTP14*0.50)^2+b*DTP14*0.50+c
 %Eliminasi #1 & #2 creat Persamaan #4
%FCP14100*=a*(DTP14)^2+b*DTP14+c x1.5 #1 %FCP1475=a*(DTP14*0.75)^2+b*DTP14*0.75+c x2 #2
 %Eliminasi #1 & #3 creat Persamaan #5
$FCP14100*=a*(DTP14)^2+b*DTP14+c x1 #1
 %FCP1450=a*(DTP14*0.50)^2+b*DTP14*0.50+c x2 #3
```

```
 %ELiminasi #4 & #5
a14=(2*FCP14100-4*FCP1475+2*FCP1450)/(2*(DTP14)^2-
     (4*(0.75*DTP14)^2) + (2*(0.5*DTP14)^2);
d14= ((DTP14^2-(2*(0.5*DTP14)^2))*a14)-(FCP14100-2*FCP1450);
b14 = (FCP14100 - ((DTP14)^2 * a14) - d14) / DTP14; %FCP(IDR/h) @Daya(%)
 FCP15100=FC15100*PDO;
 FCP1575=FC1575*PDO;
 FCP1550=FC1550*PDO;
```

```
 %Persamaan #1
 %FCP15100=a*(DTP15)^2+b*DTP15+c
```
%UNIT P15

 $\SFC(1/h)$  @Daya( $\S$ ) FC15100=363; FC1575=270; FC1550=190;

```
 %Persamaan #2
 %FCP1575=a*(DTP15*0.75)^2+b*DTP15*0.75+c
```

```
 %Persamaan #3
 %FCP1550=a*(DTP15*0.50)^2+b*DTP15*0.50+c
```

```
 %Eliminasi #1 & #2 creat Persamaan #4
 %FCP15100*=a*(DTP15)^2+b*DTP15+c x1.5 #1
 %FCP1575=a*(DTP15*0.75)^2+b*DTP15*0.75+c x2 #2
```

```
 %Eliminasi #1 & #3 creat Persamaan #5
%FCP15100*=a*(DTP15)^2+b*DTP15+c x1 #1
 %FCP1550=a*(DTP15*0.50)^2+b*DTP15*0.50+c x2 #3
```

```
 %ELiminasi #4 & #5
```

```
 a15=(2*FCP15100-4*FCP1575+2*FCP1550)/(2*(DTP15)^2-
    (4*(0.75*DTP15)^2) + (2*(0.5*DTP15)^2);
d15= ((DTP15^2-(2*(0.5*DTP15)^2))*a15)-(FCP15100-2*FCP1550);
b15=(FCP15100-((DTP15)^2*a15)-d15)/DTP15;
```

```
 %UNIT P16
 %FC(l/h) @Daya(%)
 FC16100=363;
 FC1675=270;
 FC1650=190;
```
 %FCP(IDR/h) @Daya(%) FCP16100=FC16100\*PDO;

```
 FCP1675=FC1675*PDO;
 FCP1650=FC1650*PDO;
 %Persamaan #1
 %FCP16100=a*(DTP16)^2+b*DTP16+c
 %Persamaan #2
 %FCP1675=a*(DTP16*0.75)^2+b*DTP16*0.75+c
 %Persamaan #3
 %FCP1650=a*(DTP16*0.50)^2+b*DTP16*0.50+c
 %Eliminasi #1 & #2 creat Persamaan #4
 %FCP16100*=a*(DTP16)^2+b*DTP16+c x1.5 #1
 %FCP1675=a*(DTP16*0.75)^2+b*DTP16*0.75+c x2 #2
 %Eliminasi #1 & #3 creat Persamaan #5
%FCP16100* = a* (DTP16)^2+b*DTP16+c x1 #1
 %FCP1650=a*(DTP16*0.50)^2+b*DTP16*0.50+c x2 #3
 %ELiminasi #4 & #5
a16=(2*FCP16100-4*FCP1675+2*FCP1650)/(2*(DTP16)^2-(4*(0.75*DTP16)^2) + (2*(0.5*DTP16)^2);
d16=((DTP16^2-(2*(0.5*DTP16)^2))*a16)-(FCP16100-2*FCP1650);
b16 = (FCP16100 - (DTP16)^2*a16) - d16) / DTP16;
 %UNIT P17
\SFC(1/h) @Daya(\S)
 FC17100=363;
 FC1775=270;
 FC1750=190;
 %FCP(IDR/h) @Daya(%)
 FCP17100=FC17100*PDO;
 FCP1775=FC1775*PDO;
 FCP1750=FC1750*PDO;
 %Persamaan #1
 %FCP17100=a*(DTP17)^2+b*DTP17+c
 %Persamaan #2
 %FCP1775=a*(DTP17*0.75)^2+b*DTP17*0.75+c
 %Persamaan #3
 %FCP1750=a*(DTP17*0.50)^2+b*DTP17*0.50+c
 %Eliminasi #1 & #2 creat Persamaan #4
 %FCP17100*=a*(DTP17)^2+b*DTP17+c x1.5 #1
 %FCP1775=a*(DTP17*0.75)^2+b*DTP17*0.75+c x2 #2
```

```
 %Eliminasi #1 & #3 creat Persamaan #5
%FCP17100* = a*(DTP17)^2+2+b*DTP17+c x1 #1 %FCP1750=a*(DTP17*0.50)^2+b*DTP17*0.50+c x2 #3
 %ELiminasi #4 & #5
a17=(2*FCP17100-4*FCP1775+2*FCP1750)/(2*(DTP17)^2-(4*(0.75*DTP17)^2) + (2*(0.5*DTP17)^2);
d17=((DTP17^2-(2*(0.5*DTP17)^2))*a17)-(FCP17100-2*FCP1750);
 b17=(FCP17100-((DTP17)^2*a17)-d17)/DTP17;
%MENENTUKAN NILAI Cik (SLOPE), BB (LOWER BOUNDS), AND BA 
(UPPER BOUND) SETIAP UNIT Pi
 %UNIT P1
 %c (Slope)
c11=((a1*(0.75*DTP1)^2+b1*(0.75*DTP1)+d1)-(a1*(0.65*DTP1)^2+b1*(0.65*DTP1)+d1))/(0.75*DTP1-
    0.65*DTP1;
c12=((a1*(0.8*DTP1)^2+b1*(0.8*DTP1)+d1)-
    (a1*(0.75*DTP1)^2+b1*(0.75*DTP1)+d1))/(0.8*DTP1-
    0.75*DTP1);
c13= ((a1*(0.85*DTP1)^2+b1*(0.85*DTP1)+d1)-
    (a1*(0.8*DTP1)^2+b1*(0.8*DTP1)+d1))/(0.85*DTP1-0.8*DTP1;
 %BB (Lower Bounds)
BBP11=0;BBP12=0:
 BBP13=0;
 %BA (Upper Bounds)
 BAP11=(0.75*DTP1-0.65*DTP1);
 BAP12=(0.8*DTP1-0.75*DTP1);
 BAP13=(0.85*DTP1-0.8*DTP1);
 %UNIT P2
 %c (Slope)
c21=((a2*(0.75*DTP2)^2+b2*(0.75*DTP2)+d2)-
    (a2*(0.65*DTP2)^2+b2*(0.65*DTP2)+d2) / (0.75*DTP2-
    0.65*DTP2;
c22= ((a2*(0.8*DTP2)^2+b2*(0.8*DTP2)+d2)-
    (a2*(0.75*DTP2)^2+b2*(0.75*DTP2)+d2) / (0.8*DTP2-0.75*DTP2;
c23=((a2*(0.85*DTP2)^2+b2*(0.85*DTP2)+d2)-
    (a2*(0.8*DTP2)^2+b2*(0.8*DTP2)+d2))/(0.85*DTP2-
    0.8*DTP2;
```
 %BB (Lower Bounds)  $BBP21=0;$ 

```
BBP22=0:
 BBP23=0;
 %BA (Upper Bounds)
 BAP21=(0.75*DTP2-0.65*DTP2);
 BAP22=(0.8*DTP2-0.75*DTP2);
 BAP23=(0.85*DTP2-0.8*DTP2);
 %UNIT P3
 %c (Slope)
c31=((a3*(0.75*DTP3)^2+b3*(0.75*DTP3)+d3)-
    (a3*(0.65*DTP3)^2+b3*(0.65*DTP3)+d3))/(0.75*DTP3-
    0.65*DTP3;
c32=((a3*(0.8*DTP3)^2+b3*(0.8*DTP3)+d3)-
     (a3*(0.75*DTP3)^2+b3*(0.75*DTP3)+d3))/(0.8*DTP3-
    0.75*DTP3;
c33=((a3*(0.85*DTP3)^2+b3*(0.85*DTP3)+d3)-
    (a3*(0.8*DTP3)^2+b3*(0.8*DTP3)+d3))/(0.85*DTP3-
    0.8 * DTP3;
 %BB (Lower Bounds)
BBP31=0;
 BBP32=0;
 BBP33=0;
 %BA (Upper Bounds)
 BAP31=(0.75*DTP3-0.65*DTP3);
 BAP32=(0.8*DTP3-0.75*DTP3);
 BAP33=(0.85*DTP3-0.8*DTP3);
 %UNIT P4
 %c (Slope)
c41= ((a4*(0.75*DTP4)^2+b4*(0.75*DTP4)+d4)-
     (a4*(0.65*DTP4)^2+b4*(0.65*DTP4)+d4))/(0.75*DTP4-
    0.65*DTP4;
c42=((a4*(0.8*DTP4)^2+b4*(0.8*DTP4)+d4)-
     (a4*(0.75*DTP4)^2+b4*(0.75*DTP4)+d4))/(0.8*DTP4-
    0.75*DTP4;
c43= ((a4*(0.85*DTP4)^2+b4*(0.85*DTP4)+d4)-
     (a4*(0.8*DTP4)^2+b4*(0.8*DTP4)+d4))/(0.85*DTP4-
    0.8*DTP4;
%BB (Lower Bounds)
BBP41=0; BBP42=0;
 BBP43=0;
 %BA (Upper Bounds)
 BAP41=(0.75*DTP4-0.65*DTP4);
```

```
 BAP42=(0.8*DTP4-0.75*DTP4);
 BAP43=(0.85*DTP4-0.8*DTP4);
 %UNIT P5
 %c (Slope)
c51=((a5*(0.75*DTP5)^2+b5*(0.75*DTP5)+d5)-
     (a5*(0.65*DTP5)^2+b5*(0.65*DTP5)+d5))/(0.75*DTP5-
    0.65*DTP5;
c52=(( a5*(0.8*DTP5)^2+b5*(0.8*DTP5)+d5)-
     (a5*(0.75*DTP5)^2+b5*(0.75*DTP5)+d5))/(0.8*DTP5-
    0.75*DTP5;
c53=((a5*(0.85*DTP5)^2+b5*(0.85*DTP5)+d5)-
     (a5*(0.8*DTP5)^2+b5*(0.8*DTP5)+d5))/(0.85*DTP5-
    0.8*DTP5;
 %BB (Lower Bounds)
BBP51=0:
 BBP52=0;
BBP53=0:
 %BA (Upper Bounds)
 BAP51=(0.75*DTP5-0.65*DTP5);
 BAP52=(0.8*DTP5-0.75*DTP5);
 BAP53=(0.85*DTP5-0.8*DTP5);
 %UNIT P6
 %c (Slope)
c61= ((a6*(0.75*DTP6)^2+b6*(0.75*DTP6)+d6)-
     (a6*(0.65*DTP6)^2+b6*(0.65*DTP6)+d6))/(0.75*DTP6-
    0.65*DTP6;
c62=((a6*(0.8*DTP6)^2+b6*(0.8*DTP6)+d6)-
     (a6*(0.75*DTP6)^2+b6*(0.75*DTP6)+d6))/(0.8*DTP6-
    0.75*DTP6;
c63= ((a6*(0.85*DTP6)^2+b6*(0.85*DTP6)+d6)-
     (a6*(0.8*DTP6)^2+b6*(0.8*DTP6)+d6))/(0.85*DTP6-
    0.8 * DTP6;
 %BB (Lower Bounds)
 BBP61=0;
 BBP62=0;
 BBP63=0;
 %BA (Upper Bounds)
 BAP61=(0.75*DTP6-0.65*DTP6);
 BAP62=(0.8*DTP6-0.75*DTP6);
 BAP63=(0.85*DTP6-0.8*DTP6);
 %UNIT P7
```

```
 %c (Slope)
```

```
c71=((a7*(0.75*DTP7)^22+b7*(0.75*DTP7)+d7)-
    (a7*(0.65*DTP7)^2+b7*(0.65*DTP7)+d7))/(0.75*DTP7-
    0.65*DTP7;
c72=((a7*(0.8*DTP7)^2+b7*(0.8*DTP7)+d7)-
    (a7*(0.75*DTP7)^2+b7*(0.75*DTP7)+d7))/(0.8*DTP7-
    0.75*DTP7;
c73=((a7*(0.85*DTP7)^22+b7*(0.85*DTP7)+d7)-
     (a7*(0.8*DTP7)^2+b7*(0.8*DTP7)+d7))/(0.85*DTP7-
     0.8*DTP7);
 %BB (Lower Bounds)
BBP71=0:
BBP72=0;
 BBP73=0;
 %BA (Upper Bounds)
 BAP71=(0.75*DTP7-0.65*DTP7);
 BAP72=(0.8*DTP7-0.75*DTP7);
 BAP73=(0.85*DTP7-0.8*DTP7);
 %UNIT P8
 %c (Slope)
c81= ((a8*(0.75*DTP8)^2+b8*(0.75*DTP8)+d8)-
    (a8*(0.65*DTP8)^2+b8*(0.65*DTP8)+d8))/(0.75*DTP8-
    0.65*DTP8);
c82=((a8*(0.8*DTP8)^2+b8*(0.8*DTP8)+d8)-
    (a8*(0.75*DTP8)^2+b8*(0.75*DTP8)+d8))/(0.8*DTP8-
    0.75*DTP8);
c83=((a8*(0.85*DTP8)^2+b8*(0.85*DTP8)+d8)-
    (a8*(0.8*DTP8)^2+b8*(0.8*DTP8)+d8))/(0.85*DTP8-
    0.8*DTP8);
 %BB (Lower Bounds)
 BBP81=0;
 BBP82=0;
 BBP83=0;
 %BA (Upper Bounds)
 BAP81=(0.75*DTP8-0.65*DTP8);
 BAP82=(0.8*DTP8-0.75*DTP8);
 BAP83=(0.85*DTP8-0.8*DTP8);
 %UNIT P9
 %c (Slope)
c91=((a9*(0.75*DTP9)^2+b9*(0.75*DTP9)+d9)-
    (a9*(0.65*DTP9)^2+b9*(0.65*DTP9)+d9) /(0.75*DTP9-
    0.65*DTP9;
```

```
c92=((a9*(0.8*DTP9)^2+b9*(0.8*DTP9)+d9)-
     (a9*(0.75*DTP9)^2+b9*(0.75*DTP9)+d9))/(0.8*DTP9-
     0.75*DTP9);
 c93=((a9*(0.85*DTP9)^2+b9*(0.85*DTP9)+d9)-
     (a9*(0.8*DTP9)^2+b9*(0.8*DTP9)+d9))/(0.85*DTP9-
     0.8*DTP9; %BB (Lower Bounds)
 BBP91=0;
  BBP92=0;
 BBP93=0;
  %BA (Upper Bounds)
 BAP91=(0.75*DTP9-0.65*DTP9);
 BAP92=(0.8*DTP9-0.75*DTP9);
 BAP93=(0.85*DTP9-0.8*DTP9);
 %MENENTUKAN NILAI Cik (SLOPE)
 %UNIT P10
 %c (Slope)
c101=((a10*(0.75*DTP10)^2+b10*(0.75*DTP10)+d10)-
     (a10*(0.65*DTP10)^2+b10*(0.65*DTP10)+d10))/(0.75*DTP10-
     0.65*DTP10;c102=((a10*(0.8*DTP10)^2+b10*(0.8*DTP10)+d10)-
     (a10*(0.75*DTP10)^2+b10*(0.75*DTP10)+d10) /(0.8*DTP10-
     0.75*DTP10);
c103=((a10*(0.85*DTP10)^2+b10*(0.85*DTP10)+d10)-
     (a10*(0.8*DTP10)^2+b10*(0.8*DTP10)+d10))/(0.85*DTP10-
     0.8*DTP10);
  %BB (Lower Bounds)
 BBP101=0;
 BBP102=0;
 BBP103=0;
  %BA (Upper Bounds)
 BAP101=(0.75*DTP10-0.65*DTP10);
  BAP102=(0.8*DTP10-0.75*DTP10);
 BAP103=(0.85*DTP10-0.8*DTP10);
  %UNIT P11
  %c (Slope)
 c111=((a11*(0.75*DTP11)^2)<sup>2+b11*</sup>(0.75*DTP11)+d11)-
      (a11*(0.65*DTP11)^2+b11*(0.65*DTP11)+d11))/(0.75*DTP11-0.65*DTP11);
 c112= ((a11*(0.8*DTP11)^2+b11*(0.8*DTP11)+d11)-
      (a11*(0.75*DTP11)^2+b11*(0.75*DTP11)+d11))/(0.8*DTP11-0.75*DTP11;
```

```
c113=((a11*(0.85*DTP11)^2+b11*(0.85*DTP11)+d11)-
     (a11*(0.8*DTP11)^2+b11*(0.8*DTP11)+d11))/(0.85*DTP11-
     0.8*DTP11);
 %BB (Lower Bounds)
 BBP111=0;
 BBP112=0;
 BBP113=0;
 %BA (Upper Bounds)
 BAP111=(0.75*DTP11-0.65*DTP11);
 BAP112=(0.8*DTP11-0.75*DTP11);
 BAP113=(0.85*DTP11-0.8*DTP11);
 %UNIT P12
 %c (Slope)
c121=((al2*(0.75*DTP12)^22+b12*(0.75*DTP12)+d12)-(a12*(0.65*DTP12)^2+b12*(0.65*DTP12)+d12) /(0.75*DTP12-
     0.65*DTP12;
c122=((al2*(0.8*DTP12)^22+b12*(0.8*DTP12)+d12)-(a12*(0.75*DTP12)^2+b12*(0.75*DTP12)+d12))/(0.8*DTP12-
     0.75*DTP12;c123=((a12*(0.85*DTP12)^2+b12*(0.85*DTP12)+d12)-(a12*(0.8*DTP12)^2+b12*(0.8*DTP12)+d12))/(0.85*DTP12-
     0.8*DTP12);
 %BB (Lower Bounds)
 BBP121=0;
 BBP122=0;
 BBP123=0;
 %BA (Upper Bounds)
 BAP121=(0.75*DTP12-0.65*DTP12);
 BAP122=(0.8*DTP12-0.75*DTP12);
 BAP123=(0.85*DTP12-0.8*DTP12);
 %UNIT P13
 %c (Slope)
c131=((a13*(0.75*DTP13)<sup>2+b13*</sup>(0.75*DTP13)+d13)-
     (a13*(0.65*DTP13)^2+b13*(0.65*DTP13)+d13))/(0.75*DTP13-
     0.65*DTP13;c132=((a13*(0.8*DTP13)^2+b13*(0.8*DTP13)+d13)-
     (a13*(0.75*DTP13)^2+b13*(0.75*DTP13)+d13))/(0.8*DTP13-
     0.75*DTP13;c133=((a13*(0.85*DTP13)^2+b13*(0.85*DTP13)+d13)-
     (a13*(0.8*DTP13)^2+b13*(0.8*DTP13)+d13))/(0.85*DTP13-
     0.8*DTP13);
```

```
 %BB (Lower Bounds)
 BBP131=0;
 BBP132=0;
 BBP133=0;
 %BA (Upper Bounds)
 BAP131=(0.75*DTP13-0.65*DTP13);
 BAP132=(0.8*DTP13-0.75*DTP13);
 BAP133=(0.85*DTP13-0.8*DTP13);
 %UNIT P14
 %c (Slope)
c141=((a14*(0.75*DTP14)^2+b14*(0.75*DTP14)+d14)-
     (a14*(0.65*DTP14)^2+b14*(0.65*DTP14)+d14))/(0.75*DTP14-
     0.65*DTP14;c142=((a14*(0.8*DTP14)^2+b14*(0.8*DTP14)+d14)-
     (a14*(0.75*DTP14)^2+b14*(0.75*DTP14)+d14))/(0.8*DTP14-
     0.75*DTP14;c143= ((a14*(0.85*DTP14)^2+b14*(0.85*DTP14)+d14)-
     (a14*(0.8*DTP14)^2+b14*(0.8*DTP14)+d14))/(0.85*DTP14-0.8 * DTP14;
 %BB (Lower Bounds)
 BBP141=0;
 BBP142=0;
 BBP143=0;
 %BA (Upper Bounds)
 BAP141=(0.75*DTP14-0.65*DTP14);
 BAP142=(0.8*DTP14-0.75*DTP14);
 BAP143=(0.85*DTP14-0.8*DTP14);
 %UNIT P15
 %c (Slope)
c151=((al5*(0.75*DTP15)^2+bl5*(0.75*DTP15)+dl5)-
     (a15*(0.65*DTP15)^2+b15*(0.65*DTP15)+d15))/(0.75*DTP15-
     0.65*DTP15;
c152=((a15*(0.8*DTP15)^2+b15*(0.8*DTP15)+d15)-
     (a15*(0.75*DTP15)^2+b15*(0.75*DTP15)+d15)) / (0.8*DTP15-0.75*DTP15;c153=((a15*(0.85*DTP15)^2+b15*(0.85*DTP15)+d15)-
     (a15*(0.8*DTP15)^2+b15*(0.8*DTP15)+d15))/(0.85*DTP15-
     0.8*DTP15);
 %BB (Lower Bounds)
 BBP151=0;
 BBP152=0;
 BBP153=0;
```
110

```
 %BA (Upper Bounds)
 BAP151=(0.75*DTP15-0.65*DTP15);
 BAP152=(0.8*DTP15-0.75*DTP15);
 BAP153=(0.85*DTP15-0.8*DTP15);
 %UNIT P16
 %c (Slope)
c161=((a16*(0.75*DTP16)^2+b16*(0.75*DTP16)+d16)-
     (a16*(0.65*DTP16)^2+b16*(0.65*DTP16)+d16))/(0.75*DTP16-
     0.65*DTP16);
c162 = ( (a16*(0.8*DTP16)^2+b16*(0.8*DTP16)+d16) -(a16*(0.75*DTP16)^2+b16*(0.75*DTP16)+d16) /(0.8*DTP16-
     0.75*DTP16);
c163=((a16*(0.85*DTP16)^2+b16*(0.85*DTP16)+d16)-
     (a16*(0.8*DTP16)^2+b16*(0.8*DTP16)+d16) /(0.85*DTP16-
     0.8 * DTP16;
 %BB (Lower Bounds)
 BBP161=0;
 BBP162=0;
 BBP163=0;
 %BA (Upper Bounds)
 BAP161=(0.75*DTP16-0.65*DTP16);
 BAP162=(0.8*DTP16-0.75*DTP16);
 BAP163=(0.85*DTP16-0.8*DTP16);
 %UNIT P17
 %c (Slope)
c171=((a17*(0.75*DTP17)^2+b17*(0.75*DTP17)+d17)-
     (a17*(0.65*DTP17)^2+b17*(0.65*DTP17)+d17))/(0.75*DTP17-
     0.65*DTP17;c172=((a17*(0.8*DTP17)^2+b17*(0.8*DTP17)+d17)-
     (a17*(0.75*DTP17)^2+b17*(0.75*DTP17)+d17))/(0.8*DTP17-
     0.75*DTP17;
c173=((a17*(0.85*DTP17)^2+b17*(0.85*DTP17)+d17)-
     (a17*(0.8*DTP17)^2+b17*(0.8*DTP17)+d17))/(0.85*DTP17-
     0.8*DTP17);
 %BB (Lower Bounds)
 BBP171=0;
 BBP172=0;
 BBP173=0;
 %BA (Upper Bounds)
 BAP171=(0.75*DTP17-0.65*DTP17);
 BAP172=(0.8*DTP17-0.75*DTP17);
 BAP173=(0.85*DTP17-0.8*DTP17);
```

```
%Daya operasi Minimal(KW)@65% setiap Unit Pi
MinOP1=0.65*DTP1;
MinOP2=0.65*DTP2;
MinOP3=0.65*DTP3;
MinOP4=0.65*DTP4;
MinOP5=0.65*DTP5;
MinOP6=0.65*DTP6;
MinOP7=0.65*DTP7;
MinOP8=0.65*DTP8;
MinOP9=0.65*DTP9;
MinOP10=0.65*DTP10;
MinOP11=0.65*DTP11;
MinOP12=0.65*DTP12;
MinOP13=0.65*DTP13;
MinOP14=0.65*DTP14;
MinOP15=0.65*DTP15:MinOP16=0.65*DTP16;
MinOP17=0.65*DTP17;
 for i= input ( ' Kebutuhan Listrik Periode Ke : ' );
  Load=i
  s= input ( ' Skenario : ' );
  Skenario=s
      if Skenario==1 
         DMP18=0;
         DMP19=0:
         DMP20=0;DMP21=0:
      end
      if Skenario==2 
          DMP18=0.85*7000;
          DMP19=0.85*7000;
         DMP20=0;DMP21=0; end
      if Skenario==3 
          DMP18=0.85*7000;
          DMP19=0.85*7000;
          DMP20=0.85*7000;
          DMP21=0.85*7000;
      End
 %Harga biaya total pembangkitan pada 85% 
 %Unit P18
 %SFCP (IDR/KWh)
 SFCP18=175.16;
 %FCP (IDR/h)
 FCP18=SFCP18*DMP18;
 %Unit P19
 %SFCP (IDR/KWh)
```

```
 SFCP19=175.16;
 %FCP (IDR/h)
 FCP19=SFCP19*DMP19;
```
 %Unit P20 %SFCP (IDR/KWh) SFCP20=175.16; %FCP (IDR/h) FCP20=SFCP20\*DMP20;

```
 %Unit P21
 %SFCP (IDR/KWh)
 SFCP21=175.16;
 %FCP (IDR/h)
 FCP21=SFCP21*DMP21;
```
%Jumlah total Daya Operasi Minimum (KW) Unit Pi Summingen=MinOP1+MinOP2+MinOP3+MinOP4+MinOP5+MinOP6+MinOP7+MinOP 8+MinOP9+MinOP10+MinOP11+MinOP12+MinOP13+MinOP14+MinOP15+MinOP16 +MinOP17;

%Nilai S(slope) : Ci1, Ci2, Ci3 % Membangun vektor fungsi objektif. c=[c11 c12 c13 c21 c22 c23 c31 c32 c33 c41 c42 c43 c51 c52 c53 c61 c62 c63 c71 c72 c73 c81 c82 c83 c91 c92 c93 c101 c102 c103 c111 c112 c113 c121 c122 c123 c131 c132 c133 c141 c142 c143 c151 c152 c153 c161 c162 c163 c171 c172 c173];

%Bangun matriks Aeq untuk *equality constraints*. %Karena hanya ada satu equality constraint, hanya baris atas %yang memiliki elemen %bukan nol. %Semua elemen ini adalah "1" karena batasannya adalah jumlah %variabel = jumlah-%beban generasi minimum Aeq=zeros(3\*N);  $Aeq(1,:)=1;$ 

%Bangun sisi kanan dari *equality constraints*. Ini akan menjadi %vektor nol kecuali untuk elemen di baris pertama, yang %merupakan jumlah beban dari daya minimum. beq=zeros $(3*N,1)$ ; beq(1)=Load-Summingen-DMP18-DMP19-DMP20-DMP21;

%Bangun batas atas dan bawah pada variabel keputusan BB=[BBP11 BBP12 BBP13 BBP21 BBP22 BBP23 BBP31 BBP32 BBP33 BBP41 BBP42 BBP43 BBP51 BBP52 BBP53 BBP61 BBP62 BBP63 BBP71 BBP72 BBP73 BBP81 BBP82 BBP83 BBP91 BBP92 BBP93 BBP101 BBP102 BBP103 BBP111 BBP112 BBP113 BBP121 BBP122 BBP123 BBP131 BBP132 BBP133 BBP141 BBP142 BBP143 BBP151 BBP152 BBP153 BBP161 BBP162 BBP163 BBP171 BBP172 BBP173];

BA=[BAP11 BAP12 BAP13 BAP21 BAP22 BAP23 BAP31 BAP32 BAP33 BAP41 BAP42 BAP43 BAP51 BAP52 BAP53 BAP61 BAP62 BAP63 BAP71 BAP72 BAP73 BAP81 BAP82 BAP83 BAP91 BAP92 BAP93 BAP101 BAP102 BAP103 BAP111 BAP112 BAP113 BAP121 BAP122 BAP123 BAP131 BAP132 BAP133 BAP141 BAP142 BAP143 BAP151 BAP152 BAP153 BAP161 BAP162 BAP163 BAP171 BAP172 BAP173];

 $[X]=q$ lpk(c, Aeq, beq, BB, BA);

```
%Incremental Power Unit Pi
%X1=incremental power unit P1, dst. 
X1=X(1)+X(2)+X(3);X2=X(4)+X(5)+X(6);X3=X(7)+X(8)+X(9);
X4=X(10)+X(11)+X(12);X5=X(13)+X(14)+X(15);
X6=X(16)+X(17)+X(18);X7=X(19)+X(20)+X(21);X8=X(22)+X(23)+X(24);X9=X(25)+X(26)+X(27);X10=X(28)+X(29)+X(30);X11=X(31)+X(32)+X(33);X12=X(34)+X(35)+X(36);X13=X(37)+X(38)+X(39);X14=X(40)+X(41)+X(42);X15=X(43)+X(44)+X(45);
X16=X(46)+X(47)+X(48);X17=X(49)+X(50)+X(51);
```
%Daya total yang dibangkitkan tiap unit Pi P1=MinOP1+X1; P2=MinOP2+X2; P3=MinOP3+X3; P4=MinOP4+X4; P5=MinOP5+X5; P6=MinOP6+X6; P7=MinOP7+X7; P8=MinOP8+X8; P9=MinOP9+X9; P10=MinOP10+X10; P11=MinOP11+X11; P12=MinOP12+X12; P13=MinOP13+X13;  $P14 = MinOP14+X14$ : P15=MinOP15+X15; P16=MinOP16+X16; P17=MinOP17+X17; P18=DMP18; P19=DMP19; P20=DMP20; P21=DMP21;

```
 if P1 <=390.1
   P1 = 390; end
 if P2 <=780.1
     P2=780;
 end
 if P3 <=780.1
     P3=780;
 end
 if P4 <=780.1
     P4=780;
 end
 if P5 <=780.1
     P5=780;
 end
 if P6 <=780.1
     P6=780;
 end
 if P7 <=780.1
     P7=780;
 end
 if P8 <=780.1
     P8=780;
 end
 if P9 <=780.1
     P9=780;
 end
 if P10 <=988.1
     P10=988;
 end
 if P11 <=988.1
     P11=988;
 end
 if P12 <=988.1
     P12=988;
 end
 if P13 <=988.1
     P13=988;
 end
 if P14 <=988.1
     P14=988;
 end
 if P15 <=988.1
     P15=988;
 end
 if P16 <=988.1
     P16=988;
 end
 if P17 <=988.1
     P17=988;
 end
```

```
%Harga bahan bakar yang dikeluarkan setiap unit Pi
F1=a1*(P1)^2+b1*(P1)+d1;F2=a2*(P2)^2+b2*(P2)+d2;F3=a3*(P3)^2+b3*(P3)+d3;F4=a4*(P4)^2+b4*(P4)+dq;F5= a5* (P5)^2+b5* (P5)+d5;F6=a6*(P6)^2+b6*(P6)+d6;F7=a7*(P7)^2+b7*(P7)+d7;F8=a8*(P8)^2+b8*(P8)+d8;F9=a9*(P9)^2+b9*(P9)+d9;F10=a10*(P10)^2+b10*(P10)+d10;F11=a11*(P11)^2+b11*(P11)+d11; F12=a12*(P12)^2+b12*(P12)+d12;
 F13=a13*(P13)^2+b13*(P13)+d13;
F14=a14*(P14)^2+b14*(P14)+d14;F15=a15*(P15)^2+b15*(P15)+d15;F16=a16*(P16)^2+b16*(P16)+d16;F17=a17*(P17)^2+b17*(P17)+d17;
F18=FCP18;F19=FCP19;F20 = FCP20;F21=FCP21;%insert tabel untuk daya yang dikeluarkan setiap unit Pi 
Pi=[P1 P2 P3 P4 P5 P6 P7 P8 P9 P10 P11 P12 P13 P14 P15 P16 P17];
table1(:,1)=Pi'; disp('Pi')
 disp(tabel)
% insert tabel untuk tota harga bahan bakar yang dikeluarkan
```
Fi=F1+F2+F3+F4+F5+F6+F7+F8+F9+F10+F11+F12+F13+F14+F15+F16+F17+F1 8+F19+F20+F21;

end

*"Halaman ini sengaja dikosongkan"*

## **LAMPIRAN 3: Program Matlab Perhitungan** *Unit Commitment*

*Improvement*

*"Halaman ini sengaja dikosongkan"*

```
clear;
clc;
for i= input ( ' Kebutuhan Listrik Periode Ke : ' );
    Load=i
s= input ( ' Skenario : ' );
     Skenario=s
         %Daya Terpasang (KW) setiap Unit Pi
          if Skenario==1 
              DTP18=0;
              DTP19=0;
             DTP20=0;DTP21=0; if Load-DTP18-DTP19-DTP20-DTP21<=19006
              DTP1=600;
              DTP2=1200;
              DTP3=1200;
              DTP4=1200;
              DTP5=1200;
              DTP6=1200;
              DTP7=1200;
              DTP8=1200;
              DTP9=1200;
              DTP10=1520;
              DTP11=1520;
              DTP12=1520;
              DTP13=1520;
              DTP14=1520;
              DTP15=1520;
              DTP16=1520;
              DTP17=1520;
         end
              if Load-DTP18-DTP19-DTP20-DTP21<=18496
             DTP1=0; DTP2=1200;
              DTP3=1200;
              DTP4=1200;
              DTP5=1200;
              DTP6=1200;
              DTP7=1200;
              DTP8=1200;
              DTP9=1200;
              DTP10=1520;
              DTP11=1520;
              DTP12=1520;
              DTP13=1520;
              DTP14=1520;
              DTP15=1520;
              DTP16=1520;
```

```
 DTP17=1520;
 end
     if Load-DTP18-DTP19-DTP20-DTP21<=17476
    DTP1=0; DTP2=1200;
     DTP3=1200;
     DTP4=1200;
     DTP5=1200;
     DTP6=1200;
     DTP7=1200;
     DTP8=1200;
     DTP9=0;
     DTP10=1520;
     DTP11=1520;
     DTP12=1520;
     DTP13=1520;
     DTP14=1520;
     DTP15=1520;
     DTP16=1520;
     DTP17=1520;
 end
     if Load-DTP18-DTP19-DTP20-DTP21<=16456
    DTP1=0; DTP2=1200;
     DTP3=1200;
     DTP4=1200;
     DTP5=1200;
     DTP6=1200;
     DTP7=1200;
    DTP8=0;DTP9=0;
     DTP10=1520;
     DTP11=1520;
     DTP12=1520;
     DTP13=1520;
     DTP14=1520;
     DTP15=1520;
     DTP16=1520;
     DTP17=1520;
 end
  if Load-DTP18-DTP19-DTP20-DTP21<=15436
    DTP1=0; DTP2=1200;
     DTP3=1200;
     DTP4=1200;
     DTP5=1200;
     DTP6=1200;
    DTP7=0;DTP8=0;DTP9=0; DTP10=1520;
```

```
 DTP11=1520;
     DTP12=1520;
     DTP13=1520;
     DTP14=1520;
     DTP15=1520;
     DTP16=1520;
     DTP17=1520;
 end
  if Load-DTP18-DTP19-DTP20-DTP21<=14416
    DTP1=0:
     DTP2=1200;
     DTP3=1200;
     DTP4=1200;
     DTP5=1200;
    DTP6=0;DTP7=0:
    DTP8=0;DTP9=0:
     DTP10=1520;
     DTP11=1520;
     DTP12=1520;
     DTP13=1520;
     DTP14=1520;
     DTP15=1520;
     DTP16=1520;
     DTP17=1520;
 end
  if Load-DTP18-DTP19-DTP20-DTP21<=13396
    DTP1=0;
     DTP2=1200;
     DTP3=1200;
     DTP4=1200;
    DTP5=0;DTP6=0;DTP7=0;DTP8=0; DTP9=0;
     DTP10=1520;
     DTP11=1520;
     DTP12=1520;
     DTP13=1520;
     DTP14=1520;
     DTP15=1520;
     DTP16=1520;
     DTP17=1520;
 end 
 if Load-DTP18-DTP19-DTP20-DTP21<=12376
    DTP1=0; DTP2=1200;
     DTP3=1200;
    DTP4=0;
```

```
DTP5=0:
    DTP6=0;DTP7=0;
    DTP8=0; DTP9=0;
     DTP10=1520;
     DTP11=1520;
     DTP12=1520;
     DTP13=1520;
     DTP14=1520;
     DTP15=1520;
     DTP16=1520;
     DTP17=1520;
 end
 if Load-DTP18-DTP19-DTP20-DTP21<=11356
    DTP1=0:
     DTP2=1200;
    DTP3=0;DTP4=0;DTP5=0;
```
 $DTP6=0;$  $DTP7=0;$  $DTP8=0;$  $DTP9=0;$  DTP10=1520; DTP11=1520; DTP12=1520; DTP13=1520; DTP14=1520; DTP15=1520; DTP16=1520; DTP17=1520;

 $DTP1=0;$  $DTP2=0;$  $DTP3=0;$  $DTP4=0;$  $DTP5=0;$  $DTP6=0;$  $DTP7=0;$  $DTP8=0;$  DTP9=0; DTP10=1520; DTP11=1520; DTP12=1520; DTP13=1520; DTP14=1520; DTP15=1520; DTP16=1520; DTP17=1520;

if Load-DTP18-DTP19-DTP20-DTP21<=10336

end

122

```
 end
 if Load-DTP18-DTP19-DTP20-DTP21<=9044
   DTP1=0;DTP2=0;
   DTP3=0;
   DTP4=0;DTP5=0;DTP6=0;DTP7=0;DTP8=0;DTP9=0; DTP10=1520;
    DTP11=1520;
    DTP12=1520;
    DTP13=1520;
    DTP14=1520;
    DTP15=1520;
    DTP16=1520;
  DTP17=0; end
 if Load-DTP18-DTP19-DTP20-DTP21<=7752
   DTP1=0;DTP2=0;DTP3=0;DTP4=0:
   DTP5=0;DTP6=0;DTP7=0:
    DTP8=0;
   DTP9=0; DTP10=1520;
    DTP11=1520;
    DTP12=1520;
    DTP13=1520;
    DTP14=1520;
    DTP15=1520;
   DTP16=0;DTP17=0; end
    if Load-DTP18-DTP19-DTP20-DTP21<=6460
   DTP1=0;DTP2=0;DTP3=0;DTP4=0;DTP5=0;DTP6=0:
   DTP7=0;DTP8=0; DTP9=0;
```
 DTP10=1520; DTP11=1520;

```
 DTP12=1520;
    DTP13=1520;
    DTP14=1520;
    DTP15=0;
   DTP16=0;
   DTP17=0; end
   if Load-DTP18-DTP19-DTP20-DTP21<=5168
   DTP1=0;DTP2=0;DTP3=0;DTP4=0;
   DTP5=0;DTP6=0;DTP7=0; DTP8=0;
    DTP9=0;
    DTP10=1520;
    DTP11=1520;
    DTP12=1520;
    DTP13=1520;
   DTP14=0;DTP15=0;DTP16=0;DTP17=0:
 end
 if Load-DTP18-DTP19-DTP20-DTP21<=3876
   DTP1=0:
   DTP2=0;DTP3=0;DTP4=0;DTP5=0;DTP6=0;DTP7=0; DTP8=0;
    DTP9=0;
    DTP10=1520;
    DTP11=1520;
    DTP12=1520;
   DTP13=0;
   DTP14=0;DTP15=0;DTP16=0;DTP17=0; end
 if Load-DTP18-DTP19-DTP20-DTP21<=2584
   DTP1=0;DTP2=0; DTP3=0;
   DTP4=0;DTP5=0;
```
```
DTP6=0;DTP7=0; DTP8=0;
  DTP9=0; DTP10=1520;
   DTP11=1520;
  DTP12=0;
  DTP13=0;DTP14=0;DTP15=0;DTP16=0;DTP17=0; end
 if Load-DTP18-DTP19-DTP20-DTP21<=1292
   DTP1=0;DTP2=0:
   DTP3=0;DTP4=0;DTP5=0;DTP6=0;DTP7=0;DTP8=0;DTP9=0; DTP10=1520;
  DTP11=0:
  DTP12=0;DTP13=0;DTP14=0;DTP15=0; DTP16=0;
  DTP17=0;
 end
  if Load-DTP18-DTP19-DTP20-DTP21<=0
  DTP1=0;DTP2=0;DTP3=0;DTP4=0;DTP5=0;DTP6=0;DTP7=0;
   DTP8=0;DTP9=0;DTP10=0;DTP11=0;DTP12=0;DTP13=0;DTP14=0;DTP15=0;DTP16=0;DTP17=0;
```

```
 end
```

```
126
```

```
 end
   if Skenario==2 
     DTP18=0.85*7000;
     DTP19=0.85*7000;
    DTP20=0;DTP21=0; if Load-DTP18-DTP19-DTP20-DTP21<=19006
     DTP1=600;
     DTP2=1200;
     DTP3=1200;
     DTP4=1200;
     DTP5=1200;
     DTP6=1200;
     DTP7=1200;
     DTP8=1200;
     DTP9=1200;
     DTP10=1520;
     DTP11=1520;
     DTP12=1520;
     DTP13=1520;
     DTP14=1520;
     DTP15=1520;
     DTP16=1520;
     DTP17=1520;
 end
     if Load-DTP18-DTP19-DTP20-DTP21<=18496
    DTP1=0:
     DTP2=1200;
     DTP3=1200;
     DTP4=1200;
     DTP5=1200;
     DTP6=1200;
     DTP7=1200;
     DTP8=1200;
     DTP9=1200;
     DTP10=1520;
     DTP11=1520;
     DTP12=1520;
     DTP13=1520;
     DTP14=1520;
     DTP15=1520;
     DTP16=1520;
     DTP17=1520;
 end
      if Load-DTP18-DTP19-DTP20-DTP21<=17476
    DTP1=0; DTP2=1200;
     DTP3=1200;
     DTP4=1200;
     DTP5=1200;
```

```
 DTP6=1200;
     DTP7=1200;
     DTP8=1200;
    DTP9=0; DTP10=1520;
     DTP11=1520;
     DTP12=1520;
     DTP13=1520;
     DTP14=1520;
     DTP15=1520;
     DTP16=1520;
     DTP17=1520;
 end
     if Load-DTP18-DTP19-DTP20-DTP21<=16456
    DTP1=0; DTP2=1200;
     DTP3=1200;
     DTP4=1200;
     DTP5=1200;
     DTP6=1200;
     DTP7=1200;
    DTP8=0;DTP9=0; DTP10=1520;
     DTP11=1520;
     DTP12=1520;
     DTP13=1520;
     DTP14=1520;
     DTP15=1520;
     DTP16=1520;
     DTP17=1520;
 end
  if Load-DTP18-DTP19-DTP20-DTP21<=15436
    DTP1=0; DTP2=1200;
     DTP3=1200;
     DTP4=1200;
     DTP5=1200;
     DTP6=1200;
    DTP7=0;
    DTP8=0;DTP9=0; DTP10=1520;
     DTP11=1520;
     DTP12=1520;
     DTP13=1520;
     DTP14=1520;
     DTP15=1520;
     DTP16=1520;
     DTP17=1520;
```
End

```
128
```

```
 if Load-DTP18-DTP19-DTP20-DTP21<=14416
    DTP1=0; DTP2=1200;
     DTP3=1200;
     DTP4=1200;
     DTP5=1200;
    DTP6=0;DTP7=0; DTP8=0;
     DTP9=0;
     DTP10=1520;
     DTP11=1520;
     DTP12=1520;
     DTP13=1520;
     DTP14=1520;
     DTP15=1520;
     DTP16=1520;
     DTP17=1520;
 end
  if Load-DTP18-DTP19-DTP20-DTP21<=13396
    DTP1=0; DTP2=1200;
     DTP3=1200;
     DTP4=1200;
    DTP5=0;DTP6=0;DTP7=0:
     DTP8=0;
    DTP9=0; DTP10=1520;
     DTP11=1520;
     DTP12=1520;
     DTP13=1520;
     DTP14=1520;
     DTP15=1520;
     DTP16=1520;
     DTP17=1520;
 end 
 if Load-DTP18-DTP19-DTP20-DTP21<=12376
    DTP1=0; DTP2=1200;
     DTP3=1200;
    DTP4=0;DTP5=0;DTP6=0:
    DTP7=0;DTP8=0;DTP9=0; DTP10=1520;
     DTP11=1520;
```

```
 DTP12=1520;
     DTP13=1520;
     DTP14=1520;
     DTP15=1520;
     DTP16=1520;
     DTP17=1520;
 end
 if Load-DTP18-DTP19-DTP20-DTP21<=11356
    DTP1=0; DTP2=1200;
    DTP3=0;DTP4=0;DTP5=0;DTP6=0;DTP7=0; DTP8=0;
    DTP9=0; DTP10=1520;
     DTP11=1520;
     DTP12=1520;
     DTP13=1520;
     DTP14=1520;
     DTP15=1520;
     DTP16=1520;
     DTP17=1520;
 end
  if Load-DTP18-DTP19-DTP20-DTP21<=10336
    DTP1=0:
    DTP2=0;DTP3=0;DTP4=0;
    DTP5=0;DTP6=0;DTP7=0;DTP8=0;DTP9=0; DTP10=1520;
     DTP11=1520;
     DTP12=1520;
     DTP13=1520;
     DTP14=1520;
     DTP15=1520;
     DTP16=1520;
     DTP17=1520;
  end
  if Load-DTP18-DTP19-DTP20-DTP21<=9044
    DTP1=0;DTP2=0; DTP3=0;
    DTP4=0;DTP5=0;
```

```
DTP6=0;DTP7=0; DTP8=0;
   DTP9=0; DTP10=1520;
    DTP11=1520;
    DTP12=1520;
    DTP13=1520;
    DTP14=1520;
    DTP15=1520;
    DTP16=1520;
   DTP17=0;
 end
 if Load-DTP18-DTP19-DTP20-DTP21<=7752
   DTP1=0;DTP2=0:
   DTP3=0;DTP4=0;DTP5=0;DTP6=0;DTP7=0;DTP8=0;DTP9=0; DTP10=1520;
    DTP11=1520;
    DTP12=1520;
    DTP13=1520;
    DTP14=1520;
    DTP15=1520;
    DTP16=0;
   DTP17=0;
 end
    if Load-DTP18-DTP19-DTP20-DTP21<=6460
   DTP1=0;DTP2=0;DTP3=0;DTP4=0;DTP5=0;DTP6=0;DTP7=0;
   DTP8=0;DTP9=0; DTP10=1520;
    DTP11=1520;
    DTP12=1520;
    DTP13=1520;
    DTP14=1520;
    DTP15=0;
   DTP16=0;DTP17=0; End
```

```
 if Load-DTP18-DTP19-DTP20-DTP21<=5168
  DTP1=0;DTP2=0;
  DTP3=0;DTP4=0;DTP5=0;DTP6=0;DTP7=0; DTP8=0;
   DTP9=0;
   DTP10=1520;
   DTP11=1520;
   DTP12=1520;
   DTP13=1520;
  DTP14=0:
  DTP15=0;DTP16=0;DTP17=0:
 end
 if Load-DTP18-DTP19-DTP20-DTP21<=3876
   DTP1=0;DTP2=0;DTP3=0;DTP4=0;
  DTP5=0;DTP6=0;DTP7=0:
  DTP8=0;DTP9=0; DTP10=1520;
   DTP11=1520;
   DTP12=1520;
  DTP13=0;
  DTP14=0;DTP15=0;DTP16=0:
  DTP17=0; end
 if Load-DTP18-DTP19-DTP20-DTP21<=2584
  DTP1=0;DTP2=0;DTP3=0;DTP4=0;DTP5=0;DTP6=0:
  DTP7=0;DTP8=0;DTP9=0; DTP10=1520;
   DTP11=1520;
```

```
DTP12=0; DTP13=0;
   DTP14=0;
    DTP15=0;
   DTP16=0;
   DTP17=0; end
 if Load-DTP18-DTP19-DTP20-DTP21<=1292
   DTP1=0;DTP2=0;DTP3=0;DTP4=0;DTP5=0;DTP6=0;DTP7=0; DTP8=0;
    DTP9=0;
    DTP10=1520;
   DTP11=0;DTP12=0;
   DTP13=0;DTP14=0;DTP15=0;DTP16=0;DTP17=0; end
  if Load-DTP18-DTP19-DTP20-DTP21<=0
   DTP1=1:
   DTP2=0;DTP3=0;DTP4=0;DTP5=0;DTP6=0;DTP7=0; DTP8=0;
    DTP9=0;
   DTP10=0;DTP11=0; DTP12=0;
   DTP13=0;
   DTP14=0;DTP15=0;DTP16=0;DTP17=0; end
  end
   if Skenario==3 
   DTP18=0.85*7000;
   DTP19=0.85*7000;
    DTP20=0.85*7000;
    DTP21=0.85*7000;
```

```
 if Load-DTP18-DTP19-DTP20-DTP21<=19006
     DTP1=600;
     DTP2=1200;
     DTP3=1200;
     DTP4=1200;
     DTP5=1200;
     DTP6=1200;
     DTP7=1200;
     DTP8=1200;
     DTP9=1200;
     DTP10=1520;
     DTP11=1520;
     DTP12=1520;
     DTP13=1520;
     DTP14=1520;
     DTP15=1520;
     DTP16=1520;
     DTP17=1520;
 end
     if Load-DTP18-DTP19-DTP20-DTP21<=18496
    DTP1=0; DTP2=1200;
     DTP3=1200;
     DTP4=1200;
     DTP5=1200;
     DTP6=1200;
     DTP7=1200;
     DTP8=1200;
     DTP9=1200;
     DTP10=1520;
     DTP11=1520;
     DTP12=1520;
     DTP13=1520;
     DTP14=1520;
     DTP15=1520;
     DTP16=1520;
     DTP17=1520;
 end
      if Load-DTP18-DTP19-DTP20-DTP21<=17476
    DTP1=0; DTP2=1200;
     DTP3=1200;
     DTP4=1200;
     DTP5=1200;
     DTP6=1200;
     DTP7=1200;
     DTP8=1200;
    DTP9=0; DTP10=1520;
     DTP11=1520;
```

```
 DTP12=1520;
     DTP13=1520;
     DTP14=1520;
     DTP15=1520;
     DTP16=1520;
     DTP17=1520;
 end
     if Load-DTP18-DTP19-DTP20-DTP21<=16456
    DTP1=0; DTP2=1200;
     DTP3=1200;
     DTP4=1200;
     DTP5=1200;
     DTP6=1200;
     DTP7=1200;
     DTP8=0;
     DTP9=0;
     DTP10=1520;
     DTP11=1520;
     DTP12=1520;
     DTP13=1520;
     DTP14=1520;
     DTP15=1520;
     DTP16=1520;
     DTP17=1520;
 end
  if Load-DTP18-DTP19-DTP20-DTP21<=15436
    DTP1=0:
     DTP2=1200;
     DTP3=1200;
     DTP4=1200;
     DTP5=1200;
     DTP6=1200;
    DTP7=0; DTP8=0;
     DTP9=0;
     DTP10=1520;
     DTP11=1520;
     DTP12=1520;
     DTP13=1520;
     DTP14=1520;
     DTP15=1520;
     DTP16=1520;
     DTP17=1520;
 end
  if Load-DTP18-DTP19-DTP20-DTP21<=14416
    DTP1=0; DTP2=1200;
     DTP3=1200;
     DTP4=1200;
     DTP5=1200;
```

```
DTP6=0;DTP7=0; DTP8=0;
    DTP9=0; DTP10=1520;
     DTP11=1520;
     DTP12=1520;
     DTP13=1520;
     DTP14=1520;
     DTP15=1520;
     DTP16=1520;
     DTP17=1520;
 end
  if Load-DTP18-DTP19-DTP20-DTP21<=13396
    DTP1=0; DTP2=1200;
     DTP3=1200;
     DTP4=1200;
    DTP5=0;DTP6=0;DTP7=0; DTP8=0;
    DTP9=0; DTP10=1520;
     DTP11=1520;
     DTP12=1520;
     DTP13=1520;
     DTP14=1520;
     DTP15=1520;
     DTP16=1520;
     DTP17=1520;
 end 
 if Load-DTP18-DTP19-DTP20-DTP21<=12376
    DTP1=0; DTP2=1200;
     DTP3=1200;
    DTP4=0;DTP5=0;DTP6=0;DTP7=0;
    DTP8=0;DTP9=0; DTP10=1520;
     DTP11=1520;
     DTP12=1520;
     DTP13=1520;
     DTP14=1520;
     DTP15=1520;
     DTP16=1520;
     DTP17=1520;
```
End

```
 if Load-DTP18-DTP19-DTP20-DTP21<=11356
    DTP1=0; DTP2=1200;
    DTP3=0;DTP4=0;DTP5=0;DTP6=0;DTP7=0; DTP8=0;
     DTP9=0;
     DTP10=1520;
     DTP11=1520;
     DTP12=1520;
     DTP13=1520;
     DTP14=1520;
     DTP15=1520;
     DTP16=1520;
     DTP17=1520;
 end
  if Load-DTP18-DTP19-DTP20-DTP21<=10336
    DTP1=0;DTP2=0;DTP3=0;DTP4=0;DTP5=0;DTP6=0;DTP7=0:
    DTP8=0;DTP9=0; DTP10=1520;
     DTP11=1520;
     DTP12=1520;
     DTP13=1520;
     DTP14=1520;
     DTP15=1520;
     DTP16=1520;
     DTP17=1520;
  end
  if Load-DTP18-DTP19-DTP20-DTP21<=9044
    DTP1=0;DTP2=0; DTP3=0;
    DTP4=0;DTP5=0;DTP6=0:
    DTP7=0;DTP8=0;DTP9=0; DTP10=1520;
     DTP11=1520;
```

```
 DTP12=1520;
    DTP13=1520;
    DTP14=1520;
    DTP15=1520;
    DTP16=1520;
   DTP17=0; end
 if Load-DTP18-DTP19-DTP20-DTP21<=7752
   DTP1=0;DTP2=0;DTP3=0;DTP4=0;
   DTP5=0;DTP6=0;DTP7=0; DTP8=0;
   DTP9=0; DTP10=1520;
    DTP11=1520;
    DTP12=1520;
    DTP13=1520;
    DTP14=1520;
    DTP15=1520;
   DTP16=0;DTP17=0:
 end
    if Load-DTP18-DTP19-DTP20-DTP21<=6460
   DTP1=0:
   DTP2=0;DTP3=0;DTP4=0;DTP5=0;DTP6=0;DTP7=0;DTP8=0;DTP9=0; DTP10=1520;
    DTP11=1520;
    DTP12=1520;
    DTP13=1520;
    DTP14=1520;
   DTP15=0;DTP16=0;DTP17=0; end
   if Load-DTP18-DTP19-DTP20-DTP21<=5168
   DTP1=0;DTP2=0; DTP3=0;
   DTP4=0;DTP5=0;
```

```
DTP6=0;DTP7=0; DTP8=0;
   DTP9=0; DTP10=1520;
   DTP11=1520;
   DTP12=1520;
    DTP13=1520;
  DTP14=0;DTP15=0;DTP16=0;DTP17=0; end
 if Load-DTP18-DTP19-DTP20-DTP21<=3876
   DTP1=0;DTP2=0:
   DTP3=0;DTP4=0;DTP5=0;DTP6=0;DTP7=0;DTP8=0;DTP9=0; DTP10=1520;
   DTP11=1520;
   DTP12=1520;
  DTP13=0;DTP14=0;DTP15=0; DTP16=0;
  DTP17=0;
 end
 if Load-DTP18-DTP19-DTP20-DTP21<=2584
   DTP1=0;DTP2=0;DTP3=0;DTP4=0;DTP5=0;DTP6=0;DTP7=0;
   DTP8=0;DTP9=0; DTP10=1520;
   DTP11=1520;
  DTP12=0;DTP13=0;DTP14=0;DTP15=0;DTP16=0;DTP17=0; End
```

```
 if Load-DTP18-DTP19-DTP20-DTP21<=1292
            DTP1=0;DTP2=0;
            DTP3=0;DTP4=0;DTP5=0;DTP6=0;DTP7=0; DTP8=0;
             DTP9=0;
             DTP10=1520;
            DTP11=0;
            DTP12=0;DTP13=0;DTP14=0:
            DTP15=0;DTP16=0;DTP17=0:
          end
           if Load-DTP18-DTP19-DTP20-DTP21<=0
            DTP1=1;DTP2=0;DTP3=0;DTP4=0;DTP5=0:
            DTP6=0;DTP7=0:
            DTP8=0;DTP9=0;DTP10=0;
            DTP11=0;DTP12=0;DTP13=0;
            DTP14=0;DTP15=0;DTP16=0:
            DTP17=0; end
           end
%Harga Bahan Bakar Diesel Oil(IDR) Per Liter
PDO=5984.75;
%Menentukan nilai koefisien bahan bakar setiap Unit Pi
     %menggunakan persamaan FCi = aPi^2 + bPi + d
     %UNIT P1
    \SFC(1/h) @Daya(\S)
     FC1100=167;
     FC175=128;
     FC150=90;
```

```
 %FCP(IDR/h) @Daya(%) 
 FCP1100=FC1100*PDO; 
 FCP175=FC175*PDO; 
 FCP150=FC150*PDO; 
 %Persamaan #1
$FCP1100=a*(DTP1)^2+b*DTP1+c %Persamaan #2
 %FCP175=a*(DTP1*0.75)^2+b*DTP1*0.75+c
 %Persamaan #3
 %FCP150=a*(DTP1*0.50)^2+b*DTP1*0.50+c
 %Eliminasi #1 & #2 creat Persamaan #4
 %FCP1100*=a*(DTP1)^2+b*DTP1+c x1.5 #1
 %FCP175=a*(DTP1*0.75)^2+b*DTP1*0.75+c x2 #2
 %Eliminasi #1 & #3 creat Persamaan #5
$FCP1100*=a*(DTP1)^2+b*DTP1+c x1 #1
 %FCP150=a*(DTP1*0.50)^2+b*DTP1*0.50+c x2 #3
 %ELiminasi #4 & #5
a1 = (2*FCP1100-4*FCP175+2*FCP150) / (2*(DTP1)^2-(4*(0.75*DTP1)^2) + (2*(0.5*DTP1)^2);
d1=((DTP1^2-(2*(0.5*DTP1)^2))*a1)-(FCP1100-2*FCP150);
b1 = (FCP1100 - ((DTP1)^2 * a1) - d1) / DTP1; %UNIT P2
\SFC(1/h) @Daya(\S)
 FC2100=309;
 FC275=235;
FC250=165: %FCP(IDR/h) @Daya(%)
 FCP2100=FC2100*PDO;
 FCP275=FC275*PDO;
 FCP250=FC250*PDO;
 %Persamaan #1
 %FCP2100=a*(DTP2)^2+b*DTP2+c
 %Persamaan #2
 %FCP275=a*(DTP2*0.75)^2+b*DTP2*0.75+c
 %Persamaan #3
 %FCP250=a*(DTP2*0.50)^2+b*DTP2*0.50+c
 %Eliminasi #1 & #2 creat Persamaan #4
```
140

```
 %FCP2100*=a*(DTP2)^2+b*DTP2+c x1.5 #1
 %FCP275=a*(DTP2*0.75)^2+b*DTP2*0.75+c x2 #2
 %Eliminasi #1 & #3 creat Persamaan #5
 %FCP2100*=a*(DTP2)^2+b*DTP2+c x1 #1
 %FCP250=a*(DTP2*0.50)^2+b*DTP2*0.50+c x2 #3
 %ELiminasi #4 & #5
 a2=(2*FCP2100-4*FCP275+2*FCP250)/(2*(DTP2)^2-
   (4*(0.75*DTP2)^2) (2+(0.5*DTP2)^2);
d2=((DTP2^2-(2*(0.5*DTP2)^2))*a2)-(FCP2100-2*FCP250);
b2 = (FCP2100 - ((DTP2)^2)^2 * a2) - d2) / DTP2;
 %UNIT P3
\SFC(1/h) @Daya(\S)
 FC3100=309;
 FC375=235;
FC350=165: %FCP(IDR/h) @Daya(%)
 FCP3100=FC3100*PDO;
 FCP375=FC375*PDO;
 FCP350=FC350*PDO;
 %Persamaan #1
 %FCP3100=a*(DTP3)^2+b*DTP3+c
 %Persamaan #2
 %FCP375=a*(DTP3*0.75)^2+b*DTP3*0.75+c
 %Persamaan #3
 %FCP350=a*(DTP3*0.50)^2+b*DTP3*0.50+c
 %Eliminasi #1 & #2 creat Persamaan #4
%FCP3100*=a*(DTP3)^2+b*DTP3+c x1.5 #1 %FCP375=a*(DTP3*0.75)^2+b*DTP3*0.75+c x2 #2
 %Eliminasi #1 & #3 creat Persamaan #5
\varepsilonFCP3100*=a*(DTP3)^2+b*DTP3+c x1 #1
 %FCP350=a*(DTP3*0.50)^2+b*DTP3*0.50+c x2 #3
 %ELiminasi #4 & #5
 a3=(2*FCP3100-4*FCP375+2*FCP350)/(2*(DTP3)^2-
   (4*(0.75*DTP3)^2) + (2*(0.5*DTP3)^2);
d3= ((DTP3^2-(2*(0.5*DTP3)^2))*a3)-(FCP3100-2*FCP350);
b3=(FCP3100-((DTP3)^2*a3)-d3)/DTP3;
```

```
 %UNIT P4
\SFC(1/h) @Daya(\S)
 FC4100=309;
 FC475=235;
 FC450=165;
 %FCP(IDR/h) @Daya(%)
 FCP4100=FC4100*PDO;
 FCP475=FC475*PDO;
 FCP450=FC450*PDO;
 %Persamaan #1
$FCP4100=a*(DTP4)^2+b*DTP4+c %Persamaan #2
 %FCP475=a*(DTP4*0.75)^2+b*DTP4*0.75+c
 %Persamaan #3
 %FCP450=a*(DTP4*0.50)^2+b*DTP4*0.50+c
 %Eliminasi #1 & #2 creat Persamaan #4
 %FCP4100*=a*(DTP4)^2+b*DTP4+c x1.5 #1
 %FCP475=a*(DTP4*0.75)^2+b*DTP4*0.75+c x2 #2
 %Eliminasi #1 & #3 creat Persamaan #5
\SFCP4100 *=a* (DTP4) ^2+b *DTP4+c x1 #1
 %FCP450=a*(DTP4*0.50)^2+b*DTP4*0.50+c x2 #3
 %ELiminasi #4 & #5
 a4=(2*FCP4100-4*FCP475+2*FCP450)/(2*(DTP4)^2-
   (4*(0.75*DTP4)^2) + (2*(0.5*DTP4)^2);
d4=((DTP4^2-(2*(0.5*DTP4)^2))*a4)-(FCP4100-2*FCP450);
b4 = (FCP4100 - ((DTP4)^2 * a4) - d4) / DTP4; %UNIT P5
\SFC(1/h) @Daya(\S)
 FC5100=308;
 FC575=232.5;
 FC550=162.3;
 %FCP(IDR/h) @Daya(%) 
 FCP5100=FC5100*PDO; 
 FCP575=FC575*PDO;
```

```
 %Persamaan #1 
 %FCP5100=a*(DTP5)^2+b*DTP5+c
```
FCP550=FC550\*PDO;

```
 %Persamaan #2 
 %FCP575=a*(DTP5*0.75)^2+b*DTP5*0.75+c 
 %Persamaan #3 
 %FCP550=a*(DTP5*0.50)^2+b*DTP5*0.50+c 
 %Eliminasi #1 & #2 creat Persamaan #4 
 %FCP5100*=a*(DTP5)^2+b*DTP5+c x1.5 #1
 %FCP575=a*(DTP5*0.75)^2+b*DTP5*0.75+c x2 #2
 %Eliminasi #1 & #3 creat Persamaan #5 
 %FCP5100*=a*(DTP5)^2+b*DTP5+c x1 #1
 %FCP550=a*(DTP5*0.50)^2+b*DTP5*0.50+c x2 #3
 %ELiminasi #4 & #5
 a5=(2*FCP5100-4*FCP575+2*FCP550)/(2*(DTP5)^2-
   (4*(0.75*DTP5)^2) + (2*(0.5*DTP5)^2);
d5=((DTP5^2-(2*(0.5*DTP5)^2))*a5)-(FCP5100-2*FCP550);
b5=(FCP5100-((DTP5)^2*a5)-d5)/DTP5;
 %UNIT P6
\SFC(1/h) @Daya(\S)
 FC6100=308;
 FC675=232.5;
 FC650=162.3;
 %FCP(IDR/h) @Daya(%)
 FCP6100=FC6100*PDO;
 FCP675=FC675*PDO;
 FCP650=FC650*PDO;
 %Persamaan #1
 %FCP6100=a*(DTP6)^2+b*DTP6+c
 %Persamaan #2
 %FCP675=a*(DTP6*0.75)^2+b*DTP6*0.75+c
 %Persamaan #3
 %FCP650=a*(DTP6*0.50)^2+b*DTP6*0.50+c
 %Eliminasi #1 & #2 creat Persamaan #4
 %FCP6100*=a*(DTP6)^2+b*DTP6+c x1.5 #1
%FCP675=a* (DTP6*0.75)^2+b*DTP6*0.75+c x2 #2 %Eliminasi #1 & #3 creat Persamaan #5
 %FCP6100*=a*(DTP6)^2+b*DTP6+c x1 #1
 %FCP650=a*(DTP6*0.50)^2+b*DTP6*0.50+c x2 #3
 %ELiminasi #4 & #5
```

```
a6 = (2*FCP6100-4*FCP675+2*FCP650) / (2* (DTP6)^2-(4*(0.75*DTP6)^2) + (2*(0.5*DTP6)^2);
d6=((DTP6^2-(2*(0.5*DTP6)^2))*a6)-(FCP6100-2*FCP650);
b6=(FCP6100-((DTP6)^2*a6)-d6)/DTP6;
 %UNIT P7
\SFC(1/h) @Daya(\S)
 FC7100=308;
 FC775=232.5;
 FC750=162.3;
 %FCP(IDR/h) @Daya(%)
 FCP7100=FC7100*PDO;
 FCP775=FC775*PDO;
 FCP750=FC750*PDO;
 %Persamaan #1
%FCP7100=a* (DTP7)^2+b*DTP7+c %Persamaan #2
 %FCP775=a*(DTP7*0.75)^2+b*DTP7*0.75+c
 %Persamaan #3
 %FCP750=a*(DTP7*0.50)^2+b*DTP7*0.50+c
 %Eliminasi #1 & #2 creat Persamaan #4
%FCP7100*=a*(DTP7)^2+b*DTP7+c \times1.5 \neq 1 %FCP775=a*(DTP7*0.75)^2+b*DTP7*0.75+c x2 #2
 %Eliminasi #1 & #3 creat Persamaan #5
\S ECP7100* = a*(DTP7)^2 + b*DTP7+c x1 #1
 %FCP750=a*(DTP7*0.50)^2+b*DTP7*0.50+c x2 #3
 %ELiminasi #4 & #5
 a7=(2*FCP7100-4*FCP775+2*FCP750)/(2*(DTP7)^2-
   (4*(0.75*DTP7)^2) + (2*(0.5*DTP7)^2);
d7= ((DTP7^2-(2*(0.5*DTP7)^2))*a7)-(FCP7100-2*FCP750);
b7 = (FCP7100 - ((DTP7)^2 *a7) - d7) / DTP7; %UNIT P8
\SFC(1/h) @Daya(\S)
 FC8100=308;
 FC875=232.5;
 FC850=162.3;
 %FCP(IDR/h) @Daya(%)
 FCP8100=FC8100*PDO;
 FCP875=FC875*PDO;
 FCP850=FC850*PDO;
```

```
 %Persamaan #1
 %FCP8100=a*(DTP8)^2+b*DTP8+c
 %Persamaan #2
 %FCP875=a*(DTP8*0.75)^2+b*DTP8*0.75+c
 %Persamaan #3
 %FCP850=a*(DTP8*0.50)^2+b*DTP8*0.50+c
 %Eliminasi #1 & #2 creat Persamaan #4
 %FCP8100*=a*(DTP8)^2+b*DTP8+c x1.5 #1
 %FCP875=a*(DTP8*0.75)^2+b*DTP8*0.75+c x2 #2
 %Eliminasi #1 & #3 creat Persamaan #5
 %FCP8100*=a*(DTP8)^2+b*DTP8+c x1 #1
 %FCP850=a*(DTP8*0.50)^2+b*DTP8*0.50+c x2 #3
%ELiminasi #4 & #5
 a8=(2*FCP8100-4*FCP875+2*FCP850)/(2*(DTP8)^2-
   (4*(0.75*DTP8)^2) + (2*(0.5*DTP8)^2);
d8=((DTP8^2-(2*(0.5*DTP8)^2))*a8)-(FCP8100-2*FCP850);
b8 = (FCP8100 - ( (DTP8)^2 * a8) - d8) / DTP8; %UNIT P9
\SFC(1/h) @Daya(\S)
 FC9100=308;
 FC975=232.5;
 FC950=162.3;
 %FCP(IDR/h) @Daya(%)
 FCP9100=FC9100*PDO;
 FCP975=FC975*PDO;
 FCP950=FC950*PDO;
 %Persamaan #1
 %FCP9100=a*(DTP9)^2+b*DTP9+c
 %Persamaan #2
 %FCP975=a*(DTP9*0.75)^2+b*DTP9*0.75+c
 %Persamaan #3
 %FCP950=a*(DTP9*0.50)^2+b*DTP9*0.50+c
 %Eliminasi #1 & #2 creat Persamaan #4
 %FCP9100*=a*(DTP9)^2+b*DTP9+c x1.5 #1
 %FCP975=a*(DTP9*0.75)^2+b*DTP9*0.75+c x2 #2
 %Eliminasi #1 & #3 creat Persamaan #5
```

```
%FCP9100*=a*(DTP9)^2+b*DTP9+c x1 #1 %FCP950=a*(DTP9*0.50)^2+b*DTP9*0.50+c x2 #3
 %ELiminasi #4 & #5
 a9=(2*FCP9100-4*FCP975+2*FCP950)/(2*(DTP9)^2-
   (4*(0.75*DTP9)^2) + (2*(0.5*DTP9)^2);
d9=((DTP9^2-(2*(0.5*DTP9)^2))*a9)-(FCP9100-2*FCP950);
 b9=(FCP9100-((DTP9)^2*a9)-d9)/DTP9;
 %UNIT P10
\SFC(1/h) @Daya(%)
 FC10100=363;
 FC1075=270;
 FC1050=190;
 %FCP(IDR/h) @Daya(%)
 FCP10100=FC10100*PDO;
 FCP1075=FC1075*PDO;
 FCP1050=FC1050*PDO;
 %Persamaan #1
 %FCP10100=a*(DTP10)^2+b*DTP10+c
 %Persamaan #2
 %FCP1075=a*(DTP10*0.75)^2+b*DTP10*0.75+c
 %Persamaan #3
 %FCP1050=a*(DTP10*0.50)^2+b*DTP10*0.50+c
 %Eliminasi #1 & #2 creat Persamaan #4
 %FCP10100*=a*(DTP10)^2+b*DTP10+c x1.5 #1
 %FCP1075=a*(DTP10*0.75)^2+b*DTP10*0.75+c x2 #2
 %Eliminasi #1 & #3 creat Persamaan #5
%ECP10100*=a*(DTP10)^2+b*DTP10+c x1 #1
 %FCP1050=a*(DTP10*0.50)^2+b*DTP10*0.50+c x2 #3
 %ELiminasi #4 & #5
 a10=(2*FCP10100-4*FCP1075+2*FCP1050)/(2*(DTP10)^2-
    (4*(0.75*DTP10)^2) + (2*(0.5*DTP10)^2);
d10= ((DTP10^2-(2*(0.5*DTP10)^2))*a10)-(FCP10100-2*FCP1050);
b10=(FCP10100-((DTP10)^2*a10)-d10)/DTP10;
 %UNIT P11
\SFC(1/h) @Daya(\S)
```

```
 FC11100=363;
 FC1175=270;
 FC1150=190;
```

```
 %FCP(IDR/h) @Daya(%)
 FCP11100=FC11100*PDO;
 FCP1175=FC1175*PDO;
 FCP1150=FC1150*PDO;
 %Persamaan #1
 %FCP11100=a*(DTP11)^2+b*DTP11+c
 %Persamaan #2
% FCP1175=a*(DTP11*0.75)^2+b*DTP11*0.75+c
 %Persamaan #3
 %FCP1150=a*(DTP11*0.50)^2+b*DTP11*0.50+c
 %Eliminasi #1 & #2 creat Persamaan #4
 %FCP11100*=a*(DTP11)^2+b*DTP11+c x1.5 #1
 %FCP1175=a*(DTP11*0.75)^2+b*DTP11*0.75+c x2 #2
 %Eliminasi #1 & #3 creat Persamaan #5
 %FCP11100*=a*(DTP11)^2+b*DTP11+c x1 #1
 %FCP1150=a*(DTP11*0.50)^2+b*DTP11*0.50+c x2 #3
 %ELiminasi #4 & #5
a11=(2*FCP11100-4*FCP1175+2*FCP1150)/(2*(DTP11)^2-(4*(0.75*DTP11)^2) + (2*(0.5*DTP11)^2);
d11=((DTP11^2 - (2*(0.5*DTP11)^2))*a11)-(FCP11100-2*FCP1150);
 b11=(FCP11100-((DTP11)^2*a11)-d11)/DTP11;
 %UNIT P12
\SFC(1/h) @Daya(\S)
 FC12100=363;
 FC1275=270;
 FC1250=190;
 %FCP(IDR/h) @Daya(%)
 FCP12100=FC12100*PDO;
 FCP1275=FC1275*PDO;
 FCP1250=FC1250*PDO;
 %Persamaan #1
 %FCP12100=a*(DTP12)^2+b*DTP12+c
 %Persamaan #2
 %FCP1275=a*(DTP12*0.75)^2+b*DTP12*0.75+c
 %Persamaan #3
 %FCP1250=a*(DTP12*0.50)^2+b*DTP12*0.50+c
 %Eliminasi #1 & #2 creat Persamaan #4
 %FCP12100*=a*(DTP12)^2+b*DTP12+c x1.5 #1
```

```
 %FCP1275=a*(DTP12*0.75)^2+b*DTP12*0.75+c x2 #2
 %Eliminasi #1 & #3 creat Persamaan #5
 %FCP12100*=a*(DTP12)^2+b*DTP12+c x1 #1
 %FCP1250=a*(DTP12*0.50)^2+b*DTP12*0.50+c x2 #3
 %ELiminasi #4 & #5
 a12=(2*FCP12100-4*FCP1275+2*FCP1250)/(2*(DTP12)^2-
    (4*(0.75*DTP12)^2) (2*(0.5*DTP12)^2));
d12=((DTP12^2-(2*(0.5*DTP12)^2))*a12)-(FCP12100-2*FCP1250);
 b12=(FCP12100-((DTP12)^2*a12)-d12)/DTP12;
 %UNIT P13
\SFC(1/h) @Daya(\S)
 FC13100=363;
 FC1375=270;
 FC1350=190;
 %FCP(IDR/h) @Daya(%)
 FCP13100=FC13100*PDO;
 FCP1375=FC1375*PDO;
 FCP1350=FC1350*PDO;
 %Persamaan #1
 %FCP13100=a*(DTP13)^2+b*DTP13+c
 %Persamaan #2
 %FCP1375=a*(DTP13*0.75)^2+b*DTP13*0.75+c
 %Persamaan #3
 %FCP1350=a*(DTP13*0.50)^2+b*DTP13*0.50+c
 %Eliminasi #1 & #2 creat Persamaan #4
 %FCP13100*=a*(DTP13)^2+b*DTP13+c x1.5 #1
%FCP1375=a* (DTP13*0.75) ^2+b*DTP13*0.75+c x2 #2 %Eliminasi #1 & #3 creat Persamaan #5
 %FCP13100*=a*(DTP13)^2+b*DTP13+c x1 #1
 %FCP1350=a*(DTP13*0.50)^2+b*DTP13*0.50+c x2 #3
 %ELiminasi #4 & #5
a13 = (2*FCP13100-4*FCP1375+2*FCP1350) / (2*(DTP13)^2-(4*(0.75*DTP13)^2) + (2*(0.5*DTP13)^2);
d13=((DTP13^2 - (2*(0.5*DTP13)^2))*a13)-(FCP13100-2*FCP1350);
b13=(FCP13100-((DTP13)^2*a13)-d13)/DTP13;
```

```
 %UNIT P14
\SFC(1/h) @Daya(\S)
 FC14100=363;
 FC1475=270;
 FC1450=190;
 %FCP(IDR/h) @Daya(%)
 FCP14100=FC14100*PDO;
 FCP1475=FC1475*PDO;
 FCP1450=FC1450*PDO;
 %Persamaan #1
 %FCP14100=a*(DTP14)^2+b*DTP14+c
 %Persamaan #2
% FCP1475=a*(DTP14*0.75)^2+b*DTP14*0.75+c
 %Persamaan #3
 %FCP1450=a*(DTP14*0.50)^2+b*DTP14*0.50+c
 %Eliminasi #1 & #2 creat Persamaan #4
 %FCP14100*=a*(DTP14)^2+b*DTP14+c x1.5 #1
 %FCP1475=a*(DTP14*0.75)^2+b*DTP14*0.75+c x2 #2
 %Eliminasi #1 & #3 creat Persamaan #5
 %FCP14100*=a*(DTP14)^2+b*DTP14+c x1 #1
%FCP1450=a* (DTP14*0.50)^2+b*DTP14*0.50+c x2 #3 %ELiminasi #4 & #5
a14=(2*FCP14100-4*FCP1475+2*FCP1450)/(2*(DTP14)^2-
    (4*(0.75*DTP14)^2) + (2*(0.5*DTP14)^2);
d14= ((DTP14^2-(2*(0.5*DTP14)^2))*a14)-(FCP14100-2*FCP1450);
b14=(FCP14100-((DTP14)^2*a14)-d14)/DTP14;
 %UNIT P15
\SFC(1/h) @Daya(\S)
 FC15100=363;
 FC1575=270;
 FC1550=190;
 %FCP(IDR/h) @Daya(%)
 FCP15100=FC15100*PDO;
 FCP1575=FC1575*PDO;
 FCP1550=FC1550*PDO;
 %Persamaan #1
```
%FCP15100=a\*(DTP15)^2+b\*DTP15+c

```
 %Persamaan #2
 %FCP1575=a*(DTP15*0.75)^2+b*DTP15*0.75+c
 %Persamaan #3
 %FCP1550=a*(DTP15*0.50)^2+b*DTP15*0.50+c
 %Eliminasi #1 & #2 creat Persamaan #4
%ECP15100*=a* (DTP15)^2+b*DTP15+c x1.5 #1
 %FCP1575=a*(DTP15*0.75)^2+b*DTP15*0.75+c x2 #2
 %Eliminasi #1 & #3 creat Persamaan #5
 %FCP15100*=a*(DTP15)^2+b*DTP15+c x1 #1
 %FCP1550=a*(DTP15*0.50)^2+b*DTP15*0.50+c x2 #3
 %ELiminasi #4 & #5
a15=(2*FCP15100-4*FCP1575+2*FCP1550)/(2*(DTP15)*2-(4*(0.75*DTP15)^2) + (2*(0.5*DTP15)^2);
d15=((DTP15^2-(2*(0.5*DTP15)^2))*a15)-(FCP15100-2*FCP1550);
 b15=(FCP15100-((DTP15)^2*a15)-d15)/DTP15;
 %UNIT P16
\SFC(1/h) @Daya(\S)
 FC16100=363;
 FC1675=270;
 FC1650=190;
 %FCP(IDR/h) @Daya(%)
 FCP16100=FC16100*PDO;
 FCP1675=FC1675*PDO;
 FCP1650=FC1650*PDO;
 %Persamaan #1
$FCP16100=a*(DTP16)^2+b*DTP16+c %Persamaan #2
 %FCP1675=a*(DTP16*0.75)^2+b*DTP16*0.75+c
 %Persamaan #3
 %FCP1650=a*(DTP16*0.50)^2+b*DTP16*0.50+c
 %Eliminasi #1 & #2 creat Persamaan #4
 %FCP16100*=a*(DTP16)^2+b*DTP16+c x1.5 #1
 %FCP1675=a*(DTP16*0.75)^2+b*DTP16*0.75+c x2 #2
 %Eliminasi #1 & #3 creat Persamaan #5
 %FCP16100*=a*(DTP16)^2+b*DTP16+c x1 #1
 %FCP1650=a*(DTP16*0.50)^2+b*DTP16*0.50+c x2 #3
 %ELiminasi #4 & #5
```

```
a16=(2*FCP16100-4*FCP1675+2*FCP1650)/(2*(DTP16)^2-(4*(0.75*DTP16)^2) + (2*(0.5*DTP16)^2);
d16= (DTP16^2-(2*(0.5*DTP16)^2)) *a16) - (FCP16100-2*FCP1650);
b16 = (FCP16100 - ((DTP16)^2 * a16) - d16) / DTP16; %UNIT P17
\SFC(1/h) @Daya(\S)
 FC17100=363;
 FC1775=270;
 FC1750=190;
 %FCP(IDR/h) @Daya(%)
 FCP17100=FC17100*PDO;
 FCP1775=FC1775*PDO;
 FCP1750=FC1750*PDO;
 %Persamaan #1
% FCP17100=a*(DTP17)^2+b*DTP17+c
 %Persamaan #2
 %FCP1775=a*(DTP17*0.75)^2+b*DTP17*0.75+c
 %Persamaan #3
 %FCP1750=a*(DTP17*0.50)^2+b*DTP17*0.50+c
 %Eliminasi #1 & #2 creat Persamaan #4
%FCP17100*=a*(DTP17)^2+b*DTP17+c x1.5 #1 %FCP1775=a*(DTP17*0.75)^2+b*DTP17*0.75+c x2 #2
 %Eliminasi #1 & #3 creat Persamaan #5
 %FCP17100*=a*(DTP17)^2+b*DTP17+c x1 #1
 %FCP1750=a*(DTP17*0.50)^2+b*DTP17*0.50+c x2 #3
 %ELiminasi #4 & #5
 a17=(2*FCP17100-4*FCP1775+2*FCP1750)/(2*(DTP17)^2-
    (4*(0.75*DTP17)^2) + (2*(0.5*DTP17)^2);
d17=((DTP17^2-(2*(0.5*DTP17)^2))*a17)-(FCP17100-2*FCP1750);
b17 = (FCP17100 - ((DTP17)^2 * a17) - d17) / DTP17;%MENENTUKAN NILAI Cik (SLOPE), BB (LOWER BOUNDS), AND BA 
(UPPER BOUND) SETIAP UNIT Pi
 %UNIT P1
 %c (Slope)
c11=((a1*(0.75*DTP1)^2+b1*(0.75*DTP1)+d1)-
    (a1*(0.65*DTP1)^2+b1*(0.65*DTP1)+d1))/(0.75*DTP1-0.65*DTP1;
c12=((a1*(0.8*DTP1)^2+b1*(0.8*DTP1)+d1)-
    (a1*(0.75*DTP1)^2+b1*(0.75*DTP1)+d1))/(0.8*DTP1-
```

```
0.75*DTP1;
```

```
152
```

```
c13=((a1*(0.85*DTP1)^2+b1*(0.85*DTP1)+d1)-
    (a1*(0.8*DTP1)^2+b1*(0.8*DTP1)+d1))/(0.85*DTP1-0.8*DTP1);
 %BB (Lower Bounds)
BBP11=0;BBP12=0:
BBP13=0:
 %BA (Upper Bounds)
 BAP11=(0.75*DTP1-0.65*DTP1);
 BAP12=(0.8*DTP1-0.75*DTP1);
 BAP13=(0.85*DTP1-0.8*DTP1);
 %UNIT P2
 %c (Slope)
c21=((a2*(0.75*DTP2)^2+b2*(0.75*DTP2)+d2)-
    (a2*(0.65*DTP2)^2+b2*(0.65*DTP2)+d2))/(0.75*DTP2-
    0.65*DTP2);
c22=((a2*(0.8*DTP2)^2+b2*(0.8*DTP2)+d2)-
    (a2*(0.75*DTP2)^2+b2*(0.75*DTP2)+d2) / (0.8*DTP2-0.75*DTP2;
c23=((a2*(0.85*DTP2)^2+b2*(0.85*DTP2)+d2)-
    (a2*(0.8*DTP2)^2+b2*(0.8*DTP2)+d2) / (0.85*DTP2-0.8*DTP2;
 %BB (Lower Bounds)
BBP21=0:
 BBP22=0;
 BBP23=0;
 %BA (Upper Bounds)
 BAP21=(0.75*DTP2-0.65*DTP2);
 BAP22=(0.8*DTP2-0.75*DTP2);
 BAP23=(0.85*DTP2-0.8*DTP2);
 %UNIT P3
 %c (Slope)
c31=((a3*(0.75*DTP3)^2+b3*(0.75*DTP3)+d3)-
    (a3*(0.65*DTP3)^2+b3*(0.65*DTP3)+d3))/(0.75*DTP3-
    0.65*DTP3;
c32=((a3*(0.8*DTP3)^2+b3*(0.8*DTP3)+d3)-
    (a3*(0.75*DTP3)^2+b3*(0.75*DTP3)+d3))/(0.8*DTP3-
    0.75*DTP3;
c33=((a3*(0.85*DTP3)^2+b3*(0.85*DTP3)+d3)-
    (a3*(0.8*DTP3)^2+b3*(0.8*DTP3)+d3))/(0.85*DTP3-
    0.8*DTP3;
```

```
 %BB (Lower Bounds)
BBP31=0:
 BBP32=0;
 BBP33=0;
 %BA (Upper Bounds)
 BAP31=(0.75*DTP3-0.65*DTP3);
 BAP32=(0.8*DTP3-0.75*DTP3);
 BAP33=(0.85*DTP3-0.8*DTP3);
 %UNIT P4
 %c (Slope)
c41= ((a4*(0.75*DTP4)^2+b4*(0.75*DTP4)+d4)-
    (a4*(0.65*DTP4)^2+b4*(0.65*DTP4)+d4))/(0.75*DTP4-
    0.65*DTP4;
c42=((a4*(0.8*DTP4)^2+b4*(0.8*DTP4)+d4)-
    (a4*(0.75*DTP4)^2+b4*(0.75*DTP4)+d4))/(0.8*DTP4-
    0.75*DTP4;
c43=((a4*(0.85*DTP4)^2+b4*(0.85*DTP4)+d4)-
    (a4*(0.8*DTP4)^2+b4*(0.8*DTP4)+d4))/(0.85*DTP4-
    0.8*DTP4;
%BB (Lower Bounds)
BBP41=0; BBP42=0;
 BBP43=0;
 %BA (Upper Bounds)
 BAP41=(0.75*DTP4-0.65*DTP4);
 BAP42=(0.8*DTP4-0.75*DTP4);
 BAP43=(0.85*DTP4-0.8*DTP4);
 %UNIT P5
 %c (Slope)
c51=((a5*(0.75*DTP5)^2+b5*(0.75*DTP5)+d5)-
    (a5*(0.65*DTP5)^2+b5*(0.65*DTP5)+d5))/(0.75*DTP5-
    0.65*DTP5;
c52=((a5*(0.8*DTP5)^2+b5*(0.8*DTP5)+d5)-
    (a5*(0.75*DTP5)^2+b5*(0.75*DTP5)+d5))/(0.8*DTP5-
    0.75*DTP5;
c53=((a5*(0.85*DTP5)^2+b5*(0.85*DTP5)+d5)-
    (a5*(0.8*DTP5)^2+b5*(0.8*DTP5)+d5))/(0.85*DTP5-
    0.8 * DTP5;
 %BB (Lower Bounds)
BBP51=0; BBP52=0;
 BBP53=0;
```

```
 %BA (Upper Bounds)
 BAP51=(0.75*DTP5-0.65*DTP5);
 BAP52=(0.8*DTP5-0.75*DTP5);
 BAP53=(0.85*DTP5-0.8*DTP5);
 %UNIT P6
 %c (Slope)
c61=((a6*(0.75*DTP6)^2+b6*(0.75*DTP6)+d6)-
     (a6*(0.65*DTP6)^2+b6*(0.65*DTP6)+d6))/(0.75*DTP6-
    0.65*DTP6;
c62=((a6*(0.8*DTP6)^2+b6*(0.8*DTP6)+d6)-
    (a6*(0.75*DTP6)^2+b6*(0.75*DTP6)+d6) / (0.8*DTP6-
    0.75*DTP6;
c63=((a6*(0.85*DTP6)^2+b6*(0.85*DTP6)+d6)-
    (a6*(0.8*DTP6)^2+b6*(0.8*DTP6)+d6))/(0.85*DTP6-
    0.8*DTP6;
 %BB (Lower Bounds)
 BBP61=0;
 BBP62=0;
 BBP63=0;
 %BA (Upper Bounds)
 BAP61=(0.75*DTP6-0.65*DTP6);
 BAP62=(0.8*DTP6-0.75*DTP6);
 BAP63=(0.85*DTP6-0.8*DTP6);
 %UNIT P7
 %c (Slope)
c71=((a7*(0.75*DTP7)^2)^2+b7*(0.75*DTP7)+d7)-
    (a7*(0.65*DTP7)^2+b7*(0.65*DTP7)+d7))/(0.75*DTP7-
    0.65*DTP7;
c72= ((a7*(0.8*DTP7)^2+b7*(0.8*DTP7)+d7)-
     (a7*(0.75*DTP7)^2+b7*(0.75*DTP7)+d7))/(0.8*DTP7-
    0.75*DTP7;
c73=((a7*(0.85*DTP7)^2+b7*(0.85*DTP7)+d7)-
     (a7*(0.8*DTP7)^2+b7*(0.8*DTP7)+d7)/(0.85*DTP7-
     0.8*DTP7);
 %BB (Lower Bounds)
BBP71=0:
BBP72=0:
 BBP73=0;
 %BA (Upper Bounds)
 BAP71=(0.75*DTP7-0.65*DTP7);
 BAP72=(0.8*DTP7-0.75*DTP7);
 BAP73=(0.85*DTP7-0.8*DTP7);
```

```
 %UNIT P8
 %c (Slope)
c81=((a8*(0.75*DTP8)^2+b8*(0.75*DTP8)+d8)-
     (a8*(0.65*DTP8)^2+b8*(0.65*DTP8)+d8))/(0.75*DTP8-
    0.65*DTP8);
c82= ((a8*(0.8*DTP8)^2+b8*(0.8*DTP8)+d8)-
     (a8*(0.75*DTP8)^2+b8*(0.75*DTP8)+d8))/(0.8*DTP8-
    0.75*DTP8);
c83=((a8*(0.85*DTP8)^2+b8*(0.85*DTP8)+d8)-
     (a8*(0.8*DTP8)^2+b8*(0.8*DTP8)+dB)) / (0.85*DTP8-0.8*DTP8);
 %BB (Lower Bounds)
 BBP81=0;
 BBP82=0;
 BBP83=0;
 %BA (Upper Bounds)
 BAP81=(0.75*DTP8-0.65*DTP8);
 BAP82=(0.8*DTP8-0.75*DTP8);
 BAP83=(0.85*DTP8-0.8*DTP8);
 %UNIT P9
 %c (Slope)
c91 = ( (a9*(0.75*DTP9)^2+b9*(0.75*DTP9)+d9) -(a9*(0.65*DTP9)^2+b9*(0.65*DTP9)+d9))/(0.75*DTP9-
    0.65*DTP9;
c92= ((a9*(0.8*DTP9)^2+b9*(0.8*DTP9)+d9)-
     (a9*(0.75*DTP9)^2+b9*(0.75*DTP9)+d9))/(0.8*DTP9-
    0.75*DTP9;c93=((a9*(0.85*DTP9)^2+b9*(0.85*DTP9)+d9)-
     (a9*(0.8*DTP9)^2+b9*(0.8*DTP9)+d9) / (0.85*DTP9-0.8 * DTP9;
 %BB (Lower Bounds)
BBP91=0:
 BBP92=0;
 BBP93=0;
 %BA (Upper Bounds)
 BAP91=(0.75*DTP9-0.65*DTP9);
 BAP92=(0.8*DTP9-0.75*DTP9);
 BAP93=(0.85*DTP9-0.8*DTP9);
 %MENENTUKAN NILAI Cik (SLOPE)
 %UNIT P10
 %c (Slope)
c101=((a10*(0.75*DTP10)^2+b10*(0.75*DTP10)+d10)-
     (a10*(0.65*DTP10)^2+b10*(0.65*DTP10)+d10))/(0.75*DTP10-
    0.65*DTP10);
```

```
c102=((a10*(0.8*DTP10)^2+b10*(0.8*DTP10)+d10)-
     (a10*(0.75*DTP10)^2+b10*(0.75*DTP10)+d10))/(0.8*DTP10-
    0.75*DTP10);
c103=((a10*(0.85*DTP10)^2+b10*(0.85*DTP10)+d10)-
     (a10*(0.8*DTP10)^2+b10*(0.8*DTP10)+d10))/(0.85*DTP10-
    0.8*DTP10);
 %BB (Lower Bounds)
 BBP101=0;
 BBP102=0;
 BBP103=0;
 %BA (Upper Bounds)
 BAP101=(0.75*DTP10-0.65*DTP10);
 BAP102=(0.8*DTP10-0.75*DTP10);
 BAP103=(0.85*DTP10-0.8*DTP10);
 %UNIT P11
 %c (Slope)
c111=((a11*(0.75*DTP11)^2+b11*(0.75*DTP11)+d11)-(a11*(0.65*DTP11)^2+b11*(0.65*DTP11)+d11))/(0.75*DTP11-
     0.65*DTP11);
c112=((a11*(0.8*DTP11)^2+b11*(0.8*DTP11)+d11)-
     (a11*(0.75*DTP11)^2+b11*(0.75*DTP11)+d11))/(0.8*DTP11-
     0.75*DTP11);
c113=((a11*(0.85*DTP11)^2+b11*(0.85*DTP11)+d11)-
     (a11*(0.8*DTP11)^2+b11*(0.8*DTP11)+d11))/(0.85*DTP11-
     0.8*DTP11);
 %BB (Lower Bounds)
 BBP111=0;
 BBP112=0;
 BBP113=0;
 %BA (Upper Bounds)
 BAP111=(0.75*DTP11-0.65*DTP11);
 BAP112=(0.8*DTP11-0.75*DTP11);
 BAP113=(0.85*DTP11-0.8*DTP11);
 %UNIT P12
 %c (Slope)
c121=((al2*(0.75*DTP12)^22+bl2*(0.75*DTP12)+dl2)-
     (a12*(0.65*DTP12)^2+b12*(0.65*DTP12)+d12) /(0.75*DTP12-
     0.65*DTP12;
c122=((al2*(0.8*DTP12)^2+bl2*(0.8*DTP12)+dl2)-
     (a12*(0.75*DTP12)^2+b12*(0.75*DTP12)+d12))/(0.8*DTP12-
     0.75*DTP12);
```

```
c123=((a12*(0.85*DTP12)^2+b12*(0.85*DTP12)+d12)-
     (a12*(0.8*DTP12)^2+b12*(0.8*DTP12)+d12) /(0.85*DTP12-
     0.8*DTP12);
 %BB (Lower Bounds)
 BBP121=0;
 BBP122=0;
 BBP123=0;
 %BA (Upper Bounds)
 BAP121=(0.75*DTP12-0.65*DTP12);
 BAP122=(0.8*DTP12-0.75*DTP12);
 BAP123=(0.85*DTP12-0.8*DTP12);
 %UNIT P13
 %c (Slope)
c131=((a13*(0.75*DTP13)^2+b13*(0.75*DTP13)+d13)-
     (a13*(0.65*DTP13)^2+b13*(0.65*DTP13)+d13))/(0.75*DTP13-
     0.65*DTP13);
c132=((a13*(0.8*DTP13)^2+b13*(0.8*DTP13)+d13)-
     (a13*(0.75*DTP13)^2+b13*(0.75*DTP13)+d13))/(0.8*DTP13-
     0.75*DTP13;c133=((a13*(0.85*DTP13)<sup>2+b13*</sup>(0.85*DTP13)+d13)-
     (a13*(0.8*DTP13)^2+b13*(0.8*DTP13)+d13))/(0.85*DTP13-
     0.8 * DTP13;
 %BB (Lower Bounds)
 BBP131=0;
 BBP132=0;
 BBP133=0;
 %BA (Upper Bounds)
 BAP131=(0.75*DTP13-0.65*DTP13);
 BAP132=(0.8*DTP13-0.75*DTP13);
 BAP133=(0.85*DTP13-0.8*DTP13);
 %UNIT P14
 %c (Slope)
c141=((a14*(0.75*DTP14)^2)^2+b14*(0.75*DTP14)+d14)-
     (a14*(0.65*DTP14)^2+b14*(0.65*DTP14)+d14))/(0.75*DTP14-
     0.65*DTP14;c142= ((a14*(0.8*DTP14)^2+b14*(0.8*DTP14)+d14)-
     (a14*(0.75*DTP14)^2+b14*(0.75*DTP14)+d14))/(0.8*DTP14-
     0.75*DTP14;
c143= ((a14*(0.85*DTP14)^2+b14*(0.85*DTP14)+d14)-
     (a14*(0.8*DTP14)^2+b14*(0.8*DTP14)+d14))/(0.85*DTP14-
     0.8*DTP14;
```

```
 %BB (Lower Bounds)
 BBP141=0;
 BBP142=0;
 BBP143=0;
 %BA (Upper Bounds)
 BAP141=(0.75*DTP14-0.65*DTP14);
 BAP142=(0.8*DTP14-0.75*DTP14);
 BAP143=(0.85*DTP14-0.8*DTP14);
 %UNIT P15
 %c (Slope)
c151=((a15*(0.75*DTP15)<sup>2+b15*</sup>(0.75*DTP15)+d15)-
     (a15*(0.65*DTP15)^2+b15*(0.65*DTP15)+d15))/(0.75*DTP15-
     0.65*DTP15;c152=((al5*(0.8*DTP15)^2+b15*(0.8*DTP15)+d15)-
     (a15*(0.75*DTP15)^2+b15*(0.75*DTP15)+d15)) / (0.8*DTP15-0.75*DTP15);
c153= ((a15*(0.85*DTP15)^2+b15*(0.85*DTP15)+d15)-
     (a15*(0.8*DTP15)^2+b15*(0.8*DTP15)+d15))/(0.85*DTP15-
     0.8*DTP15);
 %BB (Lower Bounds)
 BBP151=0;
 BBP152=0;
 BBP153=0;
 %BA (Upper Bounds)
 BAP151=(0.75*DTP15-0.65*DTP15);
 BAP152=(0.8*DTP15-0.75*DTP15);
 BAP153=(0.85*DTP15-0.8*DTP15);
 %UNIT P16
 %c (Slope)
c161=((a16*(0.75*DTP16)^2+b16*(0.75*DTP16)+d16)-
     (a16*(0.65*DTP16)^2+b16*(0.65*DTP16)+d16))/(0.75*DTP16-
     0.65*DTP16;c162=((a16*(0.8*DTP16)^2+b16*(0.8*DTP16)+d16)-
     (a16*(0.75*DTP16)^2+b16*(0.75*DTP16)+d16))/(0.8*DTP16-
     0.75*DTP16;c163=((a16*(0.85*DTP16)^2+b16*(0.85*DTP16)+d16)-
     (a16*(0.8*DTP16)^2+b16*(0.8*DTP16)+d16) /(0.85*DTP16-
     0.8*DTP16);
 %BB (Lower Bounds)
 BBP161=0;
 BBP162=0;
 BBP163=0;
```

```
 %BA (Upper Bounds)
 BAP161=(0.75*DTP16-0.65*DTP16);
 BAP162=(0.8*DTP16-0.75*DTP16);
 BAP163=(0.85*DTP16-0.8*DTP16);
 %UNIT P17
 %c (Slope)
c171=((a17*(0.75*DTP17)^2+b17*(0.75*DTP17)+d17)-
      (a17*(0.65*DTP17)^2+b17*(0.65*DTP17)+d17))/(0.75*DTP17-
     0.65*DTP17);
c172= ((a17*(0.8*DTP17)^2+b17*(0.8*DTP17)+d17)-
      (a17*(0.75*DTP17)^2+b17*(0.75*DTP17)+d17))/(0.8*DTP17-
     0.75*DTP17;c173=((a17*(0.85*DTP17)^2+b17*(0.85*DTP17)+d17)-
      (a17*(0.8*DTP17)^2+b17*(0.8*DTP17)+d17))/(0.85*DTP17-
     0.8*DTP17);
 %BB (Lower Bounds)
 BBP171=0;
 BBP172=0;
 BBP173=0;
 %BA (Upper Bounds)
 BAP171=(0.75*DTP17-0.65*DTP17);
 BAP172=(0.8*DTP17-0.75*DTP17);
 BAP173=(0.85*DTP17-0.8*DTP17);
%Daya operasi Minimal(KW)@65% setiap Unit Pi
MinOP1=0.65*DTP1;
MinOP2=0.65*DTP2;
MinOP3=0.65*DTP3;
MinOP4=0.65*DTP4;
MinOP5=0.65*DTP5;
MinOP6=0.65*DTP6;
MinOP7=0.65*DTP7;
MinOP8=0.65*DTP8;
MinOP9=0.65*DTP9;
MinOP10=0.65*DTP10;
MinOP11=0.65*DTP11;
MinOP12=0.65*DTP12;
MinOP13=0.65*DTP13;
MinOP14=0.65*DTP14;
MinOP15=0.65*DTP15;
MinOP16=0.65*DTP16;
MinOP17=0.65*DTP17;
```
%jumlah unit sistem pembangkit eksisting  $N=17$ :

%Jumlah total Daya Operasi Minimum (KW) Unit Pi Summingen=MinOP1+MinOP2+MinOP3+MinOP4+MinOP5+MinOP6+MinOP7+M inOP8+MinOP9+MinOP10+MinOP11+MinOP12+MinOP13+MinOP14+MinOP15 +MinOP16+MinOP17;

%Nilai S(slope) : Ci1, Ci2, Ci3 % Membangun vektor fungsi objektif. c=[c11 c12 c13 c21 c22 c23 c31 c32 c33 c41 c42 c43 c51 c52 c53 c61 c62 c63 c71 c72 c73 c81 c82 c83 c91 c92 c93 c101 c102 c103 c111 c112 c113 c121 c122 c123 c131 c132 c133 c141 c142 c143 c151 c152 c153 c161 c162 c163 c171 c172 c173];

```
%Bangun matriks Aeq untuk equality constraints. 
%Karena hanya ada satu equality constraint, hanya baris atas 
%yang memiliki elemen %bukan nol. 
%Semua elemen ini adalah "1" karena batasannya adalah jumlah 
%variabel = jumlah-%beban generasi minimum
Aeq=zeros(3*N);
Aeq(1,:)=1;
```
%Bangun sisi kanan dari *equality constraints*. Ini akan menjadi %vektor nol kecuali untuk elemen di baris pertama, yang %merupakan jumlah beban dari daya minimum. beq=zeros $(3*N,1)$ ; beq(1)=Load-Summingen-DMP18-DMP19-DMP20-DMP21;

%Bangun batas atas dan bawah pada variabel keputusan BB=[BBP11 BBP12 BBP13 BBP21 BBP22 BBP23 BBP31 BBP32 BBP33 BBP41 BBP42 BBP43 BBP51 BBP52 BBP53 BBP61 BBP62 BBP63 BBP71 BBP72 BBP73 BBP81 BBP82 BBP83 BBP91 BBP92 BBP93 BBP101 BBP102 BBP103 BBP111 BBP112 BBP113 BBP121 BBP122 BBP123 BBP131 BBP132 BBP133 BBP141 BBP142 BBP143 BBP151 BBP152 BBP153 BBP161 BBP162 BBP163 BBP171 BBP172 BBP173];

BA=[BAP11 BAP12 BAP13 BAP21 BAP22 BAP23 BAP31 BAP32 BAP33 BAP41 BAP42 BAP43 BAP51 BAP52 BAP53 BAP61 BAP62 BAP63 BAP71 BAP72 BAP73 BAP81 BAP82 BAP83 BAP91 BAP92 BAP93 BAP101 BAP102 BAP103 BAP111 BAP112 BAP113 BAP121 BAP122 BAP123 BAP131 BAP132 BAP133 BAP141 BAP142 BAP143 BAP151 BAP152 BAP153 BAP161 BAP162 BAP163 BAP171 BAP172 BAP173];

 $[X]=g1pk(c, Aeq, beq, BB, BA);$ 

160
```
%Incremental Power Unit Pi
%X1=incremental power unit P1, dst. 
X1=X(1)+X(2)+X(3);X2=X(4)+X(5)+X(6);X3=X(7)+X(8)+X(9);
X4=X(10)+X(11)+X(12);X5=X(13)+X(14)+X(15);X6 = X(16) + X(17) + X(18);
X7=X(19)+X(20)+X(21);X8=X(22)+X(23)+X(24);X9=X(25)+X(26)+X(27);X10=X(28)+X(29)+X(30); X11=X(31)+X(32)+X(33);
X12=X(34)+X(35)+X(36);X13=X(37)+X(38)+X(39);
X14=X(40)+X(41)+X(42);X15=X(43)+X(44)+X(45);
X16=X(46)+X(47)+X(48);X17=X(49)+X(50)+X(51);%Daya total yang dibangkitkan tiap unit Pi
 P1=MinOP1+X1;
 P2=MinOP2+X2;
 P3=MinOP3+X3;
 P4=MinOP4+X4;
 P5=MinOP5+X5;
 P6=MinOP6+X6;
 P7=MinOP7+X7;
 P8=MinOP8+X8;
 P9=MinOP9+X9;
 P10=MinOP10+X10;
 P11=MinOP11+X11;
 P12=MinOP12+X12;
 P13=MinOP13+X13;
 P14=MinOP14+X14;
 P15=MinOP15+X15;
 P16=MinOP16+X16;
 P17=MinOP17+X17;
 P18=DMP18;
 P19=DMP19;
 P20=DMP20;
P21=DMP21; if P1 <=390.1
         P1=390;
    end
     if P2 <=780.1
         P2=780;
     end
     if P3 <=780.1
         P3=780;
```

```
 end
     if P4 <=780.1
         P4=780;
     end
     if P5 <=780.1
         P5=780;
     end
     if P6 <=780.1
         P6=780;
     end
     if P7 <=780.1
         P7=780;
     end
     if P8 <=780.1
         P8=780;
     end
     if P9 <=780.1
         P9=780;
     end
     if P10 <=988.1
         P10=988;
     end
     if P11 <=988.1
         P11=988;
     end
     if P12 <=988.1
         P12=988;
     end
     if P13 <=988.1
         P13=988;
     end
     if P14 <=988.1
         P14=988;
     end
     if P15 <=988.1
         P15=988;
     end
     if P16 <=988.1
         P16=988;
     end
     if P17 <=988.1
         P17=988;
     end
%Harga bahan bakar yang dikeluarkan setiap unit Pi
F1=a1*(P1)^2+b1*(P1)+d1;F2=a2*(P2)^2+b2*(P2)+d2;F3=a3*(P3)^2+b3*(P3)+d3;F4=a4*(P4)^2+b4*(P4)+d4;F5=a5*(P5)^2+b5*(P5)+d5;F6=aa^*(P6)^2+bb^*(P6)+d6;
```

```
F7=a7*(P7)^2+b7*(P7)+d7;F8=aa^{*}(P8)^{2}+b8*(P8)+d8;F9=a9*(P9)^2+b9*(P9)+d9;F10=a10*(P10)^2+b10*(P10)+d10;F11=a11*(P11)^2+b11*(P11)+d11; F12=a12*(P12)^2+b12*(P12)+d12;
 F13=a13*(P13)^2+b13*(P13)+d13;
F14=a14*(P14)^2+b14*(P14)+d14;F15=a15* (P15) ^2+b15* (P15) +d15;
F16=a16*(P16)^2+b16*(P16)+d16;F17=a17*(P17)^2+b17*(P17)+d17;F18 = FCP18; F19=FCP19;
F20 = FCP20;
F21=FCP21;
```
%insert tabel untuk daya yang dikeluarkan setiap unit Pi Pi=[P1 P2 P3 P4 P5 P6 P7 P8 P9 P10 P11 P12 P13 P14 P15 P16 P17];

```
tabel(:,1)=Pi';
 disp('Pi')
 disp(tabel)
```
% insert tabel untuk tota harga bahan bakar yang dikeluarkan Fi=F1+F2+F3+F4+F5+F6+F7+F8+F9+F10+F11+F12+F13+F14+F15+F16+ F17+F18+F19+F20+F21; end

**LAMPIRAN 4: Jadwal Pembangkitan Daya** *Economic Dispatch*

| Tabel jadwal daya yang dibangkitkan setiap Unit i pada bulan ke-3 tahun 2019, 2020, dan 2021 |     |                |     |                |     |     |                |     |                      |     |     |     |     |     |     |     |     |
|----------------------------------------------------------------------------------------------|-----|----------------|-----|----------------|-----|-----|----------------|-----|----------------------|-----|-----|-----|-----|-----|-----|-----|-----|
| Jam                                                                                          |     |                |     |                |     |     |                |     | Pembangkit Unit (KW) |     |     |     |     |     |     |     |     |
| ke-                                                                                          | 1   | $\overline{2}$ | 3   | $\overline{4}$ | 5   | 6   | $\overline{7}$ | 8   | 9                    | 10  | 11  | 12  | 13  | 14  | 15  | 16  | 17  |
| $\mathbf{1}$                                                                                 | 390 | 780            | 780 | 780            | 780 | 780 | 780            | 780 | 780                  | 988 | 988 | 988 | 988 | 988 | 988 | 988 | 988 |
| 2                                                                                            | 390 | 780            | 780 | 780            | 780 | 780 | 780            | 780 | 780                  | 988 | 988 | 988 | 988 | 988 | 988 | 988 | 988 |
| 3                                                                                            | 390 | 780            | 780 | 780            | 780 | 780 | 780            | 780 | 780                  | 988 | 988 | 988 | 988 | 988 | 988 | 988 | 988 |
| $\overline{4}$                                                                               | 390 | 780            | 780 | 780            | 780 | 780 | 780            | 780 | 780                  | 988 | 988 | 988 | 988 | 988 | 988 | 988 | 988 |
| 5                                                                                            | 390 | 780            | 780 | 780            | 780 | 780 | 780            | 780 | 780                  | 988 | 988 | 988 | 988 | 988 | 988 | 988 | 988 |
| 6                                                                                            | 390 | 780            | 780 | 780            | 780 | 780 | 780            | 780 | 780                  | 988 | 988 | 988 | 988 | 988 | 988 | 988 | 988 |
| $\overline{7}$                                                                               | 390 | 780            | 780 | 780            | 780 | 780 | 780            | 780 | 780                  | 988 | 988 | 988 | 988 | 988 | 988 | 988 | 988 |
| 8                                                                                            | 390 | 780            | 780 | 780            | 780 | 780 | 780            | 780 | 780                  | 988 | 988 | 988 | 988 | 988 | 988 | 988 | 988 |
| 9                                                                                            | 390 | 780            | 780 | 780            | 780 | 780 | 780            | 780 | 780                  | 988 | 988 | 988 | 988 | 988 | 988 | 988 | 988 |
| 10                                                                                           | 390 | 780            | 780 | 780            | 780 | 780 | 780            | 780 | 780                  | 988 | 988 | 988 | 988 | 988 | 988 | 988 | 988 |
| 11                                                                                           | 390 | 780            | 780 | 780            | 780 | 780 | 780            | 780 | 780                  | 988 | 988 | 988 | 988 | 988 | 988 | 988 | 988 |
| 12                                                                                           | 390 | 780            | 780 | 780            | 780 | 780 | 780            | 780 | 780                  | 988 | 988 | 988 | 988 | 988 | 988 | 988 | 988 |
| 13                                                                                           | 390 | 780            | 780 | 780            | 780 | 780 | 780            | 780 | 780                  | 988 | 988 | 988 | 988 | 988 | 988 | 988 | 988 |
| 14                                                                                           | 390 | 780            | 780 | 780            | 780 | 780 | 780            | 780 | 780                  | 988 | 988 | 988 | 988 | 988 | 988 | 988 | 988 |
| 15                                                                                           | 390 | 780            | 780 | 780            | 780 | 780 | 780            | 780 | 780                  | 988 | 988 | 988 | 988 | 988 | 988 | 988 | 988 |
| 16                                                                                           | 390 | 780            | 780 | 780            | 780 | 780 | 780            | 780 | 780                  | 988 | 988 | 988 | 988 | 988 | 988 | 988 | 988 |
| 17                                                                                           | 390 | 780            | 780 | 780            | 780 | 780 | 780            | 780 | 780                  | 988 | 988 | 988 | 988 | 988 | 988 | 988 | 988 |
| 18                                                                                           | 390 | 780            | 780 | 780            | 780 | 780 | 780            | 780 | 780                  | 988 | 988 | 988 | 988 | 988 | 988 | 988 | 988 |
| 19                                                                                           | 390 | 780            | 780 | 780            | 780 | 780 | 780            | 780 | 780                  | 988 | 988 | 988 | 988 | 988 | 988 | 988 | 988 |
| 20                                                                                           | 390 | 780            | 780 | 780            | 780 | 780 | 780            | 780 | 780                  | 988 | 988 | 988 | 988 | 988 | 988 | 988 | 988 |
| 21                                                                                           | 390 | 780            | 780 | 780            | 780 | 780 | 780            | 780 | 780                  | 988 | 988 | 988 | 988 | 988 | 988 | 988 | 988 |
| 22                                                                                           | 390 | 780            | 780 | 780            | 780 | 780 | 780            | 780 | 780                  | 988 | 988 | 988 | 988 | 988 | 988 | 988 | 988 |
| 23                                                                                           | 390 | 780            | 780 | 780            | 780 | 780 | 780            | 780 | 780                  | 988 | 988 | 988 | 988 | 988 | 988 | 988 | 988 |
| 24                                                                                           | 390 | 780            | 780 | 780            | 780 | 780 | 780            | 780 | 780                  | 988 | 988 | 988 | 988 | 988 | 988 | 988 | 988 |

|                |     |                |     | Tabel jadwal daya yang dibangkitkan setiap Unit i pada bulan ke-3 tahun 2022 |     |     |                |     |                      |     |                 |     |     |     |     |     |     |
|----------------|-----|----------------|-----|------------------------------------------------------------------------------|-----|-----|----------------|-----|----------------------|-----|-----------------|-----|-----|-----|-----|-----|-----|
| Jam            |     |                |     |                                                                              |     |     |                |     | Pembangkit Unit (KW) |     |                 |     |     |     |     |     |     |
| ke-            |     | $\overline{2}$ | 3   | $\overline{4}$                                                               | 5   | 6   | $\overline{7}$ | 8   | 9                    | 10  | $\overline{11}$ | 12  | 13  | 14  | 15  | 16  | 17  |
| $\mathbf{1}$   | 390 | 780            | 780 | 780                                                                          | 780 | 780 | 780            | 780 | 780                  | 988 | 988             | 988 | 988 | 988 | 988 | 988 | 988 |
| 2              | 390 | 780            | 780 | 780                                                                          | 780 | 780 | 780            | 780 | 780                  | 988 | 988             | 988 | 988 | 988 | 988 | 988 | 988 |
| 3              | 390 | 780            | 780 | 780                                                                          | 780 | 780 | 780            | 780 | 780                  | 988 | 988             | 988 | 988 | 988 | 988 | 988 | 988 |
| 4              | 390 | 780            | 780 | 780                                                                          | 780 | 780 | 780            | 780 | 780                  | 988 | 988             | 988 | 988 | 988 | 988 | 988 | 988 |
| 5              | 390 | 780            | 780 | 780                                                                          | 780 | 780 | 780            | 780 | 780                  | 988 | 988             | 988 | 988 | 988 | 988 | 988 | 988 |
| 6              | 390 | 780            | 780 | 780                                                                          | 780 | 780 | 780            | 780 | 780                  | 988 | 988             | 988 | 988 | 988 | 988 | 988 | 988 |
| $\overline{7}$ | 390 | 780            | 780 | 780                                                                          | 780 | 780 | 780            | 780 | 780                  | 988 | 988             | 988 | 988 | 988 | 988 | 988 | 988 |
| 8              | 390 | 780            | 780 | 780                                                                          | 780 | 780 | 780            | 780 | 780                  | 988 | 988             | 988 | 988 | 988 | 988 | 988 | 988 |
| 9              | 390 | 780            | 780 | 780                                                                          | 780 | 780 | 780            | 780 | 780                  | 988 | 988             | 988 | 988 | 988 | 988 | 988 | 988 |
| 10             | 390 | 780            | 780 | 780                                                                          | 780 | 780 | 780            | 780 | 780                  | 988 | 988             | 988 | 988 | 988 | 988 | 988 | 988 |
| 11             | 390 | 780            | 780 | 780                                                                          | 780 | 780 | 780            | 780 | 780                  | 988 | 988             | 988 | 988 | 988 | 988 | 988 | 988 |
| 12             | 390 | 780            | 780 | 780                                                                          | 780 | 780 | 780            | 780 | 780                  | 988 | 988             | 988 | 988 | 988 | 988 | 988 | 988 |
| 13             | 390 | 780            | 780 | 780                                                                          | 780 | 780 | 780            | 780 | 780                  | 988 | 988             | 988 | 988 | 988 | 988 | 988 | 988 |
| 14             | 390 | 780            | 780 | 780                                                                          | 780 | 780 | 780            | 780 | 780                  | 988 | 988             | 988 | 988 | 988 | 988 | 988 | 988 |
| 15             | 390 | 780            | 780 | 780                                                                          | 780 | 780 | 780            | 780 | 780                  | 988 | 988             | 988 | 988 | 988 | 988 | 988 | 988 |
| 16             | 390 | 780            | 780 | 780                                                                          | 780 | 780 | 780            | 780 | 780                  | 988 | 988             | 988 | 988 | 988 | 988 | 988 | 988 |
| 17             | 390 | 780            | 780 | 780                                                                          | 780 | 780 | 780            | 780 | 780                  | 988 | 988             | 988 | 988 | 988 | 988 | 988 | 988 |
| 18             | 390 | 780            | 780 | 780                                                                          | 780 | 780 | 780            | 780 | 780                  | 988 | 988             | 988 | 988 | 988 | 988 | 988 | 988 |
| 19             | 390 | 780            | 780 | 780                                                                          | 780 | 780 | 780            | 780 | 780                  | 999 | 999             | 999 | 999 | 999 | 999 | 999 | 999 |
| 20             | 390 | 780            | 780 | 780                                                                          | 780 | 780 | 780            | 780 | 780                  | 988 | 988             | 988 | 988 | 988 | 988 | 988 | 988 |
| 21             | 390 | 780            | 780 | 780                                                                          | 780 | 780 | 780            | 780 | 780                  | 988 | 988             | 988 | 988 | 988 | 988 | 988 | 988 |
| 22             | 390 | 780            | 780 | 780                                                                          | 780 | 780 | 780            | 780 | 780                  | 988 | 988             | 988 | 988 | 988 | 988 | 988 | 988 |
| 23             | 390 | 780            | 780 | 780                                                                          | 780 | 780 | 780            | 780 | 780                  | 988 | 988             | 988 | 988 | 988 | 988 | 988 | 988 |
| 24             | 390 | 780            | 780 | 780                                                                          | 780 | 780 | 780            | 780 | 780                  | 988 | 988             | 988 | 988 | 988 | 988 | 988 | 988 |

Tabel jadwal daya yang dibangkitkan setiap Unit i pada bulan ke-3 tahun 2022

|                  |     |                |     | Tabel jadwal daya yang dibangkitkan setiap Unit i pada bulan ke-3 tahun 2023 |     |     |                |     |                      |      |                 |      |      |      |      |      |      |
|------------------|-----|----------------|-----|------------------------------------------------------------------------------|-----|-----|----------------|-----|----------------------|------|-----------------|------|------|------|------|------|------|
| Jam              |     |                |     |                                                                              |     |     |                |     | Pembangkit Unit (KW) |      |                 |      |      |      |      |      |      |
| ke-              |     | $\overline{2}$ | 3   | $\overline{4}$                                                               | 5   | 6   | $\overline{7}$ | 8   | 9                    | 10   | $\overline{11}$ | 12   | 13   | 14   | 15   | 16   | 17   |
| $\mathbf{1}$     | 390 | 780            | 780 | 780                                                                          | 780 | 780 | 780            | 780 | 780                  | 988  | 988             | 988  | 988  | 988  | 988  | 988  | 988  |
| 2                | 390 | 780            | 780 | 780                                                                          | 780 | 780 | 780            | 780 | 780                  | 988  | 988             | 988  | 988  | 988  | 988  | 988  | 988  |
| 3                | 390 | 780            | 780 | 780                                                                          | 780 | 780 | 780            | 780 | 780                  | 988  | 988             | 988  | 988  | 988  | 988  | 988  | 988  |
| 4                | 390 | 780            | 780 | 780                                                                          | 780 | 780 | 780            | 780 | 780                  | 988  | 988             | 988  | 988  | 988  | 988  | 988  | 988  |
| 5                | 390 | 780            | 780 | 780                                                                          | 780 | 780 | 780            | 780 | 780                  | 988  | 988             | 988  | 988  | 988  | 988  | 988  | 988  |
| 6                | 390 | 780            | 780 | 780                                                                          | 780 | 780 | 780            | 780 | 780                  | 988  | 988             | 988  | 988  | 988  | 988  | 988  | 988  |
| $\overline{7}$   | 390 | 780            | 780 | 780                                                                          | 780 | 780 | 780            | 780 | 780                  | 988  | 988             | 988  | 988  | 988  | 988  | 988  | 988  |
| 8                | 390 | 780            | 780 | 780                                                                          | 780 | 780 | 780            | 780 | 780                  | 988  | 988             | 988  | 988  | 988  | 988  | 988  | 988  |
| 9                | 390 | 780            | 780 | 780                                                                          | 780 | 780 | 780            | 780 | 780                  | 988  | 988             | 988  | 988  | 988  | 988  | 988  | 988  |
| 10 <sup>10</sup> | 390 | 780            | 780 | 780                                                                          | 780 | 780 | 780            | 780 | 780                  | 988  | 988             | 988  | 988  | 988  | 988  | 988  | 988  |
| 11               | 390 | 780            | 780 | 780                                                                          | 780 | 780 | 780            | 780 | 780                  | 988  | 988             | 988  | 988  | 988  | 988  | 988  | 988  |
| 12               | 390 | 780            | 780 | 780                                                                          | 780 | 780 | 780            | 780 | 780                  | 988  | 988             | 988  | 988  | 988  | 988  | 988  | 988  |
| 13               | 390 | 780            | 780 | 780                                                                          | 780 | 780 | 780            | 780 | 780                  | 988  | 988             | 988  | 988  | 988  | 988  | 988  | 988  |
| 14               | 390 | 780            | 780 | 780                                                                          | 780 | 780 | 780            | 780 | 780                  | 988  | 988             | 988  | 988  | 988  | 988  | 988  | 988  |
| 15               | 390 | 780            | 780 | 780                                                                          | 780 | 780 | 780            | 780 | 780                  | 988  | 988             | 988  | 988  | 988  | 988  | 988  | 988  |
| 16               | 390 | 780            | 780 | 780                                                                          | 780 | 780 | 780            | 780 | 780                  | 988  | 988             | 988  | 988  | 988  | 988  | 988  | 988  |
| 17               | 390 | 780            | 780 | 780                                                                          | 780 | 780 | 780            | 780 | 780                  | 988  | 988             | 988  | 988  | 988  | 988  | 988  | 988  |
| 18               | 390 | 780            | 780 | 780                                                                          | 780 | 780 | 780            | 780 | 780                  | 988  | 988             | 988  | 988  | 988  | 988  | 988  | 988  |
| 19               | 390 | 780            | 780 | 780                                                                          | 780 | 780 | 780            | 780 | 780                  | 1118 | 1118            | 1118 | 1118 | 1118 | 1118 | 1118 | 1118 |
| 20               | 390 | 780            | 780 | 780                                                                          | 780 | 780 | 780            | 780 | 780                  | 1082 | 1082            | 1082 | 1082 | 1082 | 1082 | 1082 | 1082 |
| 21               | 390 | 780            | 780 | 780                                                                          | 780 | 780 | 780            | 780 | 780                  | 1047 | 1047            | 1047 | 1047 | 1047 | 1047 | 1047 | 1047 |
| 22               | 390 | 780            | 780 | 780                                                                          | 780 | 780 | 780            | 780 | 780                  | 988  | 988             | 988  | 988  | 988  | 988  | 988  | 988  |
| 23               | 390 | 780            | 780 | 780                                                                          | 780 | 780 | 780            | 780 | 780                  | 988  | 988             | 988  | 988  | 988  | 988  | 988  | 988  |
| 24               | 390 | 780            | 780 | 780                                                                          | 780 | 780 | 780            | 780 | 780                  | 988  | 988             | 988  | 988  | 988  | 988  | 988  | 988  |

Tabel jadwal daya yang dibangkitkan setiap Unit i pada bulan ke-3 tahun 2023

|                |     |                |     | Tabel jadwal daya yang dibangkitkan setiap Unit i pada bulan ke-3 tahun 2024 |     |     |                |     |                      |      |      |      |      |      |      |      |      |
|----------------|-----|----------------|-----|------------------------------------------------------------------------------|-----|-----|----------------|-----|----------------------|------|------|------|------|------|------|------|------|
| Jam            |     |                |     |                                                                              |     |     |                |     | Pembangkit Unit (KW) |      |      |      |      |      |      |      |      |
| ke-            |     | $\overline{2}$ | 3   | $\overline{4}$                                                               | 5   | 6   | $\overline{7}$ | 8   | 9                    | 10   | 11   | 12   | 13   | 14   | 15   | 16   | 17   |
| $\mathbf{1}$   | 390 | 780            | 780 | 780                                                                          | 780 | 780 | 780            | 780 | 780                  | 988  | 988  | 988  | 988  | 988  | 988  | 988  | 988  |
| 2              | 390 | 780            | 780 | 780                                                                          | 780 | 780 | 780            | 780 | 780                  | 988  | 988  | 988  | 988  | 988  | 988  | 988  | 988  |
| 3              | 390 | 780            | 780 | 780                                                                          | 780 | 780 | 780            | 780 | 780                  | 988  | 988  | 988  | 988  | 988  | 988  | 988  | 988  |
| 4              | 390 | 780            | 780 | 780                                                                          | 780 | 780 | 780            | 780 | 780                  | 988  | 988  | 988  | 988  | 988  | 988  | 988  | 988  |
| 5              | 390 | 780            | 780 | 780                                                                          | 780 | 780 | 780            | 780 | 780                  | 988  | 988  | 988  | 988  | 988  | 988  | 988  | 988  |
| 6              | 390 | 780            | 780 | 780                                                                          | 780 | 780 | 780            | 780 | 780                  | 988  | 988  | 988  | 988  | 988  | 988  | 988  | 988  |
| $\overline{7}$ | 390 | 780            | 780 | 780                                                                          | 780 | 780 | 780            | 780 | 780                  | 988  | 988  | 988  | 988  | 988  | 988  | 988  | 988  |
| 8              | 390 | 780            | 780 | 780                                                                          | 780 | 780 | 780            | 780 | 780                  | 988  | 988  | 988  | 988  | 988  | 988  | 988  | 988  |
| 9              | 390 | 780            | 780 | 780                                                                          | 780 | 780 | 780            | 780 | 780                  | 988  | 988  | 988  | 988  | 988  | 988  | 988  | 988  |
| 10             | 390 | 780            | 780 | 780                                                                          | 780 | 780 | 780            | 780 | 780                  | 988  | 988  | 988  | 988  | 988  | 988  | 988  | 988  |
| 11             | 390 | 780            | 780 | 780                                                                          | 780 | 780 | 780            | 780 | 780                  | 988  | 988  | 988  | 988  | 988  | 988  | 988  | 988  |
| 12             | 390 | 780            | 780 | 780                                                                          | 780 | 780 | 780            | 780 | 780                  | 988  | 988  | 988  | 988  | 988  | 988  | 988  | 988  |
| 13             | 390 | 780            | 780 | 780                                                                          | 780 | 780 | 780            | 780 | 780                  | 988  | 988  | 988  | 988  | 988  | 988  | 988  | 988  |
| 14             | 390 | 780            | 780 | 780                                                                          | 780 | 780 | 780            | 780 | 780                  | 988  | 988  | 988  | 988  | 988  | 988  | 988  | 988  |
| 15             | 390 | 780            | 780 | 780                                                                          | 780 | 780 | 780            | 780 | 780                  | 988  | 988  | 988  | 988  | 988  | 988  | 988  | 988  |
| 16             | 390 | 780            | 780 | 780                                                                          | 780 | 780 | 780            | 780 | 780                  | 988  | 988  | 988  | 988  | 988  | 988  | 988  | 988  |
| 17             | 390 | 780            | 780 | 780                                                                          | 780 | 780 | 780            | 780 | 780                  | 988  | 988  | 988  | 988  | 988  | 988  | 988  | 988  |
| 18             | 390 | 780            | 780 | 780                                                                          | 780 | 780 | 780            | 780 | 780                  | 988  | 988  | 988  | 988  | 988  | 988  | 988  | 988  |
| 19             | 390 | 857            | 857 | 857                                                                          | 780 | 780 | 780            | 780 | 780                  | 1216 | 1216 | 1216 | 1216 | 1216 | 1216 | 1216 | 1216 |
| 20             | 390 | 780            | 780 | 780                                                                          | 780 | 780 | 780            | 780 | 780                  | 1207 | 1207 | 1207 | 1207 | 1207 | 1207 | 1207 | 1207 |
| 21             | 390 | 780            | 780 | 780                                                                          | 780 | 780 | 780            | 780 | 780                  | 1170 | 1170 | 1170 | 1170 | 1170 | 1170 | 1170 | 1170 |
| 22             | 390 | 780            | 780 | 780                                                                          | 780 | 780 | 780            | 780 | 780                  | 1100 | 1100 | 1100 | 1100 | 1100 | 1100 | 1100 | 1100 |
| 23             | 390 | 780            | 780 | 780                                                                          | 780 | 780 | 780            | 780 | 780                  | 988  | 988  | 988  | 988  | 988  | 988  | 988  | 988  |
| 24             | 390 | 780            | 780 | 780                                                                          | 780 | 780 | 780            | 780 | 780                  | 988  | 988  | 988  | 988  | 988  | 988  | 988  | 988  |

Tabel jadwal daya yang dibangkitkan setiap Unit i pada bulan ke-3 tahun 2024

|                |     |                |     | Tabel jadwal daya yang dibangkitkan setiap Unit i pada bulan ke-3 tahun 2025 |     |     |     |                      |     |                  |     |     |     |     |     |     |     |
|----------------|-----|----------------|-----|------------------------------------------------------------------------------|-----|-----|-----|----------------------|-----|------------------|-----|-----|-----|-----|-----|-----|-----|
| am             |     |                |     |                                                                              |     |     |     | Pembangkit Unit (KW) |     |                  |     |     |     |     |     |     |     |
| ke-            |     | $\overline{2}$ | 3   | $\overline{4}$                                                               | 5   | 6   | 7   | 8                    | 9   | 10 <sup>10</sup> | 11  | 12  | 13  | 14  | 15  | 16  | 17  |
| $\mathbf{1}$   | 390 | 780            | 780 | 780                                                                          | 780 | 780 | 780 | 780                  | 780 | 988              | 988 | 988 | 988 | 988 | 988 | 988 | 988 |
| 2              | 390 | 780            | 780 | 780                                                                          | 780 | 780 | 780 | 780                  | 780 | 988              | 988 | 988 | 988 | 988 | 988 | 988 | 988 |
| 3              | 390 | 780            | 780 | 780                                                                          | 780 | 780 | 780 | 780                  | 780 | 988              | 988 | 988 | 988 | 988 | 988 | 988 | 988 |
| 4              | 390 | 780            | 780 | 780                                                                          | 780 | 780 | 780 | 780                  | 780 | 988              | 988 | 988 | 988 | 988 | 988 | 988 | 988 |
| 5              | 390 | 780            | 780 | 780                                                                          | 780 | 780 | 780 | 780                  | 780 | 988              | 988 | 988 | 988 | 988 | 988 | 988 | 988 |
| 6              | 390 | 780            | 780 | 780                                                                          | 780 | 780 | 780 | 780                  | 780 | 988              | 988 | 988 | 988 | 988 | 988 | 988 | 988 |
| $\overline{7}$ | 390 | 780            | 780 | 780                                                                          | 780 | 780 | 780 | 780                  | 780 | 988              | 988 | 988 | 988 | 988 | 988 | 988 | 988 |
| 8              | 390 | 780            | 780 | 780                                                                          | 780 | 780 | 780 | 780                  | 780 | 988              | 988 | 988 | 988 | 988 | 988 | 988 | 988 |
| 9              | 390 | 780            | 780 | 780                                                                          | 780 | 780 | 780 | 780                  | 780 | 988              | 988 | 988 | 988 | 988 | 988 | 988 | 988 |
| 10             | 390 | 780            | 780 | 780                                                                          | 780 | 780 | 780 | 780                  | 780 | 988              | 988 | 988 | 988 | 988 | 988 | 988 | 988 |
| 11             | 390 | 780            | 780 | 780                                                                          | 780 | 780 | 780 | 780                  | 780 | 988              | 988 | 988 | 988 | 988 | 988 | 988 | 988 |
| 12             | 390 | 780            | 780 | 780                                                                          | 780 | 780 | 780 | 780                  | 780 | 988              | 988 | 988 | 988 | 988 | 988 | 988 | 988 |
| 13             | 390 | 780            | 780 | 780                                                                          | 780 | 780 | 780 | 780                  | 780 | 988              | 988 | 988 | 988 | 988 | 988 | 988 | 988 |
| 14             | 390 | 780            | 780 | 780                                                                          | 780 | 780 | 780 | 780                  | 780 | 988              | 988 | 988 | 988 | 988 | 988 | 988 | 988 |
| 15             | 390 | 780            | 780 | 780                                                                          | 780 | 780 | 780 | 780                  | 780 | 988              | 988 | 988 | 988 | 988 | 988 | 988 | 988 |

Tabel jadwa

J am ke-

> 390 780 780 780 780 780 780 780 780 988 988 988 988 988 988 988 988 390 780 780 780 780 780 780 780 780 988 988 988 988 988 988 988 988 390 780 780 780 780 780 780 780 780 988 988 988 988 988 988 988 988 390 900 900 900 850 850 850 850 850 1292 1292 1292 1292 1292 1292 1292 1292 2 0 <sup>390</sup> <sup>900</sup> <sup>900</sup> <sup>900</sup> <sup>785</sup> <sup>785</sup> <sup>785</sup> <sup>785</sup> <sup>785</sup> <sup>1292</sup> <sup>1292</sup> <sup>1292</sup> <sup>1292</sup> <sup>1292</sup> <sup>1292</sup> <sup>1292</sup> <sup>1292</sup> 2 1 <sup>390</sup> <sup>900</sup> <sup>900</sup> <sup>900</sup> <sup>780</sup> <sup>780</sup> <sup>780</sup> <sup>780</sup> <sup>780</sup> <sup>1255</sup> <sup>1255</sup> <sup>1255</sup> <sup>1255</sup> <sup>1255</sup> <sup>1255</sup> <sup>1255</sup> <sup>1255</sup> 2 2 <sup>390</sup> <sup>806</sup> <sup>806</sup> <sup>806</sup> <sup>780</sup> <sup>780</sup> <sup>780</sup> <sup>780</sup> <sup>780</sup> <sup>1216</sup> <sup>1216</sup> <sup>1216</sup> <sup>1216</sup> <sup>1216</sup> <sup>1216</sup> <sup>1216</sup> <sup>1216</sup> 22 390 806 806 806 780 780 780 780 780 780 216 216 216 216 216 216 216 216<br>23 390 780 780 780 780 780 780 780 780 988 988 988 988 988 988 988 988 988 2 4 <sup>390</sup> <sup>780</sup> <sup>780</sup> <sup>780</sup> <sup>780</sup> <sup>780</sup> <sup>780</sup> <sup>780</sup> <sup>780</sup> <sup>988</sup> <sup>988</sup> <sup>988</sup> <sup>988</sup> <sup>988</sup> <sup>988</sup> <sup>988</sup> <sup>988</sup>

|                |              |                |      | Tabel jadwal daya yang dibangkitkan setiap Unit i pada bulan ke-3 tahun 2026 |      |      |                |      |      |                      |      |      |      |      |      |      |      |
|----------------|--------------|----------------|------|------------------------------------------------------------------------------|------|------|----------------|------|------|----------------------|------|------|------|------|------|------|------|
| Jam            |              |                |      |                                                                              |      |      |                |      |      | Pembangkit Unit (KW) |      |      |      |      |      |      |      |
| ke-            | $\mathbf{1}$ | $\overline{2}$ | 3    | $\overline{4}$                                                               | 5    | 6    | $\overline{7}$ | 8    | 9    | 10                   | 11   | 12   | 13   | 14   | 15   | 16   | 17   |
| $\mathbf{1}$   | 390          | 780            | 780  | 780                                                                          | 780  | 780  | 780            | 780  | 780  | 988                  | 988  | 988  | 988  | 988  | 988  | 988  | 988  |
| 2              | 390          | 780            | 780  | 780                                                                          | 780  | 780  | 780            | 780  | 780  | 988                  | 988  | 988  | 988  | 988  | 988  | 988  | 988  |
| 3              | 390          | 780            | 780  | 780                                                                          | 780  | 780  | 780            | 780  | 780  | 988                  | 988  | 988  | 988  | 988  | 988  | 988  | 988  |
| $\overline{4}$ | 390          | 780            | 780  | 780                                                                          | 780  | 780  | 780            | 780  | 780  | 988                  | 988  | 988  | 988  | 988  | 988  | 988  | 988  |
| 5              | 390          | 780            | 780  | 780                                                                          | 780  | 780  | 780            | 780  | 780  | 988                  | 988  | 988  | 988  | 988  | 988  | 988  | 988  |
| 6              | 390          | 780            | 780  | 780                                                                          | 780  | 780  | 780            | 780  | 780  | 988                  | 988  | 988  | 988  | 988  | 988  | 988  | 988  |
| $\overline{7}$ | 390          | 780            | 780  | 780                                                                          | 780  | 780  | 780            | 780  | 780  | 988                  | 988  | 988  | 988  | 988  | 988  | 988  | 988  |
| 8              | 390          | 780            | 780  | 780                                                                          | 780  | 780  | 780            | 780  | 780  | 988                  | 988  | 988  | 988  | 988  | 988  | 988  | 988  |
| 9              | 390          | 780            | 780  | 780                                                                          | 780  | 780  | 780            | 780  | 780  | 988                  | 988  | 988  | 988  | 988  | 988  | 988  | 988  |
| 10             | 390          | 780            | 780  | 780                                                                          | 780  | 780  | 780            | 780  | 780  | 988                  | 988  | 988  | 988  | 988  | 988  | 988  | 988  |
| $11\,$         | 390          | 780            | 780  | 780                                                                          | 780  | 780  | 780            | 780  | 780  | 988                  | 988  | 988  | 988  | 988  | 988  | 988  | 988  |
| 12             | 390          | 780            | 780  | 780                                                                          | 780  | 780  | 780            | 780  | 780  | 988                  | 988  | 988  | 988  | 988  | 988  | 988  | 988  |
| 13             | 390          | 780            | 780  | 780                                                                          | 780  | 780  | 780            | 780  | 780  | 988                  | 988  | 988  | 988  | 988  | 988  | 988  | 988  |
| 14             | 390          | 780            | 780  | 780                                                                          | 780  | 780  | 780            | 780  | 780  | 993                  | 993  | 993  | 993  | 993  | 993  | 993  | 993  |
| 15             | 390          | 780            | 780  | 780                                                                          | 780  | 780  | 780            | 780  | 780  | 1000                 | 1000 | 1000 | 1000 | 1000 | 1000 | 1000 | 1000 |
| 16             | 390          | 780            | 780  | 780                                                                          | 780  | 780  | 780            | 780  | 780  | 988                  | 988  | 988  | 988  | 988  | 988  | 988  | 988  |
| 17             | 390          | 780            | 780  | 780                                                                          | 780  | 780  | 780            | 780  | 780  | 988                  | 988  | 988  | 988  | 988  | 988  | 988  | 988  |
| 18             | 390          | 780            | 780  | 780                                                                          | 780  | 780  | 780            | 780  | 780  | 988                  | 988  | 988  | 988  | 988  | 988  | 988  | 988  |
| 19             | 390          | 1020           | 1020 | 1020                                                                         | 1008 | 1008 | 1008           | 1008 | 1008 | 1292                 | 1292 | 1292 | 1292 | 1292 | 1292 | 1292 | 1292 |
| 20             | 390          | 1020           | 1020 | 1020                                                                         | 940  | 940  | 940            | 940  | 940  | 1292                 | 1292 | 1292 | 1292 | 1292 | 1292 | 1292 | 1292 |
| 21             | 390          | 973            | 973  | 973                                                                          | 900  | 900  | 900            | 900  | 900  | 1292                 | 1292 | 1292 | 1292 | 1292 | 1292 | 1292 | 1292 |
| 22             | 390          | 900            | 900  | 900                                                                          | 817  | 817  | 817            | 817  | 817  | 1292                 | 1292 | 1292 | 1292 | 1292 | 1292 | 1292 | 1292 |
| 23             | 390          | 780            | 780  | 780                                                                          | 780  | 780  | 780            | 780  | 780  | 988                  | 988  | 988  | 988  | 988  | 988  | 988  | 988  |
| 24             | 390          | 780            | 780  | 780                                                                          | 780  | 780  | 780            | 780  | 780  | 993                  | 993  | 993  | 993  | 993  | 993  | 993  | 993  |

Tabel jadwal daya yang dibangkitkan setiap Unit i pada bulan ke-3 tahun 2026

|                |     |                |     |                |     |     |                |                      |     | 2030, dan 2031   |     |     |     |     |     |     |     | Tabel jadwal daya yang dibangkitkan setiap Unit i pada bulan ke-3 tahun 2027, 2028, 2029, |      |
|----------------|-----|----------------|-----|----------------|-----|-----|----------------|----------------------|-----|------------------|-----|-----|-----|-----|-----|-----|-----|-------------------------------------------------------------------------------------------|------|
| Jam            |     |                |     |                |     |     |                | Pembangkit Unit (KW) |     |                  |     |     |     |     |     |     |     |                                                                                           |      |
| ke-            |     | $\overline{2}$ | 3   | $\overline{4}$ | 5   | 6   | $\overline{7}$ | 8                    | 9   | 10 <sup>10</sup> | 11  | 12  | 13  | 14  | 15  | 16  | 17  | 18                                                                                        | 19   |
| $\mathbf{1}$   | 390 | 780            | 780 | 780            | 780 | 780 | 780            | 780                  | 780 | 988              | 988 | 988 | 988 | 988 | 988 | 988 | 988 | 5950                                                                                      | 5950 |
| $\overline{c}$ | 390 | 780            | 780 | 780            | 780 | 780 | 780            | 780                  | 780 | 988              | 988 | 988 | 988 | 988 | 988 | 988 | 988 | 5950                                                                                      | 5950 |
| 3              | 390 | 780            | 780 | 780            | 780 | 780 | 780            | 780                  | 780 | 988              | 988 | 988 | 988 | 988 | 988 | 988 | 988 | 5950 5950                                                                                 |      |
| $\overline{4}$ | 390 | 780            | 780 | 780            | 780 | 780 | 780            | 780                  | 780 | 988              | 988 | 988 | 988 | 988 | 988 | 988 | 988 | 5950                                                                                      | 5950 |
| 5              | 390 | 780            | 780 | 780            | 780 | 780 | 780            | 780                  | 780 | 988              | 988 | 988 | 988 | 988 | 988 | 988 | 988 | 5950                                                                                      | 5950 |
| 6              | 390 | 780            | 780 | 780            | 780 | 780 | 780            | 780                  | 780 | 988              | 988 | 988 | 988 | 988 | 988 | 988 | 988 | 5950                                                                                      | 5950 |
| $\tau$         | 390 | 780            | 780 | 780            | 780 | 780 | 780            | 780                  | 780 | 988              | 988 | 988 | 988 | 988 | 988 | 988 | 988 | 5950 5950                                                                                 |      |
| 8              | 390 | 780            | 780 | 780            | 780 | 780 | 780            | 780                  | 780 | 988              | 988 | 988 | 988 | 988 | 988 | 988 | 988 | 5950                                                                                      | 5950 |
| 9              | 390 | 780            | 780 | 780            | 780 | 780 | 780            | 780                  | 780 | 988              | 988 | 988 | 988 | 988 | 988 | 988 | 988 | 5950                                                                                      | 5950 |
| 10             | 390 | 780            | 780 | 780            | 780 | 780 | 780            | 780                  | 780 | 988              | 988 | 988 | 988 | 988 | 988 | 988 | 988 | 5950                                                                                      | 5950 |
| $11\,$         | 390 | 780            | 780 | 780            | 780 | 780 | 780            | 780                  | 780 | 988              | 988 | 988 | 988 | 988 | 988 | 988 | 988 | 5950                                                                                      | 5950 |
| 12             | 390 | 780            | 780 | 780            | 780 | 780 | 780            | 780                  | 780 | 988              | 988 | 988 | 988 | 988 | 988 | 988 | 988 | 5950                                                                                      | 5950 |
| 13             | 390 | 780            | 780 | 780            | 780 | 780 | 780            | 780                  | 780 | 988              | 988 | 988 | 988 | 988 | 988 | 988 | 988 | 5950 5950                                                                                 |      |
| 14             | 390 | 780            | 780 | 780            | 780 | 780 | 780            | 780                  | 780 | 988              | 988 | 988 | 988 | 988 | 988 | 988 | 988 | 5950                                                                                      | 5950 |
| 15             | 390 | 780            | 780 | 780            | 780 | 780 | 780            | 780                  | 780 | 988              | 988 | 988 | 988 | 988 | 988 | 988 | 988 | 5950                                                                                      | 5950 |
| 16             | 390 | 780            | 780 | 780            | 780 | 780 | 780            | 780                  | 780 | 988              | 988 | 988 | 988 | 988 | 988 | 988 | 988 | 5950                                                                                      | 5950 |
| 17             | 390 | 780            | 780 | 780            | 780 | 780 | 780            | 780                  | 780 | 988              | 988 | 988 | 988 | 988 | 988 | 988 | 988 | 5950                                                                                      | 5950 |
| 18             | 390 | 780            | 780 | 780            | 780 | 780 | 780            | 780                  | 780 | 988              | 988 | 988 | 988 | 988 | 988 | 988 | 988 | 5950                                                                                      | 5950 |
| 19             | 390 | 780            | 780 | 780            | 780 | 780 | 780            | 780                  | 780 | 988              | 988 | 988 | 988 | 988 | 988 | 988 | 988 | 5950 5950                                                                                 |      |
| 20             | 390 | 780            | 780 | 780            | 780 | 780 | 780            | 780                  | 780 | 988              | 988 | 988 | 988 | 988 | 988 | 988 | 988 | 5950                                                                                      | 5950 |
| 21             | 390 | 780            | 780 | 780            | 780 | 780 | 780            | 780                  | 780 | 988              | 988 | 988 | 988 | 988 | 988 | 988 | 988 | 5950                                                                                      | 5950 |
| 22             | 390 | 780            | 780 | 780            | 780 | 780 | 780            | 780                  | 780 | 988              | 988 | 988 | 988 | 988 | 988 | 988 | 988 | 5950                                                                                      | 5950 |
| 23             | 390 | 780            | 780 | 780            | 780 | 780 | 780            | 780                  | 780 | 988              | 988 | 988 | 988 | 988 | 988 | 988 | 988 | 5950 5950                                                                                 |      |
| 24             | 390 | 780            | 780 | 780            | 780 | 780 | 780            | 780                  | 780 | 988              | 988 | 988 | 988 | 988 | 988 | 988 | 988 | 5950                                                                                      | 5950 |

Tabel jadwal daya yang dibangkitkan setiap Unit i pada bulan ke-3 tahun 2027, 2028, 2029,

|                |     |                |     |                |     |     |                |     |     |                      |      |      | Tabel jadwal daya yang dibangkitkan setiap Unit i pada bulan ke-3 tahun 2032 |      |      |      |      |      |      |
|----------------|-----|----------------|-----|----------------|-----|-----|----------------|-----|-----|----------------------|------|------|------------------------------------------------------------------------------|------|------|------|------|------|------|
| Jam            |     |                |     |                |     |     |                |     |     | Pembangkit Unit (KW) |      |      |                                                                              |      |      |      |      |      |      |
| ke-            |     | $\overline{2}$ | 3   | $\overline{4}$ | 5   | 6   | $\overline{7}$ | 8   | 9   | 10                   | 11   | 12   | 13                                                                           | 14   | 15   | 16   | 17   | 18   | 19   |
| $\mathbf{1}$   | 390 | 780            | 780 | 780            | 780 | 780 | 780            | 780 | 780 | 988                  | 988  | 988  | 988                                                                          | 988  | 988  | 988  | 988  | 5950 | 5950 |
| 2              | 390 | 780            | 780 | 780            | 780 | 780 | 780            | 780 | 780 | 988                  | 988  | 988  | 988                                                                          | 988  | 988  | 988  | 988  | 5950 | 5950 |
| 3              | 390 | 780            | 780 | 780            | 780 | 780 | 780            | 780 | 780 | 988                  | 988  | 988  | 988                                                                          | 988  | 988  | 988  | 988  | 5950 | 5950 |
| 4              | 390 | 780            | 780 | 780            | 780 | 780 | 780            | 780 | 780 | 988                  | 988  | 988  | 988                                                                          | 988  | 988  | 988  | 988  | 5950 | 5950 |
| 5              | 390 | 780            | 780 | 780            | 780 | 780 | 780            | 780 | 780 | 988                  | 988  | 988  | 988                                                                          | 988  | 988  | 988  | 988  | 5950 | 5950 |
| 6              | 390 | 780            | 780 | 780            | 780 | 780 | 780            | 780 | 780 | 988                  | 988  | 988  | 988                                                                          | 988  | 988  | 988  | 988  | 5950 | 5950 |
| $\overline{7}$ | 390 | 780            | 780 | 780            | 780 | 780 | 780            | 780 | 780 | 988                  | 988  | 988  | 988                                                                          | 988  | 988  | 988  | 988  | 5950 | 5950 |
| 8              | 390 | 780            | 780 | 780            | 780 | 780 | 780            | 780 | 780 | 988                  | 988  | 988  | 988                                                                          | 988  | 988  | 988  | 988  | 5950 | 5950 |
| 9              | 390 | 780            | 780 | 780            | 780 | 780 | 780            | 780 | 780 | 988                  | 988  | 988  | 988                                                                          | 988  | 988  | 988  | 988  | 5950 | 5950 |
| 10             | 390 | 780            | 780 | 780            | 780 | 780 | 780            | 780 | 780 | 988                  | 988  | 988  | 988                                                                          | 988  | 988  | 988  | 988  | 5950 | 5950 |
| 11             | 390 | 780            | 780 | 780            | 780 | 780 | 780            | 780 | 780 | 988                  | 988  | 988  | 988                                                                          | 988  | 988  | 988  | 988  | 5950 | 5950 |
| 12             | 390 | 780            | 780 | 780            | 780 | 780 | 780            | 780 | 780 | 988                  | 988  | 988  | 988                                                                          | 988  | 988  | 988  | 988  | 5950 | 5950 |
| 13             | 390 | 780            | 780 | 780            | 780 | 780 | 780            | 780 | 780 | 988                  | 988  | 988  | 988                                                                          | 988  | 988  | 988  | 988  | 5950 | 5950 |
| 14             | 390 | 780            | 780 | 780            | 780 | 780 | 780            | 780 | 780 | 988                  | 988  | 988  | 988                                                                          | 988  | 988  | 988  | 988  | 5950 | 5950 |
| 15             | 390 | 780            | 780 | 780            | 780 | 780 | 780            | 780 | 780 | 988                  | 988  | 988  | 988                                                                          | 988  | 988  | 988  | 988  | 5950 | 5950 |
| 16             | 390 | 780            | 780 | 780            | 780 | 780 | 780            | 780 | 780 | 988                  | 988  | 988  | 988                                                                          | 988  | 988  | 988  | 988  | 5950 | 5950 |
| 17             | 390 | 780            | 780 | 780            | 780 | 780 | 780            | 780 | 780 | 988                  | 988  | 988  | 988                                                                          | 988  | 988  | 988  | 988  | 5950 | 5950 |
| 18             | 390 | 780            | 780 | 780            | 780 | 780 | 780            | 780 | 780 | 988                  | 988  | 988  | 988                                                                          | 988  | 988  | 988  | 988  | 5950 | 5950 |
| 19             | 390 | 780            | 780 | 780            | 780 | 780 | 780            | 780 | 780 | 1124                 | 1124 | 1124 | 1124                                                                         | 1124 | 1124 | 1124 | 1124 | 5950 | 5950 |
| 20             | 390 | 780            | 780 | 780            | 780 | 780 | 780            | 780 | 780 | 1061                 | 1061 | 1061 | 1061                                                                         | 1061 | 1061 | 1061 | 1061 | 5950 | 5950 |
| 21             | 390 | 780            | 780 | 780            | 780 | 780 | 780            | 780 | 780 | 999                  | 999  | 999  | 999                                                                          | 999  | 999  | 999  | 999  | 5950 | 5950 |
| 22             | 390 | 780            | 780 | 780            | 780 | 780 | 780            | 780 | 780 | 988                  | 988  | 988  | 988                                                                          | 988  | 988  | 988  | 988  | 5950 | 5950 |
| 23             | 390 | 780            | 780 | 780            | 780 | 780 | 780            | 780 | 780 | 988                  | 988  | 988  | 988                                                                          | 988  | 988  | 988  | 988  | 5950 | 5950 |
| 24             | 390 | 780            | 780 | 780            | 780 | 780 | 780            | 780 | 780 | 988                  | 988  | 988  | 988                                                                          | 988  | 988  | 988  | 988  | 5950 | 5950 |

Tabel jadwal daya yang dibangkitkan setiap Unit i pada bulan ke-3 tahun 2032

|                |     |                |     |                |     |     |                |     |     | Tabel jadwal daya yang dibangkitkan setiap Unit i pada bulan ke-3 tahun 2033 |               |       |       |       |       |      |      |           |      |
|----------------|-----|----------------|-----|----------------|-----|-----|----------------|-----|-----|------------------------------------------------------------------------------|---------------|-------|-------|-------|-------|------|------|-----------|------|
| Jam            |     |                |     |                |     |     |                |     |     | Pembangkit Unit (KW)                                                         |               |       |       |       |       |      |      |           |      |
| $ke-$          |     | $\overline{2}$ | 3   | $\overline{4}$ | 5   | 6   | $\overline{7}$ | 8   | 9   | 10                                                                           | $\mathbf{11}$ | 12    | 13    | 14    | 15    | 16   | 17   | 18        | 19   |
| $\mathbf{1}$   | 390 | 780            | 780 | 780            | 780 | 780 | 780            | 780 | 780 | 988                                                                          | 988           | 988   | 988   | 988   | 988   | 988  | 988  | 5950      | 5950 |
| 2              | 390 | 780            | 780 | 780            | 780 | 780 | 780            | 780 | 780 | 988                                                                          | 988           | 988   | 988   | 988   | 988   | 988  | 988  | 5950      | 5950 |
| 3              | 390 | 780            | 780 | 780            | 780 | 780 | 780            | 780 | 780 | 988                                                                          | 988           | 988   | 988   | 988   | 988   | 988  | 988  | 5950      | 5950 |
| 4              | 390 | 780            | 780 | 780            | 780 | 780 | 780            | 780 | 780 | 988                                                                          | 988           | 988   | 988   | 988   | 988   | 988  | 988  | 5950      | 5950 |
| 5              | 390 | 780            | 780 | 780            | 780 | 780 | 780            | 780 | 780 | 988                                                                          | 988           | 988   | 988   | 988   | 988   | 988  | 988  | 5950      | 5950 |
| 6              | 390 | 780            | 780 | 780            | 780 | 780 | 780            | 780 | 780 | 988                                                                          | 988           | 988   | 988   | 988   | 988   | 988  | 988  | 5950      | 5950 |
| $\overline{7}$ | 390 | 780            | 780 | 780            | 780 | 780 | 780            | 780 | 780 | 988                                                                          | 988           | 988   | 988   | 988   | 988   | 988  | 988  | 5950      | 5950 |
| 8              | 390 | 780            | 780 | 780            | 780 | 780 | 780            | 780 | 780 | 988                                                                          | 988           | 988   | 988   | 988   | 988   | 988  | 988  | 5950      | 5950 |
| 9              | 390 | 780            | 780 | 780            | 780 | 780 | 780            | 780 | 780 | 988                                                                          | 988           | 988   | 988   | 988   | 988   | 988  | 988  | 5950      | 5950 |
| 10             | 390 | 780            | 780 | 780            | 780 | 780 | 780            | 780 | 780 | 988                                                                          | 988           | 988   | 988   | 988   | 988   | 988  | 988  | 5950      | 5950 |
| 11             | 390 | 780            | 780 | 780            | 780 | 780 | 780            | 780 | 780 | 988                                                                          | 988           | 988   | 988   | 988   | 988   | 988  | 988  | 5950      | 5950 |
| 12             | 390 | 780            | 780 | 780            | 780 | 780 | 780            | 780 | 780 | 988                                                                          | 988           | 988   | 988   | 988   | 988   | 988  | 988  | 5950      | 5950 |
| 13             | 390 | 780            | 780 | 780            | 780 | 780 | 780            | 780 | 780 | 988                                                                          | 988           | 988   | 988   | 988   | 988   | 988  | 988  | 5950 5950 |      |
| 14             | 390 | 780            | 780 | 780            | 780 | 780 | 780            | 780 | 780 | 988                                                                          | 988           | 988   | 988   | 988   | 988   | 988  | 988  | 5950      | 5950 |
| 15             | 390 | 780            | 780 | 780            | 780 | 780 | 780            | 780 | 780 | 988                                                                          | 988           | 988   | 988   | 988   | 988   | 988  | 988  | 5950      | 5950 |
| 16             | 390 | 780            | 780 | 780            | 780 | 780 | 780            | 780 | 780 | 988                                                                          | 988           | 988   | 988   | 988   | 988   | 988  | 988  | 5950      | 5950 |
| 17             | 390 | 780            | 780 | 780            | 780 | 780 | 780            | 780 | 780 | 988                                                                          | 988           | 988   | 988   | 988   | 988   | 988  | 988  | 5950      | 5950 |
| 18             | 390 | 780            | 780 | 780            | 780 | 780 | 780            | 780 | 780 | 988                                                                          | 988           | 988   | 988   | 988   | 988   | 988  | 988  | 5950      | 5950 |
| 19             | 390 | 900            | 900 | 900            | 798 | 798 | 798            | 798 | 798 | 1292                                                                         | 1292          | 1292  | 1292  | 1292  | 1292  | 1292 | 1292 | 5950 5950 |      |
| 20             | 390 | 900            | 900 | 900            | 780 | 780 | 780            | 780 | 780 | 1236                                                                         | 1236          | 1236  | 1236  | 1236  | 1236  | 1236 | 1236 | 5950      | 5950 |
| 21             | 390 | 780            | 780 | 780            | 780 | 780 | 780            | 780 | 780 | 1215                                                                         | 1215          | 12.15 | 12.15 | 12.15 | 12.15 | 1215 | 1215 | 5950      | 5950 |
| 22             | 390 | 780            | 780 | 780            | 780 | 780 | 780            | 780 | 780 | 1092                                                                         | 1092          | 1092  | 1092  | 1092  | 1092  | 1092 | 1092 | 5950      | 5950 |
| 23             | 390 | 780            | 780 | 780            | 780 | 780 | 780            | 780 | 780 | 988                                                                          | 988           | 988   | 988   | 988   | 988   | 988  | 988  | 5950      | 5950 |
| 24             | 390 | 780            | 780 | 780            | 780 | 780 | 780            | 780 | 780 | 988                                                                          | 988           | 988   | 988   | 988   | 988   | 988  | 988  | 5950      | 5950 |

Tabel jadwal daya yang dibangkitkan setiap Unit i pada bulan ke-3 tahun 2033

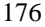

|                |            |                |            |                |            |            |            |            |            |            | 2037                 |            |            |            |            |            |            | Tabel jadwal daya yang dibangkitkan setiap Unit i pada bulan ke-3 tahun 2034, 2035, 2036, dan |    |                                            |    |
|----------------|------------|----------------|------------|----------------|------------|------------|------------|------------|------------|------------|----------------------|------------|------------|------------|------------|------------|------------|-----------------------------------------------------------------------------------------------|----|--------------------------------------------|----|
| Jam            |            |                |            |                |            |            |            |            |            |            | Pembangkit Unit (KW) |            |            |            |            |            |            |                                                                                               |    |                                            |    |
| ke-            |            | $\overline{2}$ | 3          | $\overline{4}$ | 5          | 6          | 7          | 8          | 9          | 10         | 11                   | 12         | 13         | 14         | 15         | 16         | 17         | 18                                                                                            | 19 | 20                                         | 21 |
| $\mathbf{1}$   | 390        | 780            | 780        | 780            | 780        | 780        | 780        | 780        | 780        | 988        | 988                  | 988        | 988        | 988        | 988        | 988        | 988        |                                                                                               |    | 5950 5950 5950 5950                        |    |
| 2              | 390        | 780            | 780        | 780            | 780        | 780        | 780        | 780        | 780        | 988        | 988                  | 988        | 988        | 988        | 988        | 988        | 988        |                                                                                               |    | 5950 5950 5950 5950                        |    |
| 3              | 390        | 780            | 780        | 780            | 780        | 780        | 780        | 780        | 780        | 988        | 988                  | 988        | 988        | 988        | 988        | 988        | 988        |                                                                                               |    | 5950 5950 5950 5950                        |    |
| 4              | 390        | 780            | 780        | 780            | 780        | 780        | 780        | 780        | 780        | 988        | 988                  | 988        | 988        | 988        | 988        | 988        | 988        |                                                                                               |    | 5950 5950 5950 5950                        |    |
| 5              | 390        | 780            | 780        | 780            | 780        | 780        | 780        | 780        | 780        | 988        | 988                  | 988        | 988        | 988        | 988        | 988        | 988        |                                                                                               |    | 5950 5950 5950 5950                        |    |
| 6              | 390        | 780            | 780        | 780            | 780        | 780        | 780        | 780        | 780        | 988        | 988                  | 988        | 988        | 988        | 988        | 988        | 988        |                                                                                               |    | 5950 5950 5950 5950                        |    |
| $\overline{7}$ | 390        | 780            | 780        | 780            | 780        | 780        | 780        | 780        | 780        | 988        | 988                  | 988        | 988        | 988        | 988        | 988        | 988        |                                                                                               |    | 5950 5950 5950 5950                        |    |
| 8              | 390        | 780            | 780        | 780            | 780        | 780        | 780        | 780        | 780        | 988        | 988                  | 988        | 988        | 988        | 988        | 988        | 988        |                                                                                               |    | 5950 5950 5950 5950                        |    |
| 9              | 390        | 780            | 780        | 780            | 780        | 780        | 780        | 780        | 780        | 988        | 988                  | 988        | 988        | 988        | 988        | 988        | 988        |                                                                                               |    | 5950 5950 5950 5950                        |    |
| 10             | 390        | 780            | 780        | 780            | 780        | 780        | 780        | 780        | 780        | 988        | 988                  | 988        | 988        | 988        | 988        | 988        | 988        |                                                                                               |    | 5950 5950 5950 5950                        |    |
| 11             | 390        | 780            | 780        | 780            | 780        | 780        | 780        | 780        | 780        | 988        | 988                  | 988        | 988        | 988        | 988        | 988        | 988        |                                                                                               |    | 5950 5950 5950 5950                        |    |
| 12             | 390        | 780            | 780        | 780            | 780        | 780        | 780        | 780        | 780        | 988        | 988                  | 988        | 988        | 988        | 988        | 988        | 988        |                                                                                               |    | 5950 5950 5950 5950                        |    |
| 13             | 390        | 780            | 780        | 780            | 780        | 780        | 780        | 780        | 780        | 988        | 988                  | 988        | 988        | 988        | 988        | 988        | 988        |                                                                                               |    | 5950 5950 5950 5950                        |    |
| 14             | 390        | 780            | 780        | 780            | 780        | 780        | 780        | 780        | 780        | 988        | 988                  | 988        | 988        | 988        | 988        | 988        | 988        |                                                                                               |    | 5950 5950 5950 5950                        |    |
| 15             | 390        | 780            | 780        | 780            | 780        | 780        | 780        | 780        | 780        | 988        | 988                  | 988        | 988        | 988        | 988        | 988        | 988        |                                                                                               |    | 5950 5950 5950 5950                        |    |
| 16             | 390        | 780            | 780        | 780            | 780        | 780        | 780        | 780        | 780        | 988        | 988                  | 988        | 988        | 988        | 988        | 988        | 988        |                                                                                               |    | 5950 5950 5950 5950                        |    |
| 17             | 390        | 780            | 780        | 780            | 780        | 780        | 780        | 780        | 780        | 988        | 988                  | 988        | 988        | 988        | 988        | 988        | 988        |                                                                                               |    | 5950 5950 5950 5950                        |    |
| 18             | 390        | 780            | 780        | 780            | 780        | 780        | 780        | 780        | 780        | 988        | 988                  | 988        | 988        | 988        | 988        | 988        | 988        |                                                                                               |    | 5950 5950 5950 5950                        |    |
| 19             | 390        | 780            | 780        | 780            | 780        | 780        | 780        | 780        | 780        | 988        | 988                  | 988        | 988        | 988        | 988        | 988        | 988        |                                                                                               |    | 5950 5950 5950 5950                        |    |
| 20<br>21       | 390<br>390 | 780<br>780     | 780<br>780 | 780<br>780     | 780<br>780 | 780<br>780 | 780<br>780 | 780<br>780 | 780<br>780 | 988<br>988 | 988<br>988           | 988<br>988 | 988<br>988 | 988<br>988 | 988<br>988 | 988<br>988 | 988<br>988 |                                                                                               |    | 5950 5950 5950 5950<br>5950 5950 5950 5950 |    |
| 22             | 390        |                |            |                |            |            |            |            |            |            |                      |            |            |            |            |            |            |                                                                                               |    |                                            |    |
| 23             | 390        | 780<br>780     | 780<br>780 | 780<br>780     | 780<br>780 | 780<br>780 | 780<br>780 | 780<br>780 | 780<br>780 | 988<br>988 | 988<br>988           | 988<br>988 | 988<br>988 | 988<br>988 | 988<br>988 | 988<br>988 | 988<br>988 |                                                                                               |    | 5950 5950 5950 5950<br>5950 5950 5950 5950 |    |
| 24             | 390        | 780            | 780        | 780            | 780        | 780        | 780        | 780        |            | 988        | 988                  | 988        | 988        | 988        | 988        | 988        | 988        |                                                                                               |    | 5950 5950 5950 5950                        |    |
|                |            |                |            |                |            |            |            |            | 780        |            |                      |            |            |            |            |            |            |                                                                                               |    |                                            |    |

Tabel jadwal daya yang dibangkitkan setiap Unit i pada bulan ke-3 tahun 2034, 2035, 2036, dan

|                |     |                |     |                |     |     |     |     |     |      |                      |      |      |      |      |      |      | Tabel jadwal daya yang dibangkitkan setiap Unit i pada bulan ke-3 tahun 2038 |    |                     |      |
|----------------|-----|----------------|-----|----------------|-----|-----|-----|-----|-----|------|----------------------|------|------|------|------|------|------|------------------------------------------------------------------------------|----|---------------------|------|
| Jam            |     |                |     |                |     |     |     |     |     |      | Pembangkit Unit (KW) |      |      |      |      |      |      |                                                                              |    |                     |      |
| ke-            |     | $\overline{2}$ | 3   | $\overline{A}$ | 5   | 6   | 7   | 8   | 9   | 10   | $_{\rm 11}$          | 12   | 13   | 14   | 15   | 16   | 17   | 18                                                                           | 19 | 20                  | 21   |
| $\mathbf{1}$   | 390 | 780            | 780 | 780            | 780 | 780 | 780 | 780 | 780 | 988  | 988                  | 988  | 988  | 988  | 988  | 988  | 988  | 5950                                                                         |    | 5950 5950           | 5950 |
| 2              | 390 | 780            | 780 | 780            | 780 | 780 | 780 | 780 | 780 | 988  | 988                  | 988  | 988  | 988  | 988  | 988  | 988  | 5950                                                                         |    | 5950 5950 5950      |      |
| 3              | 390 | 780            | 780 | 780            | 780 | 780 | 780 | 780 | 780 | 988  | 988                  | 988  | 988  | 988  | 988  | 988  | 988  |                                                                              |    | 5950 5950 5950 5950 |      |
| 4              | 390 | 780            | 780 | 780            | 780 | 780 | 780 | 780 | 780 | 988  | 988                  | 988  | 988  | 988  | 988  | 988  | 988  | 5950                                                                         |    | 5950 5950 5950      |      |
| 5              | 390 | 780            | 780 | 780            | 780 | 780 | 780 | 780 | 780 | 988  | 988                  | 988  | 988  | 988  | 988  | 988  | 988  |                                                                              |    | 5950 5950 5950 5950 |      |
| 6              | 390 | 780            | 780 | 780            | 780 | 780 | 780 | 780 | 780 | 988  | 988                  | 988  | 988  | 988  | 988  | 988  | 988  | 5950                                                                         |    | 5950 5950 5950      |      |
| $\overline{7}$ | 390 | 780            | 780 | 780            | 780 | 780 | 780 | 780 | 780 | 988  | 988                  | 988  | 988  | 988  | 988  | 988  | 988  | 5950                                                                         |    | 5950 5950 5950      |      |
| 8              | 390 | 780            | 780 | 780            | 780 | 780 | 780 | 780 | 780 | 988  | 988                  | 988  | 988  | 988  | 988  | 988  | 988  | 5950                                                                         |    | 5950 5950 5950      |      |
| 9              | 390 | 780            | 780 | 780            | 780 | 780 | 780 | 780 | 780 | 988  | 988                  | 988  | 988  | 988  | 988  | 988  | 988  |                                                                              |    | 5950 5950 5950 5950 |      |
| 10             | 390 | 780            | 780 | 780            | 780 | 780 | 780 | 780 | 780 | 988  | 988                  | 988  | 988  | 988  | 988  | 988  | 988  | 5950                                                                         |    | 5950 5950 5950      |      |
| 11             | 390 | 780            | 780 | 780            | 780 | 780 | 780 | 780 | 780 | 988  | 988                  | 988  | 988  | 988  | 988  | 988  | 988  | 5950                                                                         |    | 5950 5950 5950      |      |
| 12             | 390 | 780            | 780 | 780            | 780 | 780 | 780 | 780 | 780 | 988  | 988                  | 988  | 988  | 988  | 988  | 988  | 988  | 5950                                                                         |    | 5950 5950 5950      |      |
| 13             | 390 | 780            | 780 | 780            | 780 | 780 | 780 | 780 | 780 | 988  | 988                  | 988  | 988  | 988  | 988  | 988  | 988  |                                                                              |    | 5950 5950 5950 5950 |      |
| 14             | 390 | 780            | 780 | 780            | 780 | 780 | 780 | 780 | 780 | 988  | 988                  | 988  | 988  | 988  | 988  | 988  | 988  | 5950                                                                         |    | 5950 5950 5950      |      |
| 15             | 390 | 780            | 780 | 780            | 780 | 780 | 780 | 780 | 780 | 988  | 988                  | 988  | 988  | 988  | 988  | 988  | 988  | 5950                                                                         |    | 5950 5950 5950      |      |
| 16             | 390 | 780            | 780 | 780            | 780 | 780 | 780 | 780 | 780 | 988  | 988                  | 988  | 988  | 988  | 988  | 988  | 988  | 5950                                                                         |    | 5950 5950 5950      |      |
| 17             | 390 | 780            | 780 | 780            | 780 | 780 | 780 | 780 | 780 | 988  | 988                  | 988  | 988  | 988  | 988  | 988  | 988  | 5950                                                                         |    | 5950 5950 5950      |      |
| 18             | 390 | 780            | 780 | 780            | 780 | 780 | 780 | 780 | 780 | 988  | 988                  | 988  | 988  | 988  | 988  | 988  | 988  | 5950                                                                         |    | 5950 5950 5950      |      |
| 19             | 390 | 801            | 801 | 801            | 780 | 780 | 780 | 780 | 780 | 1216 | 1216                 | 1216 | 1216 | 1216 | 1216 | 1216 | 1216 |                                                                              |    | 5950 5950 5950 5950 |      |
| 20             | 390 | 780            | 780 | 780            | 780 | 780 | 780 | 780 | 780 | 1132 | 1132                 | 1132 | 1132 | 1132 | 1132 | 1132 | 1132 | 5950                                                                         |    | 5950 5950 5950      |      |
| 21             | 390 | 780            | 780 | 780            | 780 | 780 | 780 | 780 | 780 | 1042 | 1042                 | 1042 | 1042 | 1042 | 1042 | 1042 | 1042 | 5950                                                                         |    | 5950 5950 5950      |      |
| 22             | 390 | 780            | 780 | 780            | 780 | 780 | 780 | 780 | 780 | 988  | 988                  | 988  | 988  | 988  | 988  | 988  | 988  | 5950                                                                         |    | 5950 5950           | 5950 |
| 23             | 390 | 780            | 780 | 780            | 780 | 780 | 780 | 780 | 780 | 988  | 988                  | 988  | 988  | 988  | 988  | 988  | 988  |                                                                              |    | 5950 5950 5950 5950 |      |
| 24             | 390 | 780            | 780 | 780            | 780 | 780 | 780 | 780 | 780 | 988  | 988                  | 988  | 988  | 988  | 988  | 988  | 988  | 5950                                                                         |    | 5950 5950 5950      |      |

**LAMPIRAN 5: Jadwal Pembangkitan Daya** *Unit Commitment Improvement*

|                |                  |                  |                  |                  |                  |                  |                  |                  |                  | Tabel jadwal daya yang dibangkitkan setiap Unit i pada bulan ke-3 tahun 2019 |      |      |      |                 |      |                  |                  |
|----------------|------------------|------------------|------------------|------------------|------------------|------------------|------------------|------------------|------------------|------------------------------------------------------------------------------|------|------|------|-----------------|------|------------------|------------------|
| Jam            |                  |                  |                  |                  |                  |                  |                  |                  |                  | Pembangkit Unit (KW)                                                         |      |      |      |                 |      |                  |                  |
| ke-            | $\overline{1}$   | $\overline{2}$   | 3                | $\overline{4}$   | 5                | 6                | $\tau$           | 8                | 9                | 10                                                                           | 11   | 12   | 13   | $\overline{14}$ | 15   | 16               | 17               |
| $\mathbf{1}$   | $\boldsymbol{0}$ | $\mathbf{0}$     | $\mathbf{0}$     | $\mathbf{0}$     | $\overline{0}$   | $\overline{0}$   | $\mathbf{0}$     | $\overline{0}$   | $\mathbf{0}$     | 1145                                                                         | 1145 | 1145 | 1145 | 1145            | 1145 | 1145             | 1145             |
| 2              | $\boldsymbol{0}$ | $\boldsymbol{0}$ | $\boldsymbol{0}$ | $\boldsymbol{0}$ | $\mathbf{0}$     | $\boldsymbol{0}$ | $\boldsymbol{0}$ | $\boldsymbol{0}$ | $\boldsymbol{0}$ | 1259                                                                         | 1259 | 1259 | 1259 | 1259            | 1259 | 1259             | $\boldsymbol{0}$ |
| 3              | $\mathbf{0}$     | $\mathbf{0}$     | $\mathbf{0}$     | $\mathbf{0}$     | $\mathbf{0}$     | $\overline{0}$   | $\overline{0}$   | $\overline{0}$   | $\overline{0}$   | 1208                                                                         | 1208 | 1208 | 1208 | 1208            | 1208 | 1208             | $\mathbf{0}$     |
| 4              | $\boldsymbol{0}$ | $\boldsymbol{0}$ | $\boldsymbol{0}$ | $\mathbf{0}$     | $\boldsymbol{0}$ | $\boldsymbol{0}$ | $\boldsymbol{0}$ | $\boldsymbol{0}$ | $\boldsymbol{0}$ | 1173                                                                         | 1173 | 1173 | 1173 | 1173            | 1173 | 1173             | $\boldsymbol{0}$ |
| 5              | $\mathbf{0}$     | $\mathbf{0}$     | $\mathbf{0}$     | $\mathbf{0}$     | $\overline{0}$   | $\overline{0}$   | $\overline{0}$   | $\overline{0}$   | $\overline{0}$   | 1175                                                                         | 1175 | 1175 | 1175 | 1175            | 1175 | 1175             | $\boldsymbol{0}$ |
| 6              | $\boldsymbol{0}$ | $\boldsymbol{0}$ | $\boldsymbol{0}$ | $\boldsymbol{0}$ | $\mathbf{0}$     | $\boldsymbol{0}$ | $\boldsymbol{0}$ | $\boldsymbol{0}$ | $\boldsymbol{0}$ | 1214                                                                         | 1214 | 1214 | 1214 | 1214            | 1214 | 1214             | $\boldsymbol{0}$ |
| $\overline{7}$ | $\mathbf{0}$     | $\mathbf{0}$     | $\mathbf{0}$     | $\mathbf{0}$     | $\mathbf{0}$     | $\mathbf{0}$     | $\overline{0}$   | $\overline{0}$   | $\overline{0}$   | 1073                                                                         | 1073 | 1073 | 1073 | 1073            | 1073 | 1073             | $\mathbf{0}$     |
| 8              | $\overline{0}$   | $\overline{0}$   | $\overline{0}$   | $\mathbf{0}$     | $\overline{0}$   | $\mathbf{0}$     | $\mathbf{0}$     | $\overline{0}$   | $\overline{0}$   | 1231                                                                         | 1231 | 1231 | 1231 | 1231            | 1231 | $\boldsymbol{0}$ | $\overline{0}$   |
| 9              | $\boldsymbol{0}$ | $\mathbf{0}$     | $\boldsymbol{0}$ | $\mathbf{0}$     | $\overline{0}$   | $\overline{0}$   | $\overline{0}$   | $\overline{0}$   | $\mathbf{0}$     | 1135                                                                         | 1135 | 1135 | 1135 | 1135            | 1135 | 1135             | $\boldsymbol{0}$ |
| 10             | $\boldsymbol{0}$ | $\boldsymbol{0}$ | $\boldsymbol{0}$ | $\mathbf{0}$     | $\boldsymbol{0}$ | $\boldsymbol{0}$ | $\overline{0}$   | $\overline{0}$   | $\overline{0}$   | 1173                                                                         | 1173 | 1173 | 1173 | 1173            | 1173 | 1173             | $\boldsymbol{0}$ |
| $11\,$         | $\boldsymbol{0}$ | $\boldsymbol{0}$ | $\boldsymbol{0}$ | $\boldsymbol{0}$ | $\boldsymbol{0}$ | $\mathbf{0}$     | $\boldsymbol{0}$ | $\boldsymbol{0}$ | $\overline{0}$   | 1139                                                                         | 1139 | 1139 | 1139 | 1139            | 1139 | 1139             | $\boldsymbol{0}$ |
| 12             | $\boldsymbol{0}$ | $\boldsymbol{0}$ | $\boldsymbol{0}$ | $\mathbf{0}$     | $\boldsymbol{0}$ | $\boldsymbol{0}$ | $\boldsymbol{0}$ | $\boldsymbol{0}$ | $\boldsymbol{0}$ | 1213                                                                         | 1213 | 1213 | 1213 | 1213            | 1213 | 1213             | $\boldsymbol{0}$ |
| 13             | $\mathbf{0}$     | $\boldsymbol{0}$ | $\overline{0}$   | $\overline{0}$   | $\overline{0}$   | $\mathbf{0}$     | $\mathbf{0}$     | $\overline{0}$   | $\overline{0}$   | 1289                                                                         | 1289 | 1289 | 1289 | 1289            | 1289 | 1289             | $\boldsymbol{0}$ |
| 14             | $\boldsymbol{0}$ | $\boldsymbol{0}$ | $\boldsymbol{0}$ | $\boldsymbol{0}$ | $\boldsymbol{0}$ | $\boldsymbol{0}$ | $\boldsymbol{0}$ | $\boldsymbol{0}$ | $\overline{0}$   | 1170                                                                         | 1170 | 1170 | 1170 | 1170            | 1170 | 1170             | 1170             |
| 15             | $\mathbf{0}$     | $\mathbf{0}$     | $\mathbf{0}$     | $\mathbf{0}$     | $\mathbf{0}$     | $\overline{0}$   | $\overline{0}$   | $\overline{0}$   | $\overline{0}$   | 1174                                                                         | 1174 | 1174 | 1174 | 1174            | 1174 | 1174             | 1174             |
| 16             | $\boldsymbol{0}$ | $\boldsymbol{0}$ | $\boldsymbol{0}$ | $\boldsymbol{0}$ | $\boldsymbol{0}$ | $\boldsymbol{0}$ | $\boldsymbol{0}$ | $\boldsymbol{0}$ | $\boldsymbol{0}$ | 1151                                                                         | 1151 | 1151 | 1151 | 1151            | 1151 | 1151             | 1151             |
| 17             | $\mathbf{0}$     | $\mathbf{0}$     | $\mathbf{0}$     | $\mathbf{0}$     | $\overline{0}$   | $\overline{0}$   | $\overline{0}$   | $\overline{0}$   | $\overline{0}$   | 1220                                                                         | 1220 | 1220 | 1220 | 1220            | 1220 | 1220             | $\mathbf{0}$     |
| 18             | $\boldsymbol{0}$ | $\boldsymbol{0}$ | $\boldsymbol{0}$ | $\mathbf{0}$     | $\boldsymbol{0}$ | $\boldsymbol{0}$ | $\boldsymbol{0}$ | $\boldsymbol{0}$ | $\boldsymbol{0}$ | 1228                                                                         | 1228 | 1228 | 1228 | 1228            | 1228 | 1228             | $\boldsymbol{0}$ |
| 19             | $\boldsymbol{0}$ | 900              | 900              | $\mathbf{0}$     | $\mathbf{0}$     | $\mathbf{0}$     | $\overline{0}$   | $\overline{0}$   | $\mathbf{0}$     | 1287                                                                         | 1287 | 1287 | 1287 | 1287            | 1287 | 1287             | 1287             |
| 20             | $\boldsymbol{0}$ | 900              | 900              | $\overline{0}$   | $\overline{0}$   | $\mathbf{0}$     | $\overline{0}$   | $\overline{0}$   | $\overline{0}$   | 1259                                                                         | 1259 | 1259 | 1259 | 1259            | 1259 | 1259             | 1259             |
| 21             | $\mathbf{0}$     | 900              | 900              | $\mathbf{0}$     | $\overline{0}$   | $\mathbf{0}$     | $\mathbf{0}$     | $\mathbf{0}$     | $\mathbf{0}$     | 1232                                                                         | 1232 | 1232 | 1232 | 1232            | 1232 | 1232             | 1232             |
| 22             | $\overline{0}$   | 910              | $\overline{0}$   | $\overline{0}$   | $\overline{0}$   | $\overline{0}$   | $\overline{0}$   | $\overline{0}$   | $\overline{0}$   | 1292                                                                         | 1292 | 1292 | 1292 | 1292            | 1292 | 1292             | 1292             |
| 23             | $\boldsymbol{0}$ | $\boldsymbol{0}$ | $\boldsymbol{0}$ | $\boldsymbol{0}$ | $\boldsymbol{0}$ | $\boldsymbol{0}$ | $\boldsymbol{0}$ | $\boldsymbol{0}$ | $\boldsymbol{0}$ | 1289                                                                         | 1289 | 1289 | 1289 | 1289            | 1289 | 1289             | $\boldsymbol{0}$ |
| 24             | $\overline{0}$   | $\boldsymbol{0}$ | $\boldsymbol{0}$ | $\mathbf{0}$     | $\overline{0}$   | $\mathbf{0}$     | $\mathbf{0}$     | $\overline{0}$   | $\overline{0}$   | 1170                                                                         | 1170 | 1170 | 1170 | 1170            | 1170 | 1170             | 1170             |

|                  |                  |                  |                  |                  |                  |                  |                  |                  |                  | Tabel jadwal daya yang dibangkitkan setiap Unit i pada bulan ke-3 tahun 2020 |      |      |      |      |      |      |                  |
|------------------|------------------|------------------|------------------|------------------|------------------|------------------|------------------|------------------|------------------|------------------------------------------------------------------------------|------|------|------|------|------|------|------------------|
| Jam              |                  |                  |                  |                  |                  |                  |                  |                  |                  | Pembangkit Unit (KW)                                                         |      |      |      |      |      |      |                  |
| ke-              | $\overline{1}$   | $\overline{2}$   | 3                | $\overline{4}$   | 5                | 6                | $\tau$           | 8                | 9                | 10                                                                           | 11   | 12   | 13   | 14   | 15   | 16   | 17               |
| $\mathbf{1}$     | $\boldsymbol{0}$ | $\boldsymbol{0}$ | $\boldsymbol{0}$ | $\overline{0}$   | $\overline{0}$   | $\overline{0}$   | $\mathbf{0}$     | $\mathbf{0}$     | $\boldsymbol{0}$ | 1220                                                                         | 1220 | 1220 | 1220 | 1220 | 1220 | 1220 | 1220             |
| $\boldsymbol{2}$ | $\boldsymbol{0}$ | $\boldsymbol{0}$ | $\boldsymbol{0}$ | $\boldsymbol{0}$ | $\boldsymbol{0}$ | $\boldsymbol{0}$ | $\boldsymbol{0}$ | $\boldsymbol{0}$ | $\boldsymbol{0}$ | 1173                                                                         | 1173 | 1173 | 1173 | 1173 | 1173 | 1173 | 1173             |
| 3                | $\boldsymbol{0}$ | $\boldsymbol{0}$ | $\boldsymbol{0}$ | $\mathbf{0}$     | $\overline{0}$   | $\overline{0}$   | $\boldsymbol{0}$ | $\mathbf{0}$     | $\mathbf{0}$     | 1287                                                                         | 1287 | 1287 | 1287 | 1287 | 1287 | 1287 | $\boldsymbol{0}$ |
| 4                | $\boldsymbol{0}$ | $\boldsymbol{0}$ | $\boldsymbol{0}$ | $\boldsymbol{0}$ | $\boldsymbol{0}$ | $\boldsymbol{0}$ | $\boldsymbol{0}$ | $\boldsymbol{0}$ | $\boldsymbol{0}$ | 1250                                                                         | 1250 | 1250 | 1250 | 1250 | 1250 | 1250 | $\boldsymbol{0}$ |
| 5                | $\mathbf{0}$     | $\mathbf{0}$     | $\mathbf{0}$     | $\mathbf{0}$     | $\overline{0}$   | $\mathbf{0}$     | $\mathbf{0}$     | $\boldsymbol{0}$ | $\boldsymbol{0}$ | 1252                                                                         | 1252 | 1252 | 1252 | 1252 | 1252 | 1252 | $\boldsymbol{0}$ |
| 6                | $\boldsymbol{0}$ | $\boldsymbol{0}$ | $\boldsymbol{0}$ | $\boldsymbol{0}$ | $\boldsymbol{0}$ | $\mathbf{0}$     | $\overline{0}$   | $\boldsymbol{0}$ | $\boldsymbol{0}$ | 1131                                                                         | 1131 | 1131 | 1131 | 1131 | 1131 | 1131 | 1131             |
| $\overline{7}$   | $\mathbf{0}$     | $\boldsymbol{0}$ | $\boldsymbol{0}$ | $\mathbf{0}$     | $\overline{0}$   | $\mathbf{0}$     | $\mathbf{0}$     | $\mathbf{0}$     | $\boldsymbol{0}$ | 1143                                                                         | 1143 | 1143 | 1143 | 1143 | 1143 | 1143 | $\boldsymbol{0}$ |
| 8                | $\boldsymbol{0}$ | $\boldsymbol{0}$ | $\boldsymbol{0}$ | $\boldsymbol{0}$ | $\boldsymbol{0}$ | $\boldsymbol{0}$ | $\boldsymbol{0}$ | $\boldsymbol{0}$ | $\mathbf{0}$     | 1124                                                                         | 1124 | 1124 | 1124 | 1124 | 1124 | 1124 | $\overline{0}$   |
| 9                | $\boldsymbol{0}$ | $\boldsymbol{0}$ | $\mathbf{0}$     | $\overline{0}$   | $\overline{0}$   | $\overline{0}$   | $\mathbf{0}$     | $\mathbf{0}$     | $\boldsymbol{0}$ | 1209                                                                         | 1209 | 1209 | 1209 | 1209 | 1209 | 1209 | $\boldsymbol{0}$ |
| 10               | $\boldsymbol{0}$ | $\boldsymbol{0}$ | $\boldsymbol{0}$ | $\boldsymbol{0}$ | $\boldsymbol{0}$ | $\overline{0}$   | $\overline{0}$   | $\boldsymbol{0}$ | $\mathbf{0}$     | 1249                                                                         | 1249 | 1249 | 1249 | 1249 | 1249 | 1249 | $\boldsymbol{0}$ |
| 11               | $\boldsymbol{0}$ | $\boldsymbol{0}$ | $\boldsymbol{0}$ | $\mathbf{0}$     | $\overline{0}$   | $\mathbf{0}$     | $\mathbf{0}$     | $\mathbf{0}$     | $\boldsymbol{0}$ | 1213                                                                         | 1213 | 1213 | 1213 | 1213 | 1213 | 1213 | $\boldsymbol{0}$ |
| 12               | $\boldsymbol{0}$ | $\boldsymbol{0}$ | $\boldsymbol{0}$ | $\boldsymbol{0}$ | $\boldsymbol{0}$ | $\boldsymbol{0}$ | $\boldsymbol{0}$ | $\boldsymbol{0}$ | $\boldsymbol{0}$ | 1292                                                                         | 1292 | 1292 | 1292 | 1292 | 1292 | 1292 | $\boldsymbol{0}$ |
| 13               | $\boldsymbol{0}$ | $\mathbf{0}$     | $\mathbf{0}$     | $\mathbf{0}$     | $\overline{0}$   | $\mathbf{0}$     | $\mathbf{0}$     | $\mathbf{0}$     | $\overline{0}$   | 1202                                                                         | 1202 | 1202 | 1202 | 1202 | 1202 | 1202 | 1202             |
| 14               | $\boldsymbol{0}$ | $\mathbf{0}$     | $\boldsymbol{0}$ | $\boldsymbol{0}$ | $\boldsymbol{0}$ | $\overline{0}$   | $\overline{0}$   | $\overline{0}$   | $\mathbf{0}$     | 1246                                                                         | 1246 | 1246 | 1246 | 1246 | 1246 | 1246 | 1246             |
| 15               | $\mathbf{0}$     | $\mathbf{0}$     | $\mathbf{0}$     | $\mathbf{0}$     | $\mathbf{0}$     | $\mathbf{0}$     | $\mathbf{0}$     | $\mathbf{0}$     | $\overline{0}$   | 1251                                                                         | 1251 | 1251 | 1251 | 1251 | 1251 | 1251 | 1251             |
| 16               | $\boldsymbol{0}$ | $\boldsymbol{0}$ | $\boldsymbol{0}$ | $\boldsymbol{0}$ | $\boldsymbol{0}$ | $\overline{0}$   | $\overline{0}$   | $\overline{0}$   | $\mathbf{0}$     | 1226                                                                         | 1226 | 1226 | 1226 | 1226 | 1226 | 1226 | 1226             |
| 17               | $\boldsymbol{0}$ | $\boldsymbol{0}$ | $\mathbf{0}$     | $\mathbf{0}$     | $\mathbf{0}$     | $\mathbf{0}$     | $\mathbf{0}$     | $\mathbf{0}$     | $\boldsymbol{0}$ | 1137                                                                         | 1137 | 1137 | 1137 | 1137 | 1137 | 1137 | 1137             |
| 18               | $\boldsymbol{0}$ | $\mathbf{0}$     | $\mathbf{0}$     | $\overline{0}$   | $\overline{0}$   | $\overline{0}$   | $\overline{0}$   | $\overline{0}$   | $\mathbf{0}$     | 1144                                                                         | 1144 | 1144 | 1144 | 1144 | 1144 | 1144 | 1144             |
| 19               | $\boldsymbol{0}$ | 900              | 900              | 900              | $\mathbf{0}$     | $\overline{0}$   | $\mathbf{0}$     | $\mathbf{0}$     | $\boldsymbol{0}$ | 1273                                                                         | 1273 | 1273 | 1273 | 1273 | 1273 | 1273 | 1273             |
| 20               | $\boldsymbol{0}$ | 900              | 900              | 900              | $\overline{0}$   | $\boldsymbol{0}$ | $\boldsymbol{0}$ | $\boldsymbol{0}$ | $\mathbf{0}$     | 1243                                                                         | 1243 | 1243 | 1243 | 1243 | 1243 | 1243 | 1243             |
| 21               | $\boldsymbol{0}$ | 895              | 895              | 895              | $\overline{0}$   | $\overline{0}$   | $\mathbf{0}$     | $\mathbf{0}$     | $\boldsymbol{0}$ | 1216                                                                         | 1216 | 1216 | 1216 | 1216 | 1216 | 1216 | 1216             |
| 22               | $\boldsymbol{0}$ | 900              | 900              | $\overline{0}$   | $\overline{0}$   | $\overline{0}$   | $\overline{0}$   | $\overline{0}$   | $\mathbf{0}$     | 1273                                                                         | 1273 | 1273 | 1273 | 1273 | 1273 | 1273 | 1273             |
| 23               | $\boldsymbol{0}$ | $\boldsymbol{0}$ | $\boldsymbol{0}$ | $\mathbf{0}$     | $\boldsymbol{0}$ | $\mathbf{0}$     | $\mathbf{0}$     | $\mathbf{0}$     | $\boldsymbol{0}$ | 1202                                                                         | 1202 | 1202 | 1202 | 1202 | 1202 | 1202 | 1202             |
| 24               | $\mathbf{0}$     | $\boldsymbol{0}$ | $\boldsymbol{0}$ | $\mathbf{0}$     | $\overline{0}$   | $\overline{0}$   | $\overline{0}$   | $\overline{0}$   | $\overline{0}$   | 1246                                                                         | 1246 | 1246 | 1246 | 1246 | 1246 | 1246 | 1246             |

|                |                  |                  |                  |                  |                  |                  |                  |                  |                  | Tabel jadwal daya yang dibangkitkan setiap Unit i pada bulan ke-3 tahun 2021 |      |       |      |      |      |      |                  |
|----------------|------------------|------------------|------------------|------------------|------------------|------------------|------------------|------------------|------------------|------------------------------------------------------------------------------|------|-------|------|------|------|------|------------------|
| Jam            |                  |                  |                  |                  |                  |                  |                  |                  |                  | Pembangkit Unit (KW)                                                         |      |       |      |      |      |      |                  |
| ke-            | $\mathbf{1}$     | $\overline{c}$   | 3                | $\overline{4}$   | 5                | 6                | $\overline{7}$   | 8                | 9                | 10                                                                           | 11   | 12    | 13   | 14   | 15   | 16   | 17               |
| $\mathbf{1}$   | $\boldsymbol{0}$ | 780              | $\boldsymbol{0}$ | $\boldsymbol{0}$ | $\mathbf{0}$     | $\overline{0}$   | $\mathbf{0}$     | $\mathbf{0}$     | $\boldsymbol{0}$ | 1202                                                                         | 1202 | 1202  | 1202 | 1202 | 1202 | 1202 | 1202             |
| 2              | $\boldsymbol{0}$ | $\boldsymbol{0}$ | $\boldsymbol{0}$ | $\boldsymbol{0}$ | $\boldsymbol{0}$ | $\boldsymbol{0}$ | $\boldsymbol{0}$ | $\boldsymbol{0}$ | $\boldsymbol{0}$ | 1250                                                                         | 1250 | 1250  | 1250 | 1250 | 1250 | 1250 | 1250             |
| 3              | $\boldsymbol{0}$ | $\mathbf{0}$     | $\boldsymbol{0}$ | $\mathbf{0}$     | $\mathbf{0}$     | $\boldsymbol{0}$ | $\boldsymbol{0}$ | $\boldsymbol{0}$ | $\overline{0}$   | 1200                                                                         | 1200 | 1200  | 1200 | 1200 | 1200 | 1200 | 1200             |
| 4              | $\boldsymbol{0}$ | 0                | $\boldsymbol{0}$ | $\boldsymbol{0}$ | $\boldsymbol{0}$ | $\boldsymbol{0}$ | $\boldsymbol{0}$ | $\boldsymbol{0}$ | $\boldsymbol{0}$ | 1165                                                                         | 1165 | 1165  | 1165 | 1165 | 1165 | 1165 | 1165             |
| 5              | $\boldsymbol{0}$ | $\mathbf{0}$     | $\boldsymbol{0}$ | $\mathbf{0}$     | $\mathbf{0}$     | $\mathbf{0}$     | $\mathbf{0}$     | $\overline{0}$   | $\overline{0}$   | 1167                                                                         | 1167 | 1167  | 1167 | 1167 | 1167 | 1167 | 1167             |
| 6              | $\boldsymbol{0}$ | $\boldsymbol{0}$ | $\boldsymbol{0}$ | $\boldsymbol{0}$ | $\boldsymbol{0}$ | $\boldsymbol{0}$ | $\boldsymbol{0}$ | $\boldsymbol{0}$ | $\boldsymbol{0}$ | 1205                                                                         | 1205 | 1205  | 1205 | 1205 | 1205 | 1205 | 1205             |
| $\overline{7}$ | $\boldsymbol{0}$ | $\mathbf{0}$     | $\boldsymbol{0}$ | $\mathbf{0}$     | $\mathbf{0}$     | $\boldsymbol{0}$ | $\boldsymbol{0}$ | $\boldsymbol{0}$ | $\overline{0}$   | 1218                                                                         | 1218 | 1218  | 1218 | 1218 | 1218 | 1218 | $\mathbf{0}$     |
| 8              | $\boldsymbol{0}$ | $\boldsymbol{0}$ | $\boldsymbol{0}$ | $\boldsymbol{0}$ | $\boldsymbol{0}$ | $\boldsymbol{0}$ | $\boldsymbol{0}$ | $\boldsymbol{0}$ | $\boldsymbol{0}$ | 1197                                                                         | 1197 | 1197  | 1197 | 1197 | 1197 | 1197 | $\boldsymbol{0}$ |
| 9              | $\boldsymbol{0}$ | $\mathbf{0}$     | $\boldsymbol{0}$ | $\boldsymbol{0}$ | $\mathbf{0}$     | $\boldsymbol{0}$ | $\boldsymbol{0}$ | $\boldsymbol{0}$ | $\boldsymbol{0}$ | 1288                                                                         | 1288 | 1288  | 1288 | 1288 | 1288 | 1288 | $\boldsymbol{0}$ |
| 10             | $\boldsymbol{0}$ | $\boldsymbol{0}$ | $\boldsymbol{0}$ | $\boldsymbol{0}$ | $\boldsymbol{0}$ | $\boldsymbol{0}$ | $\boldsymbol{0}$ | $\boldsymbol{0}$ | $\boldsymbol{0}$ | 1164                                                                         | 1164 | 1164  | 1164 | 1164 | 1164 | 1164 | 1164             |
| $11\,$         | $\boldsymbol{0}$ | $\mathbf{0}$     | $\boldsymbol{0}$ | $\mathbf{0}$     | $\mathbf{0}$     | $\boldsymbol{0}$ | $\boldsymbol{0}$ | $\boldsymbol{0}$ | $\boldsymbol{0}$ | 1131                                                                         | 1131 | 1131  | 1131 | 1131 | 1131 | 1131 | 1131             |
| 12             | $\boldsymbol{0}$ | 0                | $\boldsymbol{0}$ | $\boldsymbol{0}$ | $\boldsymbol{0}$ | $\boldsymbol{0}$ | $\boldsymbol{0}$ | $\boldsymbol{0}$ | $\boldsymbol{0}$ | 1204                                                                         | 1204 | 1204  | 1204 | 1204 | 1204 | 1204 | 1204             |
| 13             | $\mathbf{0}$     | $\mathbf{0}$     | $\boldsymbol{0}$ | $\boldsymbol{0}$ | $\mathbf{0}$     | $\mathbf{0}$     | $\boldsymbol{0}$ | $\mathbf{0}$     | $\boldsymbol{0}$ | 1280                                                                         | 1280 | 1280  | 1280 | 1280 | 1280 | 1280 | 1280             |
| 14             | $\boldsymbol{0}$ | 894              | $\boldsymbol{0}$ | $\boldsymbol{0}$ | $\boldsymbol{0}$ | $\boldsymbol{0}$ | $\boldsymbol{0}$ | $\boldsymbol{0}$ | $\boldsymbol{0}$ | 1216                                                                         | 1216 | 1216  | 1216 | 1216 | 1216 | 1216 | 1216             |
| 15             | $\mathbf{0}$     | 900              | $\boldsymbol{0}$ | $\boldsymbol{0}$ | $\boldsymbol{0}$ | $\mathbf{0}$     | $\mathbf{0}$     | $\mathbf{0}$     | $\mathbf{0}$     | 1220                                                                         | 1220 | 1220  | 1220 | 1220 | 1220 | 1220 | 1220             |
| 16             | $\boldsymbol{0}$ | 780              | $\boldsymbol{0}$ | $\boldsymbol{0}$ | $\boldsymbol{0}$ | $\boldsymbol{0}$ | $\boldsymbol{0}$ | $\boldsymbol{0}$ | $\boldsymbol{0}$ | 1208                                                                         | 1208 | 1208  | 1208 | 1208 | 1208 | 1208 | 1208             |
| 17             | $\mathbf{0}$     | $\mathbf{0}$     | $\boldsymbol{0}$ | $\boldsymbol{0}$ | $\boldsymbol{0}$ | $\mathbf{0}$     | $\mathbf{0}$     | $\mathbf{0}$     | $\mathbf{0}$     | 1211                                                                         | 1211 | 1211  | 1211 | 1211 | 1211 | 1211 | 12 11            |
| 18             | $\boldsymbol{0}$ | $\boldsymbol{0}$ | $\boldsymbol{0}$ | $\boldsymbol{0}$ | $\mathbf{0}$     | $\boldsymbol{0}$ | $\boldsymbol{0}$ | $\boldsymbol{0}$ | $\boldsymbol{0}$ | 1219                                                                         | 1219 | 12.19 | 1219 | 1219 | 1219 | 1219 | 12.19            |
| $19$           | $\boldsymbol{0}$ | 900              | 900              | 900              | 780              | $\mathbf{0}$     | $\mathbf{0}$     | $\mathbf{0}$     | $\mathbf{0}$     | 1280                                                                         | 1280 | 1280  | 1280 | 1280 | 1280 | 1280 | 1280             |
| 20             | $\mathbf{0}$     | 900              | 900              | 900              | 780              | $\mathbf{0}$     | $\mathbf{0}$     | $\mathbf{0}$     | $\mathbf{0}$     | 1249                                                                         | 1249 | 1249  | 1249 | 1249 | 1249 | 1249 | 1249             |
| 21             | $\boldsymbol{0}$ | 963              | 963              | 963              | $\boldsymbol{0}$ | $\overline{0}$   | $\overline{0}$   | $\overline{0}$   | $\overline{0}$   | 1292                                                                         | 1292 | 1292  | 1292 | 1292 | 1292 | 1292 | 1292             |
| 22             | $\mathbf{0}$     | 900              | 900              | 900              | $\mathbf{0}$     | $\overline{0}$   | $\overline{0}$   | $\mathbf{0}$     | $\overline{0}$   | 1258                                                                         | 1258 | 1258  | 1258 | 1258 | 1258 | 1258 | 1258             |
| 23             | $\mathbf{0}$     | $\mathbf{0}$     | $\boldsymbol{0}$ | $\boldsymbol{0}$ | $\mathbf{0}$     | $\boldsymbol{0}$ | $\mathbf{0}$     | $\mathbf{0}$     | $\overline{0}$   | 1280                                                                         | 1280 | 1280  | 1280 | 1280 | 1280 | 1280 | 1280             |
| 24             | $\mathbf{0}$     | 894              | $\mathbf{0}$     | $\overline{0}$   | $\mathbf{0}$     | $\overline{0}$   | $\mathbf{0}$     | $\overline{0}$   | $\mathbf{0}$     | 1216                                                                         | 1216 | 1216  | 1216 | 1216 | 1216 | 1216 | 1216             |

|                |                  | Tabel jadwal daya yang dibangkitkan setiap Unit i pada bulan ke-3 tahun 2022 |                  |                  |                  |                  |                  |                  |                  |                      |      |       |      |       |       |      |                  |
|----------------|------------------|------------------------------------------------------------------------------|------------------|------------------|------------------|------------------|------------------|------------------|------------------|----------------------|------|-------|------|-------|-------|------|------------------|
| Jam            |                  |                                                                              |                  |                  |                  |                  |                  |                  |                  | Pembangkit Unit (KW) |      |       |      |       |       |      |                  |
| ke-            | $\mathbf{1}$     | $\overline{2}$                                                               | 3                | 4                | 5                | 6                | $\tau$           | 8                | 9                | 10                   | 11   | 12    | 13   | 14    | 15    | 16   | 17               |
| $\mathbf{1}$   | $\boldsymbol{0}$ | 900                                                                          | $\boldsymbol{0}$ | $\boldsymbol{0}$ | $\overline{0}$   | $\overline{0}$   | $\mathbf{0}$     | $\mathbf{0}$     | $\boldsymbol{0}$ | 1272                 | 1272 | 1272  | 1272 | 1272  | 1272  | 1272 | 1272             |
| $\overline{c}$ | $\boldsymbol{0}$ | 900                                                                          | $\boldsymbol{0}$ | $\boldsymbol{0}$ | $\overline{0}$   | $\mathbf{0}$     | $\overline{0}$   | $\boldsymbol{0}$ | $\boldsymbol{0}$ | 12 19                | 1219 | 12.19 | 1219 | 12.19 | 12.19 | 1219 | 1219             |
| $\mathfrak{Z}$ | $\boldsymbol{0}$ | $\boldsymbol{0}$                                                             | $\boldsymbol{0}$ | $\mathbf{0}$     | $\boldsymbol{0}$ | $\boldsymbol{0}$ | $\mathbf{0}$     | $\boldsymbol{0}$ | $\mathbf{0}$     | 1278                 | 1278 | 1278  | 1278 | 1278  | 1278  | 1278 | 1278             |
| 4              | $\boldsymbol{0}$ | $\boldsymbol{0}$                                                             | $\boldsymbol{0}$ | $\boldsymbol{0}$ | $\boldsymbol{0}$ | $\boldsymbol{0}$ | $\boldsymbol{0}$ | $\boldsymbol{0}$ | $\boldsymbol{0}$ | 1241                 | 1241 | 1241  | 1241 | 1241  | 1241  | 1241 | 1241             |
| 5              | $\mathbf{0}$     | $\mathbf{0}$                                                                 | $\boldsymbol{0}$ | $\overline{0}$   | $\overline{0}$   | $\overline{0}$   | $\mathbf{0}$     | $\boldsymbol{0}$ | $\boldsymbol{0}$ | 1243                 | 1243 | 1243  | 1243 | 1243  | 1243  | 1243 | 1243             |
| 6              | $\boldsymbol{0}$ | $\boldsymbol{0}$                                                             | $\boldsymbol{0}$ | $\boldsymbol{0}$ | $\mathbf{0}$     | $\overline{0}$   | $\overline{0}$   | $\overline{0}$   | $\overline{0}$   | 1284                 | 1284 | 1284  | 1284 | 1284  | 1284  | 1284 | 1284             |
| $\overline{7}$ | $\boldsymbol{0}$ | $\boldsymbol{0}$                                                             | $\boldsymbol{0}$ | $\boldsymbol{0}$ | $\boldsymbol{0}$ | $\boldsymbol{0}$ | $\mathbf{0}$     | $\mathbf{0}$     | $\boldsymbol{0}$ | 1135                 | 1135 | 1135  | 1135 | 1135  | 1135  | 1135 | 1135             |
| 8              | $\boldsymbol{0}$ | $\boldsymbol{0}$                                                             | $\boldsymbol{0}$ | $\boldsymbol{0}$ | $\boldsymbol{0}$ | $\boldsymbol{0}$ | $\boldsymbol{0}$ | $\boldsymbol{0}$ | $\boldsymbol{0}$ | 1275                 | 1275 | 1275  | 1275 | 1275  | 1275  | 1275 | $\boldsymbol{0}$ |
| 9              | $\boldsymbol{0}$ | $\mathbf{0}$                                                                 | $\boldsymbol{0}$ | $\overline{0}$   | $\overline{0}$   | $\overline{0}$   | $\mathbf{0}$     | $\boldsymbol{0}$ | $\boldsymbol{0}$ | 1201                 | 1201 | 1201  | 1201 | 1201  | 1201  | 1201 | 1201             |
| 10             | $\boldsymbol{0}$ | $\boldsymbol{0}$                                                             | $\overline{0}$   | $\overline{0}$   | $\overline{0}$   | $\overline{0}$   | $\overline{0}$   | $\overline{0}$   | $\overline{0}$   | 1240                 | 1240 | 1240  | 1240 | 1240  | 1240  | 1240 | 1240             |
| 11             | $\boldsymbol{0}$ | $\boldsymbol{0}$                                                             | $\boldsymbol{0}$ | $\boldsymbol{0}$ | $\boldsymbol{0}$ | $\boldsymbol{0}$ | $\mathbf{0}$     | $\mathbf{0}$     | $\boldsymbol{0}$ | 1205                 | 1205 | 1205  | 1205 | 1205  | 1205  | 1205 | 1205             |
| 12             | $\boldsymbol{0}$ | $\boldsymbol{0}$                                                             | $\boldsymbol{0}$ | $\boldsymbol{0}$ | $\boldsymbol{0}$ | $\boldsymbol{0}$ | $\boldsymbol{0}$ | $\boldsymbol{0}$ | $\boldsymbol{0}$ | 1283                 | 1283 | 1283  | 1283 | 1283  | 1283  | 1283 | 1283             |
| 13             | $\boldsymbol{0}$ | 900                                                                          | $\boldsymbol{0}$ | $\overline{0}$   | $\overline{0}$   | $\overline{0}$   | $\mathbf{0}$     | $\boldsymbol{0}$ | $\overline{0}$   | 1252                 | 1252 | 1252  | 1252 | 1252  | 1252  | 1252 | 1252             |
| 14             | $\boldsymbol{0}$ | 979                                                                          | $\boldsymbol{0}$ | $\boldsymbol{0}$ | $\boldsymbol{0}$ | $\boldsymbol{0}$ | $\boldsymbol{0}$ | $\boldsymbol{0}$ | $\boldsymbol{0}$ | 1292                 | 1292 | 1292  | 1292 | 1292  | 1292  | 1292 | 1292             |
| 15             | $\boldsymbol{0}$ | 1020                                                                         | $\boldsymbol{0}$ | $\boldsymbol{0}$ | $\boldsymbol{0}$ | $\boldsymbol{0}$ | $\boldsymbol{0}$ | $\boldsymbol{0}$ | $\mathbf{0}$     | 1292                 | 1292 | 1292  | 1292 | 1292  | 1292  | 1292 | 1292             |
| 16             | $\boldsymbol{0}$ | 900                                                                          | $\boldsymbol{0}$ | $\boldsymbol{0}$ | $\boldsymbol{0}$ | $\boldsymbol{0}$ | $\overline{0}$   | $\boldsymbol{0}$ | $\mathbf{0}$     | 1279                 | 1279 | 1279  | 1279 | 1279  | 1279  | 1279 | 1279             |
| 17             | $\boldsymbol{0}$ | $\mathbf{0}$                                                                 | $\boldsymbol{0}$ | $\mathbf{0}$     | $\overline{0}$   | $\overline{0}$   | $\mathbf{0}$     | $\mathbf{0}$     | $\overline{0}$   | 1290                 | 1290 | 1290  | 1290 | 1290  | 1290  | 1290 | 1290             |
| $18\,$         | $\boldsymbol{0}$ | 780                                                                          | $\boldsymbol{0}$ | $\boldsymbol{0}$ | $\boldsymbol{0}$ | $\boldsymbol{0}$ | $\boldsymbol{0}$ | $\boldsymbol{0}$ | $\boldsymbol{0}$ | 1201                 | 1201 | 1201  | 1201 | 1201  | 1201  | 1201 | 1201             |
| 19             | $\boldsymbol{0}$ | 900                                                                          | 900              | 900              | 792              | 792              | $\mathbf{0}$     | $\mathbf{0}$     | $\mathbf{0}$     | 1292                 | 1292 | 1292  | 1292 | 1292  | 1292  | 1292 | 1292             |
| 20             | 0                | 1020                                                                         | 1020             | 1020             | 956              | $\overline{0}$   | $\boldsymbol{0}$ | $\boldsymbol{0}$ | $\mathbf{0}$     | 1292                 | 1292 | 1292  | 1292 | 1292  | 1292  | 1292 | 1292             |
| 21             | $\boldsymbol{0}$ | 951                                                                          | 951              | 951              | 900              | $\overline{0}$   | $\overline{0}$   | $\boldsymbol{0}$ | $\overline{0}$   | 1292                 | 1292 | 1292  | 1292 | 1292  | 1292  | 1292 | 1292             |
| 22             | $\boldsymbol{0}$ | 900                                                                          | 900              | 900              | 780              | $\boldsymbol{0}$ | $\boldsymbol{0}$ | $\mathbf{0}$     | $\boldsymbol{0}$ | 1265                 | 1265 | 1265  | 1265 | 1265  | 1265  | 1265 | 1265             |
| 23             | $\boldsymbol{0}$ | 900                                                                          | $\boldsymbol{0}$ | $\boldsymbol{0}$ | $\mathbf{0}$     | $\boldsymbol{0}$ | $\mathbf{0}$     | $\boldsymbol{0}$ | $\mathbf{0}$     | 1252                 | 1252 | 1252  | 1252 | 1252  | 1252  | 1252 | 1252             |
| 24             | $\boldsymbol{0}$ | 979                                                                          | $\boldsymbol{0}$ | $\overline{0}$   | $\mathbf{0}$     | $\overline{0}$   | $\overline{0}$   | $\overline{0}$   | $\mathbf{0}$     | 1292                 | 1292 | 1292  | 1292 | 1292  | 1292  | 1292 | 1292             |

|                |                  |                  |                  |                  |                  |                  |                  |                  |                  | Tabel jadwal daya yang dibangkitkan setiap Unit i pada bulan ke-3 tahun 2023 |      |      |      |      |      |      |      |
|----------------|------------------|------------------|------------------|------------------|------------------|------------------|------------------|------------------|------------------|------------------------------------------------------------------------------|------|------|------|------|------|------|------|
| Jam            |                  |                  |                  |                  |                  |                  |                  |                  |                  | Pembangkit Unit (KW)                                                         |      |      |      |      |      |      |      |
| ke-            | $\overline{1}$   | $\overline{2}$   | 3                | $\overline{4}$   | 5                | 6                | 7                | 8                | 9                | 10                                                                           | 11   | 12   | 13   | 14   | 15   | 16   | 17   |
| $\mathbf{1}$   | $\boldsymbol{0}$ | 900              | 900              | $\overline{0}$   | $\overline{0}$   | $\overline{0}$   | $\overline{0}$   | $\overline{0}$   | $\overline{0}$   | 1249                                                                         | 1249 | 1249 | 1249 | 1249 | 1249 | 1249 | 1249 |
| 2              | $\boldsymbol{0}$ | 1013             | $\boldsymbol{0}$ | $\boldsymbol{0}$ | $\boldsymbol{0}$ | $\boldsymbol{0}$ | $\boldsymbol{0}$ | $\mathbf{0}$     | $\overline{0}$   | 1292                                                                         | 1292 | 1292 | 1292 | 1292 | 1292 | 1292 | 1292 |
| 3              | $\mathbf{0}$     | 900              | $\mathbf{0}$     | $\boldsymbol{0}$ | $\mathbf{0}$     | $\overline{0}$   | $\overline{0}$   | $\overline{0}$   | $\overline{0}$   | 1249                                                                         | 1249 | 1249 | 1249 | 1249 | 1249 | 1249 | 1249 |
| 4              | $\boldsymbol{0}$ | 851              | $\boldsymbol{0}$ | $\mathbf{0}$     | $\overline{0}$   | $\overline{0}$   | $\overline{0}$   | $\overline{0}$   | $\overline{0}$   | 1216                                                                         | 1216 | 1216 | 1216 | 1216 | 1216 | 1216 | 1216 |
| 5              | $\boldsymbol{0}$ | 866              | $\boldsymbol{0}$ | $\mathbf{0}$     | $\overline{0}$   | $\overline{0}$   | $\overline{0}$   | $\overline{0}$   | $\overline{0}$   | 1216                                                                         | 1216 | 1216 | 1216 | 1216 | 1216 | 1216 | 1216 |
| 6              | $\overline{0}$   | 900              | $\mathbf{0}$     | $\overline{0}$   | $\mathbf{0}$     | $\overline{0}$   | $\overline{0}$   | $\overline{0}$   | $\overline{0}$   | 1255                                                                         | 1255 | 1255 | 1255 | 1255 | 1255 | 1255 | 1255 |
| $\overline{7}$ | $\mathbf{0}$     | $\mathbf{0}$     | $\boldsymbol{0}$ | $\boldsymbol{0}$ | $\mathbf{0}$     | $\mathbf{0}$     | $\mathbf{0}$     | $\mathbf{0}$     | $\mathbf{0}$     | 1209                                                                         | 1209 | 1209 | 1209 | 1209 | 1209 | 1209 | 1209 |
| 8              | $\mathbf{0}$     | $\boldsymbol{0}$ | $\boldsymbol{0}$ | $\boldsymbol{0}$ | $\boldsymbol{0}$ | $\boldsymbol{0}$ | $\boldsymbol{0}$ | $\mathbf{0}$     | $\boldsymbol{0}$ | 1189                                                                         | 1189 | 1189 | 1189 | 1189 | 1189 | 1189 | 1189 |
| 9              | $\mathbf{0}$     | $\mathbf{0}$     | $\mathbf{0}$     | $\mathbf{0}$     | $\mathbf{0}$     | $\mathbf{0}$     | $\mathbf{0}$     | $\mathbf{0}$     | $\mathbf{0}$     | 1279                                                                         | 1279 | 1279 | 1279 | 1279 | 1279 | 1279 | 1279 |
| 10             | $\mathbf{0}$     | 843              | $\boldsymbol{0}$ | $\boldsymbol{0}$ | $\boldsymbol{0}$ | $\boldsymbol{0}$ | $\boldsymbol{0}$ | $\mathbf{0}$     | $\boldsymbol{0}$ | 1216                                                                         | 1216 | 1216 | 1216 | 1216 | 1216 | 1216 | 1216 |
| $11\,$         | $\boldsymbol{0}$ | $\boldsymbol{0}$ | $\boldsymbol{0}$ | $\boldsymbol{0}$ | $\boldsymbol{0}$ | $\boldsymbol{0}$ | $\boldsymbol{0}$ | $\mathbf{0}$     | $\mathbf{0}$     | 1283                                                                         | 1283 | 1283 | 1283 | 1283 | 1283 | 1283 | 1283 |
| 12             | $\boldsymbol{0}$ | 900              | $\boldsymbol{0}$ | $\boldsymbol{0}$ | $\boldsymbol{0}$ | $\boldsymbol{0}$ | $\boldsymbol{0}$ | $\boldsymbol{0}$ | $\boldsymbol{0}$ | 1254                                                                         | 1254 | 1254 | 1254 | 1254 | 1254 | 1254 | 1254 |
| 13             | $\boldsymbol{0}$ | 900              | 900              | $\boldsymbol{0}$ | $\mathbf{0}$     | $\boldsymbol{0}$ | $\boldsymbol{0}$ | $\mathbf{0}$     | $\boldsymbol{0}$ | 1228                                                                         | 1228 | 1228 | 1228 | 1228 | 1228 | 1228 | 1228 |
| 14             | $\mathbf{0}$     | 900              | 900              | $\boldsymbol{0}$ | $\boldsymbol{0}$ | $\boldsymbol{0}$ | $\boldsymbol{0}$ | $\boldsymbol{0}$ | $\overline{0}$   | 1282                                                                         | 1282 | 1282 | 1282 | 1282 | 1282 | 1282 | 1282 |
| 15             | $\boldsymbol{0}$ | 900              | 900              | $\boldsymbol{0}$ | $\mathbf{0}$     | $\boldsymbol{0}$ | $\mathbf{0}$     | $\mathbf{0}$     | $\boldsymbol{0}$ | 1287                                                                         | 1287 | 1287 | 1287 | 1287 | 1287 | 1287 | 1287 |
| 16             | $\mathbf{0}$     | 900              | 900              | $\boldsymbol{0}$ | $\boldsymbol{0}$ | $\boldsymbol{0}$ | $\boldsymbol{0}$ | $\overline{0}$   | $\boldsymbol{0}$ | 1257                                                                         | 1257 | 1257 | 1257 | 1257 | 1257 | 1257 | 1257 |
| 17             | $\boldsymbol{0}$ | 900              | $\boldsymbol{0}$ | $\boldsymbol{0}$ | $\mathbf{0}$     | $\boldsymbol{0}$ | $\boldsymbol{0}$ | $\mathbf{0}$     | $\boldsymbol{0}$ | 1262                                                                         | 1262 | 1262 | 1262 | 1262 | 1262 | 1262 | 1262 |
| 18             | $\boldsymbol{0}$ | 900              | $\boldsymbol{0}$ | $\boldsymbol{0}$ | $\mathbf{0}$     | $\overline{0}$   | $\overline{0}$   | $\overline{0}$   | $\overline{0}$   | 1271                                                                         | 1271 | 1271 | 1271 | 1271 | 1271 | 1271 | 1271 |
| 19             | $\boldsymbol{0}$ | 900              | 900              | 900              | 846              | 846              | 846              | $\mathbf{0}$     | $\boldsymbol{0}$ | 1292                                                                         | 1292 | 1292 | 1292 | 1292 | 1292 | 1292 | 1292 |
| 20             | $\boldsymbol{0}$ | 1020             | 1020             | 1020             | 947              | 947              | $\overline{0}$   | $\overline{0}$   | $\overline{0}$   | 1292                                                                         | 1292 | 1292 | 1292 | 1292 | 1292 | 1292 | 1292 |
| 21             | $\boldsymbol{0}$ | 957              | 957              | 957              | 900              | 900              | $\overline{0}$   | $\overline{0}$   | $\mathbf{0}$     | 1292                                                                         | 1292 | 1292 | 1292 | 1292 | 1292 | 1292 | 1292 |
| 22             | $\mathbf{0}$     | 900              | 900              | 900              | 780              | 780              | $\overline{0}$   | $\overline{0}$   | $\overline{0}$   | 1278                                                                         | 1278 | 1278 | 1278 | 1278 | 1278 | 1278 | 1278 |
| 23             | $\mathbf{0}$     | 900              | 900              | $\mathbf{0}$     | $\mathbf{0}$     | $\mathbf{0}$     | $\mathbf{0}$     | $\mathbf{0}$     | $\mathbf{0}$     | 1228                                                                         | 1228 | 1228 | 1228 | 1228 | 1228 | 1228 | 1228 |
| 24             | $\overline{0}$   | 900              | 900              | $\overline{0}$   | $\overline{0}$   | $\overline{0}$   | $\overline{0}$   | $\overline{0}$   | $\overline{0}$   | 1282                                                                         | 1282 | 1282 | 1282 | 1282 | 1282 | 1282 | 1282 |

|                             |                  |                |                  |                  |                  |                  |                  |                  |                  | Tabel jadwal daya yang dibangkitkan setiap Unit i pada bulan ke-3 tahun 2024 |      |      |      |      |      |           |      |
|-----------------------------|------------------|----------------|------------------|------------------|------------------|------------------|------------------|------------------|------------------|------------------------------------------------------------------------------|------|------|------|------|------|-----------|------|
| Jam                         |                  |                |                  |                  |                  |                  |                  |                  |                  | Pembangkit Unit (KW)                                                         |      |      |      |      |      |           |      |
| ke-                         | 1                | $\overline{2}$ | 3                | $\overline{4}$   | 5                | 6                | $\tau$           | 8                | 9                | 10                                                                           | 11   | 12   | 13   | 14   | 15   | 16        | 17   |
| $\mathbf{1}$                | $\boldsymbol{0}$ | 900            | 900              | 900              | $\overline{0}$   | $\overline{0}$   | $\boldsymbol{0}$ | $\boldsymbol{0}$ | $\boldsymbol{0}$ | 1233                                                                         | 1233 | 1233 | 1233 | 1233 | 1233 | 1233      | 1233 |
| 2                           | $\boldsymbol{0}$ | 900            | 900              | $\boldsymbol{0}$ | $\boldsymbol{0}$ | $\boldsymbol{0}$ | $\boldsymbol{0}$ | $\boldsymbol{0}$ | $\boldsymbol{0}$ | 1286                                                                         | 1286 | 1286 | 1286 | 1286 |      | 1286 1286 | 1286 |
| $\ensuremath{\mathfrak{Z}}$ | $\boldsymbol{0}$ | 900            | 900              | $\mathbf{0}$     | $\boldsymbol{0}$ | $\boldsymbol{0}$ | $\boldsymbol{0}$ | $\boldsymbol{0}$ | $\mathbf{0}$     | 1226                                                                         | 1226 | 1226 | 1226 | 1226 | 1226 | 1226      | 1226 |
| 4                           | $\boldsymbol{0}$ | 934            | $\boldsymbol{0}$ | $\boldsymbol{0}$ | $\boldsymbol{0}$ | $\boldsymbol{0}$ | $\boldsymbol{0}$ | $\boldsymbol{0}$ | $\boldsymbol{0}$ | 1292                                                                         | 1292 | 1292 | 1292 | 1292 | 1292 | 1292      | 1292 |
| 5                           | $\boldsymbol{0}$ | 950            | $\boldsymbol{0}$ | $\mathbf{0}$     | $\boldsymbol{0}$ | $\boldsymbol{0}$ | $\boldsymbol{0}$ | $\boldsymbol{0}$ | $\mathbf{0}$     | 1292                                                                         | 1292 | 1292 | 1292 | 1292 | 1292 | 1292      | 1292 |
| 6                           | $\boldsymbol{0}$ | 900            | 900              | $\boldsymbol{0}$ | $\boldsymbol{0}$ | $\mathbf{0}$     | $\boldsymbol{0}$ | $\boldsymbol{0}$ | $\boldsymbol{0}$ | 1232                                                                         | 1232 | 1232 | 1232 | 1232 | 1232 | 1232      | 1232 |
| $\overline{7}$              | $\boldsymbol{0}$ | $\overline{0}$ | $\boldsymbol{0}$ | $\overline{0}$   | $\overline{0}$   | $\overline{0}$   | $\overline{0}$   | $\overline{0}$   | $\overline{0}$   | 1288                                                                         | 1288 | 1288 | 1288 | 1288 | 1288 | 1288      | 1288 |
| 8                           | $\boldsymbol{0}$ | $\overline{0}$ | $\overline{0}$   | $\overline{0}$   | $\overline{0}$   | $\mathbf{0}$     | $\mathbf{0}$     | $\overline{0}$   | $\mathbf{0}$     | 1266                                                                         | 1266 | 1266 | 1266 | 1266 | 1266 | 1266      | 1266 |
| 9                           | $\boldsymbol{0}$ | 900            | $\boldsymbol{0}$ | $\overline{0}$   | $\overline{0}$   | $\overline{0}$   | $\overline{0}$   | $\overline{0}$   | $\boldsymbol{0}$ | 1250                                                                         | 1250 | 1250 | 1250 | 1250 | 1250 | 1250      | 1250 |
| 10                          | $\boldsymbol{0}$ | 925            | $\boldsymbol{0}$ | $\overline{0}$   | $\overline{0}$   | $\overline{0}$   | $\mathbf{0}$     | $\overline{0}$   | $\mathbf{0}$     | 1292                                                                         | 1292 | 1292 | 1292 | 1292 | 1292 | 1292      | 1292 |
| 11                          | $\boldsymbol{0}$ | 900            | $\boldsymbol{0}$ | $\mathbf{0}$     | $\boldsymbol{0}$ | $\mathbf{0}$     | $\boldsymbol{0}$ | $\mathbf{0}$     | $\mathbf{0}$     | 1254                                                                         | 1254 | 1254 | 1254 | 1254 | 1254 | 1254      | 1254 |
| 12                          | $\boldsymbol{0}$ | 900            | 900              | $\mathbf{0}$     | $\boldsymbol{0}$ | $\boldsymbol{0}$ | $\boldsymbol{0}$ | $\boldsymbol{0}$ | $\boldsymbol{0}$ | 1231                                                                         | 1231 | 1231 | 1231 | 1231 | 1231 | 1231      | 1231 |
| 13                          | $\boldsymbol{0}$ | 885            | 885              | 885              | $\boldsymbol{0}$ | $\boldsymbol{0}$ | $\boldsymbol{0}$ | $\mathbf{0}$     | $\mathbf{0}$     | 1216                                                                         | 1216 | 1216 | 1216 | 1216 | 1216 | 1216      | 1216 |
| 14                          | $\boldsymbol{0}$ | 900            | 900              | 900              | $\overline{0}$   | $\overline{0}$   | $\mathbf{0}$     | $\boldsymbol{0}$ | $\mathbf{0}$     | 1268                                                                         | 1268 | 1268 | 1268 | 1268 | 1268 | 1268      | 1268 |
| 15                          | $\boldsymbol{0}$ | 900            | 900              | 900              | $\boldsymbol{0}$ | $\mathbf{0}$     | $\boldsymbol{0}$ | $\boldsymbol{0}$ | $\mathbf{0}$     | 1274                                                                         | 1274 | 1274 | 1274 | 1274 | 1274 | 1274      | 1274 |
| 16                          | $\boldsymbol{0}$ | 900            | 900              | 900              | $\boldsymbol{0}$ | $\boldsymbol{0}$ | $\boldsymbol{0}$ | $\boldsymbol{0}$ | $\boldsymbol{0}$ | 1241                                                                         | 1241 | 1241 | 1241 | 1241 | 1241 | 1241      | 1241 |
| 17                          | $\boldsymbol{0}$ | 900            | 900              | $\mathbf{0}$     | $\boldsymbol{0}$ | $\mathbf{0}$     | $\boldsymbol{0}$ | $\boldsymbol{0}$ | $\boldsymbol{0}$ | 1239                                                                         | 1239 | 1239 | 1239 | 1239 | 1239 | 1239      | 1239 |
| 18                          | $\boldsymbol{0}$ | 900            | 900              | $\boldsymbol{0}$ | $\overline{0}$   | $\boldsymbol{0}$ | $\boldsymbol{0}$ | $\boldsymbol{0}$ | $\boldsymbol{0}$ | 1249                                                                         | 1249 | 1249 | 1249 | 1249 | 1249 | 1249      | 1249 |
| 19                          | $\boldsymbol{0}$ | 900            | 900              | 900              | 889              | 889              | 889              | 889              | $\mathbf{0}$     | 1292                                                                         | 1292 | 1292 | 1292 | 1292 | 1292 | 1292      | 1292 |
| 20                          | $\boldsymbol{0}$ | 1020           | 1020             | 1020             | 964              | 964              | 964              | $\boldsymbol{0}$ | $\boldsymbol{0}$ | 1292                                                                         | 1292 | 1292 | 1292 | 1292 | 1292 | 1292      | 1292 |
| 21                          | $\boldsymbol{0}$ | 984            | 984              | 984              | 900              | 900              | 900              | $\boldsymbol{0}$ | $\boldsymbol{0}$ | 1292                                                                         | 1292 | 1292 | 1292 | 1292 | 1292 | 1292      | 1292 |
| 22                          | 0                | 1020           | 1020             | 1020             | 1017             | 1017             | $\boldsymbol{0}$ | $\boldsymbol{0}$ | $\boldsymbol{0}$ | 1292                                                                         | 1292 | 1292 | 1292 | 1292 | 1292 | 1292      | 1292 |
| 23                          | $\boldsymbol{0}$ | 885            | 885              | 885              | $\boldsymbol{0}$ | $\boldsymbol{0}$ | $\boldsymbol{0}$ | $\boldsymbol{0}$ | $\boldsymbol{0}$ | 1216                                                                         | 1216 | 1216 | 1216 | 1216 | 1216 | 1216      | 1216 |
| 24                          | $\overline{0}$   | 900            | 900              | 900              | $\overline{0}$   | $\overline{0}$   | $\mathbf{0}$     | $\overline{0}$   | $\overline{0}$   | 1268                                                                         | 1268 | 1268 | 1268 | 1268 | 1268 | 1268      | 1268 |

|                |                  | Tabel jadwal daya yang dibangkitkan setiap Unit i pada bulan ke-3 tahun 2025 |                  |                  |                  |                  |                  |                  |                  |                      |      |      |      |      |      |      |       |
|----------------|------------------|------------------------------------------------------------------------------|------------------|------------------|------------------|------------------|------------------|------------------|------------------|----------------------|------|------|------|------|------|------|-------|
| Jam            |                  |                                                                              |                  |                  |                  |                  |                  |                  |                  | Pembangkit Unit (KW) |      |      |      |      |      |      |       |
| $ke-$          | 1                | $\overline{c}$                                                               | 3                | $\overline{4}$   | 5                | 6                | $\tau$           | 8                | 9                | 10                   | 11   | 12   | 13   | 14   | 15   | 16   | 17    |
| $\mathbf{1}$   | $\mathbf{0}$     | 1016                                                                         | 1016             | 1016             | $\overline{0}$   | $\overline{0}$   | $\overline{0}$   | $\overline{0}$   | $\overline{0}$   | 1292                 | 1292 | 1292 | 1292 | 1292 | 1292 | 1292 | 1292  |
| $\mathfrak{2}$ | $\overline{0}$   | 900                                                                          | 900              | 900              | $\boldsymbol{0}$ | $\boldsymbol{0}$ | $\overline{0}$   | $\mathbf{0}$     | $\mathbf{0}$     | 1272                 | 1272 | 1272 | 1272 | 1272 | 1272 | 1272 | 1272  |
| 3              | $\mathbf{0}$     | 1014                                                                         | 1014             | $\mathbf{0}$     | $\boldsymbol{0}$ | $\overline{0}$   | $\overline{0}$   | $\overline{0}$   | $\overline{0}$   | 1292                 | 1292 | 1292 | 1292 | 1292 | 1292 | 1292 | 1292  |
| $\overline{4}$ | $\boldsymbol{0}$ | 900                                                                          | 900              | $\mathbf{0}$     | $\mathbf{0}$     | $\mathbf{0}$     | $\overline{0}$   | $\overline{0}$   | $\boldsymbol{0}$ | 1276                 | 1276 | 1276 | 1276 | 1276 | 1276 | 1276 | 1276  |
| 5              | $\overline{0}$   | 900                                                                          | 900              | $\mathbf{0}$     | $\overline{0}$   | $\overline{0}$   | $\overline{0}$   | $\overline{0}$   | $\overline{0}$   | 1278                 | 1278 | 1278 | 1278 | 1278 | 1278 | 1278 | 1278  |
| 6              | $\overline{0}$   | 897                                                                          | 897              | 897              | $\mathbf{0}$     | $\mathbf{0}$     | $\overline{0}$   | $\overline{0}$   | $\overline{0}$   | 1216                 | 1216 | 1216 | 1216 | 1216 | 1216 | 1216 | 12 16 |
| $\overline{7}$ | $\mathbf{0}$     | 900                                                                          | $\mathbf{0}$     | $\boldsymbol{0}$ | $\boldsymbol{0}$ | $\mathbf{0}$     | $\mathbf{0}$     | $\overline{0}$   | $\mathbf{0}$     | 1260                 | 1260 | 1260 | 1260 | 1260 | 1260 | 1260 | 1260  |
| 8              | $\boldsymbol{0}$ | 900                                                                          | $\boldsymbol{0}$ | $\boldsymbol{0}$ | $\boldsymbol{0}$ | $\boldsymbol{0}$ | $\boldsymbol{0}$ | $\mathbf{0}$     | $\boldsymbol{0}$ | 1236                 | 1236 | 1236 | 1236 | 1236 | 1236 | 1236 | 1236  |
| 9              | $\boldsymbol{0}$ | 900                                                                          | 900              | $\mathbf{0}$     | $\mathbf{0}$     | $\mathbf{0}$     | $\mathbf{0}$     | $\overline{0}$   | $\mathbf{0}$     | 1227                 | 1227 | 1227 | 1227 | 1227 | 1227 | 1227 | 1227  |
| 10             | $\boldsymbol{0}$ | 900                                                                          | 900              | $\boldsymbol{0}$ | $\boldsymbol{0}$ | $\boldsymbol{0}$ | $\boldsymbol{0}$ | $\boldsymbol{0}$ | $\boldsymbol{0}$ | 1275                 | 1275 | 1275 | 1275 | 1275 | 1275 | 1275 | 1275  |
| 11             | $\mathbf{0}$     | 900                                                                          | 900              | $\mathbf{0}$     | $\boldsymbol{0}$ | $\boldsymbol{0}$ | $\mathbf{0}$     | $\boldsymbol{0}$ | $\mathbf{0}$     | 1231                 | 1231 | 1231 | 1231 | 1231 | 1231 | 1231 | 1231  |
| 12             | $\boldsymbol{0}$ | 893                                                                          | 893              | 893              | $\boldsymbol{0}$ | $\boldsymbol{0}$ | $\boldsymbol{0}$ | $\boldsymbol{0}$ | $\boldsymbol{0}$ | 1216                 | 1216 | 1216 | 1216 | 1216 | 1216 | 1216 | 1216  |
| 13             | $\boldsymbol{0}$ | 952                                                                          | 952              | 952              | $\boldsymbol{0}$ | $\boldsymbol{0}$ | $\mathbf{0}$     | $\boldsymbol{0}$ | $\mathbf{0}$     | 1292                 | 1292 | 1292 | 1292 | 1292 | 1292 | 1292 | 1292  |
| 14             | $\boldsymbol{0}$ | 900                                                                          | 900              | 900              | 780              | $\boldsymbol{0}$ | $\boldsymbol{0}$ | $\boldsymbol{0}$ | $\mathbf{0}$     | 1275                 | 1275 | 1275 | 1275 | 1275 | 1275 | 1275 | 1275  |
| 15             | $\overline{0}$   | 900                                                                          | 900              | 900              | 780              | $\boldsymbol{0}$ | $\mathbf{0}$     | $\boldsymbol{0}$ | $\mathbf{0}$     | 1281                 | 1281 | 1281 | 1281 | 1281 | 1281 | 1281 | 1281  |
| 16             | $\boldsymbol{0}$ | 900                                                                          | 900              | 900              | 780              | $\boldsymbol{0}$ | $\overline{0}$   | $\boldsymbol{0}$ | $\overline{0}$   | 1247                 | 1247 | 1247 | 1247 | 1247 | 1247 | 1247 | 1247  |
| 17             | $\mathbf{0}$     | 900                                                                          | 900              | 900              | $\boldsymbol{0}$ | $\boldsymbol{0}$ | $\mathbf{0}$     | $\mathbf{0}$     | $\mathbf{0}$     | 1222                 | 1222 | 1222 | 1222 | 1222 | 1222 | 1222 | 1222  |
| 18             | $\overline{0}$   | 900                                                                          | 900              | 900              | $\mathbf{0}$     | $\mathbf{0}$     | $\overline{0}$   | $\overline{0}$   | $\overline{0}$   | 1233                 | 1233 | 1233 | 1233 | 1233 | 1233 | 1233 | 1233  |
| 19             | $\boldsymbol{0}$ | 946                                                                          | 946              | 946              | 900              | 900              | 900              | 900              | 900              | 1292                 | 1292 | 1292 | 1292 | 1292 | 1292 | 1292 | 1292  |
| 20             | $\boldsymbol{0}$ | 1020                                                                         | 1020             | 1020             | 989              | 989              | 989              | 989              | $\overline{0}$   | 1292                 | 1292 | 1292 | 1292 | 1292 | 1292 | 1292 | 1292  |
| 21             | $\mathbf{0}$     | 1020                                                                         | 1020             | 1020             | 909              | 909              | 909              | 909              | $\overline{0}$   | 1292                 | 1292 | 1292 | 1292 | 1292 | 1292 | 1292 | 1292  |
| 22             | $\boldsymbol{0}$ | 1020                                                                         | 1020             | 1020             | 1014             | 1014             | 1014             | $\overline{0}$   | $\overline{0}$   | 1292                 | 1292 | 1292 | 1292 | 1292 | 1292 | 1292 | 1292  |
| 23             | $\mathbf{0}$     | 952                                                                          | 952              | 952              | $\boldsymbol{0}$ | $\mathbf{0}$     | $\mathbf{0}$     | $\boldsymbol{0}$ | $\mathbf{0}$     | 1292                 | 1292 | 1292 | 1292 | 1292 | 1292 | 1292 | 1292  |
| 24             | $\overline{0}$   | 900                                                                          | 900              | 900              | 780              | $\overline{0}$   | $\overline{0}$   | $\overline{0}$   | $\overline{0}$   | 1275                 | 1275 | 1275 | 1275 | 1275 | 1275 | 1275 | 1275  |

|                |                  |                |      |                  |                  |                  |                  |                  | Tabel jadwal daya yang dibangkitkan setiap Unit i pada bulan ke-3 tahun 2026 |      |      |      |      |      |           |      |      |
|----------------|------------------|----------------|------|------------------|------------------|------------------|------------------|------------------|------------------------------------------------------------------------------|------|------|------|------|------|-----------|------|------|
| Jam            |                  |                |      |                  |                  |                  |                  |                  | Pembangkit Unit (KW)                                                         |      |      |      |      |      |           |      |      |
| ke-            | $\mathbf{1}$     | $\overline{2}$ | 3    | $\overline{4}$   | 5                | 6                | $\overline{7}$   | 8                | 9                                                                            | 10   | 11   | 12   | 13   | 14   | 15        | 16   | 17   |
| $\mathbf{1}$   | $\boldsymbol{0}$ | 1008           | 1008 | 1008             | 900              | $\boldsymbol{0}$ | $\mathbf{0}$     | $\mathbf{0}$     | $\boldsymbol{0}$                                                             | 1292 | 1292 | 1292 | 1292 | 1292 | 1292      | 1292 | 1292 |
| 2              | $\boldsymbol{0}$ | 900            | 900  | 900              | 780              | $\boldsymbol{0}$ | $\boldsymbol{0}$ | $\boldsymbol{0}$ | $\boldsymbol{0}$                                                             | 1280 | 1280 | 1280 | 1280 | 1280 | 1280      | 1280 | 1280 |
| 3              | $\mathbf{0}$     | 945            | 945  | 945              | $\overline{0}$   | $\overline{0}$   | $\overline{0}$   | $\mathbf{0}$     | $\overline{0}$                                                               | 1292 | 1292 | 1292 | 1292 | 1292 | 1292 1292 |      | 1292 |
| $\overline{4}$ | $\boldsymbol{0}$ | 900            | 900  | 900              | $\overline{0}$   | $\overline{0}$   | $\mathbf{0}$     | $\boldsymbol{0}$ | $\boldsymbol{0}$                                                             | 1261 | 1261 | 1261 | 1261 | 1261 | 1261      | 1261 | 1261 |
| 5              | $\mathbf{0}$     | 900            | 900  | 900              | $\overline{0}$   | $\overline{0}$   | $\mathbf{0}$     | $\overline{0}$   | $\mathbf{0}$                                                                 | 1264 | 1264 | 1264 | 1264 | 1264 | 1264      | 1264 | 1264 |
| 6              | $\boldsymbol{0}$ | 965            | 965  | 965              | $\overline{0}$   | $\overline{0}$   | $\overline{0}$   | $\boldsymbol{0}$ | $\mathbf{0}$                                                                 | 1292 | 1292 | 1292 | 1292 | 1292 | 1292      | 1292 | 1292 |
| $\overline{7}$ | $\mathbf{0}$     | 900            | 900  | $\boldsymbol{0}$ | $\overline{0}$   | $\boldsymbol{0}$ | $\mathbf{0}$     | $\mathbf{0}$     | $\boldsymbol{0}$                                                             | 1237 | 1237 | 1237 | 1237 | 1237 | 1237      | 1237 | 1237 |
| 8              | $\boldsymbol{0}$ | 884            | 884  | $\boldsymbol{0}$ | $\overline{0}$   | $\boldsymbol{0}$ | $\mathbf{0}$     | $\boldsymbol{0}$ | $\boldsymbol{0}$                                                             | 1216 | 1216 | 1216 | 1216 | 1216 | 1216      | 1216 | 1216 |
| 9              | $\boldsymbol{0}$ | 1018           | 1018 | $\boldsymbol{0}$ | $\boldsymbol{0}$ | $\boldsymbol{0}$ | $\mathbf{0}$     | $\mathbf{0}$     | $\boldsymbol{0}$                                                             | 1292 | 1292 | 1292 | 1292 | 1292 | 1292      | 1292 | 1292 |
| 10             | $\boldsymbol{0}$ | 900            | 900  | 900              | $\boldsymbol{0}$ | $\boldsymbol{0}$ | $\mathbf{0}$     | $\boldsymbol{0}$ | $\boldsymbol{0}$                                                             | 1260 | 1260 | 1260 | 1260 | 1260 | 1260      | 1260 | 1260 |
| 11             | $\boldsymbol{0}$ | 894            | 894  | 894              | $\boldsymbol{0}$ | $\boldsymbol{0}$ | $\mathbf{0}$     | $\mathbf{0}$     | $\mathbf{0}$                                                                 | 1216 | 1216 | 1216 | 1216 | 1216 | 1216      | 1216 | 1216 |
| 12             | 0                | 960            | 960  | 960              | $\boldsymbol{0}$ | $\boldsymbol{0}$ | $\mathbf{0}$     | $\boldsymbol{0}$ | $\boldsymbol{0}$                                                             | 1292 | 1292 | 1292 | 1292 | 1292 | 1292      | 1292 | 1292 |
| 13             | $\boldsymbol{0}$ | 939            | 939  | 939              | 900              | $\overline{0}$   | $\overline{0}$   | $\overline{0}$   | $\overline{0}$                                                               | 1292 | 1292 | 1292 | 1292 | 1292 | 1292      | 1292 | 1292 |
| 14             | $\boldsymbol{0}$ | 900            | 900  | 900              | 780              | 780              | $\overline{0}$   | $\overline{0}$   | $\overline{0}$                                                               | 1289 | 1289 | 1289 | 1289 | 1289 | 1289      | 1289 | 1289 |
| 15             | $\mathbf{0}$     | 900            | 900  | 900              | 795              | 795              | $\overline{0}$   | $\mathbf{0}$     | $\mathbf{0}$                                                                 | 1292 | 1292 | 1292 | 1292 | 1292 | 1292      | 1292 | 1292 |
| 16             | $\boldsymbol{0}$ | 1020           | 1020 | 1020             | 938              | $\overline{0}$   | $\overline{0}$   | $\boldsymbol{0}$ | $\mathbf{0}$                                                                 | 1292 | 1292 | 1292 | 1292 | 1292 | 1292      | 1292 | 1292 |
| 17             | $\boldsymbol{0}$ | 986            | 986  | 986              | $\overline{0}$   | $\boldsymbol{0}$ | $\mathbf{0}$     | $\mathbf{0}$     | $\boldsymbol{0}$                                                             | 1292 | 1292 | 1292 | 1292 | 1292 | 1292      | 1292 | 1292 |
| 18             | $\boldsymbol{0}$ | 1015           | 1015 | 1015             | $\overline{0}$   | $\mathbf{0}$     | $\overline{0}$   | $\boldsymbol{0}$ | $\overline{0}$                                                               | 1292 | 1292 | 1292 | 1292 | 1292 | 1292      | 1292 | 1292 |
| 19             | 390              | 1020           | 1020 | 1020             | 1008             | 1008             | 1008             | 1008             | 1008                                                                         | 1292 | 1292 | 1292 | 1292 | 1292 | 1292      | 1292 | 1292 |
| 20             | $\boldsymbol{0}$ | 1020           | 1020 | 1020             | 1018             | 1018             | 1018             | 1018             | 1018                                                                         | 1292 | 1292 | 1292 | 1292 | 1292 | 1292      | 1292 | 1292 |
| 21             | $\boldsymbol{0}$ | 1020           | 1020 | 1020             | 950              | 950              | 950              | 950              | 950                                                                          | 1292 | 1292 | 1292 | 1292 | 1292 | 1292      | 1292 | 1292 |
| 22             | 0                | 900            | 900  | 900              | 895              | 895              | 895              | 895              | 895                                                                          | 1292 | 1292 | 1292 | 1292 | 1292 | 1292      | 1292 | 1292 |
| 23             | $\boldsymbol{0}$ | 939            | 939  | 939              | 900              | $\overline{0}$   | $\boldsymbol{0}$ | $\boldsymbol{0}$ | $\boldsymbol{0}$                                                             | 1292 | 1292 | 1292 | 1292 | 1292 | 1292      | 1292 | 1292 |
| 24             | $\overline{0}$   | 900            | 900  | 900              | 780              | 780              | $\overline{0}$   | $\overline{0}$   | $\theta$                                                                     | 1289 | 1289 | 1289 | 1289 | 1289 | 1289      | 1289 | 1289 |

|                  |                  |                  |                  |                  |                  |                  |                  |                  |                  | Tabel jadwal daya yang dibangkitkan setiap Unit i pada bulan ke-3 tahun 2027 |                 |                  |                  |                  |                  |                  |                  |           |    |
|------------------|------------------|------------------|------------------|------------------|------------------|------------------|------------------|------------------|------------------|------------------------------------------------------------------------------|-----------------|------------------|------------------|------------------|------------------|------------------|------------------|-----------|----|
| Jam              |                  |                  |                  |                  |                  |                  |                  |                  |                  | Pembangkit Unit (KW)                                                         |                 |                  |                  |                  |                  |                  |                  |           |    |
| ke-              | $\overline{1}$   | $\overline{c}$   | 3                | $\overline{4}$   | 5                | 6                | $\overline{7}$   | 8                | 9                | 10                                                                           | $\overline{11}$ | 12               | 13               | 14               | 15               | 16               | 17               | 18        | 19 |
| $\mathbf{1}$     | $\mathbf{0}$     | $\boldsymbol{0}$ | $\mathbf{0}$     | $\mathbf{0}$     | $\mathbf{0}$     | $\mathbf{0}$     | $\mathbf{0}$     | $\mathbf{0}$     | $\mathbf{0}$     | 1097                                                                         | 1097            | 1097             | $\mathbf{0}$     | $\boldsymbol{0}$ | $\boldsymbol{0}$ | $\boldsymbol{0}$ | $\mathbf{0}$     | 5950 5950 |    |
| $\boldsymbol{2}$ | $\boldsymbol{0}$ | $\boldsymbol{0}$ | $\boldsymbol{0}$ | $\boldsymbol{0}$ | $\boldsymbol{0}$ | $\boldsymbol{0}$ | $\boldsymbol{0}$ | $\boldsymbol{0}$ | $\mathbf{0}$     | 988                                                                          | 988             | 988              | $\boldsymbol{0}$ | $\boldsymbol{0}$ | 0                | $\boldsymbol{0}$ | $\boldsymbol{0}$ | 5950 5950 |    |
| 3                | $\mathbf{0}$     | $\boldsymbol{0}$ | $\overline{0}$   | $\mathbf{0}$     | $\boldsymbol{0}$ | $\mathbf{0}$     | $\mathbf{0}$     | $\boldsymbol{0}$ | $\mathbf{0}$     | 1066                                                                         | 1066            | $\boldsymbol{0}$ | $\boldsymbol{0}$ | $\boldsymbol{0}$ | $\boldsymbol{0}$ | $\boldsymbol{0}$ | $\boldsymbol{0}$ | 5950 5950 |    |
| $\overline{4}$   | $\mathbf{0}$     | $\mathbf{0}$     | $\overline{0}$   | $\boldsymbol{0}$ | $\boldsymbol{0}$ | $\boldsymbol{0}$ | $\mathbf{0}$     | $\boldsymbol{0}$ | $\mathbf{0}$     | 988                                                                          | 988             | $\boldsymbol{0}$ | $\boldsymbol{0}$ | $\boldsymbol{0}$ | $\boldsymbol{0}$ | $\boldsymbol{0}$ | $\boldsymbol{0}$ | 5950 5950 |    |
| 5                | $\mathbf{0}$     | $\boldsymbol{0}$ | $\mathbf{0}$     | $\mathbf{0}$     | $\boldsymbol{0}$ | $\mathbf{0}$     | $\mathbf{0}$     | $\boldsymbol{0}$ | $\mathbf{0}$     | 988                                                                          | 988             | $\boldsymbol{0}$ | $\boldsymbol{0}$ | $\boldsymbol{0}$ | $\boldsymbol{0}$ | $\boldsymbol{0}$ | $\boldsymbol{0}$ | 5950 5950 |    |
| 6                | $\boldsymbol{0}$ | $\mathbf{0}$     | $\boldsymbol{0}$ | $\boldsymbol{0}$ | $\boldsymbol{0}$ | $\boldsymbol{0}$ | $\mathbf{0}$     | $\boldsymbol{0}$ | $\boldsymbol{0}$ | 1097                                                                         | 1097            | $\boldsymbol{0}$ | $\boldsymbol{0}$ | $\boldsymbol{0}$ | 0                | $\boldsymbol{0}$ | $\boldsymbol{0}$ | 5950 5950 |    |
| $\overline{7}$   | $\overline{0}$   | $\mathbf{0}$     | $\overline{0}$   | $\mathbf{0}$     | $\mathbf{0}$     | $\mathbf{0}$     | $\mathbf{0}$     | $\mathbf{0}$     | $\mathbf{0}$     | 988                                                                          | $\mathbf{0}$    | $\mathbf{0}$     | $\mathbf{0}$     | $\mathbf{0}$     | $\mathbf{0}$     | $\mathbf{0}$     | $\mathbf{0}$     | 5950 5950 |    |
| 8                | $\mathbf{0}$     | $\boldsymbol{0}$ | $\overline{0}$   | $\overline{0}$   | $\overline{0}$   | $\overline{0}$   | $\overline{0}$   | $\overline{0}$   | $\overline{0}$   | 988                                                                          | $\mathbf{0}$    | $\mathbf{0}$     | $\boldsymbol{0}$ | $\boldsymbol{0}$ | $\boldsymbol{0}$ | $\boldsymbol{0}$ | $\boldsymbol{0}$ | 5950 5950 |    |
| 9                | $\mathbf{0}$     | $\boldsymbol{0}$ | $\mathbf{0}$     | $\mathbf{0}$     | $\mathbf{0}$     | $\boldsymbol{0}$ | $\mathbf{0}$     | $\boldsymbol{0}$ | $\mathbf{0}$     | 1280                                                                         | $\mathbf{0}$    | $\boldsymbol{0}$ | $\boldsymbol{0}$ | $\boldsymbol{0}$ | $\mathbf{0}$     | $\boldsymbol{0}$ | $\boldsymbol{0}$ | 5950 5950 |    |
| 10               | $\mathbf{0}$     | $\boldsymbol{0}$ | $\overline{0}$   | $\overline{0}$   | $\boldsymbol{0}$ | $\boldsymbol{0}$ | $\boldsymbol{0}$ | $\boldsymbol{0}$ | $\mathbf{0}$     | 988                                                                          | 988             | $\boldsymbol{0}$ | $\boldsymbol{0}$ | $\boldsymbol{0}$ | $\boldsymbol{0}$ | $\boldsymbol{0}$ | $\boldsymbol{0}$ | 5950 5950 |    |
| 11               | $\mathbf{0}$     | $\mathbf{0}$     | $\mathbf{0}$     | $\mathbf{0}$     | $\boldsymbol{0}$ | $\boldsymbol{0}$ | $\mathbf{0}$     | $\boldsymbol{0}$ | $\boldsymbol{0}$ | 988                                                                          | 988             | $\boldsymbol{0}$ | $\boldsymbol{0}$ | $\boldsymbol{0}$ | $\boldsymbol{0}$ | $\boldsymbol{0}$ | $\boldsymbol{0}$ | 5950 5950 |    |
| 12               | $\mathbf{0}$     | $\boldsymbol{0}$ | $\boldsymbol{0}$ | $\mathbf{0}$     | $\boldsymbol{0}$ | $\boldsymbol{0}$ | $\boldsymbol{0}$ | $\boldsymbol{0}$ | $\boldsymbol{0}$ | 1090                                                                         | 1090            | $\boldsymbol{0}$ | $\boldsymbol{0}$ | $\boldsymbol{0}$ | $\boldsymbol{0}$ | $\boldsymbol{0}$ | $\boldsymbol{0}$ | 5950 5950 |    |
| 13               | $\overline{0}$   | $\mathbf{0}$     | $\mathbf{0}$     | $\boldsymbol{0}$ | $\mathbf{0}$     | $\boldsymbol{0}$ | $\overline{0}$   | $\boldsymbol{0}$ | $\mathbf{0}$     | 1024                                                                         | 1024            | 1024             | $\boldsymbol{0}$ | $\boldsymbol{0}$ | $\boldsymbol{0}$ | $\boldsymbol{0}$ | $\boldsymbol{0}$ | 5950 5950 |    |
| 14               | $\boldsymbol{0}$ | $\mathbf{0}$     | 0                | $\mathbf{0}$     | $\boldsymbol{0}$ | $\boldsymbol{0}$ | $\boldsymbol{0}$ | $\boldsymbol{0}$ | $\boldsymbol{0}$ | 1208                                                                         | 1208            | 1208             | $\boldsymbol{0}$ | $\boldsymbol{0}$ | 0                | $\boldsymbol{0}$ | $\boldsymbol{0}$ | 5950 5950 |    |
| 15               | $\mathbf{0}$     | $\boldsymbol{0}$ | $\mathbf{0}$     | $\boldsymbol{0}$ | $\boldsymbol{0}$ | $\boldsymbol{0}$ | $\mathbf{0}$     | $\boldsymbol{0}$ | $\boldsymbol{0}$ | 1227                                                                         | 1227            | 1227             | $\boldsymbol{0}$ | $\boldsymbol{0}$ | $\boldsymbol{0}$ | $\boldsymbol{0}$ | $\boldsymbol{0}$ | 5950 5950 |    |
| 16               | $\mathbf{0}$     | $\boldsymbol{0}$ | $\overline{0}$   | $\overline{0}$   | $\boldsymbol{0}$ | $\overline{0}$   | $\overline{0}$   | $\boldsymbol{0}$ | $\mathbf{0}$     | 1123                                                                         | 1123            | 1123             | $\boldsymbol{0}$ | $\boldsymbol{0}$ | $\boldsymbol{0}$ | $\boldsymbol{0}$ | $\boldsymbol{0}$ | 5950 5950 |    |
| 17               | $\overline{0}$   | $\mathbf{0}$     | $\overline{0}$   | $\overline{0}$   | $\mathbf{0}$     | $\overline{0}$   | $\overline{0}$   | $\mathbf{0}$     | $\mathbf{0}$     | 1131                                                                         | 1131            | $\mathbf{0}$     | $\mathbf{0}$     | $\mathbf{0}$     | $\mathbf{0}$     | $\mathbf{0}$     | $\boldsymbol{0}$ | 5950 5950 |    |
| 18               | $\mathbf{0}$     | $\boldsymbol{0}$ | $\overline{0}$   | $\overline{0}$   | $\boldsymbol{0}$ | $\boldsymbol{0}$ | $\mathbf{0}$     | $\boldsymbol{0}$ | $\boldsymbol{0}$ | 1177                                                                         | 1177            | $\boldsymbol{0}$ | $\boldsymbol{0}$ | $\boldsymbol{0}$ | $\overline{0}$   | $\boldsymbol{0}$ | $\boldsymbol{0}$ | 5950 5950 |    |
| 19               | $\overline{0}$   | $\boldsymbol{0}$ | $\mathbf{0}$     | $\mathbf{0}$     | $\boldsymbol{0}$ | $\mathbf{0}$     | $\mathbf{0}$     | $\boldsymbol{0}$ | $\mathbf{0}$     | 1165                                                                         | 1165            | 1165             | 1165             | 1165             | 1165             | 1165             | $\boldsymbol{0}$ | 5950 5950 |    |
| 20               | $\boldsymbol{0}$ | $\mathbf{0}$     | $\boldsymbol{0}$ | $\boldsymbol{0}$ | $\boldsymbol{0}$ | $\boldsymbol{0}$ | $\mathbf{0}$     | $\boldsymbol{0}$ | $\boldsymbol{0}$ | 1113                                                                         | 1113            | 1113             | 1113             | 1113             | 1113             | 1113             | $\boldsymbol{0}$ | 5950 5950 |    |
| 21               | $\overline{0}$   | $\boldsymbol{0}$ | $\mathbf{0}$     | $\mathbf{0}$     | $\boldsymbol{0}$ | $\mathbf{0}$     | $\mathbf{0}$     | $\boldsymbol{0}$ | $\mathbf{0}$     | 1238                                                                         | 1238            | 1238             | 1238             | 1238             | 1238             | $\boldsymbol{0}$ | $\boldsymbol{0}$ | 5950 5950 |    |
| 22               | $\mathbf{0}$     | $\boldsymbol{0}$ | $\overline{0}$   | $\boldsymbol{0}$ | $\boldsymbol{0}$ | $\boldsymbol{0}$ | $\mathbf{0}$     | $\boldsymbol{0}$ | $\boldsymbol{0}$ | 1126                                                                         | 1126            | 1126             | 1126             | 1126             | 1126             | $\boldsymbol{0}$ | $\boldsymbol{0}$ | 5950 5950 |    |
| 23               | $\mathbf{0}$     | $\boldsymbol{0}$ | $\boldsymbol{0}$ | $\boldsymbol{0}$ | $\boldsymbol{0}$ | $\boldsymbol{0}$ | $\mathbf{0}$     | $\boldsymbol{0}$ | $\boldsymbol{0}$ | 1024                                                                         | 1024            | 1024             | $\boldsymbol{0}$ | $\boldsymbol{0}$ | $\boldsymbol{0}$ | $\boldsymbol{0}$ | $\boldsymbol{0}$ | 5950 5950 |    |
| 24               | $\mathbf{0}$     | $\boldsymbol{0}$ | 0                | $\mathbf{0}$     | 0                | $\boldsymbol{0}$ | $\theta$         | $\boldsymbol{0}$ | $\boldsymbol{0}$ | 1208                                                                         | 1208            | 1208             | 0                | $\boldsymbol{0}$ | 0                | $\boldsymbol{0}$ | $\mathbf{0}$     | 5950 5950 |    |

Tabel jadwal daya yang dibangkitkan setiap Unit i pada bulan ke-3 tahun 2027

| Pembangkit Unit (KW)<br>Jam<br>ke-<br>$\overline{2}$<br>3<br>5<br>$\overline{7}$<br>8<br>18<br>1<br>$\overline{4}$<br>6<br>9<br>10 <sup>10</sup><br>11<br>12<br>13<br>14<br>15<br>16<br>17<br>19<br>$\boldsymbol{0}$<br>$\boldsymbol{0}$<br>$\mathbf{0}$<br>$\boldsymbol{0}$<br>$\mathbf{0}$<br>$\boldsymbol{0}$<br>$\mathbf{0}$<br>$\mathbf{0}$<br>1071<br>1071<br>1071<br>$\boldsymbol{0}$<br>$\boldsymbol{0}$<br>5950 5950<br>$\mathbf{1}$<br>$\boldsymbol{0}$<br>1071<br>$\mathbf{0}$<br>$\boldsymbol{0}$<br>$\boldsymbol{0}$<br>$\mathfrak{2}$<br>$\boldsymbol{0}$<br>$\boldsymbol{0}$<br>$\boldsymbol{0}$<br>$\boldsymbol{0}$<br>$\mathbf{0}$<br>0<br>$\mathbf{0}$<br>$\boldsymbol{0}$<br>1224<br>1224<br>1224<br>$\boldsymbol{0}$<br>$\boldsymbol{0}$<br>$\mathbf{0}$<br>$\boldsymbol{0}$<br>$\boldsymbol{0}$<br>5950 5950<br>$\mathfrak{Z}$<br>$\mathbf{0}$<br>$\mathbf{0}$<br>$\boldsymbol{0}$<br>$\mathbf{0}$<br>$\mathbf{0}$<br>$\overline{0}$<br>$\mathbf{0}$<br>1016<br>1016<br>1016<br>$\boldsymbol{0}$<br>$\boldsymbol{0}$<br>$\mathbf{0}$<br>$\boldsymbol{0}$<br>$\boldsymbol{0}$<br>$\boldsymbol{0}$<br>$\boldsymbol{0}$<br>5950 5950<br>$\boldsymbol{0}$<br>$\mathbf{0}$<br>$\boldsymbol{0}$<br>$\boldsymbol{0}$<br>$\overline{0}$<br>$\mathbf{0}$<br>$\overline{0}$<br>$\mathbf{0}$<br>988<br>988<br>988<br>$\boldsymbol{0}$<br>$\mathbf{0}$<br>$\boldsymbol{0}$<br>$\overline{\mathcal{L}}$<br>$\boldsymbol{0}$<br>$\mathbf{0}$<br>$\mathbf{0}$<br>5950 5950<br>$\mathbf{0}$<br>$\boldsymbol{0}$<br>$\mathbf{0}$<br>$\mathbf{0}$<br>$\mathbf{0}$<br>$\mathbf{0}$<br>$\mathbf{0}$<br>988<br>$\mathbf{0}$<br>$\mathbf{0}$<br>$\mathbf{0}$<br>5<br>$\boldsymbol{0}$<br>$\boldsymbol{0}$<br>988<br>988<br>$\mathbf{0}$<br>$\boldsymbol{0}$<br>5950 5950<br>6<br>$\boldsymbol{0}$<br>$\boldsymbol{0}$<br>$\boldsymbol{0}$<br>$\boldsymbol{0}$<br>$\overline{0}$<br>$\mathbf{0}$<br>0<br>$\boldsymbol{0}$<br>$\mathbf{0}$<br>1038<br>1038<br>1038<br>$\boldsymbol{0}$<br>$\boldsymbol{0}$<br>$\boldsymbol{0}$<br>$\boldsymbol{0}$<br>$\boldsymbol{0}$<br>5950 5950<br>$\boldsymbol{7}$<br>$\boldsymbol{0}$<br>$\mathbf{0}$<br>$\overline{0}$<br>$\overline{0}$<br>988<br>988<br>$\mathbf{0}$<br>$\boldsymbol{0}$<br>$\boldsymbol{0}$<br>$\boldsymbol{0}$<br>$\boldsymbol{0}$<br>$\boldsymbol{0}$<br>$\boldsymbol{0}$<br>$\boldsymbol{0}$<br>$\boldsymbol{0}$<br>$\boldsymbol{0}$<br>$\boldsymbol{0}$<br>5950 5950<br>8<br>$\boldsymbol{0}$<br>$\boldsymbol{0}$<br>$\boldsymbol{0}$<br>$\boldsymbol{0}$<br>$\boldsymbol{0}$<br>$\boldsymbol{0}$<br>$\boldsymbol{0}$<br>$\boldsymbol{0}$<br>1147<br>$\boldsymbol{0}$<br>$\boldsymbol{0}$<br>$\boldsymbol{0}$<br>$\boldsymbol{0}$<br>$\boldsymbol{0}$<br>$\boldsymbol{0}$<br>5950 5950<br>0<br>$\boldsymbol{0}$<br>$\boldsymbol{0}$<br>$\boldsymbol{0}$<br>1071<br>$\boldsymbol{0}$<br>$\boldsymbol{0}$<br>$\boldsymbol{0}$<br>9<br>$\boldsymbol{0}$<br>$\boldsymbol{0}$<br>$\boldsymbol{0}$<br>$\boldsymbol{0}$<br>$\boldsymbol{0}$<br>$\boldsymbol{0}$<br>$\boldsymbol{0}$<br>1071<br>$\boldsymbol{0}$<br>$\boldsymbol{0}$<br>$\boldsymbol{0}$<br>5950 5950<br>10<br>$\boldsymbol{0}$<br>$\boldsymbol{0}$<br>$\boldsymbol{0}$<br>$\boldsymbol{0}$<br>$\boldsymbol{0}$<br>$\boldsymbol{0}$<br>$\mathbf{0}$<br>988<br>988<br>988<br>$\boldsymbol{0}$<br>$\boldsymbol{0}$<br>$\mathbf{0}$<br>0<br>$\boldsymbol{0}$<br>$\boldsymbol{0}$<br>$\boldsymbol{0}$<br>5950<br>5950<br>11<br>$\boldsymbol{0}$<br>1092<br>1092<br>$\mathbf{0}$<br>$\mathbf{0}$<br>$\mathbf{0}$<br>$\mathbf{0}$<br>5950 5950<br>$\boldsymbol{0}$<br>$\boldsymbol{0}$<br>$\boldsymbol{0}$<br>$\boldsymbol{0}$<br>$\boldsymbol{0}$<br>$\boldsymbol{0}$<br>$\boldsymbol{0}$<br>$\boldsymbol{0}$<br>$\mathbf{0}$<br>$\mathbf{0}$<br>12<br>$\overline{0}$<br>$\boldsymbol{0}$<br>$\overline{0}$<br>1033<br>1033<br>$\overline{0}$<br>$\overline{0}$<br>$\overline{0}$<br>5950 5950<br>$\overline{0}$<br>$\mathbf{0}$<br>$\mathbf{0}$<br>$\boldsymbol{0}$<br>$\mathbf{0}$<br>$\boldsymbol{0}$<br>1033<br>$\mathbf{0}$<br>$\mathbf{0}$<br>$\overline{0}$<br>$\mathbf{0}$<br>$\overline{0}$<br>$\mathbf{0}$<br>$\overline{0}$<br>$\mathbf{0}$<br>1012<br>1012<br>1012<br>$\mathbf{0}$<br>$\overline{0}$<br>$\overline{0}$<br>$\overline{0}$<br>5950 5950<br>13<br>$\overline{0}$<br>$\overline{0}$<br>$\overline{0}$<br>1012<br>$\overline{0}$<br>$\overline{0}$<br>$\boldsymbol{0}$<br>$\boldsymbol{0}$<br>$\overline{0}$<br>$\boldsymbol{0}$<br>$\overline{0}$<br>$\boldsymbol{0}$<br>$\boldsymbol{0}$<br>1160<br>1160<br>$\boldsymbol{0}$<br>$\overline{0}$<br>14<br>1160<br>1160<br>$\boldsymbol{0}$<br>$\overline{0}$<br>5950 5950<br>15<br>$\overline{0}$<br>$\mathbf{0}$<br>$\mathbf{0}$<br>$\mathbf{0}$<br>$\mathbf{0}$<br>$\mathbf{0}$<br>$\overline{0}$<br>$\overline{0}$<br>$\mathbf{0}$<br>1175<br>1175<br>1175<br>$\mathbf{0}$<br>$\mathbf{0}$<br>$\mathbf{0}$<br>$\overline{0}$<br>5950 5950<br>1175 |
|----------------------------------------------------------------------------------------------------|
|                                                                                                    |
|                                                                                                    |
|                                                                                                    |
|                                                                                                    |
|                                                                                                    |
|                                                                                                    |
|                                                                                                    |
|                                                                                                    |
|                                                                                                    |
|                                                                                                    |
|                                                                                                    |
|                                                                                                    |
|                                                                                                    |
|                                                                                                    |
|                                                                                                    |
|                                                                                                    |
|                                                                                                    |
| $\boldsymbol{0}$<br>$\boldsymbol{0}$<br>1092<br>$\mathbf{0}$<br>16<br>$\boldsymbol{0}$<br>$\boldsymbol{0}$<br>$\boldsymbol{0}$<br>$\boldsymbol{0}$<br>0<br>$\boldsymbol{0}$<br>$\boldsymbol{0}$<br>1092<br>1092<br>1092<br>$\boldsymbol{0}$<br>$\mathbf{0}$<br>$\boldsymbol{0}$<br>5950 5950                                                                                                    |
| 17<br>$\mathbf{0}$<br>$\mathbf{0}$<br>$\overline{0}$<br>$\overline{0}$<br>$\mathbf{0}$<br>$\mathbf{0}$<br>$\mathbf{0}$<br>$\boldsymbol{0}$<br>$\mathbf{0}$<br>$\mathbf{0}$<br>$\overline{0}$<br>$\boldsymbol{0}$<br>1062<br>1062<br>1062<br>$\boldsymbol{0}$<br>$\boldsymbol{0}$<br>5950 5950                                                                                                    |
| 18<br>$\boldsymbol{0}$<br>$\boldsymbol{0}$<br>$\boldsymbol{0}$<br>$\boldsymbol{0}$<br>$\boldsymbol{0}$<br>$\mathbf{0}$<br>$\boldsymbol{0}$<br>1095<br>1095<br>1095<br>$\mathbf{0}$<br>$\boldsymbol{0}$<br>$\boldsymbol{0}$<br>$\boldsymbol{0}$<br>$\mathbf{0}$<br>$\boldsymbol{0}$<br>$\mathbf{0}$<br>5950<br>5950                                                                                                    |
| 1183<br>1183<br>1183<br>19<br>$\boldsymbol{0}$<br>$\boldsymbol{0}$<br>$\boldsymbol{0}$<br>$\boldsymbol{0}$<br>$\boldsymbol{0}$<br>$\boldsymbol{0}$<br>$\boldsymbol{0}$<br>$\mathbf{0}$<br>$\boldsymbol{0}$<br>1183<br>1183<br>1183<br>1183<br>1183<br>5950 5950                                                                                                    |
| 20<br>$\boldsymbol{0}$<br>$\boldsymbol{0}$<br>$\boldsymbol{0}$<br>$\boldsymbol{0}$<br>$\boldsymbol{0}$<br>$\mathbf{0}$<br>0<br>$\mathbf{0}$<br>0<br>1135<br>1135<br>1135<br>1135<br>1135<br>1135<br>1135<br>1135<br>5950 5950                                                                                                    |
| 21<br>$\boldsymbol{0}$<br>$\boldsymbol{0}$<br>$\boldsymbol{0}$<br>$\boldsymbol{0}$<br>$\boldsymbol{0}$<br>$\boldsymbol{0}$<br>$\boldsymbol{0}$<br>$\mathbf{0}$<br>1242<br>1242<br>1242<br>1242<br>1242<br>1242<br>1242<br>$\boldsymbol{0}$<br>5950 5950<br>$\boldsymbol{0}$                                                                                                    |
| 22<br>$\boldsymbol{0}$<br>$\boldsymbol{0}$<br>$\boldsymbol{0}$<br>$\boldsymbol{0}$<br>$\boldsymbol{0}$<br>$\boldsymbol{0}$<br>0<br>$\boldsymbol{0}$<br>$\boldsymbol{0}$<br>1139<br>1139<br>1139<br>1139<br>1139<br>1139<br>1139<br>$\boldsymbol{0}$<br>5950 5950                                                                                                    |
| 23<br>$\boldsymbol{0}$<br>$\boldsymbol{0}$<br>$\boldsymbol{0}$<br>$\boldsymbol{0}$<br>$\boldsymbol{0}$<br>$\boldsymbol{0}$<br>$\boldsymbol{0}$<br>$\boldsymbol{0}$<br>$\boldsymbol{0}$<br>1012<br>1012<br>1012<br>1012<br>$\boldsymbol{0}$<br>$\boldsymbol{0}$<br>$\boldsymbol{0}$<br>5950 5950<br>$\boldsymbol{0}$                                                                                                    |
| 24<br>$\bf{0}$<br>0<br>$\boldsymbol{0}$<br>0<br>$\boldsymbol{0}$<br>0<br>$\boldsymbol{0}$<br>$\boldsymbol{0}$<br>0<br>1160<br>1160<br>1160<br>1160<br>$\boldsymbol{0}$<br>$\boldsymbol{0}$<br>$\boldsymbol{0}$<br>$\mathbf{0}$<br>5950 5950                                                                                                    |

Tabel jadwal daya yang dibangkitkan setiap Unit i pada bulan ke-3 tahun 2028

|                |                  |                  |                  |                  |                  |                  |                  |                  |                  | Tabel jadwal daya yang dibangkitkan setiap Unit i pada bulan ke-3 tahun 2029 |               |                  |                  |                  |                  |                  |                  |                |           |
|----------------|------------------|------------------|------------------|------------------|------------------|------------------|------------------|------------------|------------------|------------------------------------------------------------------------------|---------------|------------------|------------------|------------------|------------------|------------------|------------------|----------------|-----------|
| Jam<br>$ke-$   |                  |                  |                  |                  |                  |                  |                  |                  |                  | Pembangkit Unit (KW)                                                         |               |                  |                  |                  |                  |                  |                  |                |           |
|                | $\mathbf{1}$     | $\overline{2}$   | 3                | 4                | 5                | 6                | $\tau$           | 8                | 9                | $\boldsymbol{10}$                                                            | $\mathbf{11}$ | 12               | 13               | 14               | 15               | 16               | 17               | 18             | 19        |
| $\mathbf{1}$   | $\boldsymbol{0}$ | $\boldsymbol{0}$ | $\boldsymbol{0}$ | $\boldsymbol{0}$ | $\boldsymbol{0}$ | $\mathbf{0}$     | $\boldsymbol{0}$ | $\mathbf{0}$     | $\boldsymbol{0}$ | 1068                                                                         | 1068          | 1068             | 1068             | 1068             | $\boldsymbol{0}$ | $\boldsymbol{0}$ | $\mathbf{0}$     |                | 5950 5950 |
| $\overline{c}$ | $\overline{0}$   | $\boldsymbol{0}$ | $\boldsymbol{0}$ | $\boldsymbol{0}$ | $\boldsymbol{0}$ | $\boldsymbol{0}$ | $\mathbf{0}$     | $\boldsymbol{0}$ | $\overline{0}$   | 1172                                                                         | 1172          | 1172             | 1172             | $\mathbf{0}$     | $\boldsymbol{0}$ | $\boldsymbol{0}$ | $\boldsymbol{0}$ |                | 5950 5950 |
| 3              | $\mathbf{0}$     | $\boldsymbol{0}$ | $\mathbf{0}$     | $\mathbf{0}$     | $\boldsymbol{0}$ | $\mathbf{0}$     | $\boldsymbol{0}$ | $\mathbf{0}$     | $\mathbf{0}$     | 1006                                                                         | 1006          | 1006             | 1006             | $\boldsymbol{0}$ | $\boldsymbol{0}$ | $\boldsymbol{0}$ | $\mathbf{0}$     | 5950 5950      |           |
| 4              | $\boldsymbol{0}$ | $\boldsymbol{0}$ | $\boldsymbol{0}$ | $\boldsymbol{0}$ | $\boldsymbol{0}$ | $\mathbf{0}$     | $\boldsymbol{0}$ | $\boldsymbol{0}$ | $\mathbf{0}$     | 1188                                                                         | 1188          | 1188             | $\boldsymbol{0}$ | $\boldsymbol{0}$ | $\mathbf{0}$     | $\boldsymbol{0}$ | $\boldsymbol{0}$ |                | 5950 5950 |
| 5              | $\mathbf{0}$     | $\boldsymbol{0}$ | $\boldsymbol{0}$ | $\boldsymbol{0}$ | $\boldsymbol{0}$ | $\boldsymbol{0}$ | $\boldsymbol{0}$ | $\boldsymbol{0}$ | $\boldsymbol{0}$ | 1195                                                                         | 1195          | 1195             | $\boldsymbol{0}$ | $\boldsymbol{0}$ | $\boldsymbol{0}$ | $\boldsymbol{0}$ | $\mathbf{0}$     |                | 5950 5950 |
| 6              | $\overline{0}$   | $\boldsymbol{0}$ | $\overline{0}$   | $\overline{0}$   | $\mathbf{0}$     | $\overline{0}$   | $\overline{0}$   | $\overline{0}$   | $\overline{0}$   | 1024                                                                         | 1024          | 1024             | 1024             | $\overline{0}$   | $\mathbf{0}$     | $\boldsymbol{0}$ | $\boldsymbol{0}$ |                | 5950 5950 |
| $\overline{7}$ | $\mathbf{0}$     | $\mathbf{0}$     | $\boldsymbol{0}$ | $\mathbf{0}$     | $\boldsymbol{0}$ | $\mathbf{0}$     | $\boldsymbol{0}$ | $\mathbf{0}$     | $\mathbf{0}$     | 1121                                                                         | 1121          | $\boldsymbol{0}$ | $\boldsymbol{0}$ | $\boldsymbol{0}$ | $\boldsymbol{0}$ | $\boldsymbol{0}$ | $\boldsymbol{0}$ |                | 5950 5950 |
| 8              | $\mathbf{0}$     | $\boldsymbol{0}$ | $\boldsymbol{0}$ | $\boldsymbol{0}$ | $\boldsymbol{0}$ | $\boldsymbol{0}$ | $\boldsymbol{0}$ | $\boldsymbol{0}$ | $\mathbf{0}$     | 1000                                                                         | 1000          | $\boldsymbol{0}$ | $\boldsymbol{0}$ | $\mathbf{0}$     | $\boldsymbol{0}$ | $\boldsymbol{0}$ | $\boldsymbol{0}$ |                | 5950 5950 |
| 9              | $\overline{0}$   | $\mathbf{0}$     | $\boldsymbol{0}$ | $\overline{0}$   | $\boldsymbol{0}$ | $\mathbf{0}$     | $\mathbf{0}$     | $\overline{0}$   | $\mathbf{0}$     | 1019                                                                         | 1019          | 1019             | $\mathbf{0}$     | $\boldsymbol{0}$ | $\boldsymbol{0}$ | $\boldsymbol{0}$ | $\mathbf{0}$     |                | 5950 5950 |
| 10             | $\overline{0}$   | $\boldsymbol{0}$ | $\overline{0}$   | $\overline{0}$   | $\boldsymbol{0}$ | $\boldsymbol{0}$ | $\boldsymbol{0}$ | 0                | $\overline{0}$   | 1184                                                                         | 1184          | 1184             | $\mathbf{0}$     | $\boldsymbol{0}$ | $\boldsymbol{0}$ | $\boldsymbol{0}$ | $\overline{0}$   |                | 5950 5950 |
| 11             | $\mathbf{0}$     | $\mathbf{0}$     | $\boldsymbol{0}$ | $\mathbf{0}$     | $\boldsymbol{0}$ | $\mathbf{0}$     | $\boldsymbol{0}$ | $\mathbf{0}$     | $\mathbf{0}$     | 1035                                                                         | 1035          | 1035             | $\boldsymbol{0}$ | $\mathbf{0}$     | $\boldsymbol{0}$ | $\boldsymbol{0}$ | $\mathbf{0}$     |                | 5950 5950 |
| 12             | $\overline{0}$   | $\boldsymbol{0}$ | $\boldsymbol{0}$ | $\boldsymbol{0}$ | $\boldsymbol{0}$ | $\boldsymbol{0}$ | $\boldsymbol{0}$ | $\boldsymbol{0}$ | $\mathbf{0}$     | 1020                                                                         | 1020          | 1020             | 1020             | $\mathbf{0}$     | $\boldsymbol{0}$ | $\boldsymbol{0}$ | $\boldsymbol{0}$ |                | 5950 5950 |
| 13             | $\overline{0}$   | $\mathbf{0}$     | $\overline{0}$   | $\overline{0}$   | $\overline{0}$   | $\overline{0}$   | $\overline{0}$   | $\overline{0}$   | $\overline{0}$   | 1273                                                                         | 1273          | 1273             | 1273             | $\overline{0}$   | $\boldsymbol{0}$ | $\boldsymbol{0}$ | $\overline{0}$   |                | 5950 5950 |
| 14             | $\overline{0}$   | $\overline{0}$   | $\overline{0}$   | $\overline{0}$   | $\boldsymbol{0}$ | $\boldsymbol{0}$ | $\overline{0}$   | $\overline{0}$   | $\overline{0}$   | 1144                                                                         | 1144          | 1144             | 1144             | 1144             | $\boldsymbol{0}$ | $\boldsymbol{0}$ | $\overline{0}$   |                | 5950 5950 |
| 15             | $\mathbf{0}$     | $\boldsymbol{0}$ | $\boldsymbol{0}$ | $\mathbf{0}$     | $\boldsymbol{0}$ | $\boldsymbol{0}$ | $\boldsymbol{0}$ | $\mathbf{0}$     | $\mathbf{0}$     | 1157                                                                         | 1157          | 1157             | 1157             | 1157             | $\boldsymbol{0}$ | $\boldsymbol{0}$ | $\mathbf{0}$     |                | 5950 5950 |
| 16             | $\boldsymbol{0}$ | 0                | $\boldsymbol{0}$ | $\boldsymbol{0}$ | $\boldsymbol{0}$ | $\boldsymbol{0}$ | $\boldsymbol{0}$ | $\boldsymbol{0}$ | $\mathbf{0}$     | 1086                                                                         | 1086          | 1086             | 1086             | 1086             | $\boldsymbol{0}$ | $\boldsymbol{0}$ | $\boldsymbol{0}$ |                | 5950 5950 |
| 17             | $\overline{0}$   | $\mathbf{0}$     | $\overline{0}$   | $\overline{0}$   | $\overline{0}$   | $\overline{0}$   | $\overline{0}$   | $\overline{0}$   | $\overline{0}$   | 1043                                                                         | 1043          | 1043             | 1043             | $\boldsymbol{0}$ | $\mathbf{0}$     | $\boldsymbol{0}$ | $\overline{0}$   | 5950 5950      |           |
| 18             | $\overline{0}$   | $\boldsymbol{0}$ | $\boldsymbol{0}$ | $\boldsymbol{0}$ | $\boldsymbol{0}$ | $\boldsymbol{0}$ | $\boldsymbol{0}$ | $\overline{0}$   | $\mathbf{0}$     | 1069                                                                         | 1069          | 1069             | 1069             | $\mathbf{0}$     | $\mathbf{0}$     | $\boldsymbol{0}$ | $\overline{0}$   |                | 5950 5950 |
| 19             | $\mathbf{0}$     | 900              | $\boldsymbol{0}$ | $\mathbf{0}$     | $\boldsymbol{0}$ | $\mathbf{0}$     | $\boldsymbol{0}$ | $\mathbf{0}$     | $\mathbf{0}$     | 1245                                                                         | 1245          | 1245             | 1245             | 1245             | 1245             | 1245             |                  | 1245 5950 5950 |           |
| 20             | $\mathbf{0}$     | 780              | $\boldsymbol{0}$ | $\boldsymbol{0}$ | $\boldsymbol{0}$ | $\boldsymbol{0}$ | $\mathbf{0}$     | 0                | $\mathbf{0}$     | 1208                                                                         | 1208          | 1208             | 1208             | 1208             | 1208             | 1208             | 1208             | 5950 5950      |           |
| 21             | $\overline{0}$   | $\overline{0}$   | $\overline{0}$   | $\overline{0}$   | $\overline{0}$   | $\overline{0}$   | $\overline{0}$   | $\overline{0}$   | $\overline{0}$   | 1255                                                                         | 1255          | 1255             | 1255             | 1255             | 1255             | 1255             | 1255             | 5950 5950      |           |
| 22             | $\overline{0}$   | $\boldsymbol{0}$ | $\boldsymbol{0}$ | $\boldsymbol{0}$ | $\boldsymbol{0}$ | $\boldsymbol{0}$ | $\mathbf{0}$     | $\overline{0}$   | $\mathbf{0}$     | 1159                                                                         | 1159          | 1159             | 1159             | 1159             | 1159             | 1159             | 1159             | 5950 5950      |           |
| 23             | $\mathbf{0}$     | $\boldsymbol{0}$ | $\boldsymbol{0}$ | $\mathbf{0}$     | $\boldsymbol{0}$ | $\mathbf{0}$     | $\boldsymbol{0}$ | $\mathbf{0}$     | $\mathbf{0}$     | 1273                                                                         | 1273          | 1273             | 1273             | $\mathbf{0}$     | $\boldsymbol{0}$ | $\boldsymbol{0}$ | $\mathbf{0}$     |                | 5950 5950 |
| 24             | $\overline{0}$   | 0                | $\overline{0}$   | $\mathbf{0}$     | $\boldsymbol{0}$ | $\boldsymbol{0}$ | $\theta$         | 0                | $\mathbf{0}$     | 1144                                                                         | 1144          | 1144             | 1144             | 1144             | $\boldsymbol{0}$ | $\boldsymbol{0}$ | 0                |                | 5950 5950 |

Tabel jadwal daya yang dibangkitkan setiap Unit i pada bulan ke-3 tahun 2029

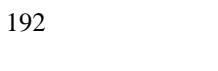

|                |                  |                  |                  |                  |                  |                  |                  |                  |                  | Tabel jadwal daya yang dibangkitkan setiap Unit i pada bulan ke-3 tahun 2030 |      |       |                  |                  |                  |                  |                  |                |           |
|----------------|------------------|------------------|------------------|------------------|------------------|------------------|------------------|------------------|------------------|------------------------------------------------------------------------------|------|-------|------------------|------------------|------------------|------------------|------------------|----------------|-----------|
| Jam            |                  |                  |                  |                  |                  |                  |                  |                  |                  | Pembangkit Unit (KW)                                                         |      |       |                  |                  |                  |                  |                  |                |           |
| ke-            | 1                | $\overline{c}$   | 3                | $\overline{4}$   | 5                | 6                | 7                | 8                | 9                | $\overline{10}$                                                              | 11   | 12    | 13               | 14               | 15               | 16               | 17               | 18             | 19        |
| $\mathbf{1}$   | $\boldsymbol{0}$ | $\boldsymbol{0}$ | $\mathbf{0}$     | $\boldsymbol{0}$ | $\mathbf{0}$     | $\boldsymbol{0}$ | $\mathbf{0}$     | $\mathbf{0}$     | $\mathbf{0}$     | 1078                                                                         | 1078 | 1078  | 1078             | 1078             | 1078             | $\boldsymbol{0}$ | $\mathbf{0}$     |                | 5950 5950 |
| $\overline{c}$ | $\overline{0}$   | $\boldsymbol{0}$ | $\boldsymbol{0}$ | $\boldsymbol{0}$ | $\boldsymbol{0}$ | $\boldsymbol{0}$ | $\overline{0}$   | $\boldsymbol{0}$ | 0                | 1154                                                                         | 1154 | 1154  | 1154             | 1154             | 0                | $\boldsymbol{0}$ | $\mathbf{0}$     |                | 5950 5950 |
| 3              | $\boldsymbol{0}$ | $\boldsymbol{0}$ | $\boldsymbol{0}$ | $\mathbf{0}$     | $\boldsymbol{0}$ | $\boldsymbol{0}$ | $\overline{0}$   | $\boldsymbol{0}$ | $\mathbf{0}$     | 1266                                                                         | 1266 | 1266  | 1266             | $\boldsymbol{0}$ | $\boldsymbol{0}$ | $\boldsymbol{0}$ | $\boldsymbol{0}$ |                | 5950 5950 |
| 4              | $\overline{0}$   | $\overline{0}$   | $\boldsymbol{0}$ | $\overline{0}$   | $\overline{0}$   | $\overline{0}$   | $\overline{0}$   | $\boldsymbol{0}$ | $\overline{0}$   | 1143                                                                         | 1143 | 1143  | 1143             | $\boldsymbol{0}$ | $\boldsymbol{0}$ | $\boldsymbol{0}$ | $\overline{0}$   |                | 5950 5950 |
| 5              | $\overline{0}$   | $\boldsymbol{0}$ | $\mathbf{0}$     | $\mathbf{0}$     | $\mathbf{0}$     | $\boldsymbol{0}$ | $\overline{0}$   | $\overline{0}$   | $\mathbf{0}$     | 1149                                                                         | 1149 | 1149  | 1149             | $\boldsymbol{0}$ | $\mathbf{0}$     | $\mathbf{0}$     | $\overline{0}$   |                | 5950 5950 |
| 6              | $\overline{0}$   | $\boldsymbol{0}$ | $\boldsymbol{0}$ | $\boldsymbol{0}$ | $\mathbf{0}$     | $\boldsymbol{0}$ | $\boldsymbol{0}$ | $\boldsymbol{0}$ | $\boldsymbol{0}$ | 1285                                                                         | 1285 | 1285  | 1285             | $\boldsymbol{0}$ | $\boldsymbol{0}$ | $\boldsymbol{0}$ | $\boldsymbol{0}$ |                | 5950 5950 |
| $\overline{7}$ | $\mathbf{0}$     | $\mathbf{0}$     | $\boldsymbol{0}$ | $\mathbf{0}$     | $\mathbf{0}$     | $\boldsymbol{0}$ | $\overline{0}$   | $\mathbf{0}$     | $\mathbf{0}$     | 1055                                                                         | 1055 | 1055  | $\boldsymbol{0}$ | $\boldsymbol{0}$ | $\mathbf{0}$     | $\mathbf{0}$     | $\overline{0}$   |                | 5950 5950 |
| 8              | $\overline{0}$   | $\overline{0}$   | $\boldsymbol{0}$ | $\mathbf{0}$     | $\mathbf{0}$     | $\mathbf{0}$     | $\overline{0}$   | $\mathbf{0}$     | $\mathbf{0}$     | 988                                                                          | 988  | 988   | $\mathbf{0}$     | $\mathbf{0}$     | $\mathbf{0}$     | $\mathbf{0}$     | $\mathbf{0}$     |                | 5950 5950 |
| 9              | $\boldsymbol{0}$ | $\boldsymbol{0}$ | $\boldsymbol{0}$ | $\boldsymbol{0}$ | $\boldsymbol{0}$ | $\boldsymbol{0}$ | $\boldsymbol{0}$ | $\boldsymbol{0}$ | $\boldsymbol{0}$ | 1009                                                                         | 1009 | 1009  | 1009             | $\boldsymbol{0}$ | $\boldsymbol{0}$ | $\boldsymbol{0}$ | $\mathbf{0}$     |                | 5950 5950 |
| 10             | $\overline{0}$   | $\boldsymbol{0}$ | $\boldsymbol{0}$ | $\boldsymbol{0}$ | $\boldsymbol{0}$ | $\boldsymbol{0}$ | $\overline{0}$   | $\boldsymbol{0}$ | $\boldsymbol{0}$ | 1140                                                                         | 1140 | 1140  | 1140             | $\boldsymbol{0}$ | $\boldsymbol{0}$ | $\boldsymbol{0}$ | $\boldsymbol{0}$ |                | 5950 5950 |
| 11             | $\overline{0}$   | $\overline{0}$   | $\boldsymbol{0}$ | $\boldsymbol{0}$ | $\mathbf{0}$     | $\mathbf{0}$     | $\mathbf{0}$     | $\boldsymbol{0}$ | $\overline{0}$   | 1021                                                                         | 1021 | 1021  | 1021             | $\mathbf{0}$     | $\mathbf{0}$     | $\boldsymbol{0}$ | $\overline{0}$   |                | 5950 5950 |
| 12             | $\boldsymbol{0}$ | $\boldsymbol{0}$ | $\boldsymbol{0}$ | $\boldsymbol{0}$ | $\boldsymbol{0}$ | $\boldsymbol{0}$ | $\boldsymbol{0}$ | $\boldsymbol{0}$ | $\boldsymbol{0}$ | 1281                                                                         | 1281 | 1281  | 1281             | $\boldsymbol{0}$ | $\boldsymbol{0}$ | $\boldsymbol{0}$ | $\boldsymbol{0}$ |                | 5950 5950 |
| 13             | $\overline{0}$   | $\boldsymbol{0}$ | $\boldsymbol{0}$ | $\boldsymbol{0}$ | $\mathbf{0}$     | $\boldsymbol{0}$ | $\mathbf{0}$     | $\boldsymbol{0}$ | $\boldsymbol{0}$ | 1240                                                                         | 1240 | 1240  | 1240             | 1240             | $\overline{0}$   | $\boldsymbol{0}$ | $\mathbf{0}$     |                | 5950 5950 |
| 14             | $\overline{0}$   | $\overline{0}$   | $\overline{0}$   | $\overline{0}$   | $\overline{0}$   | $\mathbf{0}$     | $\overline{0}$   | $\overline{0}$   | $\overline{0}$   | 1145                                                                         | 1145 | 1145  | 1145             | 1145             | 1145             | $\overline{0}$   | $\mathbf{0}$     |                | 5950 5950 |
| 15             | $\overline{0}$   | $\mathbf{0}$     | $\boldsymbol{0}$ | $\boldsymbol{0}$ | $\mathbf{0}$     | $\boldsymbol{0}$ | $\mathbf{0}$     | $\mathbf{0}$     | $\mathbf{0}$     | 1156                                                                         | 1156 | 1156  | 1156             | 1156             | 1156             | $\boldsymbol{0}$ | $\overline{0}$   |                | 5950 5950 |
| 16             | $\overline{0}$   | $\overline{0}$   | $\boldsymbol{0}$ | $\boldsymbol{0}$ | $\mathbf{0}$     | $\boldsymbol{0}$ | $\overline{0}$   | $\boldsymbol{0}$ | $\overline{0}$   | 1094                                                                         | 1094 | 1094  | 1094             | 1094             | 1094             | $\boldsymbol{0}$ | $\overline{0}$   |                | 5950 5950 |
| 17             | $\theta$         | $\overline{0}$   | $\overline{0}$   | $\overline{0}$   | $\overline{0}$   | $\overline{0}$   | $\overline{0}$   | $\overline{0}$   | $\overline{0}$   | 1044                                                                         | 1044 | 1044  | 1044             | 1044             | $\overline{0}$   | $\mathbf{0}$     | $\overline{0}$   |                | 5950 5950 |
| 18             | $\boldsymbol{0}$ | $\boldsymbol{0}$ | $\boldsymbol{0}$ | $\boldsymbol{0}$ | $\mathbf{0}$     | $\boldsymbol{0}$ | $\boldsymbol{0}$ | $\boldsymbol{0}$ | $\boldsymbol{0}$ | 1067                                                                         | 1067 | 1067  | 1067             | 1067             | 0                | $\mathbf{0}$     | $\boldsymbol{0}$ |                | 5950 5950 |
| 19             | $\overline{0}$   | 1007             | 1007             | $\mathbf{0}$     | $\mathbf{0}$     | $\boldsymbol{0}$ | $\overline{0}$   | $\mathbf{0}$     | $\mathbf{0}$     | 1292                                                                         | 1292 | 1292  | 1292             | 1292             | 1292             | 1292             |                  | 1292 5950 5950 |           |
| 20             | $\overline{0}$   | 900              | 900              | $\boldsymbol{0}$ | $\overline{0}$   | $\boldsymbol{0}$ | $\overline{0}$   | $\mathbf{0}$     | $\boldsymbol{0}$ | 1263                                                                         | 1263 | 1263  | 1263             | 1263             | 1263             | 1263             | 1263             |                | 5950 5950 |
| 21             | $\overline{0}$   | 871              | 871              | $\mathbf{0}$     | $\overline{0}$   | $\overline{0}$   | $\overline{0}$   | $\overline{0}$   | $\overline{0}$   | 1216                                                                         | 1216 | 1216  | 1216             | 1216             | 1216             | 1216             | 1216             |                | 5950 5950 |
| 22             | $\overline{0}$   | 900              | $\boldsymbol{0}$ | $\boldsymbol{0}$ | $\overline{0}$   | $\boldsymbol{0}$ | $\overline{0}$   | $\boldsymbol{0}$ | $\boldsymbol{0}$ | 12.19                                                                        | 1219 | 12 19 | 1219             | 12 19            | 1219             | 1219             | 1219             |                | 5950 5950 |
| 23             | $\overline{0}$   | $\boldsymbol{0}$ | $\mathbf{0}$     | $\boldsymbol{0}$ | $\mathbf{0}$     | $\overline{0}$   | $\mathbf{0}$     | $\mathbf{0}$     | $\overline{0}$   | 1240                                                                         | 1240 | 1240  | 1240             | 1240             | $\boldsymbol{0}$ | $\boldsymbol{0}$ | $\overline{0}$   |                | 5950 5950 |
| 24             | 0                | 0                | 0                | 0                | $\boldsymbol{0}$ | $\mathbf{0}$     | $\boldsymbol{0}$ | $\overline{0}$   | 0                | 1145                                                                         | 1145 | 1145  | 1145             | 1145             | 1145             | $\mathbf{0}$     | $\mathbf{0}$     |                | 5950 5950 |

Tabel jadwal daya yang dibangkitkan setiap Unit i pada bulan ke-3 tahun 2030

|                |                  |                  |                  |                  |                |                  |                  |                  |                  | Tabel jadwal daya yang dibangkitkan setiap Unit i pada bulan ke-3 tahun 2031 |      |      |              |                |                  |                  |                  |           |           |
|----------------|------------------|------------------|------------------|------------------|----------------|------------------|------------------|------------------|------------------|------------------------------------------------------------------------------|------|------|--------------|----------------|------------------|------------------|------------------|-----------|-----------|
| Jam            |                  |                  |                  |                  |                |                  |                  |                  |                  | Pembangkit Unit (KW)                                                         |      |      |              |                |                  |                  |                  |           |           |
| ke-            | 1                | $\overline{2}$   | 3                | 4                | 5              | 6                | 7                | 8                | 9                | 10                                                                           | 11   | 12   | 13           | 14             | 15               | 16               | 17               | 18        | 19        |
| $\mathbf{1}$   | $\mathbf{0}$     | $\boldsymbol{0}$ | $\mathbf{0}$     | $\boldsymbol{0}$ | $\mathbf{0}$   | $\boldsymbol{0}$ | $\boldsymbol{0}$ | $\mathbf{0}$     | $\boldsymbol{0}$ | 1278                                                                         | 1278 | 1278 | 1278         | 1278           | 1278             | $\mathbf{0}$     | $\mathbf{0}$     | 5950 5950 |           |
| $\overline{c}$ | $\boldsymbol{0}$ | $\boldsymbol{0}$ | $\mathbf{0}$     | $\boldsymbol{0}$ | $\mathbf{0}$   | $\boldsymbol{0}$ | $\boldsymbol{0}$ | $\boldsymbol{0}$ | $\boldsymbol{0}$ | 1154                                                                         | 1154 | 1154 | 1154         | 1154           | 1154             | $\boldsymbol{0}$ | $\mathbf{0}$     |           | 5950 5950 |
| 3              | $\mathbf{0}$     | $\mathbf{0}$     | $\overline{0}$   | $\mathbf{0}$     | $\overline{0}$ | $\mathbf{0}$     | $\mathbf{0}$     | $\mathbf{0}$     | $\boldsymbol{0}$ | 1234                                                                         | 1234 | 1234 | 1234         | 1234           | $\mathbf{0}$     | $\mathbf{0}$     | $\mathbf{0}$     | 5950 5950 |           |
| $\overline{4}$ | $\overline{0}$   | $\boldsymbol{0}$ | $\overline{0}$   | $\boldsymbol{0}$ | $\overline{0}$ | $\mathbf{0}$     | $\overline{0}$   | $\overline{0}$   | $\overline{0}$   | 1130                                                                         | 1130 | 1130 | 1130         | 1130           | $\boldsymbol{0}$ | $\overline{0}$   | $\overline{0}$   |           | 5950 5950 |
| 5              | $\boldsymbol{0}$ | $\boldsymbol{0}$ | $\mathbf{0}$     | $\boldsymbol{0}$ | $\mathbf{0}$   | $\mathbf{0}$     | $\overline{0}$   | $\mathbf{0}$     | $\boldsymbol{0}$ | 1135                                                                         | 1135 | 1135 | 1135         | 1135           | $\mathbf{0}$     | $\mathbf{0}$     | $\mathbf{0}$     | 5950 5950 |           |
| 6              | $\mathbf{0}$     | $\overline{0}$   | $\overline{0}$   | $\overline{0}$   | $\overline{0}$ | $\overline{0}$   | $\overline{0}$   | $\overline{0}$   | $\overline{0}$   | 1250                                                                         | 1250 | 1250 | 1250         | 1250           | $\mathbf{0}$     | $\overline{0}$   | $\overline{0}$   |           | 5950 5950 |
| $\overline{7}$ | $\boldsymbol{0}$ | $\boldsymbol{0}$ | $\boldsymbol{0}$ | $\boldsymbol{0}$ | $\mathbf{0}$   | $\boldsymbol{0}$ | $\boldsymbol{0}$ | $\mathbf{0}$     | $\boldsymbol{0}$ | 1037                                                                         | 1037 | 1037 | 1037         | $\mathbf{0}$   | $\mathbf{0}$     | $\mathbf{0}$     | $\mathbf{0}$     | 5950 5950 |           |
| 8              | $\mathbf{0}$     | $\boldsymbol{0}$ | $\boldsymbol{0}$ | $\boldsymbol{0}$ | $\overline{0}$ | $\boldsymbol{0}$ | $\mathbf{0}$     | $\boldsymbol{0}$ | $\boldsymbol{0}$ | 1291                                                                         | 1291 | 1291 | $\mathbf{0}$ | $\overline{0}$ | $\boldsymbol{0}$ | $\overline{0}$   | $\boldsymbol{0}$ |           | 5950 5950 |
| 9              | $\boldsymbol{0}$ | $\boldsymbol{0}$ | $\mathbf{0}$     | $\boldsymbol{0}$ | $\mathbf{0}$   | $\mathbf{0}$     | $\boldsymbol{0}$ | $\mathbf{0}$     | $\boldsymbol{0}$ | 1269                                                                         | 1269 | 1269 | 1269         | $\mathbf{0}$   | $\boldsymbol{0}$ | $\mathbf{0}$     | $\mathbf{0}$     | 5950 5950 |           |
| 10             | $\mathbf{0}$     | $\boldsymbol{0}$ | $\boldsymbol{0}$ | $\boldsymbol{0}$ | $\overline{0}$ | $\boldsymbol{0}$ | $\overline{0}$   | $\boldsymbol{0}$ | $\boldsymbol{0}$ | 1127                                                                         | 1127 | 1127 | 1127         | 1127           | $\overline{0}$   | $\overline{0}$   | $\overline{0}$   |           | 5950 5950 |
| 11             | $\mathbf{0}$     | $\overline{0}$   | $\overline{0}$   | $\overline{0}$   | $\overline{0}$ | $\overline{0}$   | $\overline{0}$   | $\overline{0}$   | $\mathbf{0}$     | 1282                                                                         | 1282 | 1282 | 1282         | $\overline{0}$ | $\overline{0}$   | $\overline{0}$   | $\overline{0}$   | 5950 5950 |           |
| 12             | $\boldsymbol{0}$ | $\boldsymbol{0}$ | $\boldsymbol{0}$ | $\boldsymbol{0}$ | $\mathbf{0}$   | $\boldsymbol{0}$ | $\boldsymbol{0}$ | $\boldsymbol{0}$ | 0                | 1247                                                                         | 1247 | 1247 | 1247         | 1247           | $\boldsymbol{0}$ | $\boldsymbol{0}$ | $\mathbf{0}$     |           | 5950 5950 |
| 13             | $\overline{0}$   | $\boldsymbol{0}$ | $\mathbf{0}$     | $\boldsymbol{0}$ | $\overline{0}$ | $\mathbf{0}$     | $\overline{0}$   | $\overline{0}$   | $\boldsymbol{0}$ | 1230                                                                         | 1230 | 1230 | 1230         | 1230           | 1230             | $\overline{0}$   | $\overline{0}$   | 5950 5950 |           |
| 14             | $\mathbf{0}$     | $\boldsymbol{0}$ | $\overline{0}$   | $\boldsymbol{0}$ | $\overline{0}$ | $\mathbf{0}$     | $\overline{0}$   | $\overline{0}$   | $\overline{0}$   | 1156                                                                         | 1156 | 1156 | 1156         | 1156           | 1156             | 1156             | $\overline{0}$   |           | 5950 5950 |
| 15             | $\overline{0}$   | $\mathbf{0}$     | $\overline{0}$   | $\overline{0}$   | $\mathbf{0}$   | $\overline{0}$   | $\overline{0}$   | $\mathbf{0}$     | $\overline{0}$   | 1167                                                                         | 1167 | 1167 | 1167         | 1167           | 1167             | 1167             | $\overline{0}$   | 5950 5950 |           |
| 16             | $\mathbf{0}$     | $\boldsymbol{0}$ | $\overline{0}$   | $\mathbf{0}$     | $\mathbf{0}$   | $\mathbf{0}$     | $\mathbf{0}$     | $\mathbf{0}$     | 0                | 1110                                                                         | 1110 | 1110 | 1110         | 1110           | 1110             | 1110             | $\overline{0}$   |           | 5950 5950 |
| 17             | $\overline{0}$   | $\boldsymbol{0}$ | $\overline{0}$   | $\boldsymbol{0}$ | $\mathbf{0}$   | $\mathbf{0}$     | $\boldsymbol{0}$ | $\mathbf{0}$     | $\boldsymbol{0}$ | 1268                                                                         | 1268 | 1268 | 1268         | 1268           | $\overline{0}$   | $\mathbf{0}$     | $\mathbf{0}$     | 5950 5950 |           |
| 18             | $\boldsymbol{0}$ | $\boldsymbol{0}$ | $\mathbf{0}$     | $\boldsymbol{0}$ | $\mathbf{0}$   | $\mathbf{0}$     | $\boldsymbol{0}$ | $\boldsymbol{0}$ | $\boldsymbol{0}$ | 1292                                                                         | 1292 | 1292 | 1292         | 1292           | $\boldsymbol{0}$ | $\boldsymbol{0}$ | $\mathbf{0}$     |           | 5950 5950 |
| 19             | $\boldsymbol{0}$ | 900              | 900              | 900              | 896            | $\boldsymbol{0}$ | $\overline{0}$   | $\mathbf{0}$     | $\boldsymbol{0}$ | 1292                                                                         | 1292 | 1292 | 1292         | 1292           | 1292             | 1292             | 1292             | 5950 5950 |           |
| 20             | $\mathbf{0}$     | 900              | 900              | 900              | 780            | $\mathbf{0}$     | $\boldsymbol{0}$ | $\boldsymbol{0}$ | $\boldsymbol{0}$ | 1248                                                                         | 1248 | 1248 | 1248         | 1248           | 1248             | 1248             | 1248             | 5950 5950 |           |
| 21             | $\mathbf{0}$     | 900              | 900              | 900              | $\overline{0}$ | $\mathbf{0}$     | $\overline{0}$   | $\overline{0}$   | $\mathbf{0}$     | 1287                                                                         | 1287 | 1287 | 1287         | 1287           | 1287             | 1287             | 1287             | 5950 5950 |           |
| 22             | $\theta$         | 900              | 900              | $\overline{0}$   | $\mathbf{0}$   | $\overline{0}$   | $\overline{0}$   | $\overline{0}$   | 0                | 1291                                                                         | 1291 | 1291 | 1291         | 1291           | 1291             | 1291             | 1291             | 5950 5950 |           |
| 23             | $\boldsymbol{0}$ | $\boldsymbol{0}$ | $\mathbf{0}$     | $\boldsymbol{0}$ | $\mathbf{0}$   | $\mathbf{0}$     | $\boldsymbol{0}$ | $\mathbf{0}$     | $\boldsymbol{0}$ | 1230                                                                         | 1230 | 1230 | 1230         | 1230           | 1230             | $\boldsymbol{0}$ | $\mathbf{0}$     | 5950 5950 |           |
| 24             | $\mathbf{0}$     | $\overline{0}$   | $\overline{0}$   | $\overline{0}$   | $\overline{0}$ | $\overline{0}$   | $\overline{0}$   | $\overline{0}$   | 0                | 1156                                                                         | 1156 | 1156 | 1156         | 1156           | 1156             | 1156             | $\mathbf{0}$     | 5950 5950 |           |

Tabel jadwal daya yang dibangkitkan setiap Unit i pada bulan ke-3 tahun 2031

|                | Tabel jadwal daya yang dibangkitkan setiap Unit i pada bulan ke-3 tahun 2032 |                  |                  |                  |                  |                  |                  |                  |                  |                      |                 |      |      |              |                  |                  |                  |                |           |
|----------------|------------------------------------------------------------------------------|------------------|------------------|------------------|------------------|------------------|------------------|------------------|------------------|----------------------|-----------------|------|------|--------------|------------------|------------------|------------------|----------------|-----------|
| Jam            |                                                                              |                  |                  |                  |                  |                  |                  |                  |                  | Pembangkit Unit (KW) |                 |      |      |              |                  |                  |                  |                |           |
| $ke-$          | 1                                                                            | $\overline{2}$   | 3                | 4                | 5                | 6                | $\overline{7}$   | 8                | 9                | 10                   | $\overline{11}$ | 12   | 13   | 14           | 15               | 16               | 17               | 18             | 19        |
| $\mathbf{1}$   | $\boldsymbol{0}$                                                             | $\boldsymbol{0}$ | $\boldsymbol{0}$ | $\mathbf{0}$     | $\mathbf{0}$     | $\mathbf{0}$     | $\mathbf{0}$     | $\mathbf{0}$     | $\mathbf{0}$     | 1277                 | 1277            | 1277 | 1277 | 1277         | 1277             | 1277             | $\mathbf{0}$     |                | 5950 5950 |
| $\mathfrak{2}$ | $\overline{0}$                                                               | $\mathbf{0}$     | $\boldsymbol{0}$ | $\overline{0}$   | $\mathbf{0}$     | 0                | $\overline{0}$   | $\mathbf{0}$     | 0                | 1165                 | 1165            | 1165 | 1165 | 1165         | 1165             | 1165             | $\mathbf{0}$     |                | 5950 5950 |
| $\mathfrak{Z}$ | $\mathbf{0}$                                                                 | $\boldsymbol{0}$ | $\boldsymbol{0}$ | $\mathbf{0}$     | $\mathbf{0}$     | $\mathbf{0}$     | $\overline{0}$   | $\mathbf{0}$     | $\mathbf{0}$     | 1225                 | 1225            | 1225 | 1225 | 1225         | 1225             | $\boldsymbol{0}$ | $\boldsymbol{0}$ |                | 5950 5950 |
| 4              | $\boldsymbol{0}$                                                             | $\mathbf{0}$     | $\boldsymbol{0}$ | $\boldsymbol{0}$ | $\boldsymbol{0}$ | $\boldsymbol{0}$ | $\boldsymbol{0}$ | $\boldsymbol{0}$ | $\boldsymbol{0}$ | 1132                 | 1132            | 1132 | 1132 | 1132         | 1132             | $\boldsymbol{0}$ | $\boldsymbol{0}$ |                | 5950 5950 |
| 5              | $\mathbf{0}$                                                                 | $\overline{0}$   | $\boldsymbol{0}$ | $\mathbf{0}$     | $\overline{0}$   | $\mathbf{0}$     | $\overline{0}$   | $\overline{0}$   | $\mathbf{0}$     | 1137                 | 1137            | 1137 | 1137 | 1137         | 1137             | $\boldsymbol{0}$ | $\boldsymbol{0}$ |                | 5950 5950 |
| 6              | $\mathbf{0}$                                                                 | $\overline{0}$   | $\boldsymbol{0}$ | $\boldsymbol{0}$ | $\mathbf{0}$     | $\boldsymbol{0}$ | $\overline{0}$   | $\boldsymbol{0}$ | 0                | 1240                 | 1240            | 1240 | 1240 | 1240         | 1240             | $\boldsymbol{0}$ | $\boldsymbol{0}$ |                | 5950 5950 |
| $\overline{7}$ | $\mathbf{0}$                                                                 | $\mathbf{0}$     | $\boldsymbol{0}$ | $\mathbf{0}$     | $\mathbf{0}$     | $\mathbf{0}$     | $\overline{0}$   | $\mathbf{0}$     | $\overline{0}$   | 1039                 | 1039            | 1039 | 1039 | 1039         | $\mathbf{0}$     | $\mathbf{0}$     | $\mathbf{0}$     |                | 5950 5950 |
| 8              | $\mathbf{0}$                                                                 | $\overline{0}$   | $\boldsymbol{0}$ | $\boldsymbol{0}$ | $\boldsymbol{0}$ | $\overline{0}$   | $\boldsymbol{0}$ | $\boldsymbol{0}$ | 0                | 1226                 | 1226            | 1226 | 1226 | $\mathbf{0}$ | $\boldsymbol{0}$ | $\boldsymbol{0}$ | $\boldsymbol{0}$ |                | 5950 5950 |
| 9              | $\mathbf{0}$                                                                 | $\boldsymbol{0}$ | $\boldsymbol{0}$ | $\mathbf{0}$     | $\mathbf{0}$     | $\mathbf{0}$     | $\mathbf{0}$     | $\mathbf{0}$     | $\overline{0}$   | 1237                 | 1237            | 1237 | 1237 | 1237         | $\mathbf{0}$     | $\mathbf{0}$     | $\overline{0}$   |                | 5950 5950 |
| 10             | $\mathbf{0}$                                                                 | $\mathbf{0}$     | $\boldsymbol{0}$ | $\boldsymbol{0}$ | $\boldsymbol{0}$ | $\boldsymbol{0}$ | $\mathbf{0}$     | $\boldsymbol{0}$ | $\boldsymbol{0}$ | 1130                 | 1130            | 1130 | 1130 | 1130         | 1130             | $\boldsymbol{0}$ | $\boldsymbol{0}$ |                | 5950 5950 |
| 11             | $\mathbf{0}$                                                                 | $\mathbf{0}$     | $\mathbf{0}$     | $\overline{0}$   | $\mathbf{0}$     | $\overline{0}$   | $\mathbf{0}$     | $\overline{0}$   | $\overline{0}$   | 1248                 | 1248            | 1248 | 1248 | 1248         | $\overline{0}$   | $\overline{0}$   | $\overline{0}$   |                | 5950 5950 |
| 12             | $\boldsymbol{0}$                                                             | $\mathbf{0}$     | $\boldsymbol{0}$ | $\boldsymbol{0}$ | $\boldsymbol{0}$ | $\boldsymbol{0}$ | $\boldsymbol{0}$ | $\boldsymbol{0}$ | $\overline{0}$   | 1236                 | 1236            | 1236 | 1236 | 1236         | 1236             | $\boldsymbol{0}$ | $\mathbf{0}$     |                | 5950 5950 |
| 13             | $\mathbf{0}$                                                                 | $\boldsymbol{0}$ | $\boldsymbol{0}$ | $\mathbf{0}$     | $\mathbf{0}$     | $\mathbf{0}$     | $\mathbf{0}$     | $\mathbf{0}$     | $\boldsymbol{0}$ | 1235                 | 1235            | 1235 | 1235 | 1235         | 1235             | 1235             | $\mathbf{0}$     |                | 5950 5950 |
| 14             | $\overline{0}$                                                               | $\overline{0}$   | $\overline{0}$   | $\overline{0}$   | $\overline{0}$   | $\overline{0}$   | $\overline{0}$   | $\overline{0}$   | $\overline{0}$   | 1175                 | 1175            | 1175 | 1175 | 1175         | 1175             | 1175             | 1175             |                | 5950 5950 |
| 15             | $\mathbf{0}$                                                                 | $\boldsymbol{0}$ | $\boldsymbol{0}$ | $\mathbf{0}$     | $\mathbf{0}$     | $\mathbf{0}$     | $\boldsymbol{0}$ | $\boldsymbol{0}$ | $\mathbf{0}$     | 1185                 | 1185            | 1185 | 1185 | 1185         | 1185             | 1185             | 1185             | 5950 5950      |           |
| 16             | $\mathbf{0}$                                                                 | $\overline{0}$   | $\boldsymbol{0}$ | $\overline{0}$   | $\mathbf{0}$     | $\overline{0}$   | $\overline{0}$   | $\mathbf{0}$     | $\overline{0}$   | 1131                 | 1131            | 1131 | 1131 | 1131         | 1131             | 1131             | 1131             |                | 5950 5950 |
| 17             | $\overline{0}$                                                               | $\overline{0}$   | $\boldsymbol{0}$ | $\mathbf{0}$     | $\overline{0}$   | $\mathbf{0}$     | $\mathbf{0}$     | $\mathbf{0}$     | $\boldsymbol{0}$ | 1255                 | 1255            | 1255 | 1255 | 1255         | 1255             | $\mathbf{0}$     | $\overline{0}$   |                | 5950 5950 |
| 18             | $\mathbf{0}$                                                                 | $\overline{0}$   | $\overline{0}$   | $\overline{0}$   | $\overline{0}$   | $\overline{0}$   | $\overline{0}$   | $\mathbf{0}$     | $\overline{0}$   | 1276                 | 1276            | 1276 | 1276 | 1276         | 1276             | $\overline{0}$   | $\overline{0}$   |                | 5950 5950 |
| 19             | $\mathbf{0}$                                                                 | 900              | 900              | 900              | 861              | 861              | 861              | $\mathbf{0}$     | $\mathbf{0}$     | 1292                 | 1292            | 1292 | 1292 | 1292         | 1292             | 1292             |                  | 1292 5950 5950 |           |
| 20             | $\mathbf{0}$                                                                 | 994              | 994              | 994              | 900              | 900              | $\mathbf{0}$     | $\mathbf{0}$     | 0                | 1292                 | 1292            | 1292 | 1292 | 1292         | 1292             | 1292             | 1292             |                | 5950 5950 |
| 21             | $\overline{0}$                                                               | 900              | 900              | 900              | 792              | 792              | $\mathbf{0}$     | $\mathbf{0}$     | $\overline{0}$   | 1292                 | 1292            | 1292 | 1292 | 1292         | 1292             | 1292             | 1292             | 5950 5950      |           |
| 22             | $\overline{0}$                                                               | 900              | 900              | 900              | 780              | $\boldsymbol{0}$ | 0                | $\boldsymbol{0}$ | 0                | 1277                 | 1277            | 1277 | 1277 | 1277         | 1277             | 1277             | 1277             |                | 5950 5950 |
| 23             | $\overline{0}$                                                               | $\boldsymbol{0}$ | $\mathbf{0}$     | $\mathbf{0}$     | $\mathbf{0}$     | $\mathbf{0}$     | $\mathbf{0}$     | $\mathbf{0}$     | $\mathbf{0}$     | 1235                 | 1235            | 1235 | 1235 | 1235         | 1235             | 1235             | $\boldsymbol{0}$ |                | 5950 5950 |
| 24             | $\mathbf{0}$                                                                 | $\mathbf{0}$     | $\mathbf{0}$     | 0                | $\mathbf{0}$     | $\overline{0}$   | $\overline{0}$   | $\mathbf{0}$     | $\overline{0}$   | 1175                 | 1175            | 1175 | 1175 | 1175         | 1175             | 1175             | 1175             |                | 5950 5950 |

Tabel jadwal daya yang dibangkitkan setiap Unit i pada bulan ke-3 tahun 2032

|                | Tabel jadwal daya yang dibangkitkan setiap Unit i pada bulan ke-3 tahun 2033 |                  |                  |                  |                  |                  |                  |                  |                  |                      |      |      |      |      |              |                  |              |                |           |
|----------------|------------------------------------------------------------------------------|------------------|------------------|------------------|------------------|------------------|------------------|------------------|------------------|----------------------|------|------|------|------|--------------|------------------|--------------|----------------|-----------|
| Jam            |                                                                              |                  |                  |                  |                  |                  |                  |                  |                  | Pembangkit Unit (KW) |      |      |      |      |              |                  |              |                |           |
| ke-            | 1                                                                            | $\overline{2}$   | 3                | $\overline{4}$   | 5                | 6                | 7                | 8                | 9                | 10                   | 11   | 12   | 13   | 14   | 15           | 16               | 17           | 18             | 19        |
| $\mathbf{1}$   | $\mathbf{0}$                                                                 | $\mathbf{0}$     | $\overline{0}$   | $\overline{0}$   | $\overline{0}$   | $\mathbf{0}$     | $\overline{0}$   | $\overline{0}$   | $\boldsymbol{0}$ | 1288                 | 1288 | 1288 | 1288 | 1288 | 1288         | 1288             | 1288         | 5950 5950      |           |
| $\overline{c}$ | $\mathbf{0}$                                                                 | $\boldsymbol{0}$ | $\boldsymbol{0}$ | $\boldsymbol{0}$ | $\boldsymbol{0}$ | $\boldsymbol{0}$ | $\boldsymbol{0}$ | $\boldsymbol{0}$ | $\boldsymbol{0}$ | 1183                 | 1183 | 1183 | 1183 | 1183 | 1183         | 1183             | 1183         |                | 5950 5950 |
| 3              | $\overline{0}$                                                               | $\boldsymbol{0}$ | $\mathbf{0}$     | $\overline{0}$   | $\mathbf{0}$     | $\overline{0}$   | $\mathbf{0}$     | $\mathbf{0}$     | $\mathbf{0}$     | 1230                 | 1230 | 1230 | 1230 | 1230 | 1230         | 1230             | $\mathbf{0}$ | 5950 5950      |           |
| 4              | $\mathbf{0}$                                                                 | $\boldsymbol{0}$ | $\boldsymbol{0}$ | $\mathbf{0}$     | $\boldsymbol{0}$ | $\boldsymbol{0}$ | $\boldsymbol{0}$ | $\boldsymbol{0}$ | $\boldsymbol{0}$ | 1145                 | 1145 | 1145 | 1145 | 1145 | 1145         | 1145             | $\mathbf{0}$ |                | 5950 5950 |
| 5              | $\boldsymbol{0}$                                                             | $\mathbf{0}$     | $\mathbf{0}$     | $\mathbf{0}$     | $\mathbf{0}$     | $\mathbf{0}$     | $\mathbf{0}$     | $\mathbf{0}$     | $\boldsymbol{0}$ | 1149                 | 1149 | 1149 | 1149 | 1149 | 1149         | 1149             | $\mathbf{0}$ | 5950 5950      |           |
| 6              | $\Omega$                                                                     | $\mathbf{0}$     | $\overline{0}$   | $\mathbf{0}$     | $\overline{0}$   | $\mathbf{0}$     | $\mathbf{0}$     | $\mathbf{0}$     | $\mathbf{0}$     | 1243                 | 1243 | 1243 | 1243 | 1243 | 1243         | 1243             | $\Omega$     |                | 5950 5950 |
| $\overline{7}$ | $\mathbf{0}$                                                                 | $\boldsymbol{0}$ | $\boldsymbol{0}$ | $\mathbf{0}$     | $\mathbf{0}$     | $\mathbf{0}$     | $\mathbf{0}$     | $\boldsymbol{0}$ | $\boldsymbol{0}$ | 1263                 | 1263 | 1263 | 1263 | 1263 | $\mathbf{0}$ | $\boldsymbol{0}$ | $\mathbf{0}$ | 5950 5950      |           |
| 8              | $\mathbf{0}$                                                                 | $\mathbf{0}$     | $\mathbf{0}$     | $\mathbf{0}$     | $\mathbf{0}$     | $\mathbf{0}$     | $\mathbf{0}$     | $\mathbf{0}$     | $\mathbf{0}$     | 1200                 | 1200 | 1200 | 1200 | 1200 | 0            | $\mathbf{0}$     | $\mathbf{0}$ |                | 5950 5950 |
| 9              | $\mathbf{0}$                                                                 | $\boldsymbol{0}$ | $\mathbf{0}$     | $\mathbf{0}$     | $\mathbf{0}$     | $\boldsymbol{0}$ | $\mathbf{0}$     | $\mathbf{0}$     | $\boldsymbol{0}$ | 1227                 | 1227 | 1227 | 1227 | 1227 | 1227         | $\boldsymbol{0}$ | $\mathbf{0}$ | 5950 5950      |           |
| 10             | $\overline{0}$                                                               | $\boldsymbol{0}$ | $\boldsymbol{0}$ | $\boldsymbol{0}$ | $\boldsymbol{0}$ | $\boldsymbol{0}$ | $\boldsymbol{0}$ | $\boldsymbol{0}$ | $\boldsymbol{0}$ | 1143                 | 1143 | 1143 | 1143 | 1143 | 1143         | 1143             | $\mathbf{0}$ |                | 5950 5950 |
| 11             | $\overline{0}$                                                               | $\boldsymbol{0}$ | $\mathbf{0}$     | $\mathbf{0}$     | $\overline{0}$   | $\mathbf{0}$     | $\overline{0}$   | $\overline{0}$   | $\mathbf{0}$     | 1237                 | 1237 | 1237 | 1237 | 1237 | 1237         | $\overline{0}$   | $\Omega$     | 5950 5950      |           |
| 12             | $\overline{0}$                                                               | $\boldsymbol{0}$ | 0                | $\boldsymbol{0}$ | $\boldsymbol{0}$ | $\boldsymbol{0}$ | $\boldsymbol{0}$ | $\boldsymbol{0}$ | $\boldsymbol{0}$ | 1240                 | 1240 | 1240 | 1240 | 1240 | 1240         | 1240             | $\mathbf{0}$ |                | 5950 5950 |
| 13             | $\overline{0}$                                                               | $\boldsymbol{0}$ | $\overline{0}$   | $\mathbf{0}$     | $\overline{0}$   | $\mathbf{0}$     | $\overline{0}$   | $\overline{0}$   | $\mathbf{0}$     | 1248                 | 1248 | 1248 | 1248 | 1248 | 1248         | 1248             | 1248         | 5950 5950      |           |
| 14             | $\mathbf{0}$                                                                 | 900              | $\overline{0}$   | $\mathbf{0}$     | $\overline{0}$   | $\mathbf{0}$     | $\overline{0}$   | $\mathbf{0}$     | $\mathbf{0}$     | 1236                 | 1236 | 1236 | 1236 | 1236 | 1236         | 1236             | 1236         |                | 5950 5950 |
| 15             | $\overline{0}$                                                               | 900              | $\mathbf{0}$     | $\overline{0}$   | $\mathbf{0}$     | $\mathbf{0}$     | $\mathbf{0}$     | $\mathbf{0}$     | $\overline{0}$   | 1247                 | 1247 | 1247 | 1247 | 1247 | 1247         | 1247             |              | 1247 5950 5950 |           |
| 16             | $\mathbf{0}$                                                                 | 780              | $\mathbf{0}$     | $\mathbf{0}$     | $\mathbf{0}$     | $\mathbf{0}$     | $\mathbf{0}$     | $\mathbf{0}$     | $\mathbf{0}$     | 1205                 | 1205 | 1205 | 1205 | 1205 | 1205         | 1205             | 1205         | 5950 5950      |           |
| 17             | $\overline{0}$                                                               | $\mathbf{0}$     | $\boldsymbol{0}$ | $\overline{0}$   | $\overline{0}$   | $\overline{0}$   | $\mathbf{0}$     | $\mathbf{0}$     | $\boldsymbol{0}$ | 1257                 | 1257 | 1257 | 1257 | 1257 | 1257         | 1257             | $\mathbf{0}$ | 5950 5950      |           |
| 18             | $\mathbf{0}$                                                                 | $\mathbf{0}$     | $\overline{0}$   | $\mathbf{0}$     | $\overline{0}$   | $\mathbf{0}$     | $\boldsymbol{0}$ | $\boldsymbol{0}$ | $\mathbf{0}$     | 1276                 | 1276 | 1276 | 1276 | 1276 | 1276         | 1276             | $\mathbf{0}$ |                | 5950 5950 |
| 19             | $\overline{0}$                                                               | 1020             | 1020             | 1020             |                  | 1005 1005        | 1005             | 1005             | $\overline{0}$   | 1292                 | 1292 | 1292 | 1292 | 1292 | 1292         | 1292             |              | 1292 5950 5950 |           |
| 20             | $\boldsymbol{0}$                                                             | 982              | 982              | 982              | 900              | 900              | 900              | 900              | $\boldsymbol{0}$ | 1292                 | 1292 | 1292 | 1292 | 1292 | 1292         | 1292             | 1292         | 5950 5950      |           |
| 21             | $\mathbf{0}$                                                                 | 1020             | 1020             | 1020             | 985              | 985              | 985              | $\mathbf{0}$     | $\mathbf{0}$     | 1292                 | 1292 | 1292 | 1292 | 1292 | 1292         | 1292             |              | 1292 5950 5950 |           |
| 22             | $\mathbf{0}$                                                                 | 1020             | 1020             | 1020             | 985              | 985              | $\mathbf{0}$     | $\mathbf{0}$     | $\overline{0}$   | 1292                 | 1292 | 1292 | 1292 | 1292 | 1292         | 1292             | 1292         | 5950 5950      |           |
| 23             | $\overline{0}$                                                               | $\boldsymbol{0}$ | $\mathbf{0}$     | $\boldsymbol{0}$ | $\mathbf{0}$     | $\boldsymbol{0}$ | $\mathbf{0}$     | $\mathbf{0}$     | $\overline{0}$   | 1248                 | 1248 | 1248 | 1248 | 1248 | 1248         | 1248             |              | 1248 5950 5950 |           |
| 24             | $\theta$                                                                     | 900              | 0                | $\Omega$         | $\Omega$         | $\mathbf{0}$     | 0                | $\mathbf{0}$     | $\Omega$         | 1236                 | 1236 | 1236 | 1236 | 1236 | 1236         | 1236             | 1236         | 5950 5950      |           |

Tabel jadwal daya yang dibangkitkan setiap Unit i pada bulan ke-3 tahun 2033

|                | Tabel jadwal daya yang dibangkitkan setiap Unit i pada bulan ke-3 tahun 2034 |                  |                  |                  |                  |                  |                  |                |                  |                  |                      |                  |                  |                  |                  |                  |                  |      |                           |           |      |
|----------------|------------------------------------------------------------------------------|------------------|------------------|------------------|------------------|------------------|------------------|----------------|------------------|------------------|----------------------|------------------|------------------|------------------|------------------|------------------|------------------|------|---------------------------|-----------|------|
| Jam            |                                                                              |                  |                  |                  |                  |                  |                  |                |                  |                  | Pembangkit Unit (KW) |                  |                  |                  |                  |                  |                  |      |                           |           |      |
| ke-            | 1                                                                            | $\overline{2}$   | 3                | $\overline{4}$   | 5                | 6                | $\overline{7}$   | 8              | 9                | 10               | 11                   | 12               | 13               | $\overline{14}$  | 15               | 16               | 17               | 18   | 19                        | 20        | 21   |
| $\mathbf{1}$   | $\boldsymbol{0}$                                                             | $\mathbf{0}$     | $\mathbf{0}$     | $\boldsymbol{0}$ | $\boldsymbol{0}$ | $\boldsymbol{0}$ | $\mathbf{0}$     | $\mathbf{0}$   | $\mathbf{0}$     | $\boldsymbol{0}$ | $\boldsymbol{0}$     | $\mathbf{0}$     | $\boldsymbol{0}$ | $\mathbf{0}$     | $\mathbf{0}$     | $\overline{0}$   | $\mathbf{0}$     | 5950 |                           | 5950 5950 | 5950 |
| $\overline{c}$ | $\mathbf{0}$                                                                 | $\mathbf{0}$     | $\mathbf{0}$     | $\overline{0}$   | $\mathbf{0}$     | $\mathbf{0}$     | $\mathbf{0}$     | $\overline{0}$ | $\mathbf{0}$     | $\mathbf{0}$     | $\mathbf{0}$         | $\mathbf{0}$     | $\overline{0}$   | $\overline{0}$   | $\boldsymbol{0}$ | $\overline{0}$   | $\mathbf{0}$     | 5950 |                           | 5950 5950 | 5950 |
| 3              | $\mathbf{0}$                                                                 | $\mathbf{0}$     | $\overline{0}$   | $\overline{0}$   | $\overline{0}$   | $\boldsymbol{0}$ | $\mathbf{0}$     | $\mathbf{0}$   | $\mathbf{0}$     | $\boldsymbol{0}$ | $\mathbf{0}$         | $\boldsymbol{0}$ | $\mathbf{0}$     | $\overline{0}$   | $\mathbf{0}$     | $\mathbf{0}$     | $\mathbf{0}$     |      | 5950 5950 5950 5950       |           |      |
| 4              | $\mathbf{0}$                                                                 | $\boldsymbol{0}$ | $\boldsymbol{0}$ | $\mathbf{0}$     | $\boldsymbol{0}$ | $\boldsymbol{0}$ | $\boldsymbol{0}$ | $\mathbf{0}$   | $\boldsymbol{0}$ | $\boldsymbol{0}$ | $\boldsymbol{0}$     | $\boldsymbol{0}$ | $\boldsymbol{0}$ | $\boldsymbol{0}$ | $\mathbf{0}$     | $\boldsymbol{0}$ | $\boldsymbol{0}$ | 5950 |                           | 5950 5950 | 5950 |
| 5              | $\mathbf{0}$                                                                 | $\overline{0}$   | $\mathbf{0}$     | $\overline{0}$   | $\mathbf{0}$     | $\overline{0}$   | $\mathbf{0}$     | $\overline{0}$ | $\mathbf{0}$     | $\boldsymbol{0}$ | $\boldsymbol{0}$     | $\mathbf{0}$     | $\mathbf{0}$     | $\mathbf{0}$     | $\mathbf{0}$     | $\mathbf{0}$     | $\mathbf{0}$     | 5950 | 5950 5950                 |           | 5950 |
| 6              | $\theta$                                                                     | $\mathbf{0}$     | $\overline{0}$   | $\overline{0}$   | $\mathbf{0}$     | $\overline{0}$   | $\mathbf{0}$     | $\overline{0}$ | $\mathbf{0}$     | $\overline{0}$   | $\overline{0}$       | $\mathbf{0}$     | $\mathbf{0}$     | $\mathbf{0}$     | $\overline{0}$   | $\overline{0}$   | $\mathbf{0}$     | 5950 |                           | 5950 5950 | 5950 |
| $\overline{7}$ | $\overline{0}$                                                               | $\overline{0}$   | $\overline{0}$   | $\mathbf{0}$     | $\boldsymbol{0}$ | $\boldsymbol{0}$ | $\boldsymbol{0}$ | $\overline{0}$ | $\boldsymbol{0}$ | $\mathbf{0}$     | $\mathbf{0}$         | $\boldsymbol{0}$ | $\mathbf{0}$     | $\boldsymbol{0}$ | $\mathbf{0}$     | $\overline{0}$   | $\mathbf{0}$     |      | 5950 5950 5950 5950       |           |      |
| 8              | $\mathbf{0}$                                                                 | $\boldsymbol{0}$ | $\mathbf{0}$     | $\mathbf{0}$     | $\boldsymbol{0}$ | $\boldsymbol{0}$ | $\boldsymbol{0}$ | $\mathbf{0}$   | $\boldsymbol{0}$ | $\boldsymbol{0}$ | $\boldsymbol{0}$     | $\boldsymbol{0}$ | $\boldsymbol{0}$ | $\boldsymbol{0}$ | $\mathbf{0}$     | $\overline{0}$   | $\boldsymbol{0}$ | 5950 |                           | 5950 5950 | 5950 |
| 9              | $\boldsymbol{0}$                                                             | $\boldsymbol{0}$ | $\boldsymbol{0}$ | $\mathbf{0}$     | $\boldsymbol{0}$ | $\mathbf{0}$     | $\boldsymbol{0}$ | $\mathbf{0}$   | $\boldsymbol{0}$ | $\boldsymbol{0}$ | $\boldsymbol{0}$     | $\boldsymbol{0}$ | $\mathbf{0}$     | $\mathbf{0}$     | $\mathbf{0}$     | $\mathbf{0}$     | $\mathbf{0}$     | 5950 | 5950 5950                 |           | 5950 |
| 10             | $\mathbf{0}$                                                                 | $\mathbf{0}$     | $\mathbf{0}$     | $\mathbf{0}$     | $\mathbf{0}$     | $\mathbf{0}$     | $\mathbf{0}$     | $\overline{0}$ | $\mathbf{0}$     | $\boldsymbol{0}$ | $\boldsymbol{0}$     | $\mathbf{0}$     | $\mathbf{0}$     | $\mathbf{0}$     | $\boldsymbol{0}$ | $\mathbf{0}$     | $\mathbf{0}$     | 5950 |                           | 5950 5950 | 5950 |
| 11             | $\mathbf{0}$                                                                 | $\boldsymbol{0}$ | $\overline{0}$   | $\mathbf{0}$     | $\boldsymbol{0}$ | $\boldsymbol{0}$ | $\boldsymbol{0}$ | $\mathbf{0}$   | $\mathbf{0}$     | $\boldsymbol{0}$ | $\mathbf{0}$         | $\boldsymbol{0}$ | $\mathbf{0}$     | $\mathbf{0}$     | $\mathbf{0}$     | $\mathbf{0}$     | $\mathbf{0}$     |      | 5950 5950 5950 5950       |           |      |
| 12             | $\boldsymbol{0}$                                                             | $\boldsymbol{0}$ | 0                | $\mathbf{0}$     | $\boldsymbol{0}$ | $\boldsymbol{0}$ | $\boldsymbol{0}$ | $\mathbf{0}$   | $\boldsymbol{0}$ | $\boldsymbol{0}$ | $\boldsymbol{0}$     | $\boldsymbol{0}$ | $\boldsymbol{0}$ | $\boldsymbol{0}$ | $\boldsymbol{0}$ | $\boldsymbol{0}$ | $\mathbf{0}$     | 5950 |                           | 5950 5950 | 5950 |
| 13             | $\overline{0}$                                                               | $\mathbf{0}$     | $\overline{0}$   | $\overline{0}$   | $\overline{0}$   | $\overline{0}$   | $\mathbf{0}$     | $\overline{0}$ | $\mathbf{0}$     | $\overline{0}$   | $\overline{0}$       | $\mathbf{0}$     | $\overline{0}$   | $\overline{0}$   | $\overline{0}$   | $\overline{0}$   | $\mathbf{0}$     | 5950 | 5950 5950                 |           | 5950 |
| 14             | $\mathbf{0}$                                                                 | $\mathbf{0}$     | $\overline{0}$   | $\overline{0}$   | $\mathbf{0}$     | $\overline{0}$   | $\boldsymbol{0}$ | $\overline{0}$ | $\mathbf{0}$     | 988              | $\mathbf{0}$         | $\mathbf{0}$     | $\boldsymbol{0}$ | $\boldsymbol{0}$ | $\mathbf{0}$     | $\overline{0}$   | $\mathbf{0}$     | 5950 |                           | 5950 5950 | 5950 |
| 15             | $\mathbf{0}$                                                                 | $\mathbf{0}$     | $\boldsymbol{0}$ | $\mathbf{0}$     | $\boldsymbol{0}$ | $\boldsymbol{0}$ | $\boldsymbol{0}$ | $\mathbf{0}$   | $\boldsymbol{0}$ | 988              | $\mathbf{0}$         | $\boldsymbol{0}$ | $\mathbf{0}$     | $\mathbf{0}$     | $\mathbf{0}$     | $\boldsymbol{0}$ | $\mathbf{0}$     |      | 5950 5950 5950 5950       |           |      |
| 16             | $\boldsymbol{0}$                                                             | $\boldsymbol{0}$ | $\mathbf{0}$     | $\mathbf{0}$     | $\boldsymbol{0}$ | $\boldsymbol{0}$ | $\boldsymbol{0}$ | $\mathbf{0}$   | $\boldsymbol{0}$ | $\boldsymbol{0}$ | $\boldsymbol{0}$     | $\boldsymbol{0}$ | $\boldsymbol{0}$ | $\boldsymbol{0}$ | $\mathbf{0}$     | $\boldsymbol{0}$ | $\boldsymbol{0}$ | 5950 |                           | 5950 5950 | 5950 |
| 17             | $\theta$                                                                     | $\overline{0}$   | $\overline{0}$   | $\overline{0}$   | $\overline{0}$   | $\overline{0}$   | $\mathbf{0}$     | $\overline{0}$ | $\overline{0}$   | $\overline{0}$   | $\overline{0}$       | $\mathbf{0}$     | $\overline{0}$   | $\overline{0}$   | $\overline{0}$   | $\overline{0}$   | $\mathbf{0}$     | 5950 | 5950 5950                 |           | 5950 |
| 18             | $\mathbf{0}$                                                                 | $\mathbf{0}$     | $\mathbf{0}$     | $\mathbf{0}$     | $\mathbf{0}$     | $\mathbf{0}$     | $\mathbf{0}$     | $\overline{0}$ | $\mathbf{0}$     | $\boldsymbol{0}$ | $\mathbf{0}$         | $\boldsymbol{0}$ | $\boldsymbol{0}$ | $\boldsymbol{0}$ | $\mathbf{0}$     | $\overline{0}$   | $\mathbf{0}$     | 5950 |                           | 5950 5950 | 5950 |
| 19             | $\boldsymbol{0}$                                                             | $\boldsymbol{0}$ | $\boldsymbol{0}$ | $\mathbf{0}$     | $\boldsymbol{0}$ | $\boldsymbol{0}$ | $\boldsymbol{0}$ | $\mathbf{0}$   | $\boldsymbol{0}$ | 1238             | 1238                 | 1238             | 1238             | 1238             | 1238             | $\boldsymbol{0}$ | $\mathbf{0}$     |      | 5950 5950 5950 5950       |           |      |
| 20             | $\mathbf{0}$                                                                 | $\boldsymbol{0}$ | $\boldsymbol{0}$ | $\mathbf{0}$     | $\boldsymbol{0}$ | $\boldsymbol{0}$ | $\boldsymbol{0}$ | $\mathbf{0}$   | $\boldsymbol{0}$ | 1144             | 1144                 | 1144             | 1144             | 1144             | 1144             | $\boldsymbol{0}$ | $\boldsymbol{0}$ |      | 5950 5950 5950            |           | 5950 |
| 21             | $\theta$                                                                     | $\overline{0}$   | $\Omega$         | $\Omega$         | $\Omega$         | $\overline{0}$   | $\mathbf{0}$     | $\theta$       | $\mathbf{0}$     | 1259             | 1259                 | 1259             | 1259             | 1259             | $\overline{0}$   | $\overline{0}$   | $\mathbf{0}$     | 5950 | 5950 5950                 |           | 5950 |
| 22             | $\overline{0}$                                                               | $\boldsymbol{0}$ | $\overline{0}$   | $\mathbf{0}$     | $\boldsymbol{0}$ | $\boldsymbol{0}$ | $\boldsymbol{0}$ | $\overline{0}$ | $\mathbf{0}$     | 1049             | 1049                 | 1049             | 1049             | 1049             | $\mathbf{0}$     | $\overline{0}$   | $\mathbf{0}$     | 5950 |                           | 5950 5950 | 5950 |
| 23             | $\boldsymbol{0}$                                                             | $\boldsymbol{0}$ | $\boldsymbol{0}$ | $\mathbf{0}$     | $\boldsymbol{0}$ | $\boldsymbol{0}$ | $\mathbf{0}$     | $\mathbf{0}$   | $\boldsymbol{0}$ | $\boldsymbol{0}$ | $\boldsymbol{0}$     | $\boldsymbol{0}$ | $\boldsymbol{0}$ | $\boldsymbol{0}$ | $\mathbf{0}$     | $\boldsymbol{0}$ | $\mathbf{0}$     |      | 5950 5950 5950 5950       |           |      |
| 24             | $\overline{0}$                                                               | $\mathbf{0}$     | $\overline{0}$   | $\overline{0}$   | $\mathbf{0}$     | $\overline{0}$   | $\mathbf{0}$     | $\overline{0}$ | $\mathbf{0}$     | 988              | $\overline{0}$       | $\mathbf{0}$     | $\mathbf{0}$     | $\mathbf{0}$     | $\overline{0}$   | $\overline{0}$   | $\mathbf{0}$     |      | 5950   5950   5950   5950 |           |      |
|                |                  |                  |                  |                  |                  |                  |                  |                  |                  |                  |                  |                      |                  |                  |                  |                  |                  | Tabel jadwal daya yang dibangkitkan setiap Unit i pada bulan ke-3 tahun 2035 |                     |                |    |
|----------------|------------------|------------------|------------------|------------------|------------------|------------------|------------------|------------------|------------------|------------------|------------------|----------------------|------------------|------------------|------------------|------------------|------------------|------------------------------------------------------------------------------|---------------------|----------------|----|
| Jam            |                  |                  |                  |                  |                  |                  |                  |                  |                  |                  |                  | Pembangkit Unit (KW) |                  |                  |                  |                  |                  |                                                                              |                     |                |    |
| ke-            | 1                | $\overline{2}$   | 3                | 4                | 5                | 6                | 7                | 8                | 9                | 10               | $\overline{11}$  | 12                   | 13               | 14               | 15               | 16               | 17               | 18                                                                           | 19                  | 20             | 21 |
| $\mathbf{1}$   | $\boldsymbol{0}$ | $\boldsymbol{0}$ | $\mathbf{0}$     | $\mathbf{0}$     | $\boldsymbol{0}$ | $\mathbf{0}$     | $\mathbf{0}$     | $\mathbf{0}$     | $\boldsymbol{0}$ | 988              | 988              | $\boldsymbol{0}$     | $\mathbf{0}$     | $\mathbf{0}$     | $\mathbf{0}$     | $\mathbf{0}$     | $\mathbf{0}$     | 5950                                                                         |                     | 5950 5950 5950 |    |
| $\overline{c}$ | $\overline{0}$   | $\mathbf{0}$     | $\boldsymbol{0}$ | $\boldsymbol{0}$ | $\boldsymbol{0}$ | $\boldsymbol{0}$ | $\mathbf{0}$     | $\boldsymbol{0}$ | $\overline{0}$   | 988              | $\mathbf{0}$     | $\boldsymbol{0}$     | $\mathbf{0}$     | $\mathbf{0}$     | $\mathbf{0}$     | $\boldsymbol{0}$ | $\overline{0}$   | 5950                                                                         |                     | 5950 5950 5950 |    |
| 3              | $\overline{0}$   | $\mathbf{0}$     | $\mathbf{0}$     | $\mathbf{0}$     | $\mathbf{0}$     | $\mathbf{0}$     | $\mathbf{0}$     | $\boldsymbol{0}$ | $\boldsymbol{0}$ | $\boldsymbol{0}$ | $\overline{0}$   | $\mathbf{0}$         | $\mathbf{0}$     | $\mathbf{0}$     | $\boldsymbol{0}$ | $\boldsymbol{0}$ | $\mathbf{0}$     |                                                                              | 5950 5950 5950 5950 |                |    |
| 4              | $\boldsymbol{0}$ | $\mathbf{0}$     | $\mathbf{0}$     | $\boldsymbol{0}$ | $\boldsymbol{0}$ | $\boldsymbol{0}$ | $\boldsymbol{0}$ | $\boldsymbol{0}$ | 0                | $\boldsymbol{0}$ | $\boldsymbol{0}$ | $\boldsymbol{0}$     | $\boldsymbol{0}$ | $\boldsymbol{0}$ | $\boldsymbol{0}$ | $\boldsymbol{0}$ | $\boldsymbol{0}$ |                                                                              | 5950 5950 5950 5950 |                |    |
| 5              | $\theta$         | $\overline{0}$   | $\Omega$         | $\overline{0}$   | $\overline{0}$   | $\overline{0}$   | $\overline{0}$   | $\Omega$         | $\overline{0}$   | $\overline{0}$   | $\overline{0}$   | $\overline{0}$       | $\overline{0}$   | $\overline{0}$   | $\overline{0}$   | $\overline{0}$   | $\overline{0}$   | 5950                                                                         | 5950                | 5950 5950      |    |
| 6              | $\overline{0}$   | $\mathbf{0}$     | $\overline{0}$   | $\overline{0}$   | $\boldsymbol{0}$ | $\mathbf{0}$     | $\mathbf{0}$     | $\boldsymbol{0}$ | $\bf{0}$         | $\boldsymbol{0}$ | $\mathbf{0}$     | $\boldsymbol{0}$     | $\mathbf{0}$     | $\overline{0}$   | $\mathbf{0}$     | $\boldsymbol{0}$ | $\overline{0}$   | 5950                                                                         | 5950 5950 5950      |                |    |
| $\overline{7}$ | $\boldsymbol{0}$ | $\mathbf{0}$     | $\mathbf{0}$     | $\boldsymbol{0}$ | $\mathbf{0}$     | $\mathbf{0}$     | $\mathbf{0}$     | $\boldsymbol{0}$ | $\boldsymbol{0}$ | $\boldsymbol{0}$ | $\mathbf{0}$     | $\boldsymbol{0}$     | $\mathbf{0}$     | $\mathbf{0}$     | $\boldsymbol{0}$ | $\boldsymbol{0}$ | $\mathbf{0}$     |                                                                              | 5950 5950 5950 5950 |                |    |
| 8              | $\boldsymbol{0}$ | $\mathbf{0}$     | $\mathbf{0}$     | $\mathbf{0}$     | $\boldsymbol{0}$ | $\mathbf{0}$     | $\mathbf{0}$     | $\boldsymbol{0}$ | 0                | $\boldsymbol{0}$ | $\mathbf{0}$     | $\boldsymbol{0}$     | $\mathbf{0}$     | $\mathbf{0}$     | $\mathbf{0}$     | $\boldsymbol{0}$ | $\mathbf{0}$     | 5950                                                                         |                     | 5950 5950 5950 |    |
| 9              | $\overline{0}$   | $\overline{0}$   | $\overline{0}$   | $\overline{0}$   | $\overline{0}$   | $\overline{0}$   | $\overline{0}$   | $\overline{0}$   | $\overline{0}$   | $\mathbf{0}$     | $\overline{0}$   | $\mathbf{0}$         | $\overline{0}$   | $\overline{0}$   | $\overline{0}$   | $\mathbf{0}$     | $\overline{0}$   | 5950                                                                         | 5950                | 5950 5950      |    |
| 10             | $\overline{0}$   | $\boldsymbol{0}$ | $\boldsymbol{0}$ | $\boldsymbol{0}$ | $\boldsymbol{0}$ | $\mathbf{0}$     | $\mathbf{0}$     | $\boldsymbol{0}$ | $\boldsymbol{0}$ | $\boldsymbol{0}$ | $\mathbf{0}$     | $\boldsymbol{0}$     | $\boldsymbol{0}$ | $\boldsymbol{0}$ | $\boldsymbol{0}$ | $\boldsymbol{0}$ | $\boldsymbol{0}$ | 5950                                                                         |                     | 5950 5950 5950 |    |
| 11             | $\boldsymbol{0}$ | $\mathbf{0}$     | $\mathbf{0}$     | $\mathbf{0}$     | $\mathbf{0}$     | $\mathbf{0}$     | $\mathbf{0}$     | $\mathbf{0}$     | $\mathbf{0}$     | $\boldsymbol{0}$ | $\mathbf{0}$     | $\mathbf{0}$         | $\mathbf{0}$     | $\mathbf{0}$     | $\mathbf{0}$     | $\mathbf{0}$     | $\mathbf{0}$     |                                                                              | 5950 5950 5950 5950 |                |    |
| 12             | $\overline{0}$   | $\mathbf{0}$     | $\mathbf{0}$     | $\mathbf{0}$     | $\boldsymbol{0}$ | $\boldsymbol{0}$ | $\mathbf{0}$     | $\boldsymbol{0}$ | 0                | $\mathbf{0}$     | $\overline{0}$   | $\boldsymbol{0}$     | $\boldsymbol{0}$ | $\mathbf{0}$     | $\boldsymbol{0}$ | $\boldsymbol{0}$ | $\mathbf{0}$     |                                                                              | 5950 5950 5950 5950 |                |    |
| 13             | $\overline{0}$   | $\overline{0}$   | $\overline{0}$   | $\overline{0}$   | $\overline{0}$   | $\overline{0}$   | $\overline{0}$   | $\overline{0}$   | $\overline{0}$   | 1034             | $\overline{0}$   | $\overline{0}$       | $\overline{0}$   | $\overline{0}$   | $\overline{0}$   | $\mathbf{0}$     | $\overline{0}$   | 5950                                                                         | 5950                | 5950 5950      |    |
| 14             | $\boldsymbol{0}$ | $\mathbf{0}$     | $\mathbf{0}$     | $\mathbf{0}$     | $\boldsymbol{0}$ | $\mathbf{0}$     | $\mathbf{0}$     | $\boldsymbol{0}$ | $\overline{0}$   | 988              | 988              | $\boldsymbol{0}$     | $\mathbf{0}$     | $\mathbf{0}$     | $\overline{0}$   | $\boldsymbol{0}$ | $\mathbf{0}$     |                                                                              | 5950 5950 5950 5950 |                |    |
| 15             | $\overline{0}$   | $\mathbf{0}$     | $\mathbf{0}$     | $\mathbf{0}$     | $\mathbf{0}$     | $\mathbf{0}$     | $\mathbf{0}$     | $\boldsymbol{0}$ | $\overline{0}$   | 1023             | 1023             | $\overline{0}$       | $\overline{0}$   | $\overline{0}$   | $\overline{0}$   | $\mathbf{0}$     | $\overline{0}$   |                                                                              | 5950 5950 5950 5950 |                |    |
| 16             | $\overline{0}$   | $\boldsymbol{0}$ | $\boldsymbol{0}$ | $\mathbf{0}$     | $\boldsymbol{0}$ | $\mathbf{0}$     | $\boldsymbol{0}$ | $\boldsymbol{0}$ | $\mathbf{0}$     | 988              | 988              | $\boldsymbol{0}$     | $\boldsymbol{0}$ | $\mathbf{0}$     | $\mathbf{0}$     | $\boldsymbol{0}$ | $\mathbf{0}$     | 5950                                                                         |                     | 5950 5950 5950 |    |
| 17             | $\overline{0}$   | $\mathbf{0}$     | $\overline{0}$   | $\mathbf{0}$     | $\mathbf{0}$     | $\mathbf{0}$     | $\mathbf{0}$     | $\overline{0}$   | $\mathbf{0}$     | $\mathbf{0}$     | $\mathbf{0}$     | $\boldsymbol{0}$     | $\mathbf{0}$     | $\overline{0}$   | $\overline{0}$   | $\boldsymbol{0}$ | $\mathbf{0}$     | 5950                                                                         | 5950                | 5950 5950      |    |
| 18             | $\overline{0}$   | $\boldsymbol{0}$ | $\boldsymbol{0}$ | $\boldsymbol{0}$ | $\overline{0}$   | $\overline{0}$   | $\overline{0}$   | $\overline{0}$   | $\overline{0}$   | $\mathbf{0}$     | $\overline{0}$   | $\overline{0}$       | $\overline{0}$   | $\overline{0}$   | $\overline{0}$   | $\overline{0}$   | $\mathbf{0}$     | 5950                                                                         |                     | 5950 5950 5950 |    |
| 19             | $\overline{0}$   | $\mathbf{0}$     | $\mathbf{0}$     | $\mathbf{0}$     | $\mathbf{0}$     | $\mathbf{0}$     | $\mathbf{0}$     | $\mathbf{0}$     | $\mathbf{0}$     | 1184             | 1184             | 1184                 | 1184             | 1184             | 1184             | 1184             | 1184             |                                                                              | 5950 5950 5950 5950 |                |    |
| 20             | $\boldsymbol{0}$ | $\boldsymbol{0}$ | $\mathbf{0}$     | $\boldsymbol{0}$ | $\boldsymbol{0}$ | $\boldsymbol{0}$ | $\mathbf{0}$     | $\boldsymbol{0}$ | $\boldsymbol{0}$ | 1266             | 1266             | 1266                 | 1266             | 1266             | 1266             | 1266             | $\boldsymbol{0}$ | 5950                                                                         |                     | 5950 5950 5950 |    |
| 21             | $\overline{0}$   | $\mathbf{0}$     | $\mathbf{0}$     | $\mathbf{0}$     | $\mathbf{0}$     | $\mathbf{0}$     | $\mathbf{0}$     | $\mathbf{0}$     | $\mathbf{0}$     | 1180             | 1180             | 1180                 | 1180             | 1180             | 1180             | 1180             | $\mathbf{0}$     | 5950                                                                         | 5950                | 5950 5950      |    |
| 22             | $\overline{0}$   | $\mathbf{0}$     | $\mathbf{0}$     | $\mathbf{0}$     | $\boldsymbol{0}$ | $\mathbf{0}$     | $\mathbf{0}$     | $\boldsymbol{0}$ | $\overline{0}$   | 1191             | 1191             | 1191                 | 1191             | 1191             | 1191             | $\boldsymbol{0}$ | $\overline{0}$   | 5950                                                                         |                     | 5950 5950 5950 |    |
| 23             | $\mathbf{0}$     | $\mathbf{0}$     | $\mathbf{0}$     | $\boldsymbol{0}$ | $\boldsymbol{0}$ | $\mathbf{0}$     | $\mathbf{0}$     | $\mathbf{0}$     | $\mathbf{0}$     | 1034             | $\mathbf{0}$     | $\boldsymbol{0}$     | $\mathbf{0}$     | $\mathbf{0}$     | $\mathbf{0}$     | $\boldsymbol{0}$ | $\mathbf{0}$     | 5950                                                                         | 5950 5950 5950      |                |    |
| 24             | $\overline{0}$   | $\boldsymbol{0}$ | $\overline{0}$   | $\mathbf{0}$     | $\boldsymbol{0}$ | $\boldsymbol{0}$ | $\mathbf{0}$     | $\boldsymbol{0}$ | $\overline{0}$   | 988              | 988              | 0                    | $\mathbf{0}$     | $\mathbf{0}$     | $\mathbf{0}$     | $\mathbf{0}$     | $\mathbf{0}$     |                                                                              | 5950 5950 5950 5950 |                |    |

|                | Tabel jadwal daya yang dibangkitkan setiap Unit i pada bulan ke-3 tahun 2036 |                  |                  |                  |                  |                  |                  |                  |                  |                |                  |                      |                  |                  |                  |                  |                  |                               |                |                     |      |
|----------------|------------------------------------------------------------------------------|------------------|------------------|------------------|------------------|------------------|------------------|------------------|------------------|----------------|------------------|----------------------|------------------|------------------|------------------|------------------|------------------|-------------------------------|----------------|---------------------|------|
| Jam            |                                                                              |                  |                  |                  |                  |                  |                  |                  |                  |                |                  | Pembangkit Unit (KW) |                  |                  |                  |                  |                  |                               |                |                     |      |
| ke-            |                                                                              | $\overline{2}$   | 3                | $\overline{4}$   | 5                | 6                | $\overline{7}$   | 8                | 9                | 10             | $\overline{11}$  | 12                   | 13               | 14               | 15               | 16               | 17               | 18                            | 19             | 20                  | 21   |
| $\mathbf{1}$   | $\boldsymbol{0}$                                                             | $\boldsymbol{0}$ | $\overline{0}$   | $\mathbf{0}$     | $\boldsymbol{0}$ | $\boldsymbol{0}$ | $\mathbf{0}$     | $\mathbf{0}$     | $\boldsymbol{0}$ | 1014           | 1014             | 1014                 | $\boldsymbol{0}$ | $\mathbf{0}$     | $\boldsymbol{0}$ | $\mathbf{0}$     | $\mathbf{0}$     |                               | 5950 5950 5950 |                     | 5950 |
| $\overline{c}$ | $\mathbf{0}$                                                                 | $\overline{0}$   | $\overline{0}$   | $\mathbf{0}$     | $\boldsymbol{0}$ | $\boldsymbol{0}$ | $\mathbf{0}$     | $\mathbf{0}$     | $\mathbf{0}$     | 1014           | 1014             | $\boldsymbol{0}$     | $\boldsymbol{0}$ | $\overline{0}$   | $\boldsymbol{0}$ | $\boldsymbol{0}$ | $\mathbf{0}$     |                               |                | 5950 5950 5950      | 5950 |
| 3              | $\overline{0}$                                                               | $\mathbf{0}$     | $\overline{0}$   | $\overline{0}$   | $\mathbf{0}$     | $\mathbf{0}$     | $\overline{0}$   | $\mathbf{0}$     | $\overline{0}$   | 995            | $\overline{0}$   | $\mathbf{0}$         | $\overline{0}$   | $\mathbf{0}$     | $\overline{0}$   | $\mathbf{0}$     | $\overline{0}$   |                               |                | 5950 5950 5950 5950 |      |
| $\overline{4}$ | $\boldsymbol{0}$                                                             | $\boldsymbol{0}$ | $\boldsymbol{0}$ | $\boldsymbol{0}$ | $\boldsymbol{0}$ | 0                | $\boldsymbol{0}$ | $\boldsymbol{0}$ | 0                | 988            | 0                | $\boldsymbol{0}$     | $\boldsymbol{0}$ | $\boldsymbol{0}$ | $\boldsymbol{0}$ | $\boldsymbol{0}$ | $\boldsymbol{0}$ |                               |                | 5950 5950 5950      | 5950 |
| 5              | $\boldsymbol{0}$                                                             | $\overline{0}$   | $\overline{0}$   | $\overline{0}$   | $\mathbf{0}$     | $\mathbf{0}$     | $\overline{0}$   | $\mathbf{0}$     | $\overline{0}$   | 988            | $\overline{0}$   | $\boldsymbol{0}$     | $\mathbf{0}$     | $\mathbf{0}$     | $\boldsymbol{0}$ | $\mathbf{0}$     | $\mathbf{0}$     |                               | 5950 5950 5950 |                     | 5950 |
| 6              | $\mathbf{0}$                                                                 | $\overline{0}$   | $\overline{0}$   | $\mathbf{0}$     | $\boldsymbol{0}$ | $\mathbf{0}$     | $\overline{0}$   | $\mathbf{0}$     | $\mathbf{0}$     | 1104           | $\overline{0}$   | $\boldsymbol{0}$     | $\overline{0}$   | $\overline{0}$   | $\boldsymbol{0}$ | $\overline{0}$   | $\overline{0}$   |                               |                | 5950 5950 5950      | 5950 |
| $\overline{7}$ | $\overline{0}$                                                               | $\overline{0}$   | $\overline{0}$   | $\overline{0}$   | $\mathbf{0}$     | $\mathbf{0}$     | $\overline{0}$   | $\mathbf{0}$     | $\overline{0}$   | $\overline{0}$ | $\overline{0}$   | $\mathbf{0}$         | $\mathbf{0}$     | $\boldsymbol{0}$ | $\overline{0}$   | $\overline{0}$   | $\overline{0}$   |                               | 5950 5950 5950 |                     | 5950 |
| 8              | 0                                                                            | $\boldsymbol{0}$ | $\boldsymbol{0}$ | $\boldsymbol{0}$ | $\boldsymbol{0}$ | 0                | $\boldsymbol{0}$ | $\boldsymbol{0}$ | 0                | 0              | 0                | $\boldsymbol{0}$     | 0                | $\boldsymbol{0}$ | $\boldsymbol{0}$ | $\boldsymbol{0}$ | $\boldsymbol{0}$ |                               |                | 5950 5950 5950      | 5950 |
| 9              | $\boldsymbol{0}$                                                             | $\boldsymbol{0}$ | $\overline{0}$   | $\overline{0}$   | $\mathbf{0}$     | $\mathbf{0}$     | $\overline{0}$   | $\mathbf{0}$     | $\mathbf{0}$     | $\overline{0}$ | $\overline{0}$   | $\boldsymbol{0}$     | $\boldsymbol{0}$ | $\boldsymbol{0}$ | $\boldsymbol{0}$ | $\overline{0}$   | $\mathbf{0}$     |                               | 5950 5950 5950 |                     | 5950 |
| 10             | $\mathbf{0}$                                                                 | $\mathbf{0}$     | $\overline{0}$   | $\mathbf{0}$     | $\boldsymbol{0}$ | $\boldsymbol{0}$ | $\overline{0}$   | $\mathbf{0}$     | $\mathbf{0}$     | 988            | $\boldsymbol{0}$ | $\boldsymbol{0}$     | $\boldsymbol{0}$ | $\boldsymbol{0}$ | $\boldsymbol{0}$ | $\boldsymbol{0}$ | $\mathbf{0}$     |                               |                | 5950 5950 5950      | 5950 |
| 11             | $\overline{0}$                                                               | $\boldsymbol{0}$ | $\overline{0}$   | $\overline{0}$   | $\mathbf{0}$     | $\mathbf{0}$     | $\overline{0}$   | $\mathbf{0}$     | $\overline{0}$   | $\mathbf{0}$   | $\overline{0}$   | $\mathbf{0}$         | $\mathbf{0}$     | $\overline{0}$   | $\overline{0}$   | $\overline{0}$   | $\overline{0}$   |                               |                | 5950 5950 5950 5950 |      |
| 12             | $\boldsymbol{0}$                                                             | $\boldsymbol{0}$ | $\boldsymbol{0}$ | $\boldsymbol{0}$ | $\boldsymbol{0}$ | 0                | $\boldsymbol{0}$ | $\boldsymbol{0}$ | 0                | 1079           | $\boldsymbol{0}$ | $\boldsymbol{0}$     | $\boldsymbol{0}$ | $\boldsymbol{0}$ | $\boldsymbol{0}$ | $\boldsymbol{0}$ | $\boldsymbol{0}$ |                               |                | 5950 5950 5950      | 5950 |
| 13             | $\overline{0}$                                                               | $\boldsymbol{0}$ | $\overline{0}$   | $\mathbf{0}$     | $\overline{0}$   | $\mathbf{0}$     | $\overline{0}$   | $\overline{0}$   | $\overline{0}$   | 988            | 988              | 988                  | $\boldsymbol{0}$ | $\mathbf{0}$     | $\boldsymbol{0}$ | $\mathbf{0}$     | $\mathbf{0}$     |                               | 5950 5950 5950 |                     | 5950 |
| 14             | $\mathbf{0}$                                                                 | $\overline{0}$   | $\overline{0}$   | $\mathbf{0}$     | $\mathbf{0}$     | $\mathbf{0}$     | $\overline{0}$   | $\mathbf{0}$     | $\mathbf{0}$     | 12 11          | 1211             | 1211                 | $\boldsymbol{0}$ | $\mathbf{0}$     | $\boldsymbol{0}$ | $\overline{0}$   | $\mathbf{0}$     |                               | 5950 5950 5950 |                     | 5950 |
| 15             | $\overline{0}$                                                               | $\overline{0}$   | $\overline{0}$   | $\mathbf{0}$     | $\mathbf{0}$     | $\mathbf{0}$     | $\overline{0}$   | $\boldsymbol{0}$ | $\overline{0}$   | 1244           | 1244             | 1244                 | $\overline{0}$   | $\boldsymbol{0}$ | $\overline{0}$   | $\overline{0}$   | $\mathbf{0}$     |                               |                | 5950 5950 5950 5950 |      |
| 16             | 0                                                                            | $\boldsymbol{0}$ | $\boldsymbol{0}$ | $\boldsymbol{0}$ | $\boldsymbol{0}$ | 0                | 0                | $\boldsymbol{0}$ | 0                | 1061           | 1061             | 1061                 | $\boldsymbol{0}$ | $\boldsymbol{0}$ | $\boldsymbol{0}$ | $\boldsymbol{0}$ | $\boldsymbol{0}$ |                               | 5950 5950 5950 |                     | 5950 |
| 17             | $\overline{0}$                                                               | $\boldsymbol{0}$ | $\overline{0}$   | $\overline{0}$   | $\mathbf{0}$     | $\mathbf{0}$     | $\overline{0}$   | $\overline{0}$   | $\overline{0}$   | 1226           | $\overline{0}$   | $\boldsymbol{0}$     | $\mathbf{0}$     | $\boldsymbol{0}$ | $\boldsymbol{0}$ | $\overline{0}$   | $\mathbf{0}$     |                               | 5950 5950 5950 |                     | 5950 |
| 18             | $\mathbf{0}$                                                                 | $\overline{0}$   | $\overline{0}$   | $\mathbf{0}$     | $\mathbf{0}$     | $\mathbf{0}$     | $\overline{0}$   | $\mathbf{0}$     | $\overline{0}$   | 988            | 988              | $\boldsymbol{0}$     | $\overline{0}$   | $\overline{0}$   | $\boldsymbol{0}$ | $\overline{0}$   | $\overline{0}$   |                               | 5950 5950 5950 |                     | 5950 |
| 19             | $\mathbf{0}$                                                                 | 900              | 900              | $\overline{0}$   | $\overline{0}$   | $\overline{0}$   | $\overline{0}$   | $\overline{0}$   | $\overline{0}$   | 1230           | 1230             | 1230                 | 1230             | 1230             | 1230             |                  |                  | 1230 1230 5950 5950 5950 5950 |                |                     |      |
| 20             | $\boldsymbol{0}$                                                             | 900              | $\boldsymbol{0}$ | $\boldsymbol{0}$ | $\boldsymbol{0}$ | 0                | 0                | $\boldsymbol{0}$ | 0                | 1262           | 1262             | 1262                 | 1262             | 1262             | 1262             | 1262             | 1262             |                               | 5950 5950      | 5950                | 5950 |
| 21             | $\mathbf{0}$                                                                 | 780              | $\overline{0}$   | $\mathbf{0}$     | $\overline{0}$   | $\overline{0}$   | $\overline{0}$   | $\overline{0}$   | $\overline{0}$   | 1197           | 1197             | 1197                 | 1197             | 1197             | 1197             | 1197             | 1197             |                               | 5950 5950      | 5950                | 5950 |
| 22             | $\overline{0}$                                                               | $\boldsymbol{0}$ | $\overline{0}$   | $\mathbf{0}$     | $\boldsymbol{0}$ | $\mathbf{0}$     | $\mathbf{0}$     | $\mathbf{0}$     | $\mathbf{0}$     | 1145           | 1145             | 1145                 | 1145             | 1145             | 1145             | 1145             | 1145             | 5950                          | 5950           | 5950                | 5950 |
| 23             | $\overline{0}$                                                               | $\overline{0}$   | $\overline{0}$   | $\mathbf{0}$     | $\overline{0}$   | $\overline{0}$   | $\overline{0}$   | $\overline{0}$   | $\overline{0}$   | 988            | 988              | 988                  | $\mathbf{0}$     | $\boldsymbol{0}$ | $\boldsymbol{0}$ | $\mathbf{0}$     | $\mathbf{0}$     |                               | 5950 5950 5950 |                     | 5950 |
| 24             | $\mathbf{0}$                                                                 | $\mathbf{0}$     | $\overline{0}$   | $\boldsymbol{0}$ | $\mathbf{0}$     | 0                | $\boldsymbol{0}$ | $\boldsymbol{0}$ | 0                | 1211           | 12 11            | 1211                 | 0                | $\boldsymbol{0}$ | $\boldsymbol{0}$ | $\mathbf{0}$     | $\mathbf{0}$     |                               |                | 5950 5950 5950      | 5950 |

|                | Tabel jadwal daya yang dibangkitkan setiap Unit i pada bulan ke-3 tahun 2037 |                          |          |          |                         |              |                |                |              |                 |              |                |              |              |              |              |                |      |                     |      |      |
|----------------|------------------------------------------------------------------------------|--------------------------|----------|----------|-------------------------|--------------|----------------|----------------|--------------|-----------------|--------------|----------------|--------------|--------------|--------------|--------------|----------------|------|---------------------|------|------|
| Jam            | Pembangkit Unit (KW)                                                         |                          |          |          |                         |              |                |                |              |                 |              |                |              |              |              |              |                |      |                     |      |      |
| ke-            |                                                                              | $\overline{\mathcal{L}}$ | 3        | 4        | $\overline{\mathbf{5}}$ | 6            | $\tau$         | 8              | 9            | $\overline{10}$ | 11           | 12             | 13           | 14           | 15           | 16           | 17             | 18   | 19                  | 20   | 21   |
| $\mathbf{1}$   | $\mathbf{0}$                                                                 | $\Omega$                 | $\Omega$ | $\Omega$ | $\Omega$                | $\Omega$     | $\Omega$       | $\Omega$       | $\Omega$     | 1199            | 1199         | 1199           | 1199         | $\Omega$     | $\mathbf{0}$ | $\Omega$     | $\mathbf{0}$   | 5950 | 5950                | 5950 | 5950 |
| 2              | $\mathbf{0}$                                                                 | $\mathbf{0}$             | $\Omega$ | $\Omega$ | $\mathbf{0}$            | $\mathbf{0}$ | $\mathbf{0}$   | $\overline{0}$ | $\mathbf{0}$ | 1238            | 1238         | 1238           | $\Omega$     | $\mathbf{0}$ | $\mathbf{0}$ | $\Omega$     | $\mathbf{0}$   | 5950 | 5950                | 5950 | 5950 |
| 3              | $\Omega$                                                                     | $\Omega$                 | $\Omega$ | $\Omega$ | $\Omega$                | $\Omega$     | $\Omega$       | $\Omega$       | $\Omega$     | 988             | 988          | 988            | $\Omega$     | $\Omega$     | $\mathbf{0}$ | $\Omega$     | $\mathbf{0}$   |      | 5950 5950 5950 5950 |      |      |
| 4              | $\mathbf{0}$                                                                 | $\mathbf{0}$             | $\Omega$ | $\theta$ | $\mathbf{0}$            | $\mathbf{0}$ | $\overline{0}$ | $\mathbf{0}$   | $\mathbf{0}$ | 988             | 988          | $\mathbf{0}$   | $\mathbf{0}$ | $\mathbf{0}$ | $\mathbf{0}$ | $\mathbf{0}$ | $\overline{0}$ |      | 5950 5950 5950      |      | 5950 |
| $\overline{5}$ | $\Omega$                                                                     | $\Omega$                 | $\Omega$ | $\Omega$ | $\Omega$                | $\Omega$     | $\Omega$       | $\Omega$       | $\Omega$     | 988             | 988          | $\Omega$       | $\Omega$     | $\Omega$     | $\Omega$     | $\Omega$     | $\Omega$       |      | 5950 5950 5950      |      | 5950 |
| 6              | $\mathbf{0}$                                                                 | $\mathbf{0}$             | $\Omega$ | $\Omega$ | $\mathbf{0}$            | $\mathbf{0}$ | $\mathbf{0}$   | $\Omega$       | $\mathbf{0}$ | 988             | 988          | 988            | $\Omega$     | $\mathbf{0}$ | $\mathbf{0}$ | $\Omega$     | $\mathbf{0}$   | 5950 | 5950                | 5950 | 5950 |
|                | $\Omega$                                                                     | $\Omega$                 | $\Omega$ | $\Omega$ | $\Omega$                | $\Omega$     | $\Omega$       | $\Omega$       | $\Omega$     | $\mathbf{0}$    | $\mathbf{0}$ | $\overline{0}$ | $\Omega$     | $\mathbf{0}$ | $\mathbf{0}$ | $\Omega$     | $\mathbf{0}$   |      | 5950 5950 5950 5950 |      |      |
| 8              | $\mathbf{0}$                                                                 | $\Omega$                 | $\Omega$ | $\Omega$ | $\mathbf{0}$            | $\mathbf{0}$ | $\mathbf{0}$   | $\Omega$       | $\mathbf{0}$ | $\mathbf{0}$    | $\mathbf{0}$ | $\overline{0}$ | $\Omega$     | $\Omega$     | $\mathbf{0}$ | $\Omega$     | $\mathbf{0}$   | 5950 | 5950 5950           |      | 5950 |

Tabel jadwal daya yang dibangkitkan setiap Unit i pada bulan ke-3 tahun 2037

Jam<br>ke-

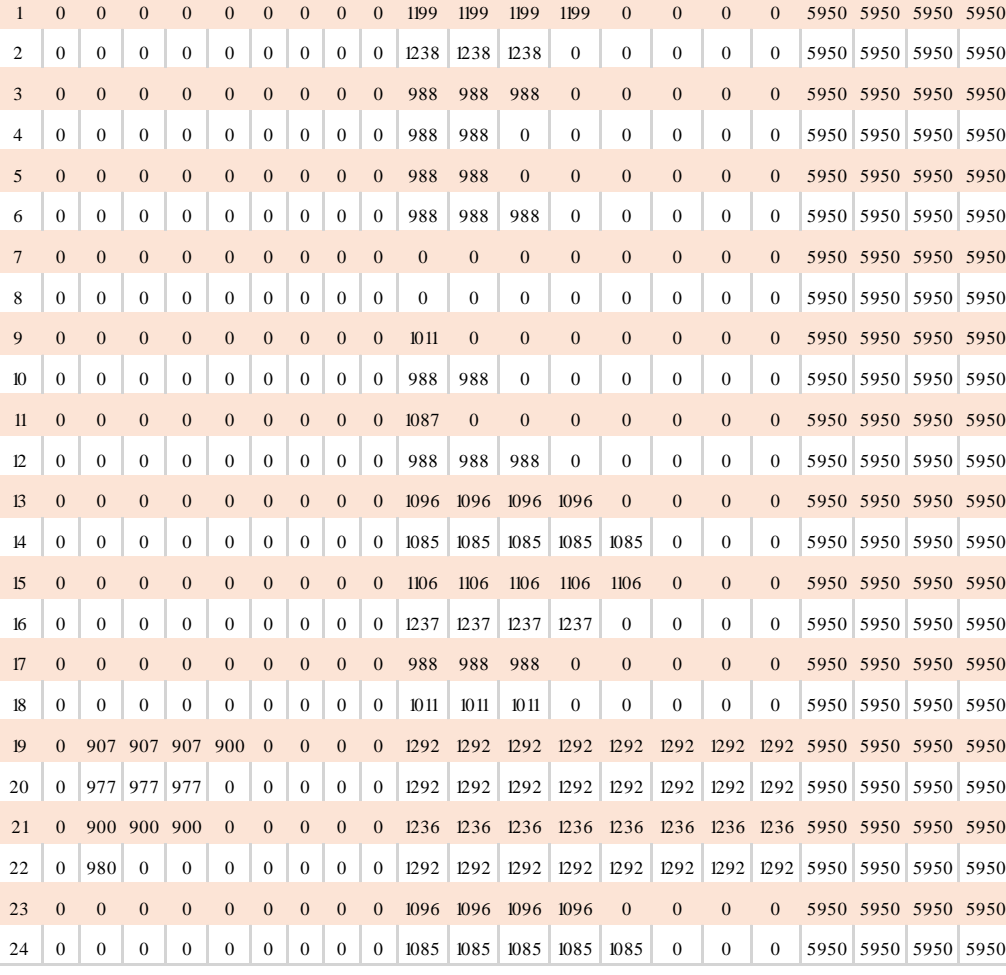

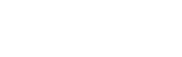

|                | Tabel jadwal daya yang dibangkitkan setiap Unit i pada bulan ke-3 tahun 2038 |                |                  |                  |                  |                  |                  |                  |                  |                      |                 |              |                  |                  |                  |                  |                  |                               |    |                     |      |
|----------------|------------------------------------------------------------------------------|----------------|------------------|------------------|------------------|------------------|------------------|------------------|------------------|----------------------|-----------------|--------------|------------------|------------------|------------------|------------------|------------------|-------------------------------|----|---------------------|------|
| Jam            |                                                                              |                |                  |                  |                  |                  |                  |                  |                  | Pembangkit Unit (KW) |                 |              |                  |                  |                  |                  |                  |                               |    |                     |      |
| ke-            |                                                                              | $\overline{2}$ | 3                | $\overline{4}$   | 5                | 6                | 7                | 8                | 9                | 10                   | $\overline{11}$ | 12           | 13               | 14               | 15               | 16               | 17               | 18                            | 19 | 20                  | 21   |
| $\mathbf{1}$   | $\mathbf{0}$                                                                 | $\mathbf{0}$   | $\boldsymbol{0}$ | $\boldsymbol{0}$ | $\mathbf{0}$     | $\mathbf{0}$     | $\mathbf{0}$     | $\boldsymbol{0}$ | $\boldsymbol{0}$ | 1111                 | 1111            | 1111         | 1111             | 1111             | 1111             | $\boldsymbol{0}$ | $\boldsymbol{0}$ |                               |    | 5950 5950 5950 5950 |      |
| 2              | $\boldsymbol{0}$                                                             | $\overline{0}$ | $\mathbf{0}$     | $\mathbf{0}$     | $\mathbf{0}$     | $\mathbf{0}$     | $\mathbf{0}$     | $\mathbf{0}$     | $\mathbf{0}$     | 1102                 | 1102            | 1102         | 1102             | 1102             | $\mathbf{0}$     | $\boldsymbol{0}$ | $\mathbf{0}$     | 5950                          |    | 5950 5950           | 5950 |
| 3              | $\mathbf{0}$                                                                 | $\mathbf{0}$   | $\boldsymbol{0}$ | $\mathbf{0}$     | $\mathbf{0}$     | $\mathbf{0}$     | $\mathbf{0}$     | $\boldsymbol{0}$ | $\boldsymbol{0}$ | 1085                 | 1085            | 1085         | 1085             | $\boldsymbol{0}$ | $\mathbf{0}$     | $\mathbf{0}$     | $\boldsymbol{0}$ |                               |    | 5950 5950 5950 5950 |      |
| $\overline{4}$ | $\boldsymbol{0}$                                                             | $\mathbf{0}$   | $\boldsymbol{0}$ | $\mathbf{0}$     | $\boldsymbol{0}$ | $\boldsymbol{0}$ | $\boldsymbol{0}$ | 0                | $\boldsymbol{0}$ | 1175                 | 1175            | 1175         | $\boldsymbol{0}$ | $\mathbf{0}$     | $\mathbf{0}$     | $\boldsymbol{0}$ | 0                | 5950                          |    | 5950 5950 5950      |      |
| 5              | $\mathbf{0}$                                                                 | $\overline{0}$ | $\overline{0}$   | $\mathbf{0}$     | $\mathbf{0}$     | $\mathbf{0}$     | $\mathbf{0}$     | $\boldsymbol{0}$ | $\boldsymbol{0}$ | 1188                 | 1188            | 1188         | $\mathbf{0}$     | $\mathbf{0}$     | $\boldsymbol{0}$ | $\mathbf{0}$     | $\boldsymbol{0}$ |                               |    | 5950 5950 5950 5950 |      |
| 6              | $\mathbf{0}$                                                                 | $\mathbf{0}$   | 0                | $\mathbf{0}$     | $\boldsymbol{0}$ | $\boldsymbol{0}$ | $\boldsymbol{0}$ | 0                | $\boldsymbol{0}$ | 1116                 | 1116            | 1116         | 1116             | $\mathbf{0}$     | $\mathbf{0}$     | $\boldsymbol{0}$ | $\boldsymbol{0}$ | 5950                          |    | 5950 5950 5950      |      |
| $\overline{7}$ | $\mathbf{0}$                                                                 | $\mathbf{0}$   | $\boldsymbol{0}$ | $\mathbf{0}$     | $\mathbf{0}$     | $\mathbf{0}$     | $\mathbf{0}$     | $\boldsymbol{0}$ | $\boldsymbol{0}$ | 1189                 | $\mathbf{0}$    | $\mathbf{0}$ | $\boldsymbol{0}$ | $\mathbf{0}$     | $\mathbf{0}$     | $\mathbf{0}$     | $\mathbf{0}$     |                               |    | 5950 5950 5950 5950 |      |
| 8              | $\mathbf{0}$                                                                 | $\overline{0}$ | $\overline{0}$   | $\mathbf{0}$     | $\mathbf{0}$     | $\mathbf{0}$     | $\mathbf{0}$     | $\mathbf{0}$     | $\boldsymbol{0}$ | 988                  | $\overline{0}$  | $\mathbf{0}$ | $\boldsymbol{0}$ | $\mathbf{0}$     | $\mathbf{0}$     | $\mathbf{0}$     | 0                | 5950                          |    | 5950 5950 5950      |      |
| 9              | $\boldsymbol{0}$                                                             | $\mathbf{0}$   | $\overline{0}$   | $\boldsymbol{0}$ | $\mathbf{0}$     | $\mathbf{0}$     | $\mathbf{0}$     | $\boldsymbol{0}$ | $\boldsymbol{0}$ | 988                  | 988             | 988          | $\mathbf{0}$     | $\mathbf{0}$     | $\mathbf{0}$     | $\boldsymbol{0}$ | $\mathbf{0}$     |                               |    | 5950 5950 5950 5950 |      |
| 10             | $\boldsymbol{0}$                                                             | $\mathbf{0}$   | $\boldsymbol{0}$ | $\boldsymbol{0}$ | $\boldsymbol{0}$ | $\mathbf{0}$     | $\boldsymbol{0}$ | $\mathbf{0}$     | $\boldsymbol{0}$ | 1168                 | 1168            | 1168         | $\boldsymbol{0}$ | $\mathbf{0}$     | $\mathbf{0}$     | $\boldsymbol{0}$ | $\boldsymbol{0}$ | 5950                          |    | 5950 5950 5950      |      |
| 11             | $\mathbf{0}$                                                                 | $\mathbf{0}$   | $\boldsymbol{0}$ | $\mathbf{0}$     | $\mathbf{0}$     | $\mathbf{0}$     | $\mathbf{0}$     | $\boldsymbol{0}$ | $\boldsymbol{0}$ | 988                  | 988             | 988          | $\mathbf{0}$     | $\mathbf{0}$     | $\boldsymbol{0}$ | $\mathbf{0}$     | $\mathbf{0}$     |                               |    | 5950 5950 5950 5950 |      |
| 12             | $\mathbf{0}$                                                                 | $\mathbf{0}$   | $\boldsymbol{0}$ | $\boldsymbol{0}$ | $\boldsymbol{0}$ | $\boldsymbol{0}$ | $\boldsymbol{0}$ | 0                | $\boldsymbol{0}$ | 1109                 | 1109            | 1109         | 1109             | $\mathbf{0}$     | $\boldsymbol{0}$ | $\boldsymbol{0}$ | $\boldsymbol{0}$ |                               |    | 5950 5950 5950 5950 |      |
| 13             | $\mathbf{0}$                                                                 | $\mathbf{0}$   | $\boldsymbol{0}$ | $\boldsymbol{0}$ | $\boldsymbol{0}$ | $\mathbf{0}$     | $\boldsymbol{0}$ | $\boldsymbol{0}$ | $\overline{0}$   | 1245                 | 1245            | 1245         | 1245             | 1245             | $\overline{0}$   | $\mathbf{0}$     | $\mathbf{0}$     |                               |    | 5950 5950 5950 5950 |      |
| 14             | $\mathbf{0}$                                                                 | $\mathbf{0}$   | $\overline{0}$   | $\mathbf{0}$     | $\boldsymbol{0}$ | $\mathbf{0}$     | $\boldsymbol{0}$ | $\mathbf{0}$     | $\mathbf{0}$     | 1222                 | 1222            | 1222         | 1222             | 1222             | 1222             | $\mathbf{0}$     | $\overline{0}$   | 5950                          |    | 5950 5950 5950      |      |
| 15             | $\mathbf{0}$                                                                 | $\mathbf{0}$   | $\mathbf{0}$     | $\boldsymbol{0}$ | $\mathbf{0}$     | $\mathbf{0}$     | $\mathbf{0}$     | $\boldsymbol{0}$ | $\boldsymbol{0}$ | 1241                 | 1241            | 1241         | 1241             | 1241             | 1241             | $\mathbf{0}$     | $\boldsymbol{0}$ |                               |    | 5950 5950 5950 5950 |      |
| 16             | $\mathbf{0}$                                                                 | $\mathbf{0}$   | 0                | $\mathbf{0}$     | $\boldsymbol{0}$ | $\mathbf{0}$     | $\mathbf{0}$     | 0                | $\boldsymbol{0}$ | 1137                 | 1137            | 1137         | 1137             | 1137             | 1137             | $\mathbf{0}$     | $\boldsymbol{0}$ | 5950                          |    | 5950 5950 5950      |      |
| 17             | $\overline{0}$                                                               | $\overline{0}$ | $\overline{0}$   | $\boldsymbol{0}$ | $\mathbf{0}$     | $\overline{0}$   | $\mathbf{0}$     | $\overline{0}$   | $\overline{0}$   | 1150                 | 1150            | 1150         | 1150             | $\mathbf{0}$     | $\mathbf{0}$     | $\mathbf{0}$     | $\overline{0}$   |                               |    | 5950 5950 5950 5950 |      |
| 18             | $\overline{0}$                                                               | $\overline{0}$ | $\overline{0}$   | $\mathbf{0}$     | $\boldsymbol{0}$ | $\boldsymbol{0}$ | $\boldsymbol{0}$ | $\mathbf{0}$     | $\boldsymbol{0}$ | 1196                 | 1196            | 1196         | 1196             | $\mathbf{0}$     | $\overline{0}$   | $\boldsymbol{0}$ | $\mathbf{0}$     | 5950                          |    | 5950 5950 5950      |      |
| 19             | $\mathbf{0}$                                                                 | 1020           | 1020             | 1020             | 1009             | 1009             | 1009             | $\mathbf{0}$     | $\boldsymbol{0}$ | 1292                 | 1292            | 1292         | 1292             | 1292             | 1292             |                  |                  | 1292 1292 5950 5950 5950 5950 |    |                     |      |
| 20             | $\theta$                                                                     | 900            | 900              | 900              | 884              | 884              | 884              | $\mathbf{0}$     | $\mathbf{0}$     | 1292                 | 1292            | 1292         | 1292             | 1292             | 1292             | 1292             | 1292             | 5950                          |    | 5950 5950           | 5950 |
| 21             | $\overline{0}$                                                               | 942            | 942              | 942              | 900              | 900              | $\boldsymbol{0}$ | $\overline{0}$   | $\mathbf{0}$     | 1292                 | 1292            | 1292         | 1292             | 1292             | 1292             | 1292             | 1292             |                               |    | 5950 5950 5950 5950 |      |
| 22             | $\mathbf{0}$                                                                 | 900            | 900              | 900              | 780              | $\boldsymbol{0}$ | $\boldsymbol{0}$ | 0                | 0                | 1266                 | 1266            | 1266         | 1266             | 1266             | 1266             | 1266             | 1266             | 5950                          |    | 5950 5950 5950      |      |
| 23             | $\overline{0}$                                                               | $\overline{0}$ | $\overline{0}$   | $\mathbf{0}$     | $\overline{0}$   | $\overline{0}$   | $\mathbf{0}$     | $\mathbf{0}$     | $\mathbf{0}$     | 1245                 | 1245            | 1245         | 1245             | 1245             | $\overline{0}$   | $\overline{0}$   | $\mathbf{0}$     |                               |    | 5950 5950 5950 5950 |      |
| 24             | $\theta$                                                                     | 0              | 0                | $\mathbf{0}$     | $\boldsymbol{0}$ | $\overline{0}$   | $\boldsymbol{0}$ | 0                | $\overline{0}$   | 1222                 | 1222            | 1222         | 1222             | 1222             | 1222             | $\bf{0}$         | $\boldsymbol{0}$ | 5950                          |    | 5950 5950 5950      |      |

**LAMPIRAN 6: Grafik Perbandingan SFC** *Economic Dispatch* **dan** *Unit Commitment Improvement* **Setiap Unit i Sistem Pembangkit Eksisting**

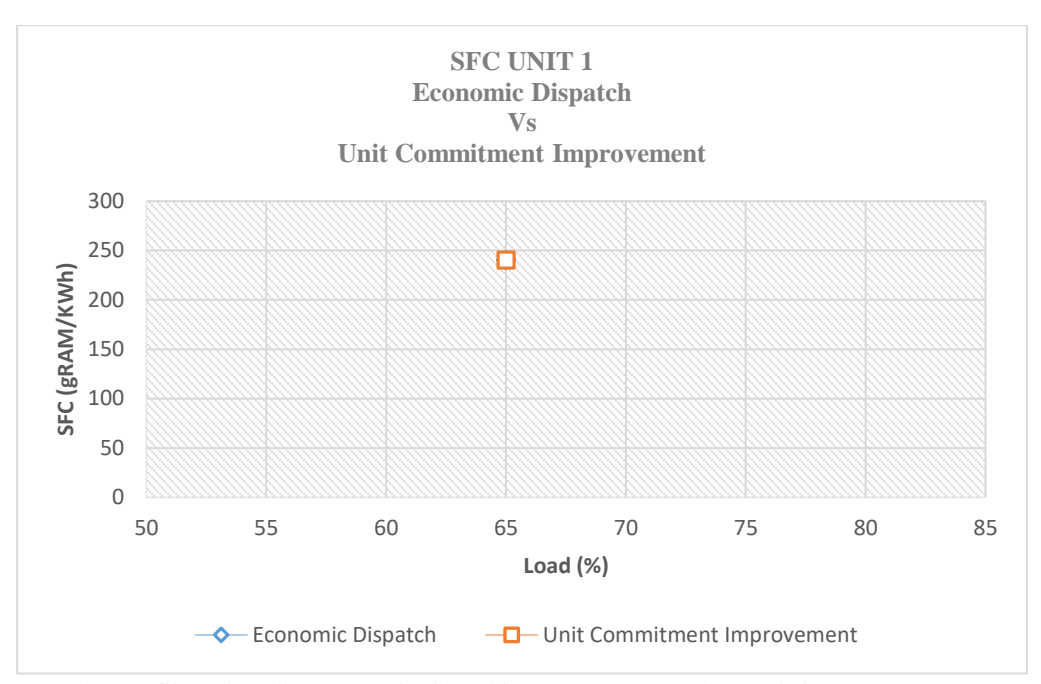

Gambar grafik perbandingan SFC hasil perhitungan *economic dispatch* dan *unit commitment improvement* Unit 1 bulan ke-3 tahun 2026 (skenario 1)

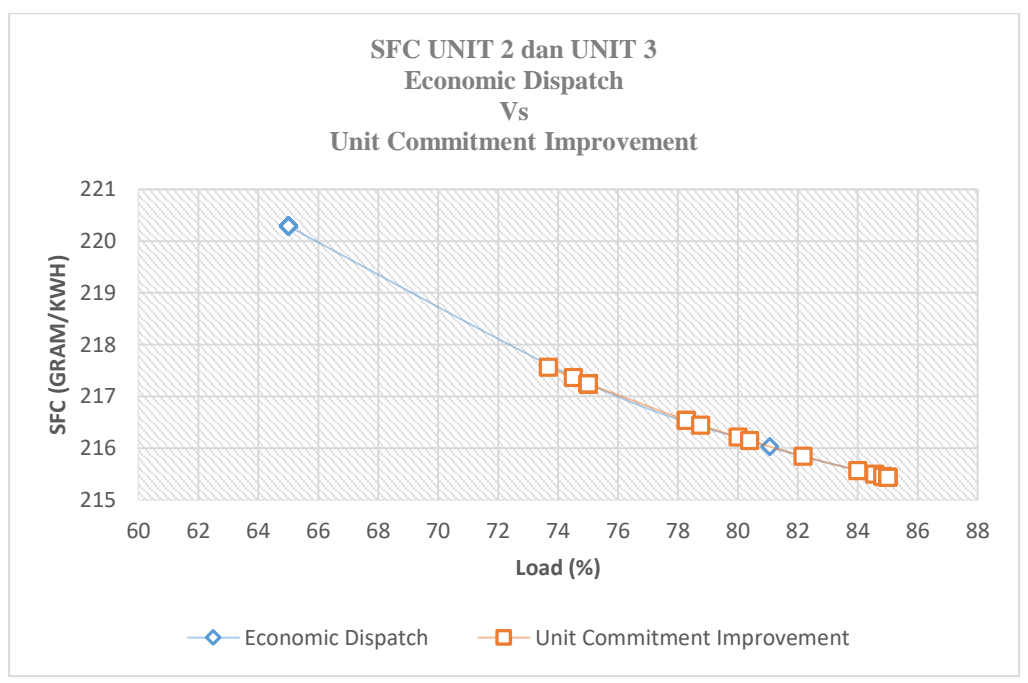

Gambar grafik perbandingan SFC hasil perhitungan *economic dispatch* dan *unit commitment improvement* Unit 2 dan Unit 3 bulan ke-3 tahun 2026 (skenario 1)

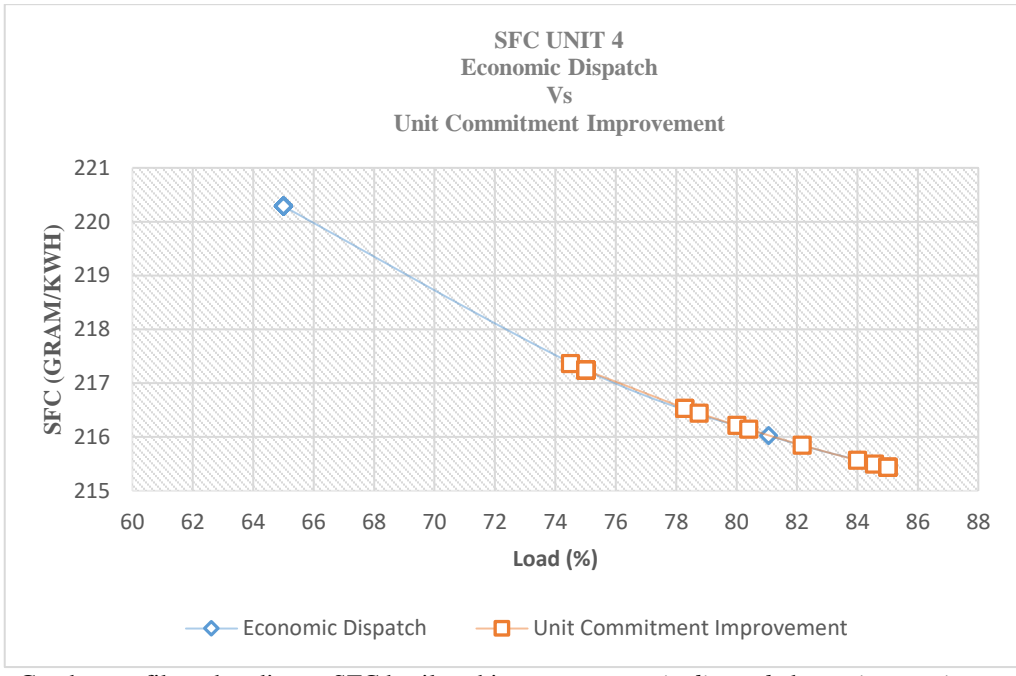

Gambar grafik perbandingan SFC hasil perhitungan *economic dispatch* dan *unit commitment improvement* Unit 4 bulan ke-3 tahun 2026 (skenario 1)

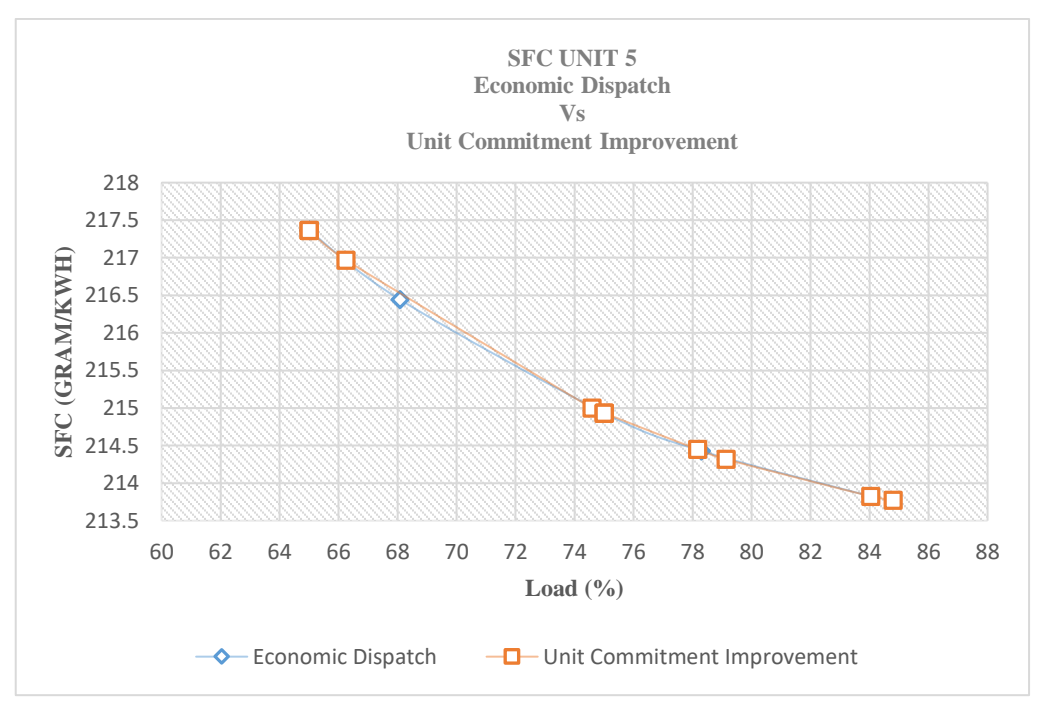

Gambar grafik perbandingan SFC hasil perhitungan *economic dispatch* dan *unit commitment improvement* Unit 5 bulan ke-3 tahun 2026 (skenario 1)

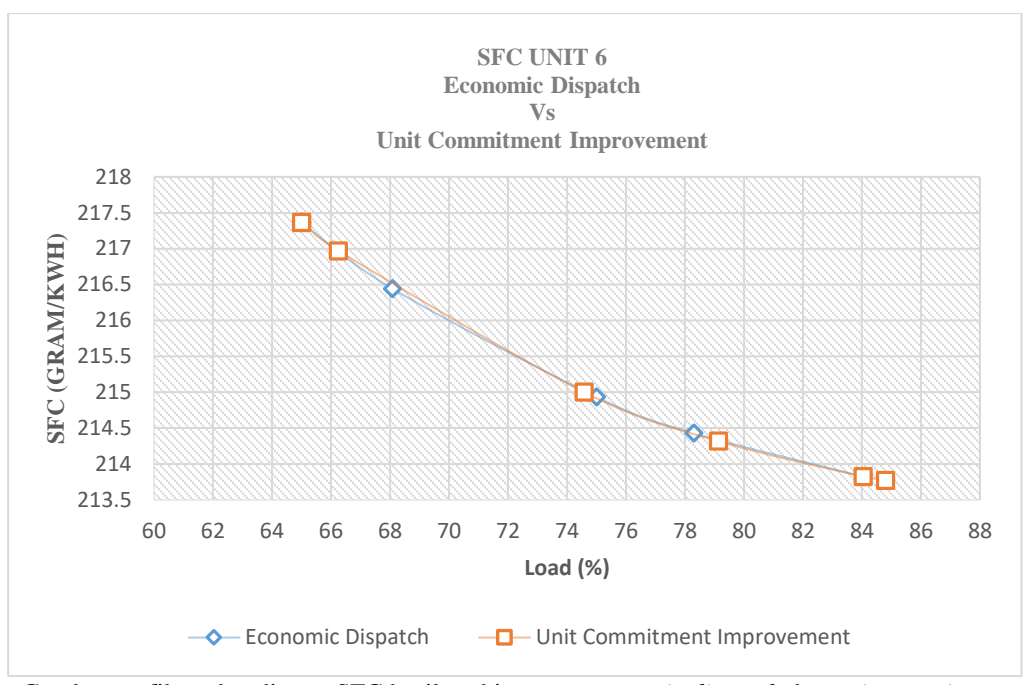

Gambar grafik perbandingan SFC hasil perhitungan *economic dispatch* dan *unit commitment improvement* Unit 5 bulan ke-3 tahun 2026 (scenario 1)

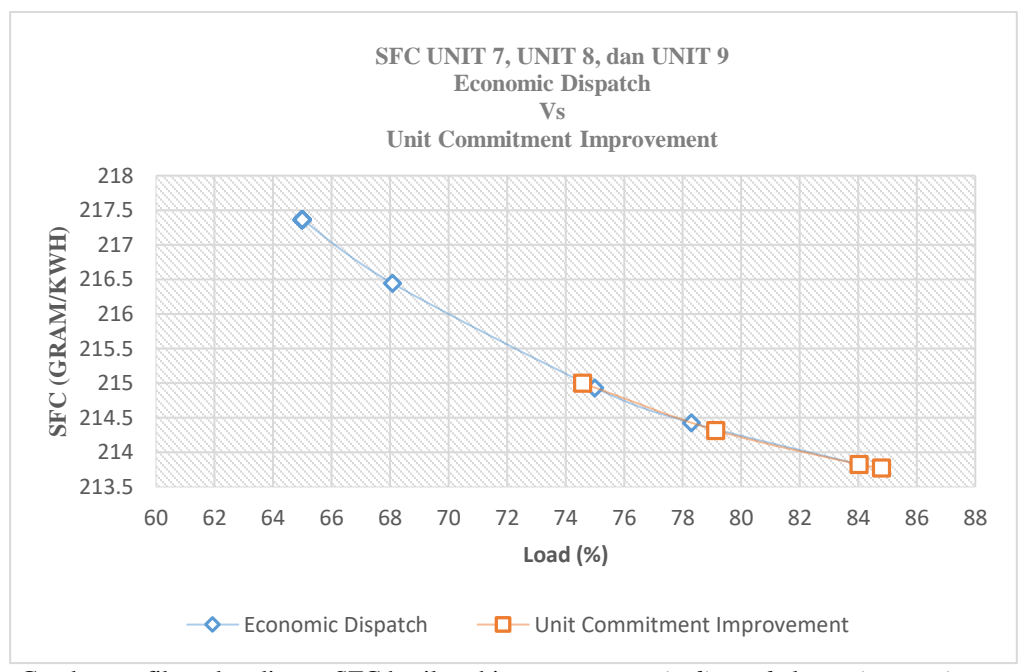

Gambar grafik perbandingan SFC hasil perhitungan *economic dispatch* dan *unit commitment improvement* Unit 7, Unit 8, dan Unit 9 bulan ke-3 tahun 2026 (skenario 1)

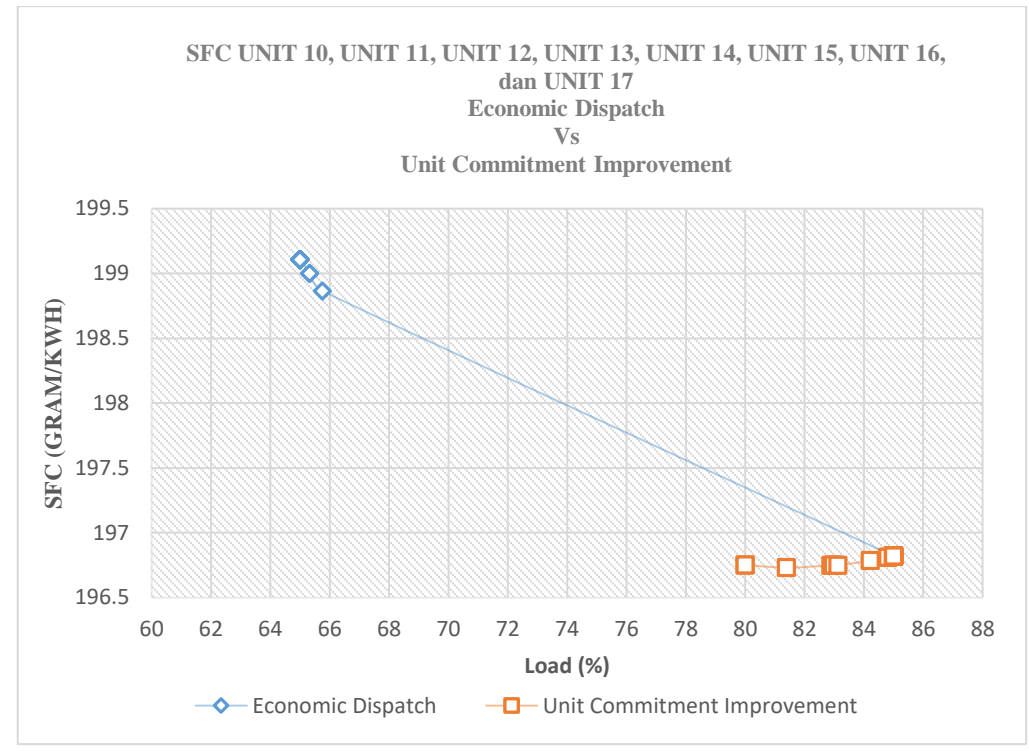

Gambar grafik perbandingan SFC hasil perhitungan *economic dispatch* dan *unit commitment improvement* Unit 10, Unit 11, Unit 12, Unit 13, Unit 14, Unit 15, Unit 16, dan Unit 17 bulan ke-3 tahun 2026 (skenario 1)

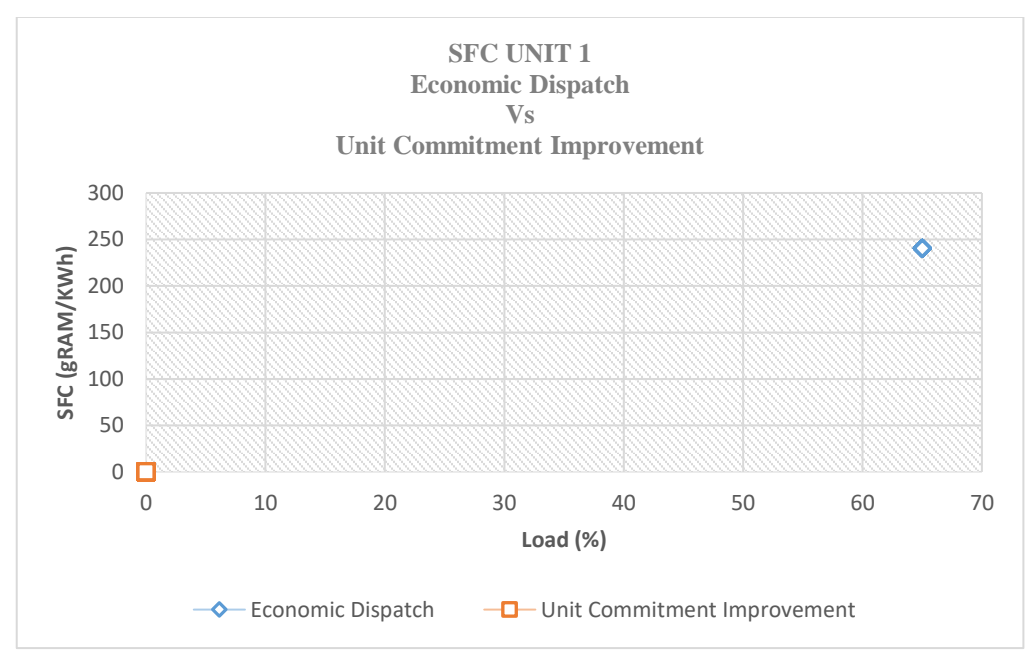

Gambar grafik perbandingan SFC hasil perhitungan *economic dispatch* dan *unit commitment improvement* Unit 1 bulan ke-3 tahun 2033 (skenario 2)

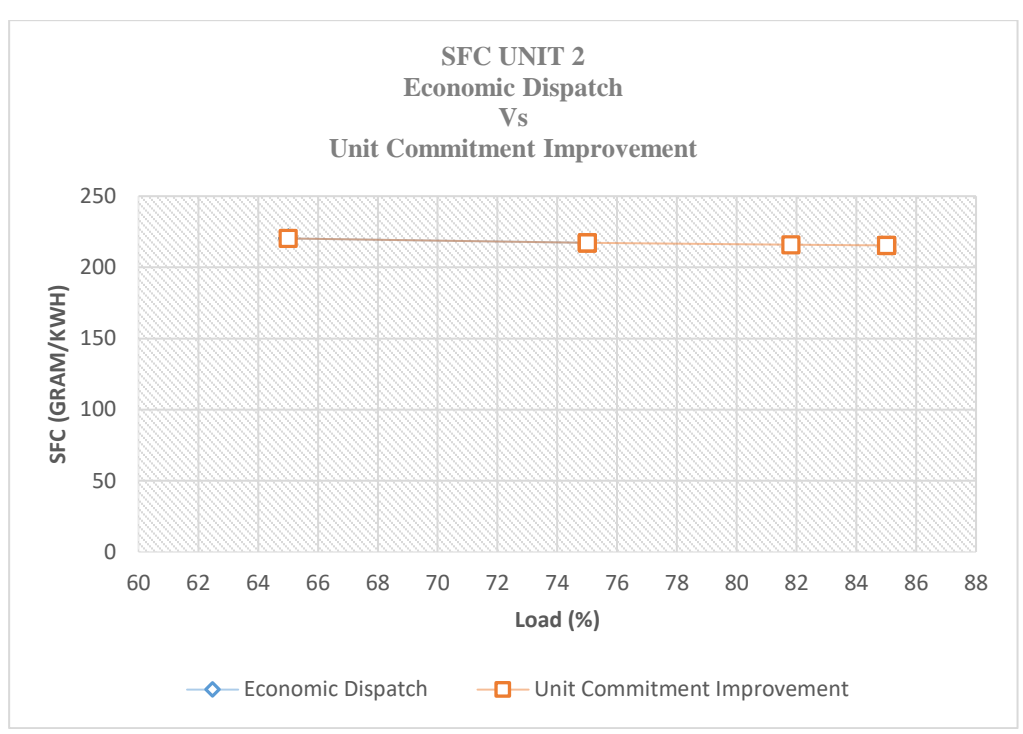

Gambar grafik perbandingan SFC hasil perhitungan *economic dispatch* dan *unit commitment improvement* Unit 2 bulan ke-3 tahun 2033 (skenario 2)

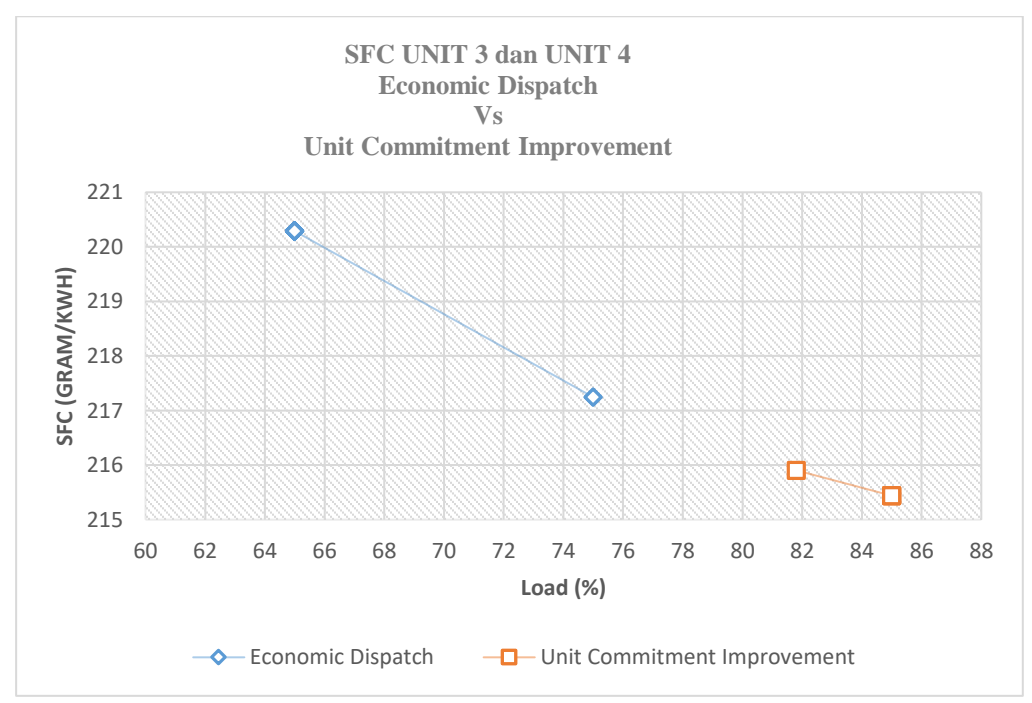

Gambar grafik perbandingan SFC hasil perhitungan *economic dispatch* dan *unit commitment improvement* Unit 3 dan Unit 4 bulan ke-3 tahun 2033 (skenario 2)

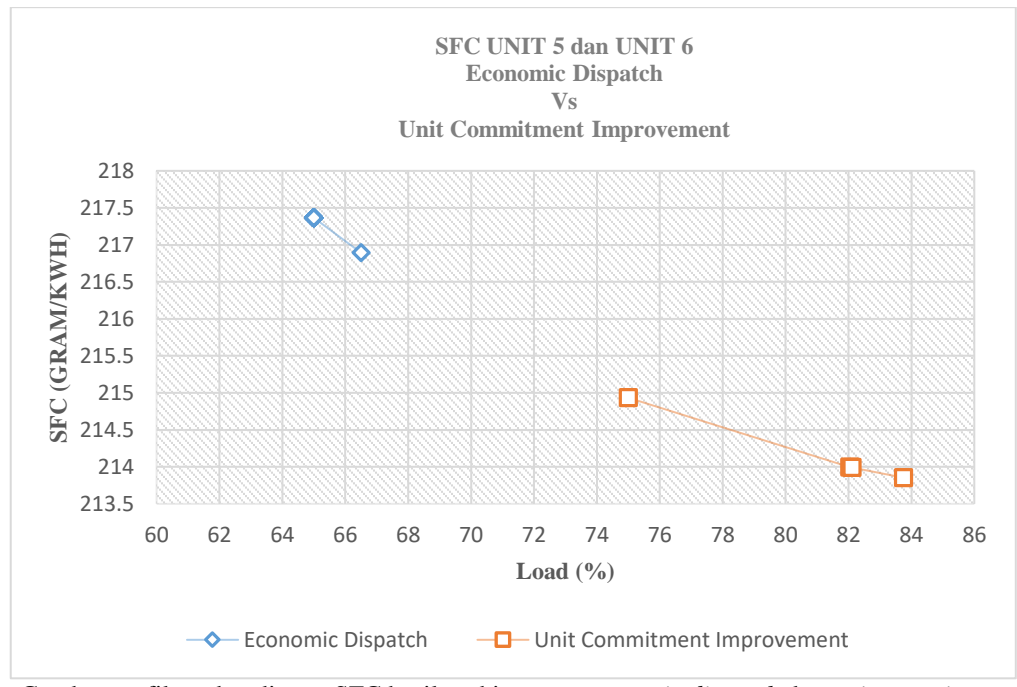

Gambar grafik perbandingan SFC hasil perhitungan *economic dispatch* dan *unit commitment improvement* Unit 5 dan Unit 6 bulan ke-3 tahun 2033 (skenario 2)

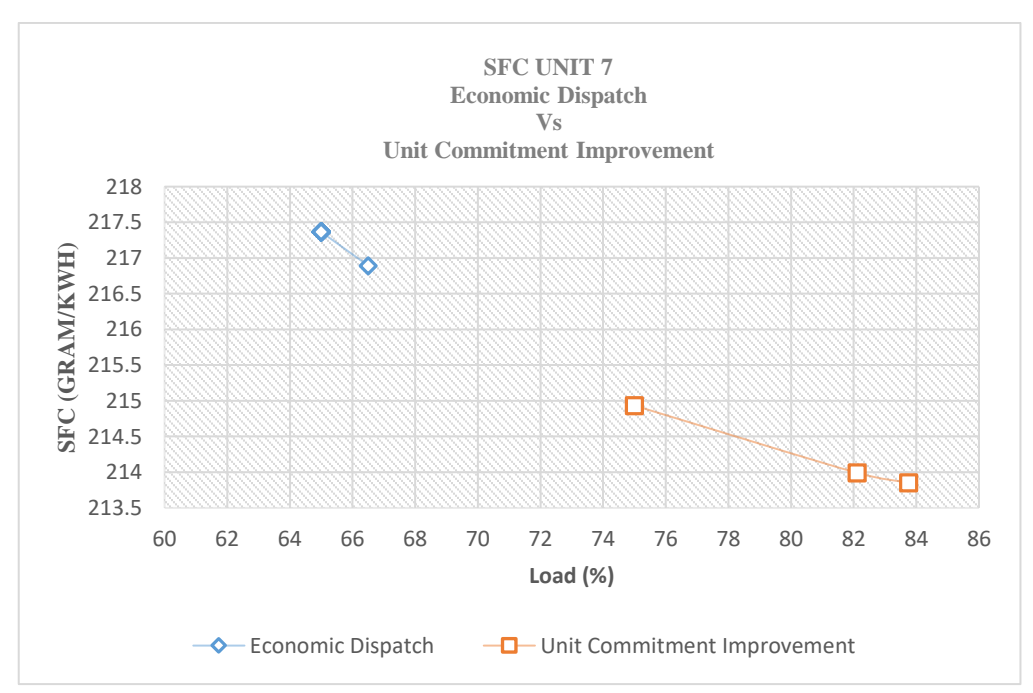

Gambar grafik perbandingan SFC hasil perhitungan *economic dispatch* dan *unit commitment improvement* Unit 7 bulan ke-3 tahun 2033 (skenario 2)

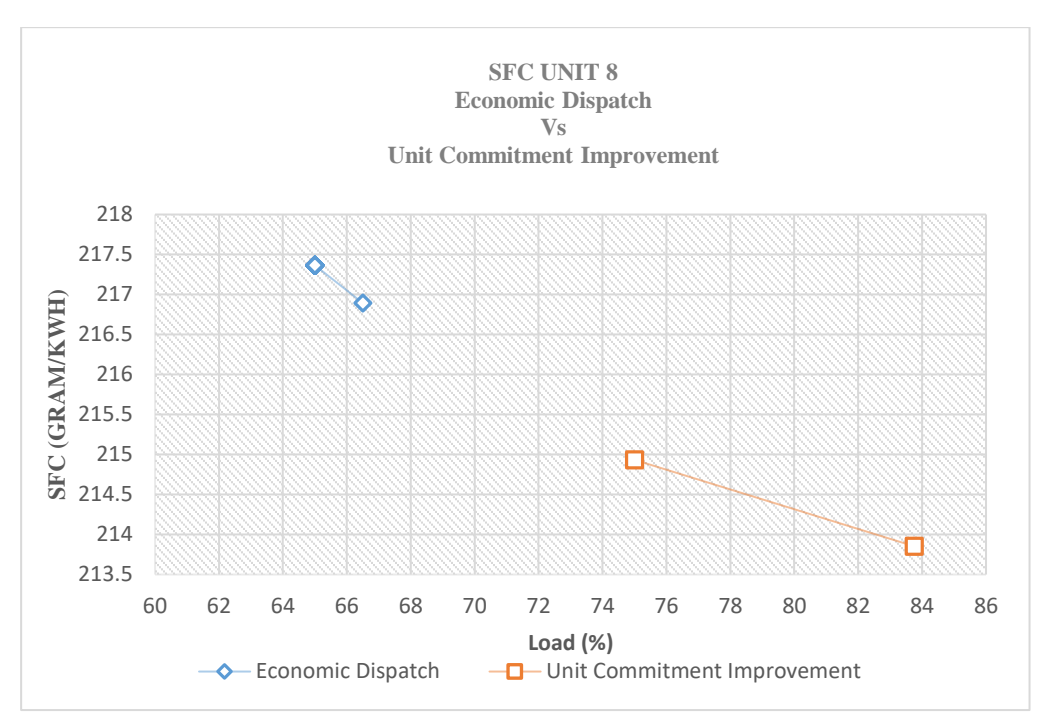

Gambar grafik perbandingan SFC hasil perhitungan *economic dispatch* dan *unit commitment improvement* Unit 8 bulan ke-3 tahun 2033 (skenario 2)

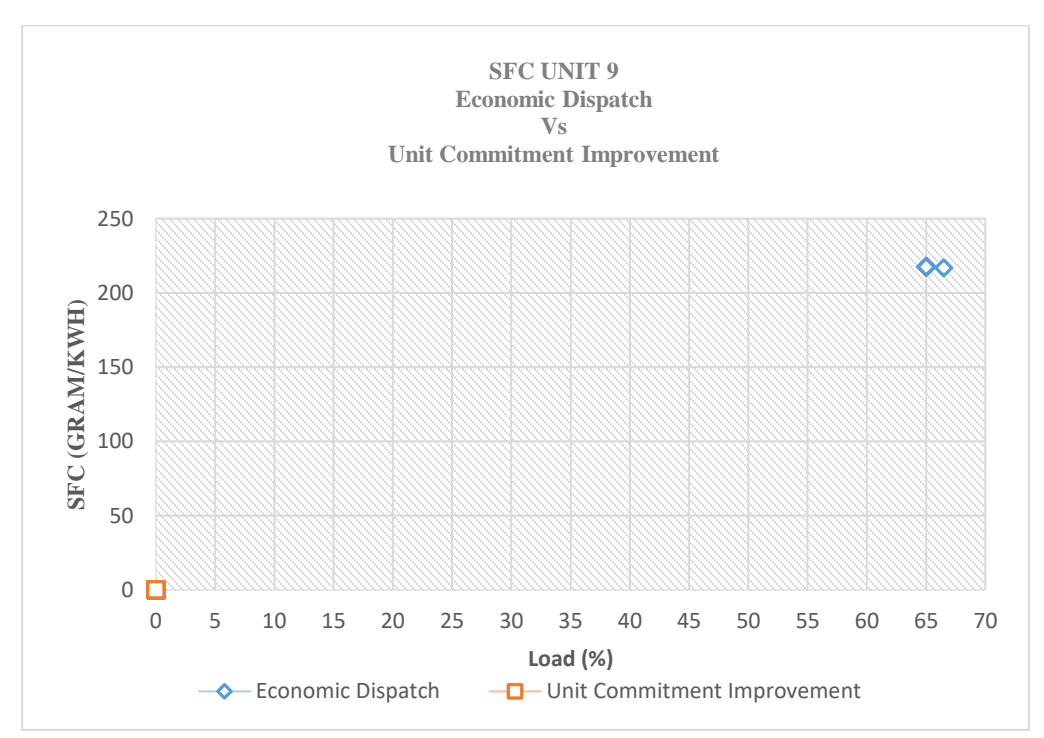

Gambar grafik perbandingan SFC hasil perhitungan *economic dispatch* dan *unit commitment improvement* Unit 9 bulan ke-3 tahun 2033 (skenario 2)

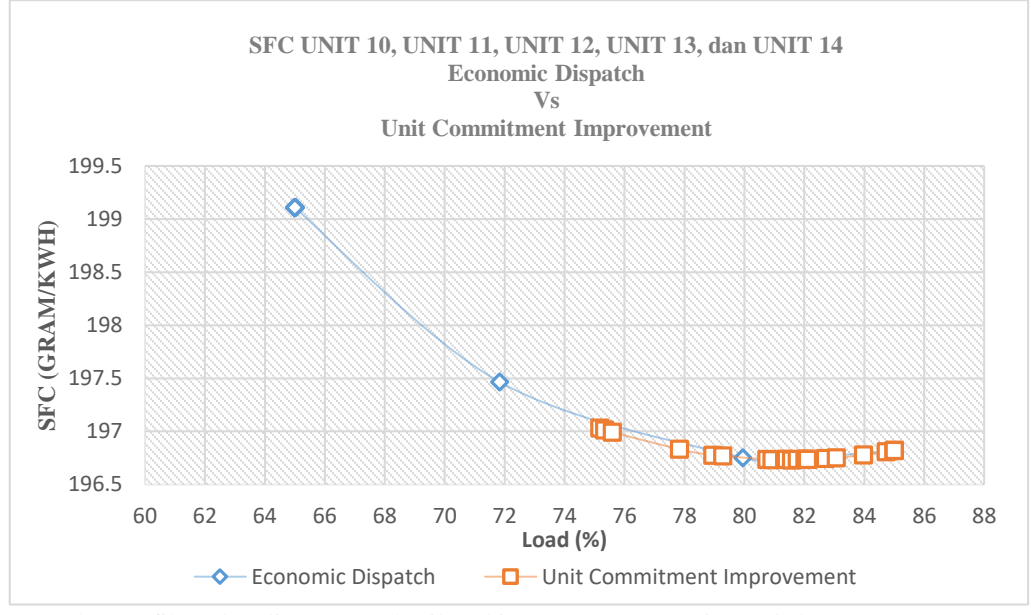

Gambar grafik perbandingan SFC hasil perhitungan *economic dispatch* dan *unit commitment improvement* Unit 10, Unit 11, Unit 12, Unit 13, dan Unit 14 bulan ke-3 tahun 2033 (skenario 2)

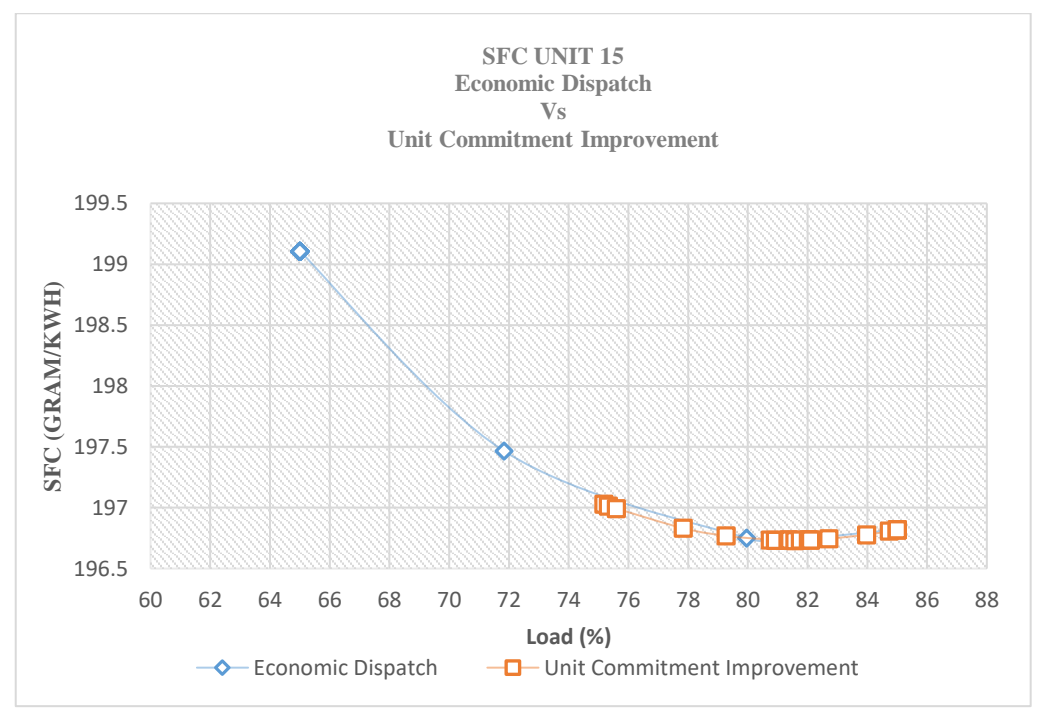

Gambar grafik perbandingan SFC hasil perhitungan *economic dispatch* dan *unit commitment improvement* Unit 15 bulan ke-3 tahun 2033 (skenario 2)

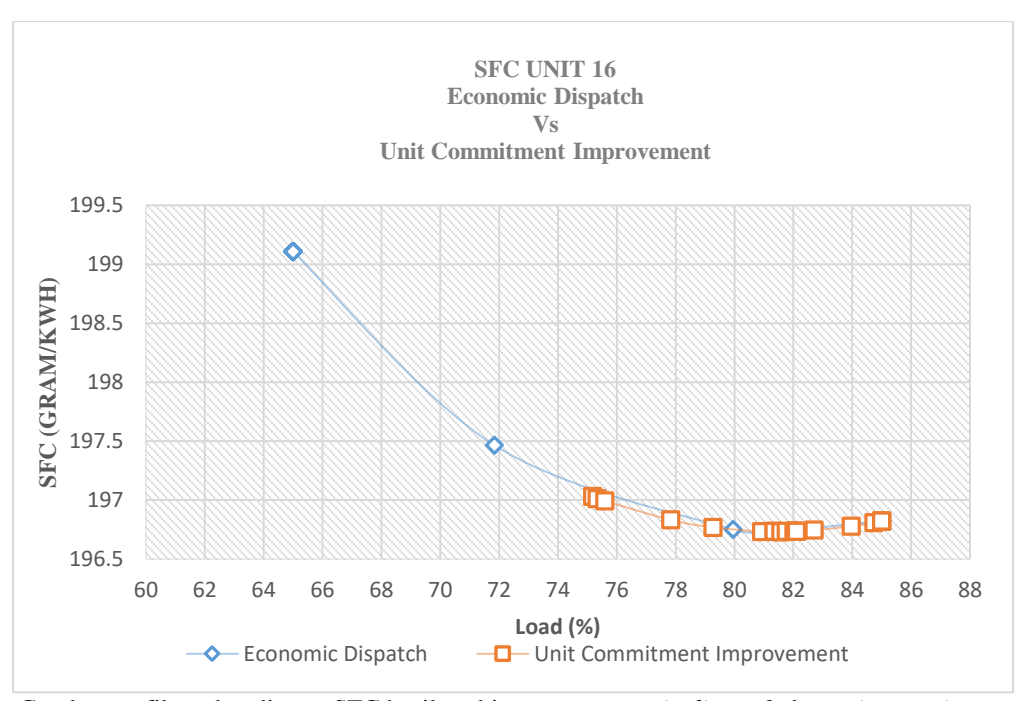

Gambar grafik perbandingan SFC hasil perhitungan *economic dispatch* dan *unit commitment improvement* Unit 16 bulan ke-3 tahun 2033 (skenario 2)

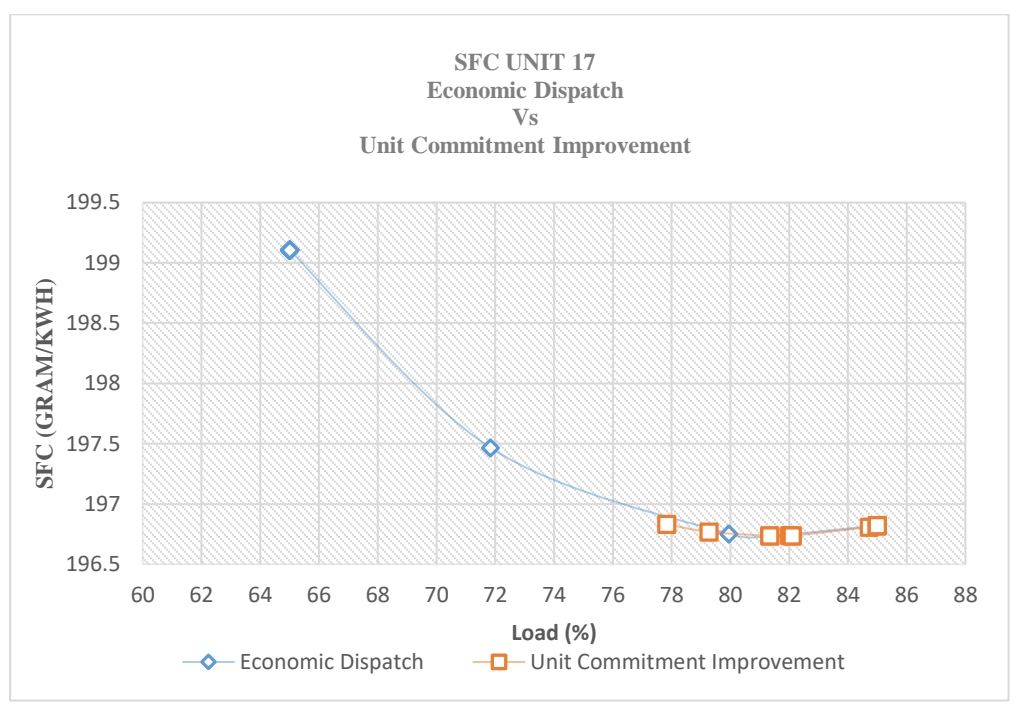

Gambar grafik perbandingan SFC hasil perhitungan *economic dispatch* dan *unit commitment improvement* Unit 17 bulan ke-3 tahun 2033 (skenario 2)

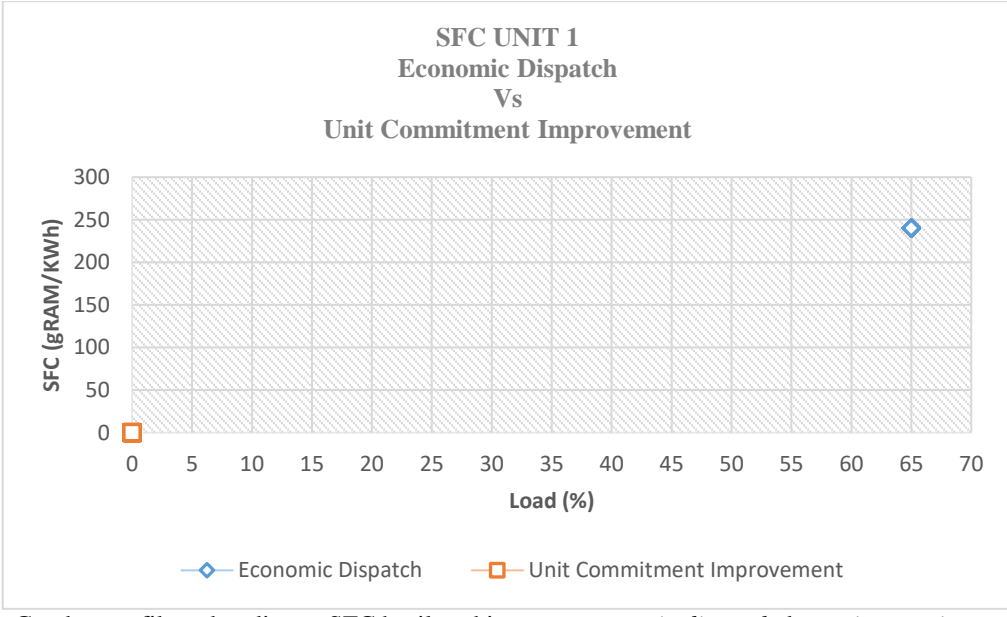

Gambar grafik perbandingan SFC hasil perhitungan *economic dispatch* dan *unit commitment improvement* Unit 1 bulan ke-3 tahun 2038 (skenario 3)

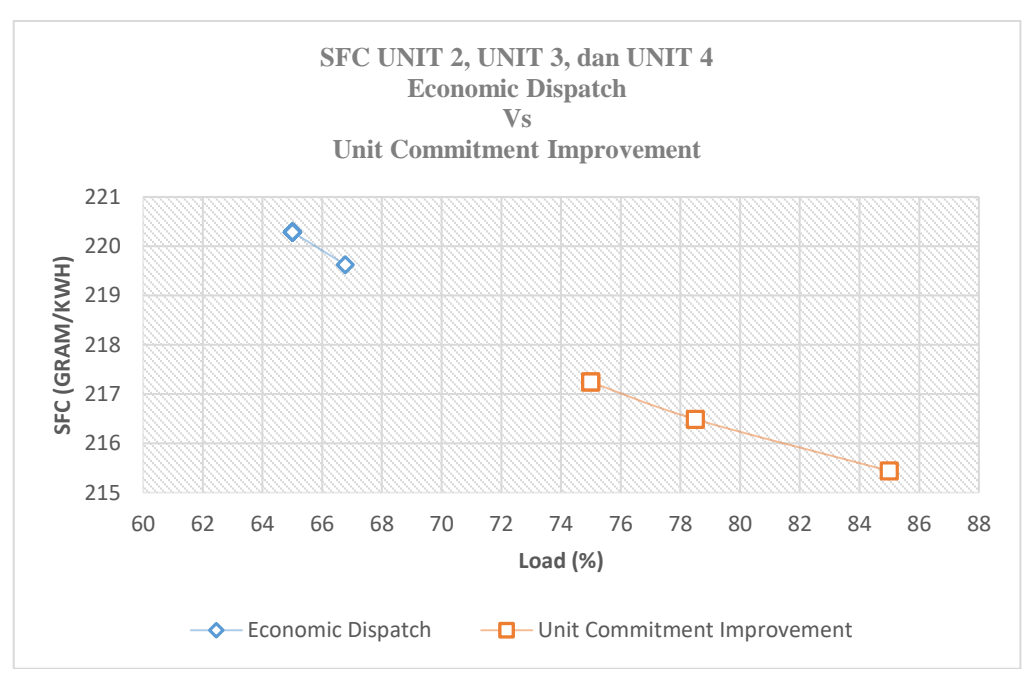

Gambar grafik perbandingan SFC hasil perhitungan *economic dispatch* dan *unit commitment improvement* Unit 2, Unit 3, dan Unit 4 bulan ke-3 tahun 2038 (skenario 3)

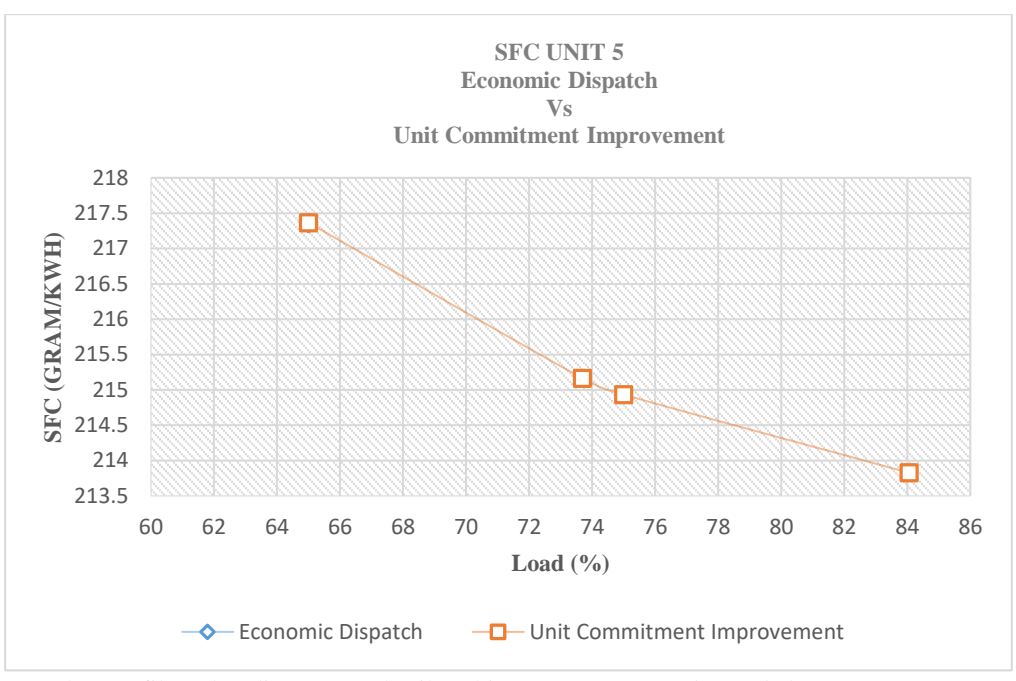

Gambar grafik perbandingan SFC hasil perhitungan *economic dispatch* dan *unit commitment improvement* Unit 5 bulan ke-3 tahun 2038 (skenario 3)

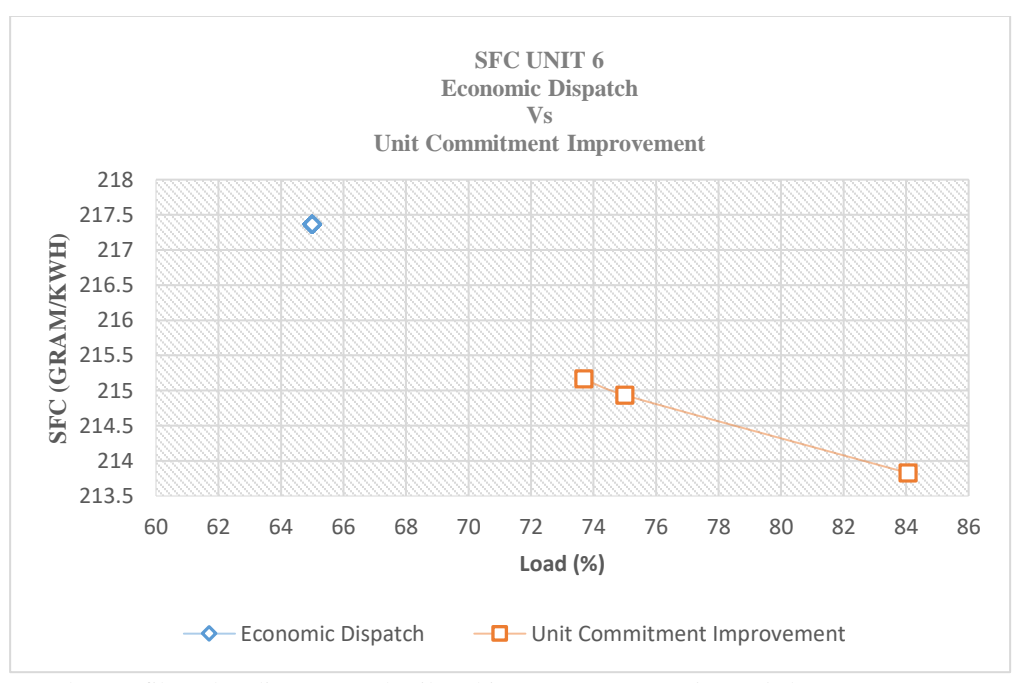

Gambar grafik perbandingan SFC hasil perhitungan *economic dispatch* dan *unit commitment improvement* Unit 6 bulan ke-3 tahun 2038 (skenario 3)

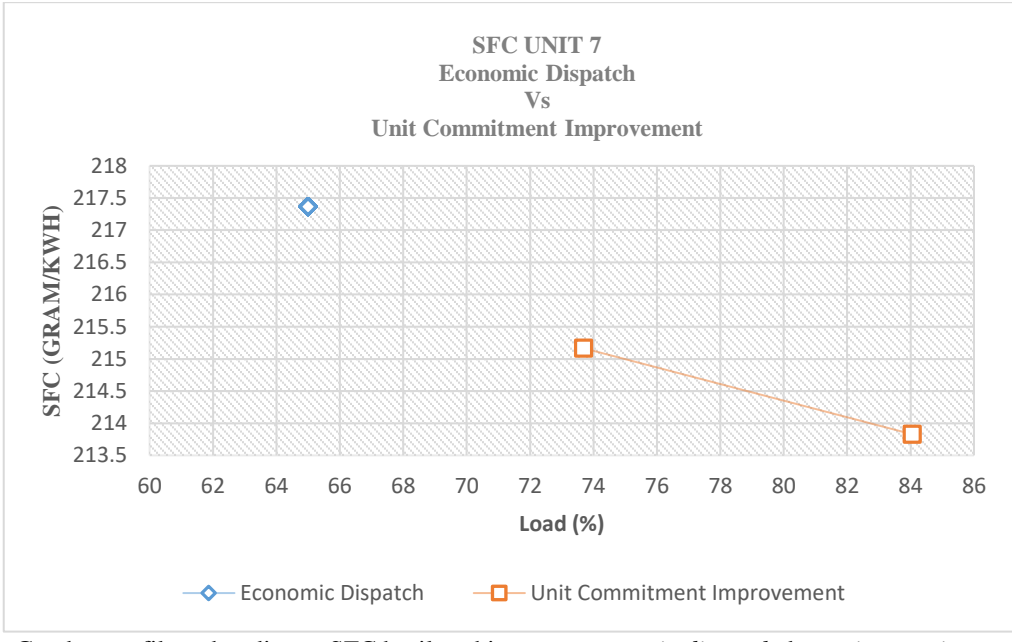

Gambar grafik perbandingan SFC hasil perhitungan *economic dispatch* dan *unit commitment improvement* Unit 7 bulan ke-3 tahun 2038 (skenario 3)

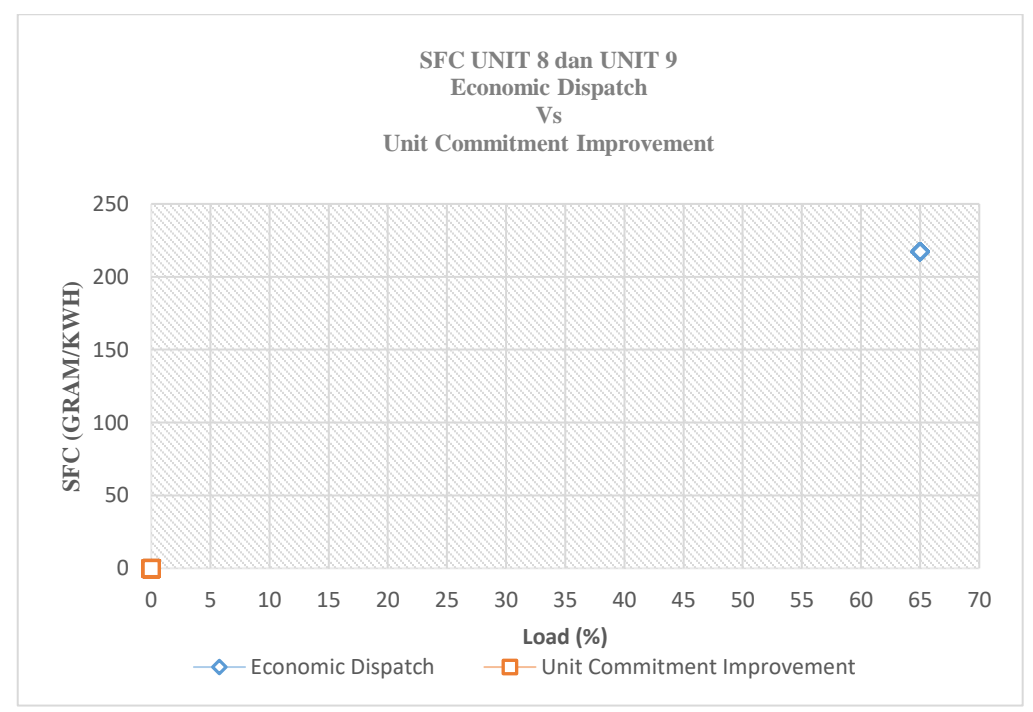

Gambar grafik perbandingan SFC hasil perhitungan *economic dispatch* dan *unit commitment improvement* Unit 8 dan Unit 9 bulan ke-3 tahun 2038 (skenario 3)

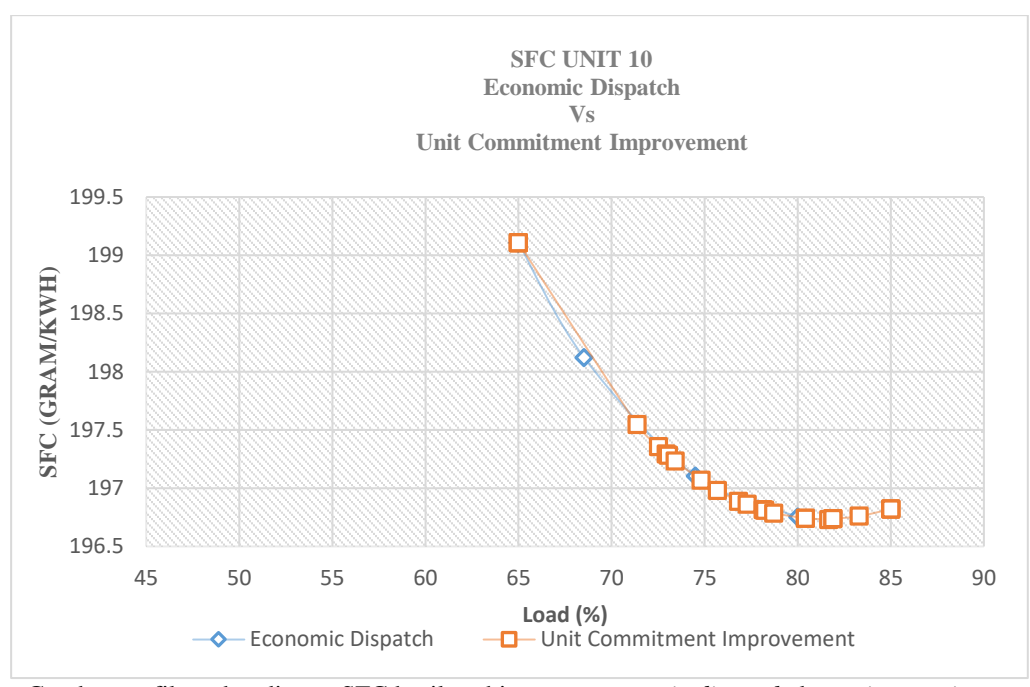

Gambar grafik perbandingan SFC hasil perhitungan *economic dispatch* dan *unit commitment improvement* Unit 10 bulan ke-3 tahun 2038 (skenario 3)

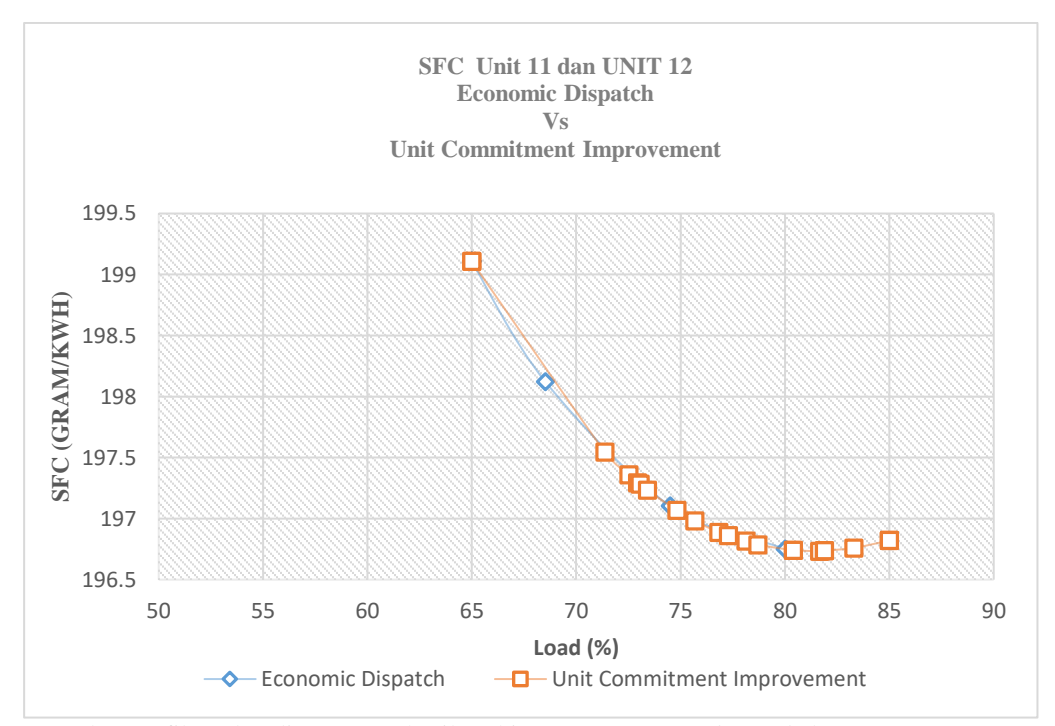

Gambar grafik perbandingan SFC hasil perhitungan *economic dispatch* dan *unit commitment improvement* Unit 11 dan Unit 12 bulan ke-3 tahun 2038 (skenario 3)

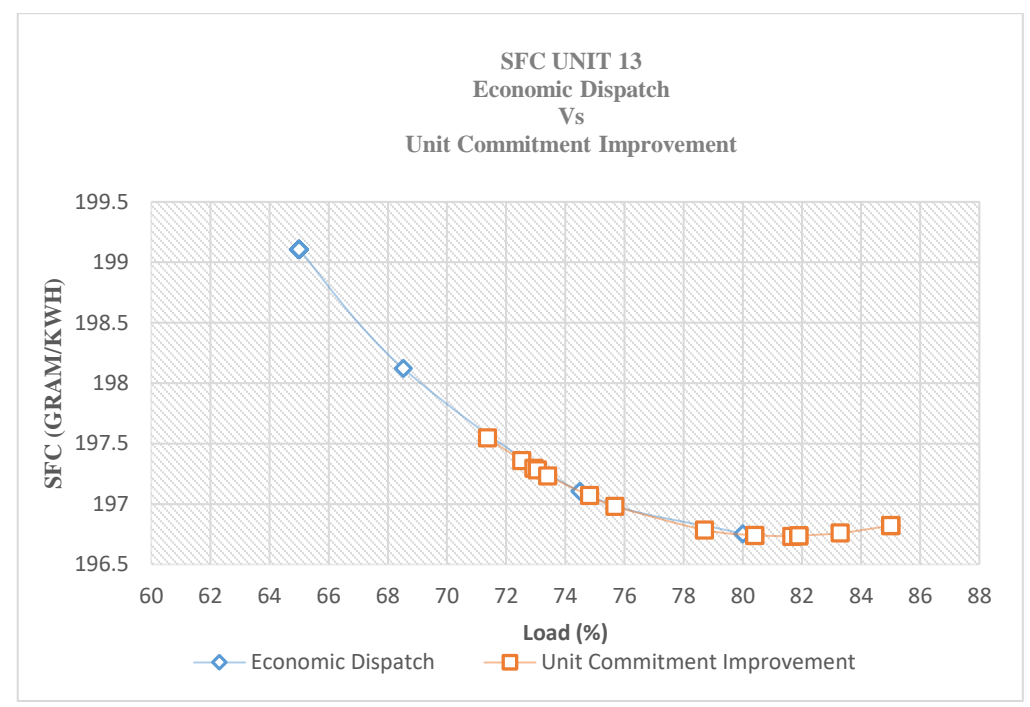

Gambar grafik perbandingan SFC hasil perhitungan *economic dispatch* dan *unit commitment improvement* Unit 13 bulan ke-3 tahun 2038 (skenario 3)

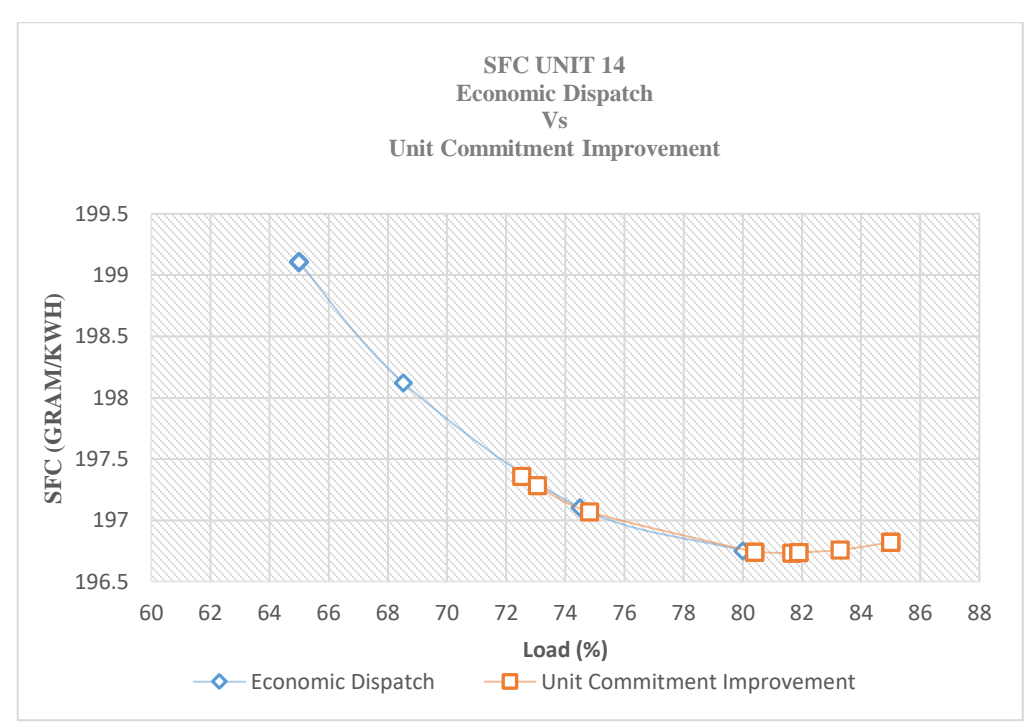

Gambar grafik perbandingan SFC hasil perhitungan *economic dispatch* dan *unit commitment improvement* Unit 14 bulan ke-3 tahun 2038 (skenario 3)

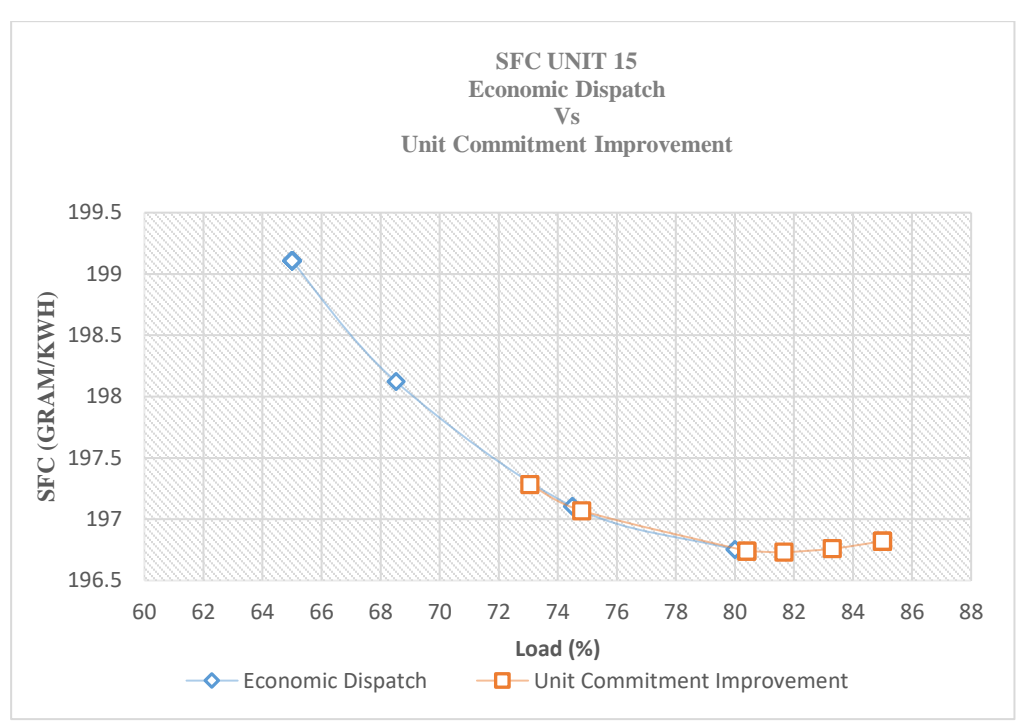

Gambar grafik perbandingan SFC hasil perhitungan *economic dispatch* dan *unit commitment improvement* Unit 15 bulan ke-3 tahun 2038 (skenario 3)

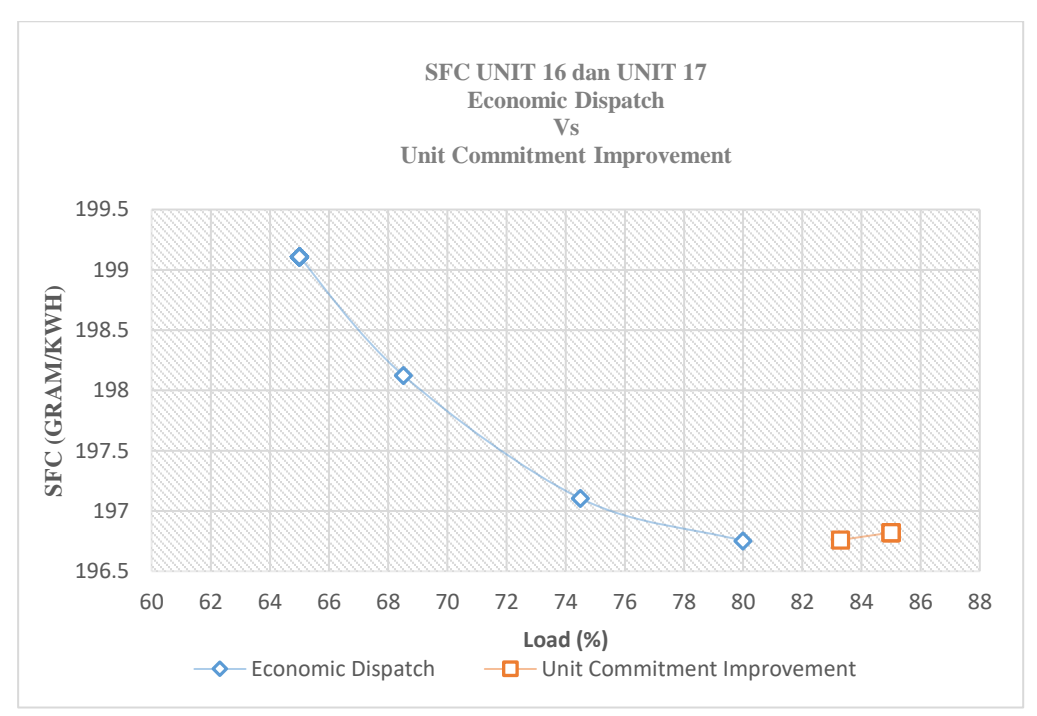

Gambar grafik perbandingan SFC hasil perhitungan *economic dispatch* dan *unit commitment improvement* Unit 16 dan Unit 17 bulan ke-3 tahun 2038 (skenario 3)

**LAMPIRAN 7: Grafik Perbandingan** *Load Factor Economic Dispatch* **Dan**  *Unit Commitment Improvement* **Setiap Unit i Sistem Pembangkit Eksisting**

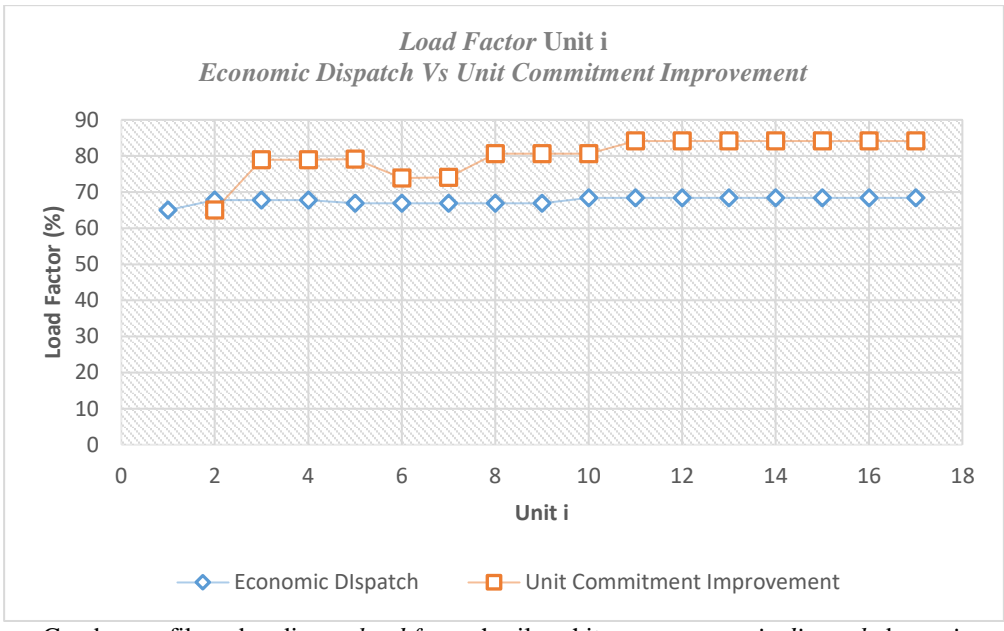

Gambar grafik perbandingan *load factor* hasil perhitungan *economic dispatch* dan *unit commitment improvement* setiap Unit i sistem pembangkit eksisting pada bulan ke-3 tahun 2026 (skenario 1)

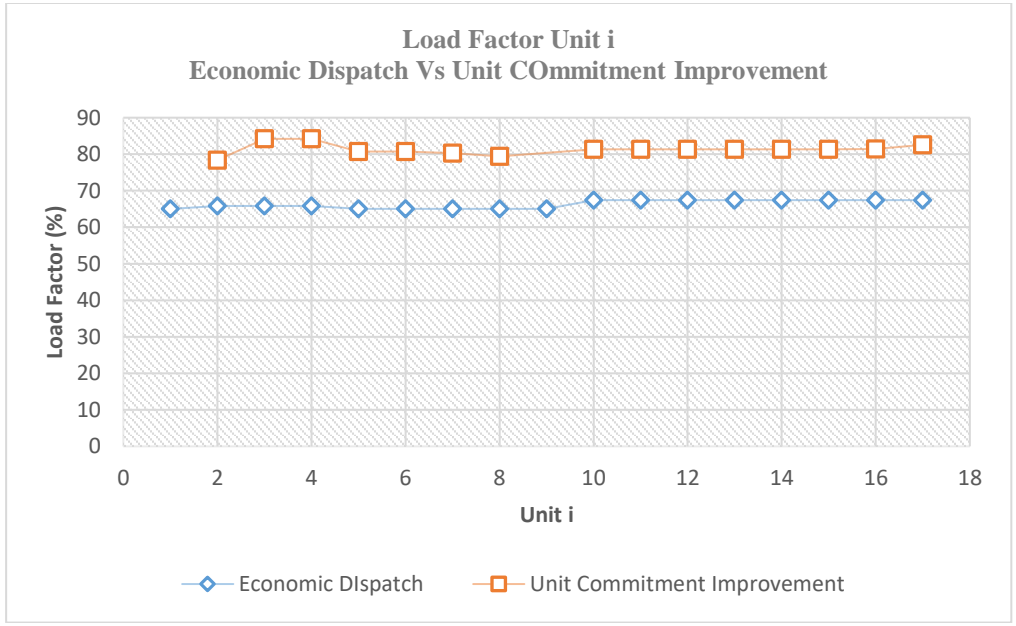

Gambar grafik perbandingan *load factor* hasil perhitungan *economic dispatch* dan *unit commitment improvement* setiap Unit i sistem pembangkit eksisting pada bulan ke-3 tahun 2033 (skenario 2)

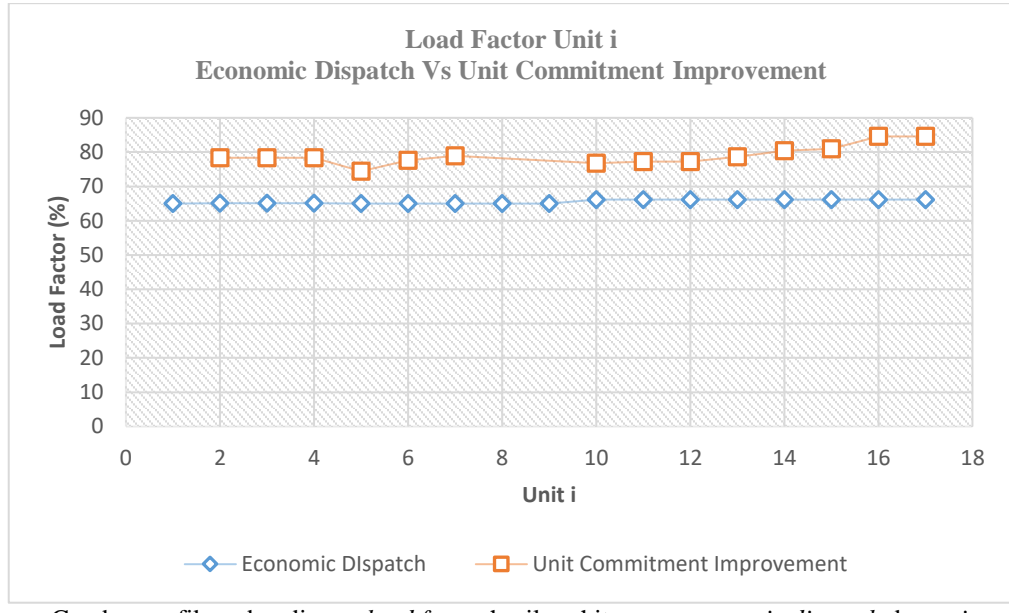

Gambar grafik perbandingan *load factor* hasil perhitungan *economic dispatch* dan *unit commitment improvement* setiap Unit i sistem pembangkit eksisting pada bulan ke-3 tahun 2038 (skenario 3)

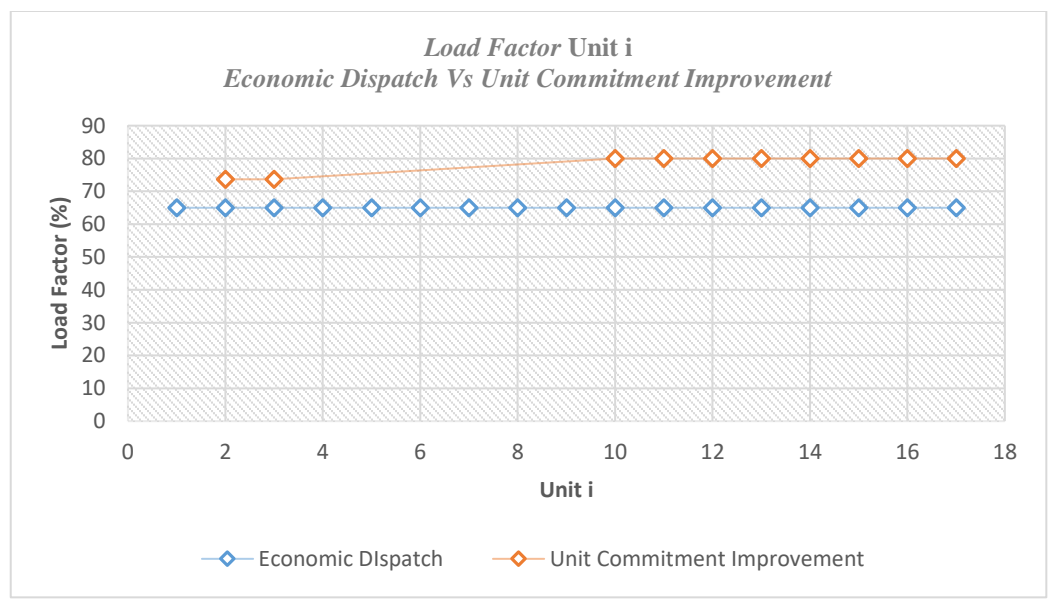

Grafik Perbandingan *load factor economic dispatch* dan *unit commitment improvement* tiap Unit i sistem pembangkit eksisting pada jam ke-8 bulan ke-3 tahun 2026

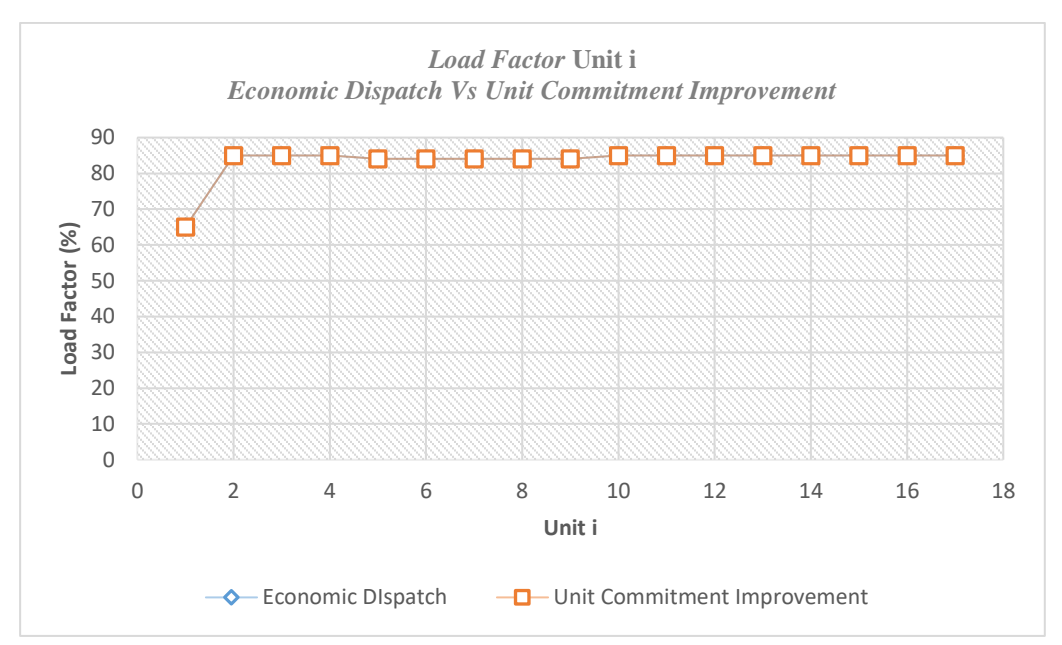

Grafik Perbandingan *load factor economic dispatch* dan *unit commitment improvement* tiap Unit i sistem pembangkit eksisting pada jam ke-19 bulan ke-3 tahun 2026

## **BIOGRAFI PENULIS**

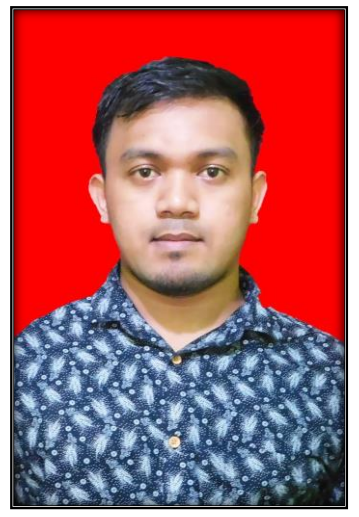

Rusdianto, lahir di Karimun, Kepulauan Riau pada tanggal 16 Maret 1997 merupakan anak ketiga dari empat bersaudara. Pendidikan bermula di MIN 2 Parit Benut Karimun, SMPN 2 Tebing, SMAN 4 Karimun, hingga Departemen Teknik Sistem Perkapalan, Falkutas Teknologi Kelautan, Institut Teknologi Sepuluh Nopember Surabaya. Selama Menempuh Pendidikan di Departemen Teknik Sitem Perkapalan ITS, di tahun 2016/1017 pertama penulis sudah aktif sebagai salah satu staf di Organisasi Forum Daerah yaitu IMPKK-Surabaya (Ikatan Mahasiswa Pelajar Kabupaten Karimun-Surabaya) dan KPMKR-Surabaya (Kerukunan Pelajar Mahasiawa Kepulauan Riau). Di tahun 2017/2018 penulis diberi amanah sebagai Ketua Umum IMPKK-Surabaya. Di tahun yang sama, penulis mulai aktif dikegiatan kampus dengan

menjadi staf *Laboratorium Marine Electrical and Automation System* (MEAS). Ditahun 2018/1019, penulis menjadi salah satu pengurus inti Lab MEAS. Ditahun yang sama, penulis mulai mengikuti perlombaan "*Paper Competition"* antar mahasiwa tingkat nasional dan mendapatkan gelar penghargaan juara 3 di Marine Icon ITS 2018.

## **Rusdianto**

rusdianto163@gmail.com